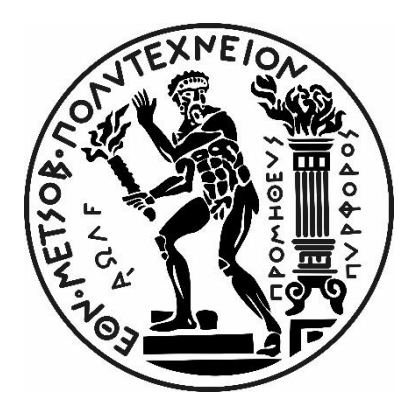

ΕΘΝΙΚΟ ΜΕΤΣΟΒΙΟ ΠΟΛΥΤΕΧΝΕΙΟ ΣΧΟΛΗ ΗΛΕΚΤΡΟΛΟΓΩΝ ΜΗΧΑΝΙΚΩΝ & ΜΗΧΑΝΙΚΩΝ ΥΠΟΛΟΓΙΣΤΩΝ ΤΟΜΕΑΣ ΗΛΕΚΤΡΙΚΗΣ ΙΣΧΥΟΣ

# **Μελέτη και Κατασκευή Συστήματος Κίνησης, Μετρήσεων και Ελέγχου σε Τρισδιάστατο Καρτεσιανό Ρομποτικό Μηχανισμό**

ΔΙΠΛΩΜΑΤΙΚΗ ΕΡΓΑΣΙΑ

του *Παναγιώτη Ν. Τσάπα*

Επιβλέπων Καθηγητής: **Γεώργιος Κορρές** Καθηγητής Ε.Μ.Π.

Αθήνα, Οκτώβριος 2019

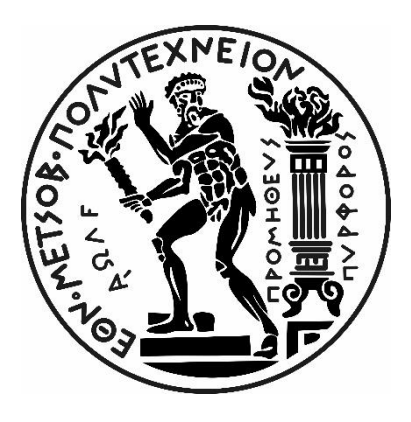

ΕΘΝΙΚΟ ΜΕΤΣΟΒΙΟ ΠΟΛΥΤΕΧΝΕΙΟ ΣΧΟΛΗ ΗΛΕΚΤΡΟΛΟΓΩΝ ΜΗΧΑΝΙΚΩΝ & ΜΗΧΑΝΙΚΩΝ ΥΠΟΛΟΓΙΣΤΩΝ ΤΟΜΕΑΣ ΗΛΕΚΤΡΙΚΗΣ ΙΣΧΥΟΣ

# **Μελέτη και Κατασκευή Συστήματος Κίνησης, Μετρήσεων και Ελέγχου σε Τρισδιάστατο Καρτεσιανό Ρομποτικό Μηχανισμό**

ΔΙΠΛΩΜΑΤΙΚΗ ΕΡΓΑΣΙΑ

του *Παναγιώτη Ν. Τσάπα*

Επιβλέπων Καθηγητής: **Γεώργιος Κορρές** Καθηγητής Ε.Μ.Π.

*Εγκρίθηκε από την τριμελή εξεταστική επιτροπή τον Οκτώβριο του 2019.*

...................... .......................... ..........................

Γεώργιος Κορρές Παύλος Γεωργιλάκης Βασίλειος Σπιτάς Καθηγητής ΕΜΠ Αν. Καθηγητής ΕΜΠ Αν. Καθηγητής ΕΜΠ

…………………………………………

Παναγιώτης Ν. Τσάπας

Διπλωματούχος Ηλεκτρολόγος Μηχανικός & Μηχανικός Υπολογιστών ΕΜΠ.

### **Copyright © Παναγιώτης Ν. Τσάπας , 2019. Με επιφύλαξη παντός δικαιώματος. All rights reserved.**

Απαγορεύεται η αντιγραφή, αποθήκευση και διανομή της παρούσας εργασίας και του πηγαίου κώδικα της, εξ ολοκλήρου ή τμήματος αυτών, για εμπορικό σκοπό. Επιτρέπεται η ανατύπωση, αποθήκευση και διανομή για σκοπό μη κερδοσκοπικό, εκπαιδευτικής ή ερευνητικής φύσης, υπό την προϋπόθεση να αναφέρεται η πηγή προέλευσης και να διατηρείται το παρόν μήνυμα. Ερωτήματα που αφορούν τη χρήση της εργασίας για κερδοσκοπικό σκοπό πρέπει να απευθύνονται προς τον συγγραφέα.

Οι απόψεις και τα συμπεράσματα που περιέχονται σε αυτό το έγγραφο εκφράζουν τον συγγραφέα και δεν πρέπει να ερμηνευθεί ότι αντιπροσωπεύουν τις επίσημες θέσεις του Εθνικού Μετσόβιου Πολυτεχνείου.

*Στον πατέρα μου Νίκο.*

## **Περίληψη**

Η ταχύτατη εξέλιξη των βιομηχανικών αυτοματισμών, των ηλεκτρονικών ισχύος και των συστημάτων μετάδοσης κίνησης γενικότερα, τις τελευταίες τρεις δεκαετίες, έχει οδηγήσει σε ραγδαία μετάλλαξη της εγχώριας βιομηχανίας, καθώς εισέρχονται πλέον συστηματικά και με όλο και μικρότερο κόστος, οι ρομποτικοί μηχανισμοί και τα συστήματα NC (Numerical Control) στα μέσα παραγωγής, αυξάνοντας έτσι την ταχύτητα παραγωγής, την ακρίβειά της και μειώνοντας σημαντικά το κόστος της.

Σε πολλές περιπτώσεις αυτό που προτιμάται είναι η αναβάθμιση παλαιότερων μοντέλων καρτεσιανών ρομποτικών συστημάτων, λόγω του σημαντικά μικρότερου κόστους σε σχέση με την αγορά νέου εξοπλισμού αλλά επειδή και τα μηχανολογικά μέρη των ρομπότ είναι σε καλή κατάσταση. Τα παλαιά μοντέλα που λειτουργούσαν με υδραυλικά συστήματα κίνησης και είχαν αναλογικές μεθόδους οδήγησης αντικαθίστανται πλέον με σερβοκινήτηρες και η οδήγησή τους γίνεται μέσω δικτύου χωρίς παρεμβολές από τυχόν ηλεκτρικούς θορύβους και με πολύ μεγαλύτερη ακρίβεια.

Ο στόχος της παρούσας διπλωματικής είναι η αναβάθμιση του υδραυλικού καρτεσιανού CNC ρομπότ, που είναι τοποθετημένο στο Εργαστήριο των Δυναμικής & Κατασκευών της Σχολής Μηχανολόγων Μηχανικών του Ε.Μ.Π., από υδραυλικό σύστημα κίνησης οδηγούμενο με αναλογικά σήματα σε σύστημα με ηλεκτρικούς σερβοκινήτηρες οδηγούμενο από έναν κεντρικό ελεγκτή (Motion Controller) όπου θα προστεθεί παράλληλα και μία εκτυπωτική κεφαλή κονιάματος (μπετόν). Σκοπός είναι στο τέλος της διπλωματικής εργασίας να μπορεί το καρτεσιανό ρομπότ να εκτυπώνει τρισδιάστατα σχέδια από κονίαμα, τα οποία θα έχουν φορτωθεί στον κεντρικό ελεγκτή από έναν υπολογιστή.

Ο κεντρικός ελεγκτής θα δέχεται το σχέδιο που θα πρέπει να αποτυπώσει το ρομπότ σε μορφή G-Code. Θα προγραμματιστεί κατάλληλα ώστε να μπορεί να μεταφράζει τον G-Code σε καρτεσιανές κινήσεις μηχανής για να φέρει εις πέρας τη διαδικασία του χτισίματοςεκτύπωσης. Παράλληλα ο χρήστης θα μπορεί να επιβλέπει την λειτουργία του ρομπότ μέσω ενός Η/Υ και ενός συστήματος HMI (Human Machine Interface) το οποίο θα υλοποιηθεί και προγραμματιστεί παράλληλα.

Η υλοποίηση/αναβάθμιση ενός τέτοιου συστήματος κίνησης προϋποθέτει τη σωστή μελέτη των απαιτούμενων δυνάμεων του ρομπότ, των συστημάτων μετάδοσης κίνησης που θα χρησιμοποιηθούν αλλά και κατάλληλο προγραμματισμό του κεντρικού ελεγκτή. Όλα τα παραπάνω θα αναλυθούν, θα επεξηγηθούν και θα υλοποιηθούν εντός των επόμενων κεφαλαίων.

### **Λέξεις Κλειδιά :**

« Καρτεσιανό Ρομπότ, Σύστημα Οδήγησης, Σύστημα Μετάδοσης Κίνησης, Σύστημα Αυτομάτου Ελέγχου, G-Code, Codesys, Servomotor, Servodrive, Inverter, Motion Controller, Motion Control, Planetary Gearhead, Ball Screw, Computer Numerical Control, CNC »

### **Abstract**

The rapid development of industrial automation, power electronics and transmission systems in general over the last three decades has led to a rapid transformation of the domestic industry, as robotic mechanisms and CNC machines are increasingly being introduced into production facilities at ever less cost. Increasing production speed, accuracy and significantly reducing production costs.

In many cases, is preferred the upgrading of older Cartesian robotic models (Gantry Robots), due to significantly lower costs in relation to the purchase of new equipment, but also because the mechanical parts of the robots are in good condition. Old models that operated with hydraulic drive systems and analog motion control are now replaced by servo drives and driven through a bus network without interference from electrical noise.

The aim of this diploma thesis is to upgrade the hydraulic Cartesian CNC robot, which is located in the Laboratory of Dynamics & Constructions of the Mechanical Engineering School of the NTUA, from a hydraulic drive system driven by analog signals in a system with electric servomotors driven by a Motion Controller and at the same time a concreting printhead will be added to the CNC machine. The target is at the end of the diplomatic process, the Cartesian robot to be able to print three-dimensional patterns of mortar that will be downloaded into the central controller by a computer software.

The motion controller will accept the design that the robot should print in G-Code format. It will be programmed to translate the G-Code into cartesian machine movements to complete the building-printing process. At the same time, the user will be able to supervise the operation of the robot via a PC and a Human Machine Interface (HMI) that will be programmed at the same time.

The implementation / upgrading of such a motion controlled system requires a proper study of the required robot forces and dynamics, of the drive systems to be used and the proper programming of the motion controller. All of the above will be analyzed, explained and implemented within the next chapters.

### **Keywords :**

« Cartesian Robot, Drive System, G-Code, Codesys, Servomotor, Servodrive, Inverter, Motion Controller, Motion Control, Planetary Gearhead, Ball Screw, CNC, Computer Numerical Control»

## **Ευχαριστίες**

Θα ήθελα να ευχαριστήσω, κατ' αρχάς, τους καθηγητές μου Γεώργιο Κορρέ και Ιωάννη Αντωνιάδη για την άψογη συνεργασία μας. Ένα μεγάλο ευχαριστώ οφείλω ακόμη στον καθηγητή Βασίλειο Σπιτά της Σχολής Μηχανολόγων Μηχανικών του ΕΜΠ για την εμπιστοσύνη του, την αμέριστη βοήθεια και την συνεχή καθοδήγηση που μου προσέφερε. Ένα ακόμη ευχαριστώ οφείλω στον δάσκαλό μου Ναπολέοντα Στεφανόπουλο που χωρίς τη βοήθειά του δεν θα είχα φτάσει ως εδώ.

Ένα μεγάλο ευχαριστώ από καρδιάς οφείλω στους πολύ καλούς μου φίλους, τον Κώστα, τον Σπύρο, τον Νίκο, τον Στέργιο, τον Ιορδάνη, τον Σεραφείμ, τον Γιώργο και τον Βασίλη που περάσαμε τα πιο όμορφα φοιτητικά χρόνια μαζί. Στους συναδέλφους μου Δημήτρη Ψυχούλα, Πέτρο Χατζηνικολάου, Γιάννη Αλεξίου, Αργύρη Σανίνο, Νίκο Μπαχτή, Γιώργο Τριανταφύλλου και Σωτήρη Κοντογιάννη για την πολύτιμη βοήθειά τους όλα αυτά τα χρόνια, για τις εμπειρίες και για τις γνώσεις που μου προσέφεραν.

Επιπλέον θα ήθελα να ευχαριστήσω όλους όσους στάθηκαν στο πλάι μου καθ' όλη την ακαδημαϊκή μου πορεία, πίστεψαν σε εμένα και δεν με εγκατέλειψαν ποτέ παρόλες τις δυσκολίες, τον αδερφό μου Μιχάλη, την μητέρα μου Έλενα, τον αδερφό μου Απόστολο, την αδερφή μου Πανωραία, τη γιαγιά μου Μαίρη, τον θείο μου Σπύρο Πετράτο και τη Μαριάννα Αγγελοπούλου.

Τέλος θα ήθελα να ευχαριστήσω πιο πολύ από όλους το άτομο που αποτέλεσε και συνεχίζει να αποτελεί πηγή έμπνευσης και θαυμασμού για εμένα, το άτομο όπου η συνεισφορά του στο να γίνω ο άνθρωπος που είμαι σήμερα είναι ανεκτίμητη, τον πατέρα μου Νίκο.

# Πίνακας περιεχομένων

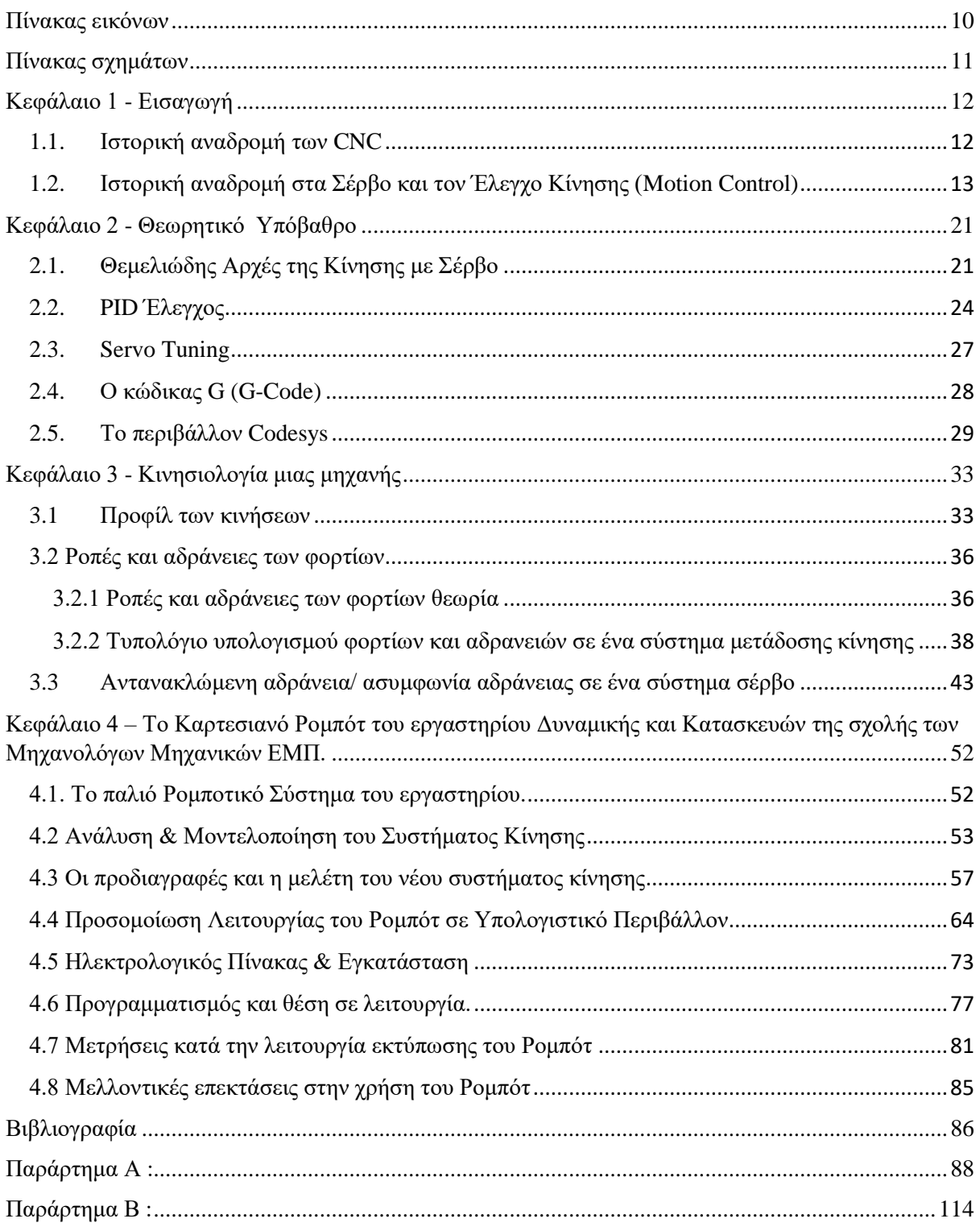

# **Πίνακας εικόνων**

<span id="page-9-0"></span>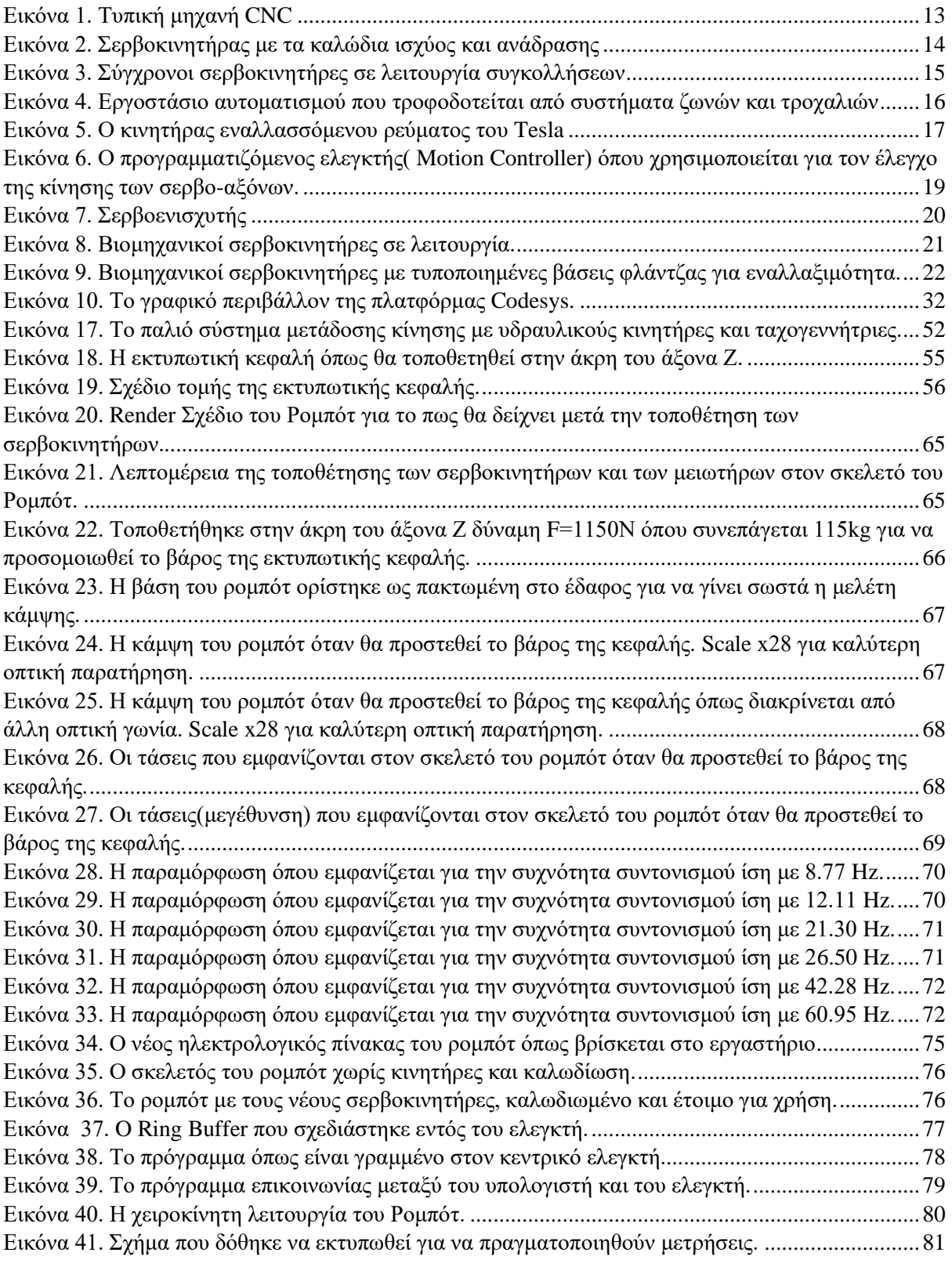

# **Πίνακας σχημάτων**

<span id="page-10-0"></span>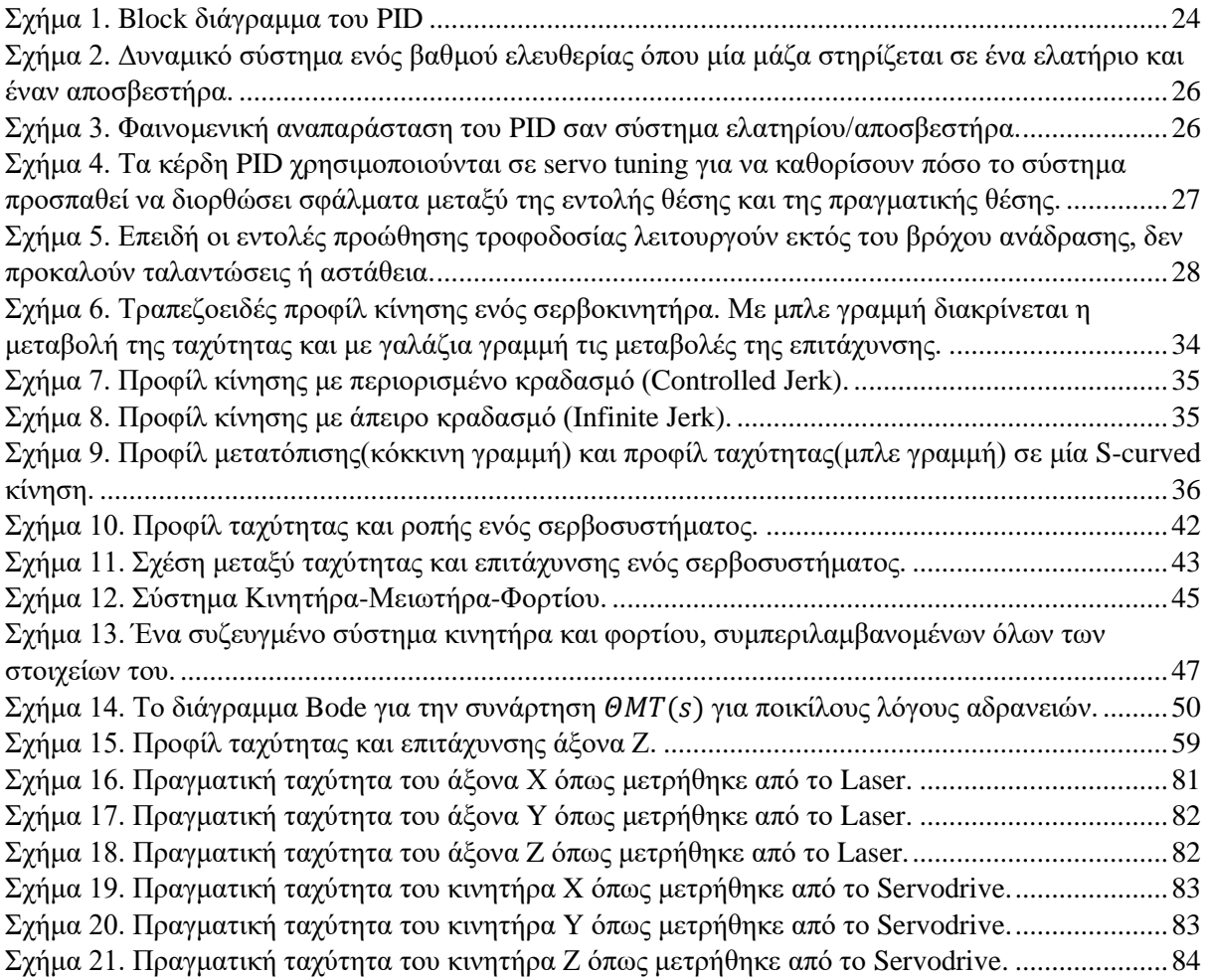

#### <span id="page-11-0"></span>**Κεφάλαιο 1 - Εισαγωγή**

#### <span id="page-11-1"></span>**1.1. Ιστορική αναδρομή των CNC**

Ο ψηφιακός έλεγχος μέσω υπολογιστών είναι μια σύγχρονη ιδέα στις βιομηχανίες παραγωγής. Ωστόσο, η έννοια του CNC (Computerized Numerical Control) επαναφέρει τη βασική ιδέα του NC (Numerical Control) ή τον αριθμητικό έλεγχο.

Η ιδέα του αριθμητικού ελέγχου άρχισε όταν η αυτοματοποίηση των εργαλειομηχανών ενσωμάτωσε συγκεκριμένες έννοιες προγραμματιζόμενης λογικής. Στην αρχή, οι πρώτες μηχανές NC κατασκευάστηκαν τη δεκαετία του 1940. Ελαφρώς πιο προηγμένες μηχανές ήρθαν κατά τη δεκαετία του 1950. Αυτές οι μηχανές κατασκευής, κατασκευάστηκαν με βάση τα υπάρχοντα εργαλεία, τα οποία τροποποιήθηκαν με κινητήρες σχεδιασμένους να μετακινούν τα χειριστήρια του μηχανήματος. Αυτά τα στοιχεία ελέγχου ακολούθησαν συγκεκριμένα σημεία που τροφοδοτήθηκαν στο μηχάνημα σε ταινία με διάτρηση. Οι πρώτοι αυτοί μηχανισμοί βελτιώθηκαν σύντομα με αναλογικούς και με ψηφιακούς υπολογιστές. Η εισαγωγή της τεχνολογίας των υπολογιστών στην έννοια του αριθμητικού ελέγχου οδήγησε σε αυτό που τώρα αναγνωρίζεται ως ψηφιακός έλεγχος υπολογιστών (Ellis & Lorenz, 2000).

Μετά τον Δεύτερο Παγκόσμιο Πόλεμο, ο John Parsons διερεύνησε τρόπους βελτίωσης των αεροσκαφών. Αυτό τελικά οδήγησε σε μια σειρά σημαντικών ερευνητικών προγραμμάτων της Πολεμικής Αεροπορίας, τα οποία διεξήχθησαν στο Ινστιτούτο Τεχνολογίας της Μασαχουσέτης (MIT). Η έρευνα αυτή άρχισε το 1949. Μετά τις πρώτες φάσεις σχεδιασμού και έρευνας, σχεδιάστηκε και τελικά κατασκευάστηκε μια πειραματική μηχανή φρεζαρίσματος στο MIT. Ο καθηγητής J.F. Reintjes και η ομάδα ερευνητών του συμμετείχαν σε αυτό το έργο (Lorenz & Yang, 1992).

Πριν από τα έργα του MIT, η Parsons Corporation στην πόλη Traverse του Michigan, ανέπτυξε ένα σύστημα για την παραγωγή προτύπων για πτερύγια ελικοπτέρων. Ο John Parsons, ο οποίος ίδρυσε την εταιρεία, ανακάλυψε πώς να υπολογίζει συντεταγμένες αεροτομής σε έναν πολλαπλασιαστή IBM 602A. Μέχρι σήμερα, αυτό θεωρείται η πρώτη αληθινή μηχανογραφική μηχανή, καθώς κατασκευάστηκε με πρότυπα ελίκων ελικοπτέρου σε αυτή την περίπτωση - με τροφοδοσία διάτρητων καρτών σε ένα σύστημα. Το σύστημα με τη σειρά του διάβαζε και παρήγε τα εξαρτήματα βάσει προ-προγραμματισμένων πληροφοριών (Xiao & Zhu, 2006).

Καθώς η τεχνολογία αριθμητικού ελέγχου κινήθηκε στη δεκαετία του 1960 και του 1970, άρχισε να διαμορφώνεται μια πολύ γνωστή μορφή μιας μηχανής CNC που οι περισσότεροι θα αναγνώριζαν σήμερα. Στη συνέχεια, η ψηφιακή τεχνολογία εισχώρησε στη συρρίκνωση και η αυτοματοποίηση στις διαδικασίες παραγωγής έγινε πιο αποτελεσματική από ποτέ. Στην πραγματικότητα, πολλά άτομα μπορούν να αγοράσουν - ακόμη και να σχεδιάσουν - τα δικά τους οικιακά μηχανήματα CNC. Λόγω του τρόπου με τον οποίο οι προηγμένοι υπολογιστές είναι σχεδιασμένοι σήμερα, είναι πιο συνηθισμένο από ποτέ να βρει κανείς μηχανές CNC σε όλο και περισσότερες βιομηχανίες (Pahk, et al, 2001).

Ενώ υπήρξε τεράστια αλλαγή στην ιστορία της τεχνολογίας των CNC, υπάρχουν λίγοι ακρογωνιαίοι λίθοι που παρέμειναν αμετάβλητοι. Όλες οι αυτοματοποιημένες μηχανές παραγωγής ελέγχου κίνησης, από τις έννοιες των γυμνών οστών των πρώτων ημερών έως τα ιδιαίτερα προηγμένα συστήματα σήμερα, απαιτούν ακόμα 3 κύρια εξαρτήματα. Αυτές περιλαμβάνουν μια λειτουργία εντολών, ένα σύστημα κίνησης και ένα σύστημα ανάδρασης.

Η ιστορία των μηχανών CNC μπορεί να ανιχνευθεί στην Βιομηχανική Επανάσταση. Από τη Βιομηχανική Επανάσταση, η ζωή εξαρτάται από τα μηχανήματα για τα πάντα. Τα πρώτα μηχανήματα ήταν εκείνα για τα κλωστοϋφαντουργικά προϊόντα, τα οποία ακολουθούνται στενά από μηχανές που χρησιμοποιούνται για την κατασκευή χάλυβα. Η επανάσταση που

επήλθε με την εισαγωγή των μηχανών τύπου CNC στη μεταποιητική βιομηχανία, επέτρεψε την παραγωγή απεριόριστου αριθμού σχεδίων και σχημάτων. (Krohling, et al, 1997).

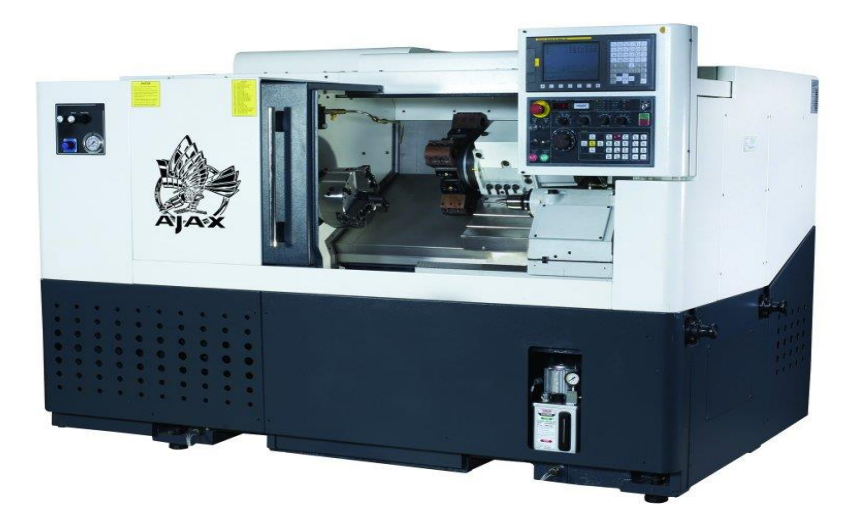

**Εικόνα 1. Τυπική μηχανή CNC**

<span id="page-12-1"></span>Ο σχεδιασμός με τη βοήθεια ηλεκτρονικού υπολογιστή και η μηχανική κατεργασία με CNC επέτρεψαν την πραγματοποίηση σημαντικών εξελίξεων στη δεκαετία του 1940 και του 1950. Δημιουργήθηκε μια γλώσσα προγραμματισμού που δημιουργούσε τις συντεταγμένες, μειώνοντας το χρόνο που απαιτείται για την τροφοδοσία των οδηγιών σε μια μηχανή φρεζαρίσματος. Η πραγματική επανάσταση στο CNC ήρθε, ωστόσο, το 1959, όπου η ομάδα ανάπτυξής τους κατόρθωσε να σχεδιάσει ένα εντελώς αυτόματο πρόγραμμα που παράγει αλουμινένια σταχτοδοχεία (Su, et al, 2005).

Ήταν περίπου τότε που σημειώθηκαν οι μεγαλύτερες πρόοδοι στη βιομηχανία των CNC. Ο αυτοματισμός έγινε πλέον διαδεδομένος και όλοι οι τύποι υλικών, όπως η πέτρα, το μέταλλο και το ξύλο, χρησιμοποιούνταν με μηχανές CNC. Αυτό σήμαινε ότι το κόστος εργασίας και οι χρόνοι μειώθηκαν και τα προϊόντα κατασκευάζονταν σε ένα κλάσμα του κόστους που μπορούσαν νωρίτερα.

Η ιστορία των μηχανών CNC συνεχίζεται και κάθε μέρα υπάρχουν νέες εξελίξεις στην τεχνολογία CNC. Συγκεκριμένα, σε σύγχρονες μηχανές, απαντώνται συστήματα μέχρι και 7 αξόνων. Συναντώνται επίσης και νέοι τύποι μηχανών σε εργοστάσια. Αυτοί περιλαμβάνουν κοπτήρες λέιζερ, εκτυπωτές 3D και κοπτήρες πλάσματος, οι οποίοι μαζί μπορούν να δημιουργήσουν σχεδόν οποιοδήποτε σχήμα που μπορεί να φανταστεί κανείς με την υψηλότερη ποιότητα και προδιαγραφές (Tzou, 1996).

#### <span id="page-12-0"></span>**1.2. Ιστορική αναδρομή στα Σέρβο και τον Έλεγχο Κίνησης (Motion Control)**

Ένας σερβοκινητήρας είναι ένας περιστροφικός ή γραμμικός ενεργοποιητής σχεδιασμένος για ακριβή τοποθέτηση, ταχύτητα και επιτάχυνση, ιδανικός για πολλές εφαρμογές. Από τους απλούς σερβοκινητήρες DC που χρησιμοποιούνται στα παιχνίδια, στις σύγχρονες σέρβο εναλλακτικές λύσεις AC που είναι κοινές στον έλεγχο αυτοματισμού, στη ρομποτική και στα ηλεκτρικά οχήματα. Ο σερβοκινητήρας έχει περάσει από πολλές εξελίξεις για να φτάσει στο στάδιο όπου βρίσκεται σήμερα, ενώ κάθε αναθεώρησή του, επιτρέπει σε άλλες τεχνολογίες, όπως ο βιομηχανικός αυτοματισμός, να ευδοκιμήσουν (Ellis & Lorenz, 2000).

Οι πρώτοι σερβοκινητήρες ήταν κινητήρες μονίμου μαγνήτη DC. Παρείχαν μια απλή μέθοδο ελέγχου ροπής που αποτελείτο από έναν κλωβό που περιείχε σταθερό μαγνήτη και περιστρεφόμενες περιελίξεις. Δυστυχώς, αυτό το σχέδιο δεν ευδοκίμησε εξαιτίας των πολλών προβλημάτων που εμφανίστηκαν κατά την χρήση του. Oι DC Brush σερβοκινητήρες που απαιτούσαν μηνιαία συντήρηση για την αποφυγή βλάβης του κινητήρα. Για να μειωθεί το κόστος και ο κίνδυνος λειτουργίας ενός τέτοιου είδους σερβοκινητήρα, οι μηχανικοί ανέπτυξαν το σερβο σύστημα χωρίς ψήκτρες (Wang, et al, 2001).

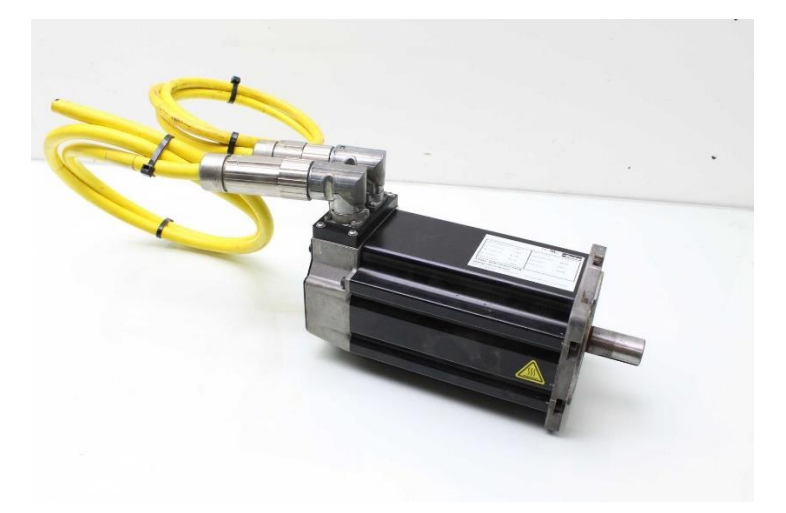

**Εικόνα 2. Σερβοκινητήρας με τα καλώδια ισχύος και ανάδρασης**

<span id="page-13-0"></span>Ο πρώτος τύπος συστήματος σερβομηχανισμών χωρίς ψήκτρα προσομοιώνει τον σερβοκινητήρα DC τύπου βούρτσας. Χρησιμοποιείτο τριφασικούς ηλεκτροκινητήρες μόνιμου μαγνήτη και ηλεκτρονικά ανέστρεψαν το ρεύμα από ένα ζεύγος περιελίξεων κινητήρα σε άλλο. Για την παρακολούθηση της ταχύτητας προστέθηκε κωδικοποιητής και ταχύμετρο. Αυτός ο νέος σχεδιασμός χωρίς ψήκτρες σήμαινε ότι ο χρόνος μεταξύ των συντήρησεων θα διαρκούσε περισσότερο (Komada, et al, 1991).

Ο αρχικός σχεδιασμός χωρίς ψήκτρες περιοριζόταν σε εφαρμογές χαμηλής ισχύος. Αυτό οδήγησε στην ανάπτυξη του σερβοκινητήρα εναλλασσόμενου ρεύματος χρησιμοποιώντας έναν κινητήρα μόνιμου μαγνήτη με ημιτονοειδή οπίσθια EMF (που δημιουργήθηκε με τη χρήση λοξότμητων μαγνητών και επικαλυπτόμενων περιελίξεων) γνωστών επίσης ως πεδιοπροσανατολισμένος ή διανυσματικός έλεγχος.

Οι σερβοκινητήρες AC χρησιμοποιούνται συνήθως στις σημερινές βιομηχανικές εφαρμογές. Είναι ιδανικοί για συστήματα με μεγαλύτερη ισχύ ή όπου οι λειτουργίες απαιτούν ομαλή ροπή και υψηλή ακρίβεια. Οι σερβοκινητήρες εναλλασσόμενου ρεύματος λειτουργούν με τη χρήση ενός διακόπτη διανομής δακτυλίων με τα δύο τμήματα συνδεδεμένα σε αντίθετους πόλους του κινητήρα. Το εναλλασσόμενο πεδίο αναγκάζει τους πόλους των περιελίξεων να αλλάξουν πολικότητα, περιστρέφοντας τον κινητήρα (Lorenz, et al, 1994).

Οι σερβοκινητήρες είναι αποδοτικοί μέχρι και 95% σε πλήρη ισχύ και έχουν χαμηλή πυκνότητα ισχύος, καθώς δεν υπάρχει ρεύμα ρότορα, που σημαίνει ότι ο κινητήρας μπορεί να παράγει στιγμιαία ροπή 100%. Για το λόγο αυτό τα ηλεκτρικά αυτοκίνητα διαθέτουν σερβοκινητήρες.

Αν και η εστίαση έχει προηγουμένως τοποθετηθεί στον ίδιο τον σερβοκινητήρα, μεγάλο μέρος της βελτιωμένης απόδοσης προέρχεται από τον κωδικοποιητή. Αυτή η συσκευή δημιουργεί ένα ακριβές στιγμιότυπο της θέσης του δρομέα. Διαφορετικοί κωδικοποιητές έχουν ποικίλες «αναλύσεις», όπου υψηλότερη ανάλυση σημαίνει ότι ο κινητήρας θα σταματάει με μεγαλύτερη ακρίβεια (Tan, et al, 2003).

Οι σερβοκινητήρες που χρησιμοποιούνται σήμερα έχουν αλλάξει από τις πρώτες γενιές. Τώρα κατασκευάζονται με την τελευταία τεχνολογία μαγνητών και συνδέονται με δίσκους μεταβλητής ταχύτητας προσφέροντας μεγαλύτερη απόδοση.

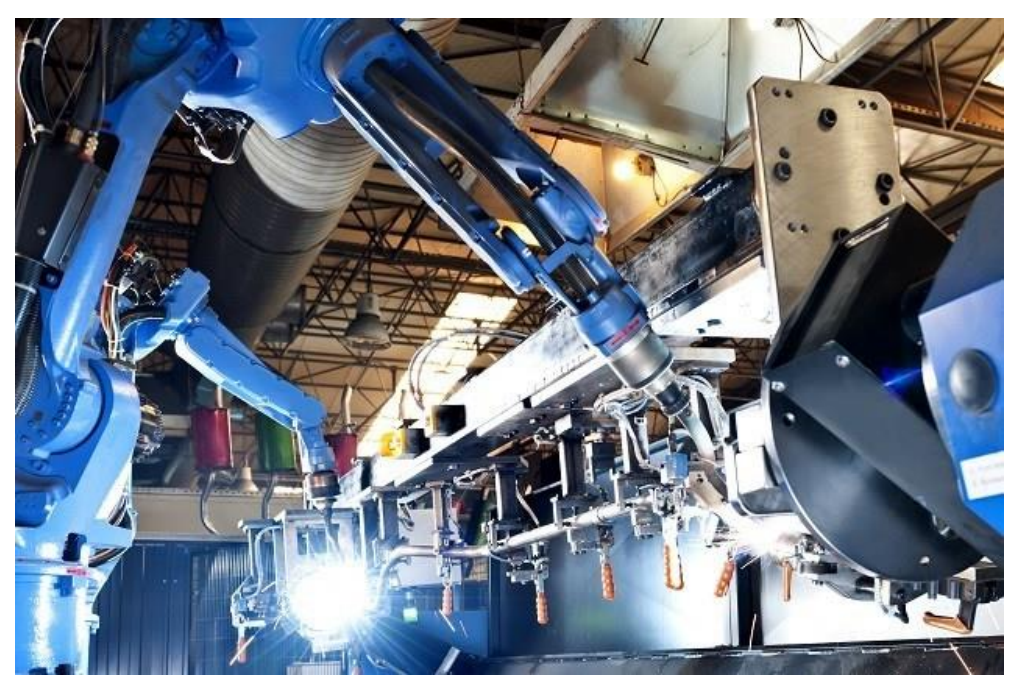

**Εικόνα 3. Σύγχρονοι σερβοκινητήρες σε λειτουργία συγκολλήσεων**

<span id="page-14-0"></span>Υπάρχουν δύο τύποι σερβοκινητήρων που χρησιμοποιούνται στη βιομηχανία σήμερα: οι γραμμικοί και οι περιστροφικοί. Και οι δύο έχουν πλεονεκτήματα. Με γραμμικό κινητήρα, ο σχεδιαστής-κατασκευαστής έχει:

- Υψηλότερες ταχύτητες
- Υψηλότερες επιταχύνσεις
- Άμεση οδήγηση
- Υψηλή ακρίβεια θέσης (Huang, et al, 2010).

Μπορεί να φαίνεται ότι οι γραμμικοί κινητήρες πλεονεκτούν, αλλά υπάρχουν πολλές εφαρμογές που χρησιμοποιούν μόνο ένα περιστροφικό σερβοκινητήρα. Αυτό συμβαίνει επειδή οι γραμμικοί κινητήρες θερμαίνονται και η παραγόμενη θερμότητα προκαλεί θερμική ανάπτυξη, η οποία επηρεάζει το φορτίο, τα έδρανα, το λίπος και τους αισθητήρες. Με την πάροδο του χρόνου αυτό επηρεάζει αρνητικά τη διάρκεια ζωής των εξαρτημάτων. Επιπλέον, η θερμική επιβάρυνση είναι πιθανό να προκαλέσει ζητήματα με δεσμούς και αυξημένη τριβή (Krohling, et al, 1997).

Οι περιστροφικοί κινητήρες έχουν τα ακόλουθα πλεονεκτήματα: Συνεχής λειτουργία

- - Αναστρεπτός
	- Η ταχύτητα είναι ανάλογη της εφαρμοζόμενης τάσης
	- Η ροπή είναι ανάλογη προς το ρεύμα
	- Μεγάλη ακρίβεια
	- Ελάχιστη φθορά (Su, et al, 2005).

Ωστόσο, η πραγματικότητα είναι ότι οι περιστροφικοί και οι γραμμικοί κινητήρες χρησιμοποιούνται για δύσκολες ρυθμίσεις εφαρμογής. Για παράδειγμα, οι περιστρεφόμενοι σερβοκινητήρες χρησιμοποιούνται με μηχανισμούς ξυρίσματος (τόρνοι), βιομηχανικές κλωστές, μηχανές ύφανσης, ρομποτικούς βραχίονες και σε ένα πλήθος άλλων εφαρμογών που απαιτούν ακρίβεια θέσης. Οι γραμμικοί σερβοκινητήρες χρησιμοποιούνται με εξοπλισμό επιλογής και επιθεώρησης μικρών μετακινήσεων, μακρύτερες κινήσεις και εφαρμογές διάτμησης, κυλιόμενες σκάλες, μετακινούμενα άτομα και συστήματα εκτόξευσης οχημάτων (Kawasaki, et al, 2007).

Οι σερβοκινητήρες μπορούν να προσφέρουν υψηλότερες επιδόσεις, μεγαλύτερες ταχύτητες και μικρότερα μεγέθη από τα συστήματα με κινητήρα επαγωγής. Επιπλέον, μαζί με τους κινητήρες μεταβλητής συχνότητας, οι σερβοκινητήρες καταναλώνουν 30% λιγότερη ενέργεια στις εφαρμογές όπου απαιτείται ακρίβεια θέσης(Positioning).

Αντιστρόφως, τα συστήματα με κινητήρα επαγωγής (χαμηλότερο κόστος, ανθεκτικά, αξιόπιστα και γνωστά) μπορούν να προσφέρουν μια εναλλακτική λύση σε συστήματα σερβοκινητήρα για ορισμένες εφαρμογές. Αυτό, βεβαίως, βασίζεται σε παρόμοιους ηλεκτρονικούς ελέγχους που χρησιμοποιούνται (με την τελευταία τεχνολογία και περίπου το ίδιο κόστος), αφήνοντας το κόστος των κινητήρων να διαφοροποιήσει τις επιλογές(Lorenz, et al, 1994).

Όσον αφορά τον έλεγχο κίνησης, η ιστορία ξεκινά από το 1700. Είναι γενικά αποδεκτό ότι η αρχή της βιομηχανικής επανάστασης άρχισε γύρω στο 1760. Φυσικά αυτό εξαρτάται από την αναφορά που χρησιμοποιείται. Το "τέλος" της βιομηχανικής επανάστασης υποτίθεται ότι συνέβη περίπου πριν από 100 χρόνια, αν και κοιτάζοντας γύρω μας σήμερα δεν φαίνεται να έχει τελειώσει. Το σημερινό επίπεδο της βιομηχανίας και του αυτοματισμού ξεπερνά εύκολα τα όνειρα των πρώτων εφευρετών. Οι εφευρέτες που, μέσω της πορείας από το 1700 προς το 1800, έφεραν προόδους στην τεχνολογία των μηχανών και πυροδότησαν τη δημιουργία της σημερινής βιομηχανίας ελέγχου κινήσεων (Ellis & Lorenz, 2000).

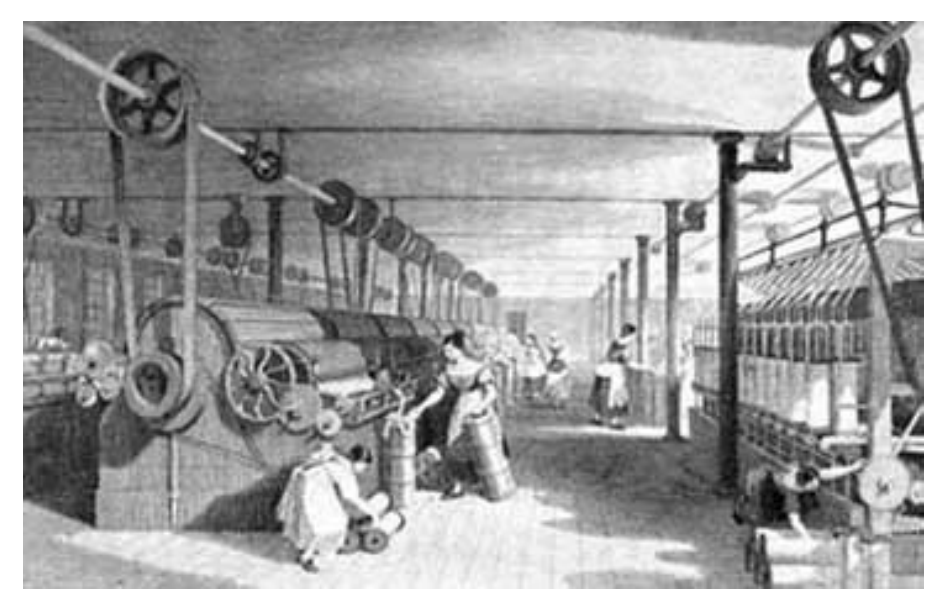

**Εικόνα 4. Εργοστάσιο αυτοματισμού που τροφοδοτείται από συστήματα ζωνών και τροχαλιών**

<span id="page-15-0"></span>Ο έλεγχος κίνησης ήταν ανύπαρκτος και η αυτοματοποίηση έλαβε τη μορφή ακατέργαστων κινητήρων με αμαξοστοιχίες ζωνών και τροχαλιών. Η τροφοδοσία ενός βιομηχανικού κτιρίου απαιτούσε μεγάλο εξωτερικό τροχό νερού ή ατμομηχανή που εδράζετο στο υπόγειο.

Συνήθως ένα κάθετο τρένο κίνησης έτρεχε μέσα από το κτίριο από ατμομηχανή στο υπόγειο για να μεταδώσει μηχανική ισχύ σε κάθε όροφο. Στο επίπεδο του δαπέδου, μια μετάδοση μετατρεπόταν από την κατακόρυφη κίνηση σε μια οριζόντια αμαξοστοιχία που κάλυπτε το πάτωμα (Umeno & Hori, 1991).

Κάθε τμήμα που χρειάζεται μηχανική ισχύ αποκόπτεται από την κύρια γραμμή με μηχανισμό συμπλέκτη. Οι χειριστές των ραπτομηχανών, για παράδειγμα, χρησιμοποίησαν έναν συμπλέκτη ποδιών για να εμπλέξουν μεμονωμένες ραπτομηχανές στην πηγή τροφοδοσίας.

Η εφεύρεση του Edison για τη γεννήτρια συνεχούς ρεύματος στη δεκαετία του 1870, το δημόσιο ηλεκτρικό ρεύμα, ο κινητήρας εναλλασσόμενου ρεύματος του Tesla στη δεκαετία του 1880 και το πρώτο ηλεκτρικό τρυπάνι το 1890 έδωσαν τη θέση τους στα ηλεκτρικά πλυντήρια και τα ψυγεία γύρω στο 1915. Εκείνη τη στιγμή, έκανε την εμφάνισή της, η πρώτη κινητή, από ηλεκτρικούς κινητήρες γραμμή παραγωγής, όπου τα τμήματά της τυποποιήθηκαν και αυξήθηκε έτσι η απόδοση του εργοστασίου (Ellis & Lorenz, 2000).

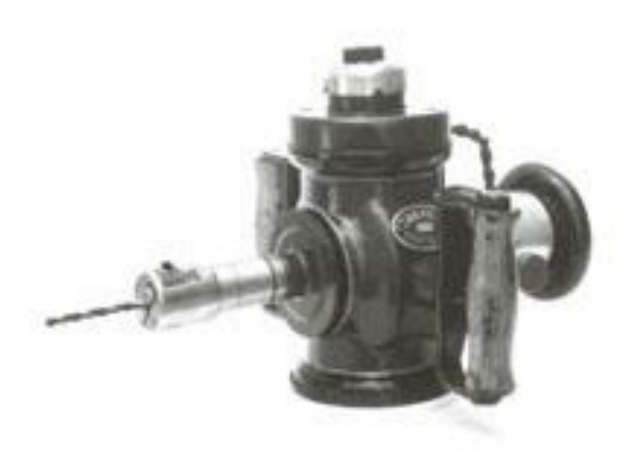

**Εικόνα 5. Ο κινητήρας εναλλασσόμενου ρεύματος του Tesla**

<span id="page-16-0"></span>Το 1927 ο Harold Black επανήλθε με την έννοια της αρνητικής ανάδρασης στους ενισχυτές. Δεν ήταν ο πρώτος όμως που έκλεισε ένα βρόχο ανατροφοδότησης, επειδή οι θερμοστάτες και οι κλίβανοι είχαν ήδη χρησιμοποιήσει ανατροφοδότηση ώστε να ρυθμίσουν τη θερμοκρασία ενός δωματίου από τα τέλη του 1800. Ο James Watt είχε δουλέψει σε ένα μηχανικό βρόχο ανατροφοδότησης για την ατμομηχανή του πριν από αυτό. Λίγο μετά την ανακάλυψη του Black, τα πρώτα προϊόντα πνευματικού ελέγχου κίνησης έφτασαν στα μέσα της δεκαετίας του 1930 χρησιμοποιώντας ανατροφοδότηση για έλεγχο κλειστού βρόχου (Lin, et al, 2002).

Σε αυτό το σημείο, ο έλεγχος του αναλογικού-ολοκληρωτικού-διαφορικού (PID) ήταν απλά επιφανειακός ως μια συνειδητή σκέψη για τον μεγαλύτερο μέρος του κόσμου. Ο J. Maxwell έγραψε μια λεπτομερή μαθηματική ανάλυση για το PID το 1886, αλλά χρειάστηκαν περίπου 50 χρόνια ώστε τα προϊόντα που σκόπιμα χρησιμοποίησαν PID tuning να παραχθούν. Οι δεκαετίες του '40 και του '50 σηματοδότησαν την αρχή σημαντικών βημάτων στον έλεγχο PID. Οι άνθρωποι τελικά αναγνώρισαν τη σημασία της μαθηματικής ανάλυσης και άρχισαν να αναπτύσσουν τη θεωρία ελέγχου ως επιστήμη. Αυτό ήταν, χονδροειδές, μια πολύ αργή περίοδος ελέγχου PID (Tzou, 1996).

Κατά τη δεκαετία του '50, του '60 και του '70, η διαστημική πτήση και ο ψυχρός πόλεμος συνέβαλαν στην ώθηση της προσπάθειας ανάπτυξης βελτιστοποιημένων αλγορίθμων ελέγχου. Οι συσκευές στερεάς κατάστασης και η τεχνολογία των κινητήρων αναπτύχθηκαν στη δεκαετία του '60 σε σημείο όπου ο έλεγχος PID μεταφέρθηκε σε μικροελεγκτές. Διάφορες βελτιώσεις και βελτιστοποιήσεις συνεχίστηκαν μέχρι τα τέλη της δεκαετίας του 1970 όταν εισήχθη η τεχνολογία μεταγωγής παλμοευρικής διαμόρφωσης (PWM) μαζί με κινητήρες μόνιμου μαγνήτη χωρίς ψήκτρες. Ο έλεγχος κίνησης δεν ήταν ο ίδιος από τότε (Krohling, et al, 1997).

Τα τελευταία 20 χρόνια η τεχνολογία DSP(Ψηφιακής Επεξεργασίας Σήματος), δικτύωσης και PWM έχει δημιουργήσει μια εκθετική αύξηση στη χρήση του ελέγχου κίνησης κλειστού βρόχου. Η τεχνολογία μεταγωγής PWM σε ενισχυτές και τροφοδοτικά παρέχει υψηλή απόδοση, είναι δυνατή η μετάδοση χαμηλής θερμικής ισχύος. Μέσα σε λίγα χρόνια, το μέγεθος ενός 2kW ενισχυτή κινητήρα συρρικνώθηκε από 100 κιλά ή περισσότερο, σε κάτι που μπορούσε να μεταφερθεί με το χέρι και να βιδωθεί σε ένα πάνελ.

Περίπου το 1990, τα προϊόντα ελέγχου κίνησης βασισμένα σε DSP άρχισαν να επιτρέπουν εξελιγμένα προφίλ κίνησης και ψηφιακή επικοινωνία μέσω σειριακών δικτύων. Τέτοιες ραγδαίες αλλαγές στην τεχνολογία δημιούργησαν μια διακοπή στην τυποποίηση προϊόντων ελέγχου κίνησης. Τα πρωτόκολλα δικτύου, όπως τα Profibus (1989), DeviceNet (1994) και EtherCAT (2003), για παράδειγμα, προσπάθησαν να αναλάβουν την αγορά του δικτύου ελέγχου (CAN). Ένα από τα πρώτα δίκτυα, το CAN(Controller Area Network), είχε δημιουργηθεί από τα μέσα της δεκαετίας του '80 για την αυτοκινητοβιομηχανία. Αποδείχτηκε ωστόσο πάρα πολύ ευέλικτο και έτσι μεταφέρθηκε στον κόσμο της αυτοματοποίησης στη δεκαετία του '90. Το Sercos βγήκε στις αρχές της δεκαετίας του '90 χρησιμοποιώντας το δικό του στρώμα υλικού με γραμμές μεταφοράς οπτικών ινών ενώ άλλα ιδιόκτητα δίκτυα έφτασαν χρησιμοποιώντας ένα στρώμα υλικού RS-485 (Huang, et al, 2010).

Σήμερα, η βιομηχανία απέχει πολύ από την τυποποίηση με απίστευτη διαθεσιμότητα σε κάρτες ελεγκτών έξυπνης κίνησης, σερβοενισχυτές, κινητήρες, συσκευές ανάδρασης και μηχανολογικές συνδέσεις.

Υπάρχουν πολλές επιλογές όταν τοποθετείται ένα σύστημα. Θεωρητικά, το ιδανικό σύστημα μπορεί να δημιουργηθεί συνδυάζοντας το καλύτερο δίκτυο, με τον καλύτερο ελεγκτή, με τον καλύτερο σερβοενισχυτή, με τον καλύτερο κινητήρα και με ανατροφοδότηση. Ωστόσο, αυτό το όνειρο είναι συχνά δύσκολο να εφαρμοστεί λόγω ζητημάτων διαλειτουργικότητας. Ο λόγος είναι ότι οι κατασκευαστές εξοπλισμού ελέγχου κίνησης τείνουν να αναπτύσσουν τα δικά τους αποκλειστικά συστήματα που περιορίζουν τους χρήστες στο υλικό που παράγεται από αυτόν τον κατασκευαστή. Πολλές φορές οι χρήστες βρίσκουν συσκευασμένες λύσεις κατάλληλες για την εφαρμογή τους, αλλά πολλές φορές ο χρήστης δεν επιτυγχάνει την καλύτερη δυνατή απόδοση. Υπάρχει συμβιβασμός μεταξύ ευκολίας και απόδοσης (Pahk, et al, 2001).

Οι σχεδιαστές συστημάτων ελέγχου κινήσεων απαιτούν όλο και περισσότερο τη διαθεσιμότητα ανοικτών προτύπων λύσεων. Τα συστήματα που βασίζονται σε ανοιχτά πρότυπα θα επιτρέψουν στους μηχανικούς να κάνουν αγορές για τα εξαρτήματα που πληρούν τις ανάγκες κόστους/ απόδοσης τους και να κάνουν πιο ρεαλιστική τη δεύτερη προμήθεια κρίσιμων στοιχείων. Το CANopen αναπτύχθηκε ειδικά για έλεγχο κίνησης, είναι συχνά το δίκτυο επιλογής λόγω της αποδεδειγμένης αξιοπιστίας του στον έλεγχο κίνησης και είναι ένα ανοικτό πρότυπο. Το Ethernet Power Link (EPL) είναι μια επέκταση Ethernet του CANopen που εκμεταλλεύεται τις υψηλές ταχύτητες συνδεσιμότητας του Ethernet διατηρώντας παράλληλα τις ισχυρές δυνατότητες επικοινωνίας του CANopen, αντίστοιχα και τα Modbus TCP και EtherCAT. Τα ανοικτά πρότυπα δικτύου, όπως αυτά, θα βοηθήσουν στην ανάπτυξη του συστήματος ελέγχου κίνησης στο επόμενο επίπεδο απόδοσης και ευκολίας. Το μέλλον του ελέγχου κίνησης θα δει καλύτερη ενσωμάτωση των στοιχείων του συστήματος και ευκολότερη ολοκλήρωση και προγραμματισμό (Izuno, et al, 1992).

Οι ελεγκτές κινήσεων παρέχουν ευκολία στην κίνηση ενός μηχανήματος. Μπορούν να είναι αυτόνομοι ή κάρτες PCI που τοποθετούνται απευθείας σε έναν υπολογιστή. Χαρακτηριστικά όπως η παραγωγή τροχιάς, η διαμόρφωση καμπύλης S, η αντιστάθμιση, τα φίλτρα χαμηλής διέλευσης, τα φίλτρα εγκοπών και άλλοι αλγόριθμοι καθιστούν τα σφιχτά ελεγχόμενα προφίλ ευκολότερα από ποτέ. Οι ελεγκτές κίνησης μπορούν να ελέγχουν μηχανές ενός ή πολλών αξόνων είτε με κατανεμημένα είτε με κεντρικά δίκτυα. Το CAN,το Modbus TCP και το EtherCAT είναι τα πιο κοινά επίπεδα δικτύωσης. Αυτές οι λύσεις δικτύωσης είναι δημοφιλείς,

αλλά οι τυπικές αναλογικές πηγές και οι πηγές εντολών Pulse / Direction εξακολουθούν να κατέχουν ένα μεγάλο κομμάτι της αγοράς και είναι διαθέσιμες σχεδόν σε κάθε κάρτα ελεγκτή κίνησης. Οι ελεγκτές κινήσεων συνήθως διασυνδέονται με έναν ενισχυτή ή έναν "σερβοδηγό" που βρίσκεται ανάμεσα στον κινητήρα και τον ελεγκτή (Lai & Shyu, 2005).

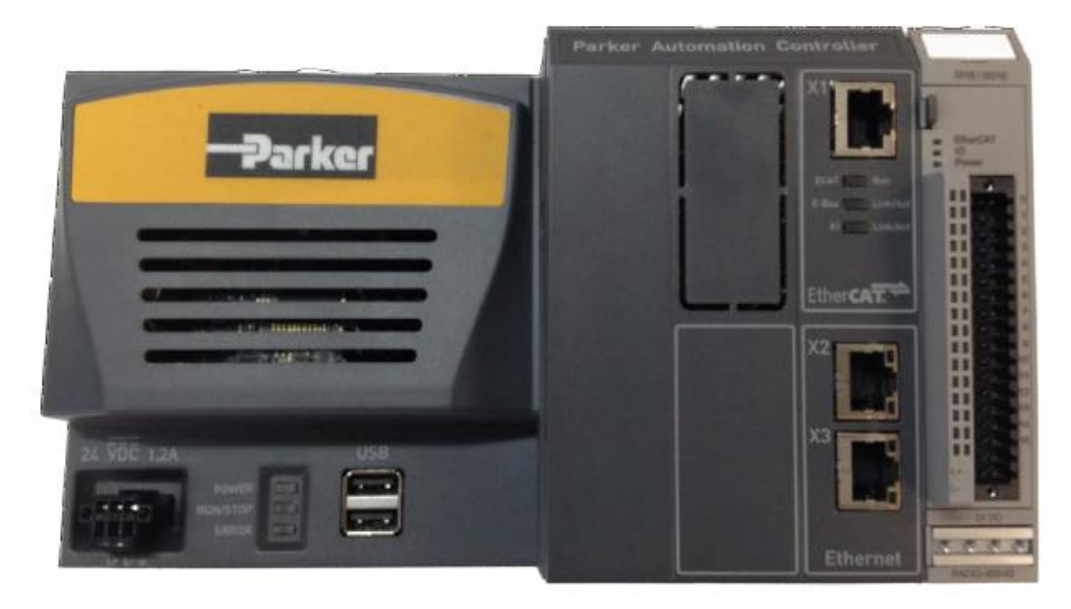

**Εικόνα 6. Ο προγραμματιζόμενος ελεγκτής( Motion Controller) όπου χρησιμοποιείται για τον έλεγχο της κίνησης των σερβο-αξόνων.**

<span id="page-18-0"></span>Η γραμμή προσδιορισμού μεταξύ των σερβοενισχυτών και των ελεγκτών κίνησης έχει αρχίσει να θολώνει επειδή οι σερβοενισχυτές παίρνουν λειτουργικότητα που προηγουμένως είχαν μόνο οι ελεγκτές κίνησης. Οι εξελιγμένοι βρόχοι ελέγχου βρίσκονται σε έναν αυξανόμενο αριθμό μονάδων δίσκου. Αυτό είναι καλό, διότι δίνει την δυνατότητα και το κεφάλαιο στον ελεγκτή κίνησης να υλοποιήσει αλγόριθμους υψηλότερου επιπέδου. Ενώ οι αναλογικοί δίσκοι περιλαμβάνουν ένα μεγάλο ποσοστό σερβοσυστημάτων, οι ψηφιακοί δίσκοι γίνονται πιο ελκυστικοί λόγω προγραμματιζόμενων εισόδων / εξόδων και πολλών λειτουργιών που μπορούν να διαμορφωθούν από το λογισμικό. Ένα από τα πολλά μπόνους που πηγαίνουν στο ψηφιακό είναι ότι όλη η λειτουργικότητα μιας μονάδας ψηφιακού σερβο μπορεί να αλλάξει με απλή λήψη υλικολογισμικού, κάνοντας έτσι τις αναβαθμίσεις πεδίου με νέα χαρακτηριστικά γρήγορα και εύκολα (Umeno & Hori, 1991).

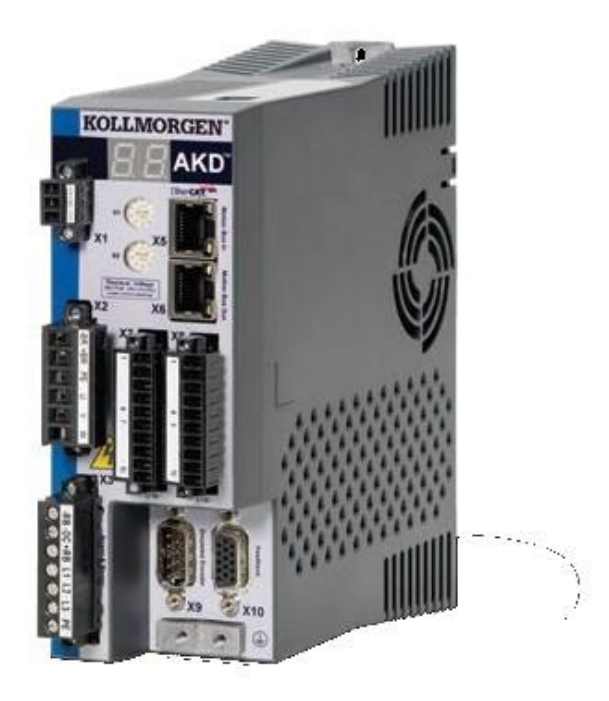

**Εικόνα 7. Σερβοενισχυτής**

<span id="page-19-0"></span>Οι κινητήρες έρχονται σε οποιοδήποτε μέγεθος και σχήμα με διάφορα συστήματα ελέγχου. Οι κινητήρες με αντιεκρηκτική προστασία είναι δημοφιλείς σε πτητικά περιβάλλοντα. Οι βιομηχανίες φαρμάκων και ποτών χρησιμοποιούν κινητήρες "πλύσης" για συγκεκριμένες εφαρμογές όπου ο κινητήρας θα πλένεται περιοδικά με πίεση. Οι κατασκευαστές κινητήρων μπορούν να δημιουργήσουν κινητήρες με κάθε είδους προδιαγραφές, συμπεριλαμβανομένων μεγέθους, βάρους, σχήματος, βαθμονόμησης ροπής, βαθμονόμησης ταχύτητας, σταθερής ισχύος κινητήρα και περισσότερων. Υπάρχουν πολλοί τύποι κινητήρων από τους οποίους μπορεί κανείς να επιλέξει, όπως: βηματικοί κινητήρες, μονοφασικοί και τριφασικοί ηλεκτροκινητήρες επαγωγής, κινητήρες χωρίς ψήκτρες με μόνιμο μαγνήτη, ηλεκτροκίνητους μόνιμους μαγνήτες και γραμμικούς κινητήρες χωρίς ψήκτρες. Προκειμένου να ελέγχεται η θέση ή η ταχύτητα ενός από αυτούς τους κινητήρες, απαιτούνται κατάλληλες συσκευές ανάδρασης (Lin, et al, 2002).

Υπάρχουν μερικές τυπικές συσκευές ανατροφοδότησης που λειτουργούν για τις περισσότερες εφαρμογές. Μεταξύ αυτών είναι οι ταχομετρητές, οι αυξητικοί κωδικοποιητές, οι απόλυτοι κωδικοποιητές, οι ανιχνευτές, τα αναλογικά ποτενσιόμετρα και οι αισθητήρες φαινομένου Hall. Ενώ όλες οι αναφερόμενες συσκευές χρησιμοποιούν είτε ψηφιακές συστοιχίες παλμών TTL(5 Volt) είτε αναλογικά σήματα, οι νεότερες συσκευές απόλυτης ανάδρασης είναι ικανές για σειριακή επικοινωνία. Αντί της απλής ανάγνωσης παλμών τάσης ή μέτρησης, ο σερβοενισχυτής ή ο ελεγκτής πρέπει να επικοινωνούν ενεργά με τη συσκευή ανατροφοδότησης για να λαμβάνουν ψηφιακή ένδειξη της θέσης του ρότορα. Μερικές εφαρμογές υψηλής ακρίβειας χρησιμοποιούν τεχνικές με ημιτονοειδείς κωδικοποιητές 1Vpp, για την επίτευξη ψηφισμάτων άνω των 4 εκατομμυρίων μετρήσεων. Ωστόσο, η επίτευξη της ανάλυσης στο φορτίο εξαρτάται σε μεγάλο βαθμό από τις μηχανολογικές συνδέσεις και τα προηγμένα συστήματα ανάδρασης, όπως η ανατροφοδότηση με δύο βρόχους (Hirata, et al, 2007).

#### <span id="page-20-0"></span>**Κεφάλαιο 2 - Θεωρητικό Υπόβαθρο**

#### <span id="page-20-1"></span>**2.1. Θεμελιώδης Αρχές της Κίνησης με Σέρβο**

Ο σερβοκινητήρας είναι ένας περιστροφικός ή γραμμικός ενεργοποιητής που επιτρέπει τον ακριβή έλεγχο της γωνιακής ή γραμμικής θέσης, της ταχύτητας και της επιτάχυνσης αντίστοιχα. Αποτελείται από έναν κατάλληλο κινητήρα συνδεδεμένο με έναν αισθητήρα για ανάδραση θέσης. Απαιτεί επίσης έναν σχετικά εξελιγμένο ελεγκτή, συχνά μια ειδική συσκευή σχεδιασμένη ειδικά για χρήση με σερβοκινητήρες (Hirata, et al, 2007).

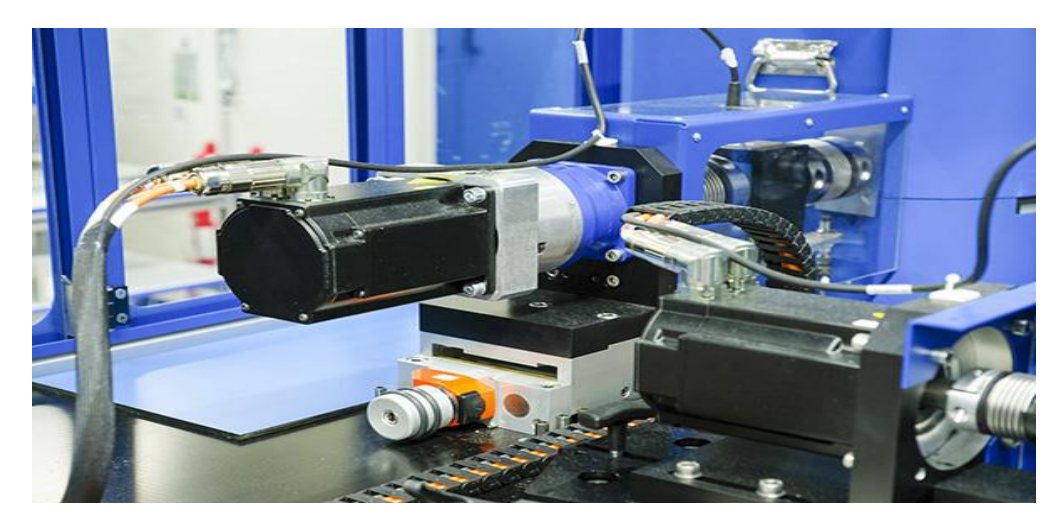

**Εικόνα 8. Βιομηχανικοί σερβοκινητήρες σε λειτουργία.**

<span id="page-20-2"></span>Οι σερβοκινητήρες δεν είναι μια συγκεκριμένη κατηγορία μοτέρ, αν και ο όρος σερβοκινητήρας χρησιμοποιείται συχνά για να αναφέρεται σε έναν κινητήρα κατάλληλο για χρήση σε ένα σύστημα ελέγχου κλειστού βρόχου. Οι σερβοκινητήρες χρησιμοποιούνται σε εφαρμογές όπως η ρομποτική, τα μηχανήματα CNC ή η αυτοματοποιημένη κατασκευή.

Ένας σερβοκινητήρας είναι ένας σερβομηχανισμός κλειστού βρόχου που χρησιμοποιεί ανατροφοδότηση για τον έλεγχο της κίνησης και της τελικής του θέσης. Η είσοδος στον σερβοενισχυτή είναι ένα σήμα (αναλογικό ή ψηφιακό) που αντιπροσωπεύει την επιθυμητή θέση που δίδεται για τον άξονα του κινητήρα.

Ο κινητήρας συνδυάζεται με κάποιον τύπο κωδικοποιητή ώστε να παρέχει ανάδραση θέσης και ταχύτητας. Στην απλούστερη περίπτωση, μετράται μόνο η θέση. Η μετρούμενη θέση της εξόδου συγκρίνεται με τη θέση εντολής, την εξωτερική είσοδο προς τον ενισχυτή. Εάν η θέση εξόδου διαφέρει από την απαιτούμενη, παράγεται ένα σήμα σφάλματος το οποίο στη συνέχεια προκαλεί την περιστροφή του κινητήρα προς οποιαδήποτε κατεύθυνση, όπως απαιτείται για να φέρει τον άξονα εξόδου στην κατάλληλη θέση. Καθώς πλησιάζουν οι θέσεις, το σήμα σφάλματος μειώνεται στο μηδέν και ο κινητήρας σταματά (Kawasaki, et al, 2007).

Οι πολύ απλοί σερβοκινητήρες χρησιμοποιούν ανίχνευση θέσης μέσω ενός ποτενσιόμετρου και ελέγχονται από τον ενισχυτή τους. Ο κινητήρας περιστρέφεται πάντα με πλήρη ταχύτητα (ή έχει σταματήσει). Αυτός ο τύπος σερβοκινητήρα δεν χρησιμοποιείται ευρέως στον έλεγχο της βιομηχανικής κίνησης, αλλά αποτελεί τη βάση των απλών και φτηνών σερβομηχανών που χρησιμοποιούνται για ραδιοελεγχόμενα μοντέλα.

Οι πιο εξελιγμένοι σερβοκινητήρες χρησιμοποιούν οπτικούς περιστροφικούς κωδικοποιητές για τη μέτρηση της ταχύτητας του άξονα εξόδου και μιας μονάδας μεταβλητής ταχύτητας για τον έλεγχο της ταχύτητας του κινητήρα. Και οι δύο αυτές βελτιώσεις, συνήθως σε συνδυασμό με έναν αλγόριθμο ελέγχου PID, επιτρέπουν στον σερβοκινητήρα να φτάνει στην θέση εντολής του πιο γρήγορα και με μεγαλύτερη ακρίβεια, με μικρότερη υπέρβαση (Pahk, et al, 2001).

Οι σερβοκινητήρες χρησιμοποιούνται γενικά ως εναλλακτική λύση υψηλής απόδοσης για το βηματικό μοτέρ(stepper motor). Οι βηματικοί κινητήρες έχουν κάποια εγγενή ικανότητα να ελέγχουν τη θέση, καθώς έχουν ενσωματωμένα βήματα εξόδου. Αυτό συχνά τους επιτρέπει να χρησιμοποιηθούν σε εφαρμογές ελέγχου θέσης ανοιχτού βρόχου, χωρίς κωδικοποιητή ανάδρασης, καθώς το σήμα οδήγησης τους καθορίζει τον αριθμό των βημάτων κίνησης για περιστροφή, αλλά για αυτόν το λόγο ο ελεγκτής πρέπει να γνωρίζει τη θέση του βηματικού κινητήρα κατά την ενεργοποίηση. Επομένως, κατά την πρώτη ενεργοποίηση, ο ελεγκτής θα πρέπει να ενεργοποιήσει το βηματικό μοτέρ και να τον μετατοπίσει σε μια γνωστή θέση(homing mode), π.χ. μέχρι να ενεργοποιήσει έναν τερματικό διακόπτη. Αυτό μπορεί να παρατηρηθεί κατά την ενεργοποίηση ενός εκτυπωτή inkjet. Ο ελεγκτής θα μετακινήσει τον φορέα εκτόξευσης μελανιού στην άκρα αριστερά και δεξιά για να καθορίσει τις τελικές θέσεις. Ένας σερβοκινητήρας θα μεταβεί αμέσως σε οποιαδήποτε γωνία που ο ρυθμιστής του δίνει εντολή, ανεξάρτητα από την αρχική θέση κατά την ενεργοποίηση (Tan, et al, 2003).

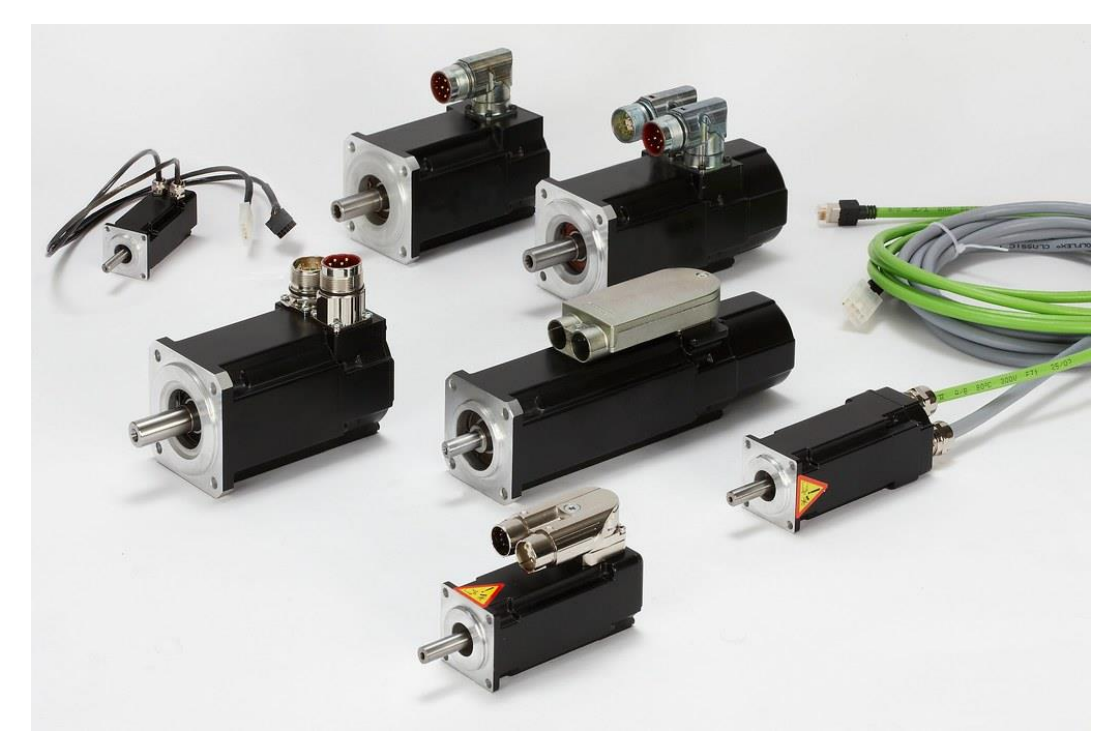

**Εικόνα 9. Βιομηχανικοί σερβοκινητήρες με τυποποιημένες βάσεις φλάντζας για εναλλαξιμότητα.**

<span id="page-21-0"></span>Η έλλειψη ανατροφοδότησης ενός βηματικού κινητήρα περιορίζει την απόδοσή του, καθώς ο βηματικός κινητήρας μπορεί να οδηγήσει μόνο ένα φορτίο που είναι αρκετά εντός της χωρητικότητάς του, αλλιώς χάνονται τα βήματα κάτω από το φορτίο(φαινόμενο slipping) και αυτό μπορεί να οδηγήσει σε σφάλματα τοποθέτησης και το σύστημα ίσως χρειαστεί να ξαναρχίσει ή να επανα-βαθμονομηθεί. Ο ενισχυτής και ο ελεγκτής ενός σερβοκινητήρα αποτελούν πρόσθετο κόστος, αλλά βελτιστοποιούν την απόδοση του συνολικού συστήματος (την ταχύτητα, την ισχύ και την ακρίβεια) σε σχέση με την χωρητικότητα του βασικού κινητήρα. Στα μεγαλύτερα συστήματα, όπου ένας ισχυρός κινητήρας αντιπροσωπεύει ένα αυξανόμενο ποσοστό του κόστους του συστήματος, οι σερβοκινητήρες έχουν το πλεονέκτημα.

Έχει αυξηθεί η δημοτικότητα σε κινητήρες stepper κλειστού βρόχου τα τελευταία χρόνια. Λειτουργούν σαν σερβοκινητήρες, αλλά έχουν κάποιες διαφορές στον έλεγχο του λογισμικού τους για να έχουν ομαλή κίνηση. Το κύριο πλεονέκτημα ενός βηματικού κινητήρα κλειστού βρόχου είναι το σχετικά χαμηλό κόστος του. Επίσης, δεν χρειάζεται να συντονίζεται ο ελεγκτής PID σε ένα σύστημα βηματισμού κλειστού κυκλώματος (Krohling, et al, 1997).

Πολλές εφαρμογές, όπως οι μηχανές κοπής με λέιζερ, μπορούν να προσφέρονται σε δύο σειρές, σε χαμηλές τιμές χρησιμοποιώντας βηματικούς κινητήρες και την περιοχή υψηλών επιδόσεων και υψηλών τιμών παράλληλα με τη χρήση σερβοκινητήρων.

Οι απλοί σερβοκινητήρες μπορούν να χρησιμοποιούν αντιστάτες δυναμομέτρησης ως κωδικοποιητή της θέσης τους. Αυτοί χρησιμοποιούνται μόνο στο πολύ απλό και φθηνότερο επίπεδο και βρίσκονται σε στενό ανταγωνισμό με τους βηματικούς κινητήρες. Υποφέρουν από φθορά και ηλεκτρικό θόρυβο, κατά τη διαδρομή του σήματος από τον κινητήρα μέχρι τον ενισχυτή (Huang, et al, 2010).

Οι σύγχρονοι σερβοκινητήρες χρησιμοποιούν περιστροφικούς κωδικοποιητές, είτε απόλυτους είτε βαθμιδωτούς. Οι απόλυτοι κωδικοποιητές μπορούν να καθορίσουν τη θέση τους κατά την ενεργοποίηση, αλλά είναι πιο πολύπλοκοι και δαπανηροί. Οι αυξητικοί κωδικοποιητές είναι απλούστεροι, φθηνότεροι και λειτουργούν με μεγαλύτερες ταχύτητες. Τα αυξητικά συστήματα, όπως οι βηματικοί κινητήρες, συνδυάζουν συχνά την έμφυτη ικανότητα τους να μετρούν τα διαστήματα περιστροφής με έναν απλό αισθητήρα μηδενικής θέσης για να ρυθμίσουν τη θέση τους κατά την εκκίνηση.

Αντί για σερβοκινητήρες, μερικές φορές χρησιμοποιείται κινητήρας με ξεχωριστό, εξωτερικό γραμμικό κωδικοποιητή. Αυτά τα συστήματα κινητήρα & γραμμικού κωδικοποιητή αποφεύγουν ανακρίβειες στο σύστημα μετάδοσης κίνησης μεταξύ του κινητήρα και του φορτίου, αλλά ο σχεδιασμός τους γίνεται πιο περίπλοκος καθώς δεν είναι πλέον ένα προπαρασκευασμένο εργοστασιακό σύστημα (Su, et al, 2005).

Ο τύπος του κινητήρα δεν είναι κρίσιμος για έναν σερβοκινητήρα και μπορούν να χρησιμοποιηθούν διαφορετικοί τύποι. Στην απλούστερη περίπτωση, χρησιμοποιούνται κινητήρες μόνιμου μαγνήτη DC, λόγω της απλότητας και του χαμηλού κόστους τους. Οι μικρότεροι βιομηχανικοί σερβοκινητήρες είναι συνήθως ηλεκτροκίνητοι κινητήρες χωρίς ψήκτρες. Για τους μεγάλους βιομηχανικούς σερβοκινητήρες, χρησιμοποιούνται τυπικά ηλεκτροκινητήρες εναλλασσόμενου ρεύματος, συχνά με μεταβλητές συχνότητες, για να επιτρέπουν τον έλεγχο της ταχύτητάς τους. Για απόλυτη απόδοση σε ένα συμπαγές πακέτο, χρησιμοποιούνται ηλεκτροκινητήρες εναλλασσόμενου ρεύματος χωρίς ψήκτρες με πεδία μόνιμου μαγνήτη, αποτελεσματικά μεγάλες εκδόσεις ηλεκτροκινητήρων συνεχούς ρεύματος χωρίς ψήκτρες (Low, et al, 1992).

Οι μονάδες μετάδοσης κίνησης για σερβοκινητήρες είναι ένα τυποποιημένο βιομηχανικό στοιχείο. Ο σχεδιασμός τους είναι ένας κλάδος ηλεκτρονικών ισχύος, συνήθως βασισμένος σε γέφυρα τριών φάσεων MOSFET ή IGBT. Αυτές οι τυποποιημένες μονάδες δέχονται ως είσοδο μία μόνο κατεύθυνση και έναν αριθμό παλμών (απόσταση περιστροφής). Μπορούν επίσης να περιλαμβάνουν στοιχεία παρακολούθησης υπερ-θερμοκρασίας, υπέρ-ροπής και ανίχνευσης τάσης. Ο λόγος του μηχανισμού μετάδοσης κίνησης και η συνολική δυναμική του συστήματος είναι συγκεκριμένα και διαφορετικά για την κάθε εφαρμογή, καθίσταται έτσι πιο δύσκολο να παραχθεί ολόκληρος ο ενισχυτής ως υπομονάδα εκτός του ραφιού και έτσι συχνά υλοποιούνται ως μέρος του κύριου ελεγκτή.

Οι περισσότεροι σύγχρονοι σερβοκινητήρες σχεδιάζονται και παρέχονται γύρω από μια ειδική μονάδα ελέγχου από τον ίδιο κατασκευαστή. Οι ενισχυτές μπορούν επίσης να αναπτυχθούν γύρω από τους μικροελεγκτές προκειμένου να μειωθεί το κόστος για εφαρμογές μεγάλου όγκου.

Οι ενσωματωμένοι σερβοκινητήρες σχεδιάζονται έτσι ώστε να συμπεριλαμβάνουν τον κινητήρα, τον οδηγό, τον κωδικοποιητή και τα συναφή ηλεκτρονικά μέσα σε ένα ενιαίο πακέτο (Wang, et al, 2001).

#### <span id="page-23-0"></span>**2.2. PID Έλεγχος**

Ένας ελεγκτής αναλογικού-ολοκληρωτικού διαφορικού (ελεγκτής PID ή τριπλός ελεγκτής) είναι ένας μηχανισμός ανάδρασης βρόχου ελέγχου που χρησιμοποιείται ευρέως σε βιομηχανικά συστήματα ελέγχου και μια ποικιλία άλλων εφαρμογών που απαιτούν συνεχή διαμορφωμένο έλεγχο. Ένας ελεγκτής PID υπολογίζει συνεχώς μια τιμή σφάλματος e (t) ως τη διαφορά μεταξύ μιας επιθυμητής τιμής ρύθμισης (SetPoint) και μιας μεταβλητής διαδικασίας (PV) και εφαρμόζει μια διόρθωση βασισμένη σε έλεγχο, (δηλ. P, I, και D αντίστοιχα), εξ ου και το όνομα (Wang, et al, 2001).

Στην πράξη, εφαρμόζει αυτόματη και ακριβή διόρθωση σε μια λειτουργία ελέγχου. Ένα καθημερινό παράδειγμα είναι ο έλεγχος ταχύτητας σε ένα αυτοκίνητο, όπου η ανύψωση ενός λόφου θα μειώσει την ταχύτητα εάν εφαρμοστεί μόνο σταθερή ισχύς κινητήρα. Ο αλγόριθμος PID του ελεγκτή αποκαθιστά τη μετρούμενη ταχύτητα στην επιθυμητή ταχύτητα με ελάχιστη καθυστέρηση και υπέρβαση, αυξάνοντας την ισχύ εξόδου του κινητήρα.

Η πρώτη θεωρητική ανάλυση και πρακτική εφαρμογή ήταν στον τομέα των αυτόματων συστημάτων διεύθυνσης πλοίων, που αναπτύχθηκαν από τις αρχές της δεκαετίας του 1920 και μετά. Στη συνέχεια χρησιμοποιήθηκε για τον αυτοματοποιημένο έλεγχο της παραγωγικής διαδικασίας στη μεταποιητική βιομηχανία, όπου εφαρμόστηκε ευρέως σε πνευματικούς, και στη συνέχεια σε ηλεκτρονικούς, ελεγκτές. Σήμερα υπάρχει γενική χρήση της ιδέας PID σε εφαρμογές που απαιτούν ακριβή και βελτιστοποιημένο αυτόματο έλεγχο (Lai & Shyu, 2005).

Το χαρακτηριστικό γνώρισμα του ελεγκτή PID είναι η δυνατότητα χρήσης των τριών όρων ελέγχου της αναλογικής, ολοκληρωτικής και διαφορικής(παράγωγης) επίδρασης στην έξοδο του ελεγκτή για την εφαρμογή ακριβούς και βέλτιστου ελέγχου. Το διάγραμμα μπλοκ στα σχήμα 1 δείχνει τις αρχές της δημιουργίας και εφαρμογής αυτών των όρων. Εμφανίζει έναν ελεγκτή PID, ο οποίος υπολογίζει συνεγώς μια τιμή σφάλματος  $f_{\alpha}(t)$  ως τη διαφορά μεταξύ μιας επιθυμητής τιμής ρύθμισης  $SP = r$  (t) και μια μεταβλητή διαδικασίας  $PV = y$  (t), και εφαρμόζει μια διόρθωση βάσει αναλογικών και παραγώγων όρων. Ο ελεγκτής προσπαθεί να ελαχιστοποιήσει το σφάλμα με την πάροδο του χρόνου ρυθμίζοντας μια μεταβλητή ελέγχου u(t), όπως το άνοιγμα μιας βαλβίδας ελέγχου, σε μια νέα τιμή που καθορίζεται από ένα σταθμισμένο άθροισμα των όρων ελέγχου (Kawasaki, et al, 2007).

Στο παρακάτω μοντέλο συναντάται η ακόλουθη συνάρτηση μεταφοράς:

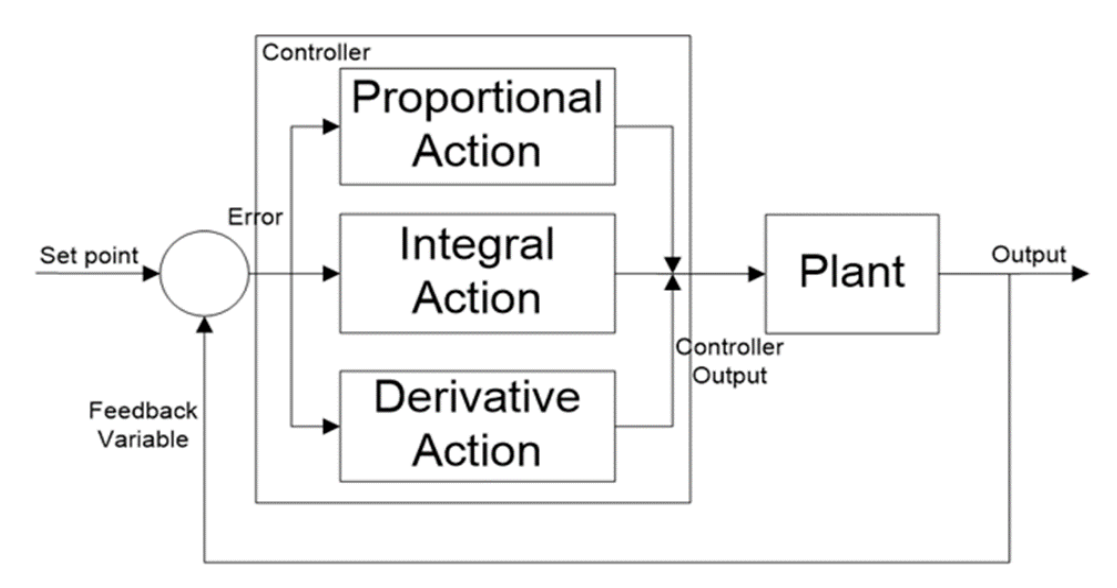

<span id="page-23-1"></span>**Σχήμα 1. Block διάγραμμα του PID**

$$
u(t) = K_p f_e(t) + K_i \int_0^t f_e(t)dt + K_d \frac{df_e(t)}{dt}
$$
 (2.1)

όπου :

 $K_p$ : κέρδος αναλογικού μέλους

 $K_i\;$ : κέρδος μέλους ολοκλήρωσης

 $K_d$ : κέρδος μέλους διαφόρισης

Ο όρος  $K_p$  είναι αναλογικός ως προς την τρέχουσα τιμή του σφάλματος SP-PV  $f_e(t)$ . Για παράδειγμα, εάν το σφάλμα είναι μεγάλο και θετικό, η έξοδος ελέγχου θα είναι αναλογικά μεγάλη και θετική, λαμβάνοντας υπόψη τον συντελεστή κέρδους " $K_p$ ". Η χρήση αναλογικού ελέγχου μόνο θα οδηγήσει σε σφάλμα μεταξύ της τιμής ρύθμισης και της πραγματικής τιμής διεργασίας, επειδή απαιτεί ένα σφάλμα για τη δημιουργία της αναλογικής απόκρισης. Εάν δεν υπάρχει σφάλμα, δεν υπάρχει διορθωτική απάντηση (Lai & Shyu, 2005).

Ο όρος *K<sub>i</sub>* αντιστοιχεί σε προηγούμενες τιμές του σφάλματος SP-PV και τις ενσωματώνει με την πάροδο του χρόνου για να παράγει τον όρο Ι. Για παράδειγμα, αν υπάρχει υπολειπόμενο σφάλμα SP-PV μετά την εφαρμογή του αναλογικού ελέγχου, ο ολοκληρωμένος όρος επιδιώκει να εξαλείψει το υπολειπόμενο σφάλμα προσθέτοντας ένα ελεγκτικό αποτέλεσμα λόγω της ιστορικής σωρευτικής τιμής του σφάλματος. Όταν το σφάλμα εξαλειφθεί, ο αναπόσπαστος όρος παύει να αυξάνεται. Αυτό θα έχει ως αποτέλεσμα την μείωση του αναλογικού αποτελέσματος καθώς μειώνεται το σφάλμα, αλλά αυτό αντισταθμίζεται από την αυξανόμενη ενιαία επίδραση.

Ο όρος  $K_d$  είναι η καλύτερη εκτίμηση της μελλοντικής τάσης του σφάλματος SP-PV, με βάση τον τρέχοντα ρυθμό μεταβολής. Ονομάζεται μερικές φορές "προληπτικός έλεγχος", καθώς προσπαθεί αποτελεσματικά να μειώσει την επίδραση του σφάλματος SP-PV ασκώντας μια επιρροή ελέγχου που παράγεται από το ρυθμό αλλαγής σφάλματος. Όσο ταχύτερη είναι η αλλαγή, τόσο μεγαλύτερη είναι η ελεγχόμενη ή η επιβραδυντική επίδραση (Lai & Shyu, 2005).

Ρύθμιση - Η ισορροπία αυτών των επιδράσεων επιτυγχάνεται με τη ρύθμιση του βρόχου για την παραγωγή της βέλτιστης λειτουργίας ελέγχου. Οι σταθερές συντονισμού εμφανίζονται παρακάτω ως "Κ" και πρέπει να προκύπτουν για κάθε εφαρμογή ελέγχου, καθώς εξαρτώνται από τα χαρακτηριστικά απόκρισης του πλήρους βρόχου εξωτερικά του ελεγκτή. Αυτά εξαρτώνται από τη συμπεριφορά του αισθητήρα μέτρησης, το τελικό στοιχείο ελέγχου (όπως μια βαλβίδα ελέγχου), τυχόν καθυστερήσεις σήματος ελέγχου και την ίδια τη διαδικασία. Οι κατά προσέγγιση τιμές των σταθερών μπορούν συνήθως να εισαχθούν αρχικά γνωρίζοντας τον τύπο της εφαρμογής, αλλά κανονικά εξευγενίζονται ή συντονίζονται με την "πρόσκρουση" της διαδικασίας στην πράξη εισάγοντας μια αλλαγή σημείου και παρακολουθώντας την απόκριση του συστήματος (Huang, et al, 2010).

Δράση ελέγχου - Το μαθηματικό μοντέλο και ο πρακτικός βρόχος πάνω από τα δύο χρησιμοποιούν μια "άμεση" ενέργεια ελέγχου για όλους τους όρους, πράγμα που σημαίνει ότι ένα αυξανόμενο θετικό σφάλμα οδηγεί σε αύξηση του θετικού αποτελέσματος ελέγχου για τους αθροισμένους όρους για να εφαρμόσει τη διόρθωση. Ωστόσο, η παραγωγή αποκαλείται "αντίστροφη" ενέργεια, εάν είναι αναγκαία η εφαρμογή αρνητικών διορθωτικών μέτρων. Θα μπορούσε να παρομοιαστεί ο έλεγχος PID με το παρακάτω μηχανολογικό σύστημα.

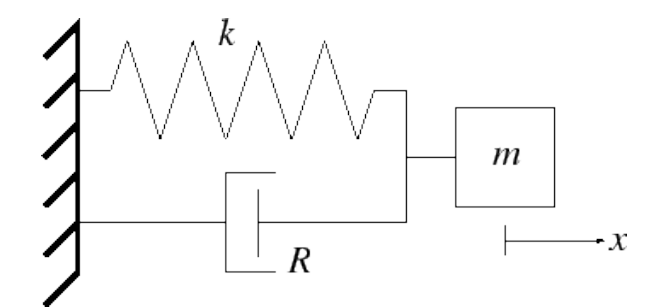

**Σχήμα 2. Δυναμικό σύστημα ενός βαθμού ελευθερίας όπου μία μάζα στηρίζεται σε ένα ελατήριο και έναν αποσβεστήρα.**

<span id="page-25-0"></span>Ας υποτεθεί ότι χρειάζεται να μετατοπιστεί η μάζα m κατά απόσταση dx και να την φτάσει στο σημείο  $X_{desired}$ . Αυτό που θα κάνει ο PID controller είναι να δημιουργήσει ένα φαινομενικό νέο ελατήριο με σταθερά Κ<sub>υ</sub> όπου θα έλξει την μάζα προς την κατεύθυνση που πρέπει να μετακινηθεί. Επομένως δημιουργείται μία δύναμη έλξης η οποία ισούται με:

$$
F_x = dx * K_p \tag{2.2}
$$

Το νέο φαινομενικό ελατήριο πρέπει σαφέστατα να έχει μία παραμόρφωση ώστε να μπορεί να ασκήσει ελκτική δύναμη στην μάζα κατά dx και ταυτόχρονα η ελκτική δύναμη  $F_x$  που ασκεί να μπορεί να ξεπεράσει την δύναμη του ελατηρίου στα αριστερά. Παράλληλα με το ελατήριο επειδή χρειάζεται και η ταχύτητα στην θέση  $\overline{X_{desired}}$  της μάζας m να είναι μηδενική ο PID controller θα εφαρμόσει και έναν αποσβεστήρα με σταθερά  $K_d$ . Ο αποσβεστήρας(damper) θα βοηθήσει το σύστημα να μηδενίσει την ταχύτητά του χωρίς να πέσει σε ταλάντωση, θα έχει το συσσωμάτωμα μία πιο «ομαλή κίνηση». Λόγω της αρχικής παραμόρφωσης του φαινόμενου ελατηρίου του PID, η θέση ισορροπίας του συστήματος θα έχει μία απόκλιση  $e_x$  από την επιθυμητή θέση  $X_{desired}$ .

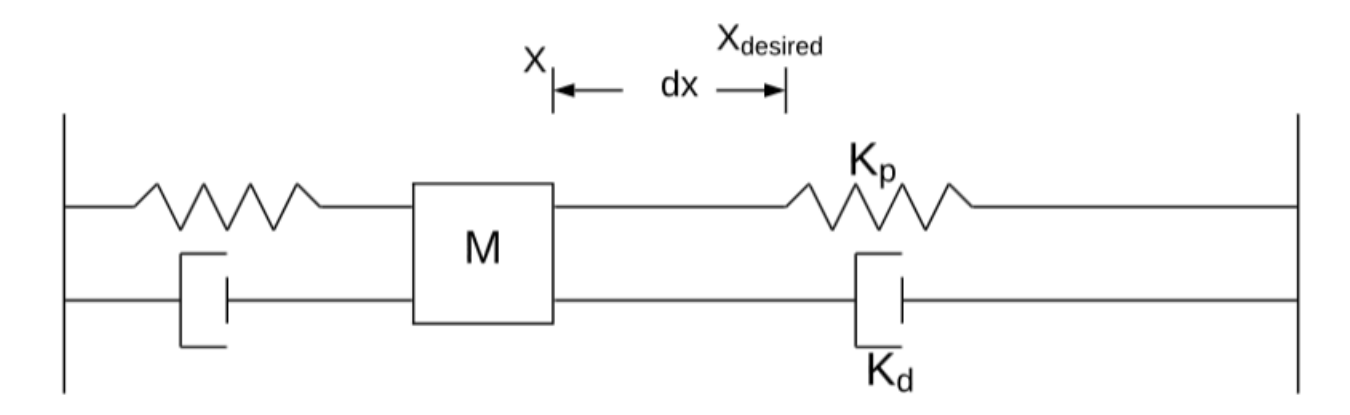

**Σχήμα 3. Φαινομενική αναπαράσταση του PID σαν σύστημα ελατηρίου/αποσβεστήρα.**

<span id="page-25-1"></span>Αυτό συμβαίνει διότι αν το φαινόμενο ελατήριο είχε σαν θέση ισορροπίας την X<sub>desired</sub> τότε δεν θα ασκούσε καθόλου ελκτική δύναμη στην μάζα και δεν θα μπορούσε να υπερνικήσει την ελκτική δύναμη του πρώτου ελατηρίου. Προσθέτει ο controller έναν νέο όρο στο σύστημα που έχει την μορφή δύναμης F.

Όπου :

$$
F_i = K_i \int_0^t e_x(t)dt
$$
 (2.3)

και αυτός ο νέος όρος προστίθεται κάθε φορά στην συνάρτηση του PID με σκοπό να εξαλείψει το σφάλμα τελείως.

#### <span id="page-26-0"></span>**2.3. Servo Tuning**

Σε αντίθεση με τους βηματικούς κινητήρες, οι οποίοι βασίζονται σε ομοιόμορφους παλμούς ρεύματος για να γυρίσουν τον κινητήρα σε διακριτά βήματα, οι σερβοκινητήρες λειτουργούν με συνεχές ρεύμα για να φτάσουν σε μια συγκεκριμένη θέση, ταχύτητα ή ροπή. Η ακριβής ποσότητα ρεύματος που πρέπει να παραδοθεί στον κινητήρα καθορίζεται από τον σερβοενισχυτή, βάσει των πληροφοριών που παρέχει ένας κωδικοποιητής σχετικά με την πραγματική κατάσταση του συστήματος (θέση, ταχύτητα ή ροπή). Ο ελεγκτής στέλνει αυτές τις τρέχουσες εντολές στον σερβοενισχυτή, ο οποίος παρέχει στον κινητήρα το ακριβές ρεύμα που απαιτείται για την προσαρμογή για τυχόν διαφορές μεταξύ της εντολής τιμής (θέση, ταχύτητα ή ροπή) και της πραγματικής τιμής (Su, et al, 2005).

Όταν γίνεται αναφορά στην "ακρίβεια" ενός γραμμικού συστήματος, συνήθως εννοείται η ακρίβεια τοποθέτησης και η επαναληψιμότητα της μηχανικής κίνησης (βίδα ή ιμάντας, για παράδειγμα). Όμως, ανεξάρτητα από το πόσο ακριβές είναι το μηχανικό σύστημα, αν ο σερβοκινητήρας δεν λάβει τη σωστή ποσότητα ρεύματος, δεν μπορεί να παράγει την απαιτούμενη ροπή (πολύ μεγάλη ή πολύ μικρή) για να οδηγήσει το μηχανικό σύστημα στην επιθυμητή θέση (Krohling, et al, 1997).

Ο συντονισμός ενός σερβοσυστήματος περιλαμβάνει την προσαρμογή των κερδών στον ελεγκτή κίνησης για ελαχιστοποίηση του χρόνου απόκρισης του σερβοσυστήματος, του χρόνου καθίζησης και της υπέρβασης. Ο στόχος του σερβο-tuning είναι να ελαχιστοποιήσει (αλλά όχι απαραίτητα να εξαλείψει) το σφάλμα μεταξύ της εντολής θέσης (ή της ταχύτητας ή της ροπής) και της πραγματικής τιμής που επιτεύχθηκε.

Ο πιο συνηθισμένος τύπος βρόχου ελέγχου ή αλγόριθμος που χρησιμοποιείται για το σερβο tuning είναι ένας βρόχος PID, όπου το "P" αναφέρεται σε αναλογικό κέρδος, το "I" αναφέρεται στο ολοκληρωτικό κέρδος και το "D" αναφέρεται στο παραγωγικό κέρδος. Ένα κέρδος είναι ουσιαστικά ένας λόγος εξόδου προς είσοδο και σε ένα βρόχο σερβο-ελέγχου, τα κέρδη καθορίζουν τον τρόπο - και σε ποιο βαθμό - ο ελεγκτής προσπαθεί να διορθώσει τα σφάλματα που ανιχνεύονται από τη συσκευή ανατροφοδότησης (Hirata, et al, 2007).

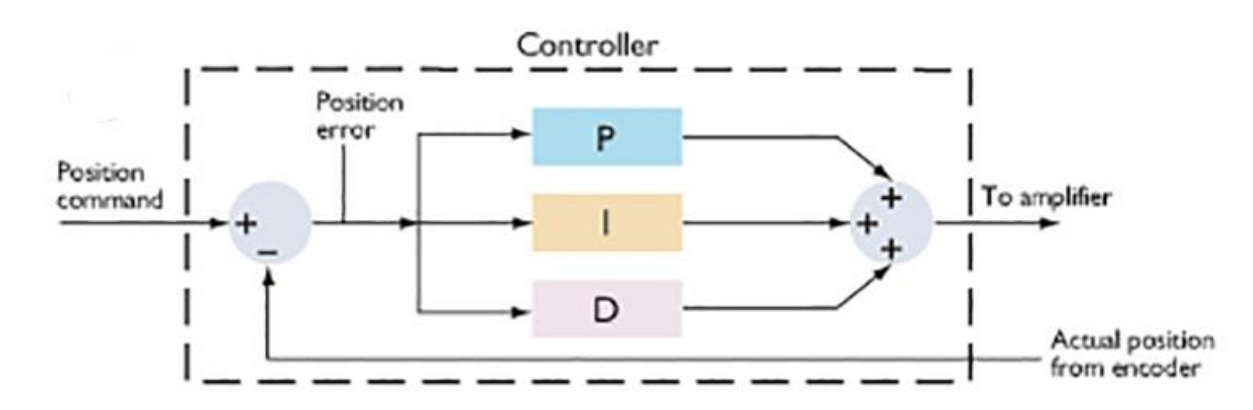

**Σχήμα 4. Τα κέρδη PID χρησιμοποιούνται σε servo tuning για να καθορίσουν πόσο το σύστημα προσπαθεί να διορθώσει σφάλματα μεταξύ της εντολής θέσης και της πραγματικής θέσης.**

<span id="page-26-1"></span>Τα κέρδη PID που περιεγράφηκαν παραπάνω (κεφάλαιο 2.2) είναι αντιδραστικές διορθώσεις στη συμπεριφορά του συστήματος με την πάροδο του χρόνου. Για εξαιρετικά δυναμικές εφαρμογές ή για καλύτερη ανταπόκριση, ένας άλλος τύπος κέρδους - που αναφέρεται ως κέρδος απόδοσης προς τα εμπρός - λειτουργεί εκτός του βρόχου ανατροφοδότησης και παρέχει μια προληπτική προσέγγιση στη διόρθωση σφαλμάτων προβλέποντας τις εντολές που απαιτούνται για να επιτευχθεί μηδενικό σφάλμα (αντί να περιμένει το σφάλμα ανάπτυξης). Τα κέρδη μετάδοσης προς τα εμπρός ταξινομούνται είτε ως ροή προς τα εμπρός είτε ως ταχύτητα προς τα εμπρός (Lai & Shyu, 2005).

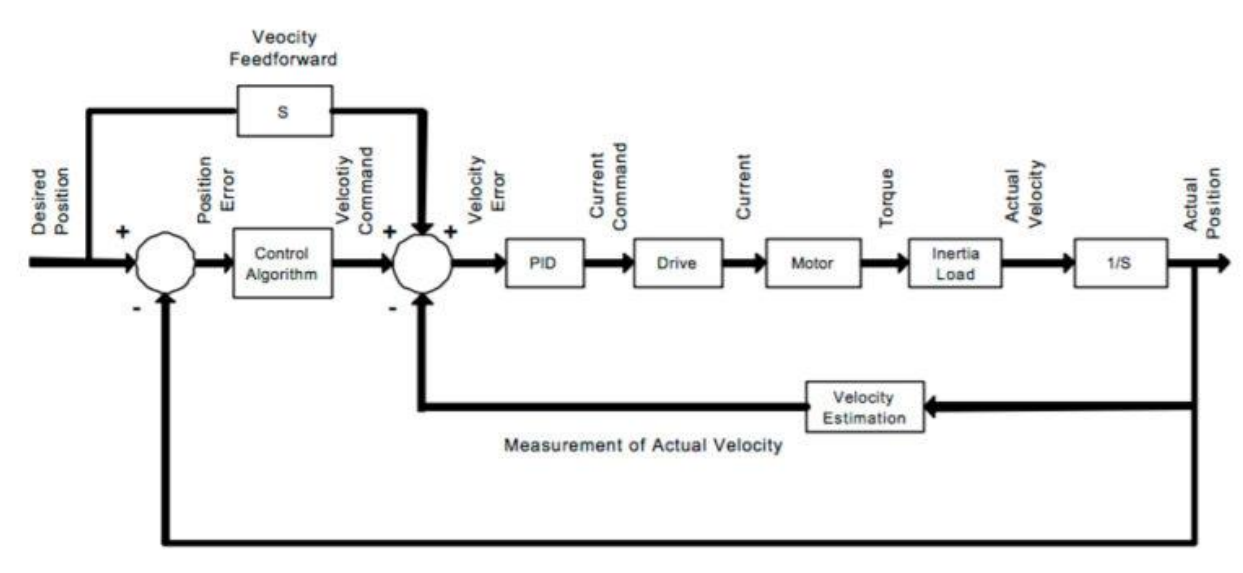

Measurement of Actual Position

**Σχήμα 5. Επειδή οι εντολές προώθησης τροφοδοσίας λειτουργούν εκτός του βρόχου ανάδρασης, δεν προκαλούν ταλαντώσεις ή αστάθεια.**

<span id="page-27-1"></span>Η ταχύτητα τροφοδοσίας προς τα εμπρός κατά τη διάρκεια του τμήματος σταθερής ταχύτητας του προφίλ κίνησης. Μειώνει το ακόλουθο σφάλμα και βελτιώνει το χρόνο απόκρισης πολλαπλασιάζοντας το παράγωγο της εντολής θέσης (δηλ. Την ταχύτητα) με την τιμή κέρδους ταχύτητας τροφοδοσίας προς τα εμπρός.

Η λειτουργία τροφοδοσίας επιτάχυνσης λειτουργεί κατά τη διάρκεια των τμημάτων επιτάχυνσης και επιβράδυνσης της κίνησης και μπορεί να εξαλείψει την υπέρβαση που προκαλείται από την τροφοδοσία ταχύτητας. Η τροφοδοσία επιτάχυνσης πολλαπλασιάζει το δεύτερο παράγωγο της εντολής θέσης (δηλαδή, την επιτάχυνση) με την τιμή κέρδους εμπρόσθιας τροφοδοσίας επιτάχυνσης (Huang, et al, 2010).

#### <span id="page-27-0"></span>**2.4. Ο κώδικας G (G-Code)**

Ο προγραμματισμός είναι μια θεμελιώδης δεξιότητα για όλους τους τύπους CNC μηχανουργικών κατεργασιών, ακόμη και όταν η αυτοματοποίηση και η νέα τεχνολογία φαίνεται να αντικαθιστούν τις εργασίες προγραμματισμού. Κάθε μηχανικός πρέπει ακόμα να καταλάβει πώς λειτουργούν τα προγράμματα και τα εργαλεία τους. Ακολουθούν τα βασικά στοιχεία του κώδικα G που πρέπει να γνωρίζετε για την αποτελεσματική κατανόηση και σύνταξη προγραμμάτων που παράγουν προϊόντα υψηλής ποιότητας.

Ο κώδικας G είναι μια γλώσσα προγραμματισμού, η οποία αναπτύχθηκε στα εργαστήρια του ΜΙΤ στα τέλη της δεκαετίας του 1960, για το CNC που δίνει εντολή στις μηχανές για το που και πώς να μετακινούνται. Οι περισσότερες μηχανές μιλούν μια διαφορετική "διάλεκτο" του g-code, έτσι οι κωδικοί ποικίλλουν ανάλογα με τον τύπο, τη μάρκα και το μοντέλο. Κάθε μηχανή συνοδεύεται από ένα εγχειρίδιο οδηγιών που δείχνει τον συγκεκριμένο κωδικό μηχανής για μια συγκεκριμένη λειτουργία (Osakada, et al, 2011).

Ο κώδικας G σημαίνει "γεωμετρικό κώδικα" και ακολουθεί κάποια παραλλαγή του αλφαριθμητικού προτύπου:

N ## G ## X ## Y ## Z ## F ## S ## T ## M ## N: Αριθμός γραμμής G: Κίνηση X: Οριζόντια θέση Y: Κατακόρυφη θέση Z: Βάθος F: Τροφοδοσία S: Ταχύτητα ατράκτου T: Επιλογή εργαλείου M: Διάφορες λειτουργίες I και J: Αύξον κέντρο ενός τόξου R: Ακτίνα τόξου Οι αλφαριθμητικοί κωδικοί χρησιμοποιούνται για τον προγραμματισμό, καθώς είναι ένας

απλός τρόπος για:

- Ορισμό κίνησης και λειτουργίας (G ##)
- Δήλωση μιας θέσης  $(X \# \# Y \# \# Z \# \#)$
- Ορισμό μιας τιμής (F ## και / ή S ##)
- Επιλογή ενός στοιχείου (T ##)
- Ενεργοποίηση και απενεργοποίηση στοιχείων (M ##), όπως ψύξη, ατράκτους, κίνηση ευθυγράμμισης, κλειδώματα αξόνων κ.λπ.

Τα πάντα που μπορεί να κάνει μια μηχανή βασίζονται σε τρεις βασικούς τύπους κίνησης:

- Ταχεία κίνηση: μια γραμμική κίνηση σε μια θέση XYZ όσο το δυνατόν γρηγορότερα
- Μετακίνηση τροφοδοσίας: μια γραμμική κίνηση σε μια θέση XYZ με καθορισμένο ρυθμό τροφοδοσίας
- Κυκλική κίνηση: μια κυκλική κίνηση σε μια καθορισμένη ταχύτητα τροφοδοσίας Κάθε g-code λέει στο μηχάνημα ποια είναι η μεταβολή αυτών των βασικών κινήσεων

και πώς να τις εκτελέσει.

Τα X και Y είναι καρτεσιανές συντεταγμένες για οριζόντια και κατακόρυφη θέση και το Z αντιπροσωπεύει το βάθος του μηχανήματος. Αυτοί οι άλφα αριθμοί ακολουθούν την εντολή κίνησης / λειτουργίας (G) για να δηλώσουν τη θέση του μηχανήματος.

Στη συνέχεια, το F καθορίζει τον ρυθμό τροφοδοσίας (για κινήσεις τροφοδοσίας ή κυκλικές κινήσεις), ενώ το S καθορίζει την ταχύτητα του άξονα. Το T χρησιμοποιείται για την επιλογή ενός εργαλείου. Άλλοι άλφα αριθμοί που χρησιμοποιούνται στον προγραμματισμό μπορούν να περιλαμβάνουν τα I, J, και R, τα οποία έχουν να κάνουν με τα κέντρα τόξου και τις ακτίνες (Osakada, et al, 2011).

#### <span id="page-28-0"></span>**2.5. Το περιβάλλον Codesys**

Το Codesys (συνήθως σχηματοποιημένο ως CODESYS) είναι ένα περιβάλλον ανάπτυξης για εφαρμογές προγραμματισμού ελεγκτών σύμφωνα με το διεθνές βιομηχανικό πρότυπο IEC 61131-3.

To CODESYS αναπτύσσεται και διατίθεται στο εμπόριο από τη γερμανική εταιρία λογισμικού 3S-Smart Software Solutions που βρίσκεται στην πόλη του Kempten της Βαυαρίας. Η έκδοση 1.0 κυκλοφόρησε το 1994. Οι άδειες CODESYS είναι δωρεάν και μπορούν να εγκατασταθούν νόμιμα χωρίς προστασία αντιγραφής σε άλλους σταθμούς εργασίας. Το εργαλείο λογισμικού καλύπτει διάφορες πτυχές της τεχνολογίας βιομηχανικού αυτοματισμού με μία επιφάνεια (Osakada, et al, 2011).

Όλες οι πέντε γλώσσες προγραμματισμού για τον προγραμματισμό εφαρμογών που ορίζονται στο IEC 61131-3 είναι διαθέσιμες στο αναπτυξιακό περιβάλλον CODESYS.

- To IL (λίστα εντολών) είναι ένας γλωσσικός προγραμματισμός συναρμολόγησης (Είναι πλέον παρωχημένος αλλά διαθέσιμος για συμβατότητα προς τα πίσω)
- Το ST (δομημένο κείμενο) είναι παρόμοιο με το προγραμματισμό σε Pascal ή C
- Το LD (διάγραμμα σκάλας) επιτρέπει στον προγραμματιστή να συνδυάζει ουσιαστικά επαφές ρελέ και πηνία
- Το FBD (λειτουργικό διάγραμμα συνάρτησης) επιτρέπει στο χρήστη να προγραμματίζει γρήγορα τόσο την Boolean όσο και την αναλογική έκφραση
- Το SFC (διάγραμμα διαδοχικών λειτουργιών) είναι βολικό για τον προγραμματισμό διαδοχικών διεργασιών και ροών

Πρόσθετος γραφικός επεξεργαστής διαθέσιμος σε CODESYS που δεν ορίζεται στο πρότυπο IEC:

• Το CFC (Διάγραμμα Συνεχών Λειτουργιών) είναι ένα είδος ελεύθερου επεξεργαστή FBD. Εκτός από τον επεξεργαστή FBD προσανατολισμένο στο δίκτυο, όπου οι συνδέσεις μεταξύ των εισόδων, των χειριστών και των εξόδων ρυθμίζονται αυτομάτως, πρέπει να σχεδιαστούν από τον προγραμματιστή. Όλα τα κουτιά μπορούν να τοποθετηθούν ελεύθερα, γεγονός που καθιστά δυνατή την προγραμματισμό βρόχων ανάδρασης χωρίς μεταβλητές.

Οι ενσωματωμένοι μεταγλωττιστές μετασχηματίζουν τον κώδικα εφαρμογής που δημιουργείται από τον κώδικα CODESYS στον κώδικα μητρικής μηχανής (δυαδικός κώδικας) ο οποίος στη συνέχεια μεταφορτώνεται στον ελεγκτή. Οι πιο σημαντικές οικογένειες επεξεργαστών 16 και 32 bit υποστηρίζονται, όπως C166, TriCore, 80x86, ARM / Cortex, PowerPC, SH, MIPS, BlackFin και πολλά άλλα (Cho, et al, 2008).

Μόλις ο CODESYS είναι συνδεδεμένος, προσφέρει μια εκτεταμένη λειτουργία εντοπισμού σφαλμάτων, όπως η μεταβλητή παρακολούθηση / εγγραφή / αναγκαστική ρύθμιση, θέτοντας σημεία διακοπής / εκτελώντας μεμονωμένα βήματα ή καταγράφοντας μεταβλητές τιμές online στον ελεγκτή σε έναν προσωρινό buffer (Sampling Trace).

Το CODESYS V3.x βασίζεται στην επονομαζόμενη πλατφόρμα αυτοματισμού CODESYS, οι κατασκευαστές συσκευών πλαισίου αυτοματισμού μπορούν να επεκτείνουν τις δικές τους plug-in ενότητες.

Το CODESYS Professional Developer Edition προσφέρει την επιλογή προσθήκης στοιχείων στο εργαλείο που υπόκεινται σε άδεια, π.χ. ενσωματωμένη υποστήριξη UML, σύνδεση στο σύστημα ελέγχου εκδόσεων Apache Subversion, ανάλυση απόδοσης σε απευθείας σύνδεση εκτέλεσης, ανάλυση στατικού κώδικα του κώδικα εφαρμογής ή αυτοματοποιημένη εκτέλεση δοκιμής που βασίζεται σε δέσμες ενεργειών (Hirata, et al, 2006).

Ο CODESYS Application Composer χρησιμεύει στη δημιουργία εφαρμογών χρησιμοποιώντας υπάρχουσες μονάδες. Ο χρήστης συνθέτει, παραμετροποιεί και συνδέει τις απαιτούμενες λειτουργικές μονάδες για να σχηματίσει μια πλήρη εφαρμογή. Αυτή η διαμόρφωση δεν απαιτεί γνώση προγραμματισμού PLC και επομένως μπορεί να γίνει από τεχνικούς χωρίς εμπειρία προγραμματισμού. Οι εσωτερικές γεννήτριες δημιουργούν ολοκληρωμένες, καλά δομημένες εφαρμογές IEC 61131-3, συμπεριλαμβανομένης της χαρτογράφησης εισόδων / εξόδων και των απεικονίσεων. Ο Application Composer απαιτεί άδεια για την ανάπτυξη και την σύνταξη ενοτήτων. Επιπλέον, υπάρχουν ελεύθερα χρησιμοποιήσιμες μονάδες (δηλαδή διαχειριστής εμμονής, διάγνωση συσκευής), οι οποίες μπορούν να χρησιμοποιηθούν χωρίς άδεια (Na, et al, 2013).

Μετά την εφαρμογή του CODESYS Control Runtime System, οι έξυπνες συσκευές μπορούν να προγραμματιστούν με CODESYS. Ένα φορτωμένο εργαλείο παρέχει αυτό το σύστημα χρόνου εκτέλεσης ως κώδικα προέλευσης και αντικειμένου. Μπορεί να μεταφερθεί σε διαφορετικές πλατφόρμες.

Διαφορετικοί δίαυλοι πεδίου μπορούν να χρησιμοποιηθούν απευθείας στο σύστημα προγραμματισμού CODESYS. Για το σκοπό αυτό, το εργαλείο ενσωματώνει διαμορφωτές για το πιο κοινό σύστημα όπως PROFIBUS, CANopen, EtherCAT, PROFINET και EtherNet / IP. Για ορισμένα συστήματα, υπάρχουν διαθέσιμες στοίβες πρόσθετων πρωτοκόλλων με τη μορφή βιβλιοθηκών CODESYS, οι οποίες μπορούν να φορτωθούν στη συνέχεια. Μέσω ενός πρόσθετου λογισμικού στην εφαρμογή πλαισίου FDT (Field Device Tool), μπορούν να ενσωματωθούν πρόσθετες διεπαφές χρήστη συγκεκριμένων συσκευών από προμηθευτές τρίτων. Η επικοινωνία μεταξύ αυτών των διεπαφών θα πραγματοποιηθεί μέσω ενός διαχειριστή τύπου συσκευής επικοινωνίας (DTM) (Na, et al, 2013).

Ένα ενσωματωμένο πρόγραμμα επεξεργασίας βοηθά το χρήστη να δημιουργεί πολύπλοκες μάσκες απεικόνισης απευθείας στο σύστημα προγραμματισμού CODESYS και να τις ζωντανεύει με βάση τις μεταβλητές εφαρμογής. Για να απλουστευθεί η διαδικασία, διατίθενται ενσωματωμένα στοιχεία απεικόνισης. Ένα προαιρετικό εργαλείο επιτρέπει στον χρήστη να δημιουργήσει τα δικά του στοιχεία απεικόνισης. Οι μάσκες που δημιουργήθηκαν χρησιμοποιούνται, μεταξύ άλλων, για δοκιμές εφαρμογών και θέση σε λειτουργία κατά τη λειτουργία του συστήματος προγραμματισμού σε απευθείας σύνδεση. Σε συνδυασμό με προαιρετικούς πελάτες απεικόνισης, οι μάσκες μπορούν επίσης να χρησιμοποιηθούν για τη λειτουργία μηχανών ή φυτών, π.χ. σολ. σε ελεγκτές με ενσωματωμένη οθόνη, σε προγράμματα περιήγησης ιστού ή σε φορητό runtime υπό Windows ή Linux (Osakada, et al, 2011).

Μια προαιρετική αρθρωτή λύση για τον έλεγχο σύνθετων κινήσεων με προγραμματισμένο ελεγκτή IEC 61131-3 είναι επίσης πλήρως ενσωματωμένη στο σύστημα προγραμματισμού CODESYS. Η αρθρωτή λύση περιλαμβάνει:

- Επεξεργαστές για προγραμματισμό κίνησης, π.χ. σολ. με CAM ή DIN 66025 περιγραφές CNC
- Μονάδες βιβλιοθήκης για αποκωδικοποιητή, διεπαφή, για εκτέλεση προγράμματος, π.χ. σύμφωνα με το PLCopen MotionControl, για κινηματικούς μετασχηματισμούς και πρότυπα απεικόνισης

Για να επιτευχθεί το επίπεδο ασφάλειας ακεραιότητας (SIL) που απαιτείται μετά από ανάλυση κινδύνου, όλα τα στοιχεία του συστήματος πρέπει να συμμορφώνονται με αυτό το επίπεδο. Τα πιστοποιημένα εξαρτήματα λογισμικού στο CODESYS καθιστούν πολύ πιο εύκολο για τους κατασκευαστές συσκευών να έχουν τους ελεγκτές τους SIL2 ή SIL3 πιστοποιημένους. Επομένως, η ασφάλεια CODESYS αποτελείται από εξαρτήματα του συστήματος προγραμματισμού και του συστήματος χρόνου εκτέλεσης, ενώ ο σχεδιασμός του έργου είναι πλήρως ενσωματωμένος στο περιβάλλον προγραμματισμού IEC 61131-3.

Περισσότεροι από 250 κατασκευαστές συσκευών από διαφορετικούς βιομηχανικούς τομείς προσφέρουν έξυπνες συσκευές αυτοματισμού με διεπαφή προγραμματισμού CODESYS. Κατά συνέπεια, χιλιάδες τελικοί χρήστες, όπως κατασκευαστές μηχανημάτων ή εγκαταστάσεων σε όλο τον κόσμο, απασχολούν την CODESYS για κάθε είδους εργασίες αυτοματοποίησης.

Ο κατάλογος συσκευών CODESYS προσφέρει μια επισκόπηση σε περίπου 400 συσκευές προγραμματιζόμενες με CODESYS από κορυφαίους κατασκευαστές από τον κλάδο της μηχανικής ελέγχου, τα εξαρτήματα αυτοματισμού και τα ενσωματωμένα συστήματα (Osakada, et al, 2011).

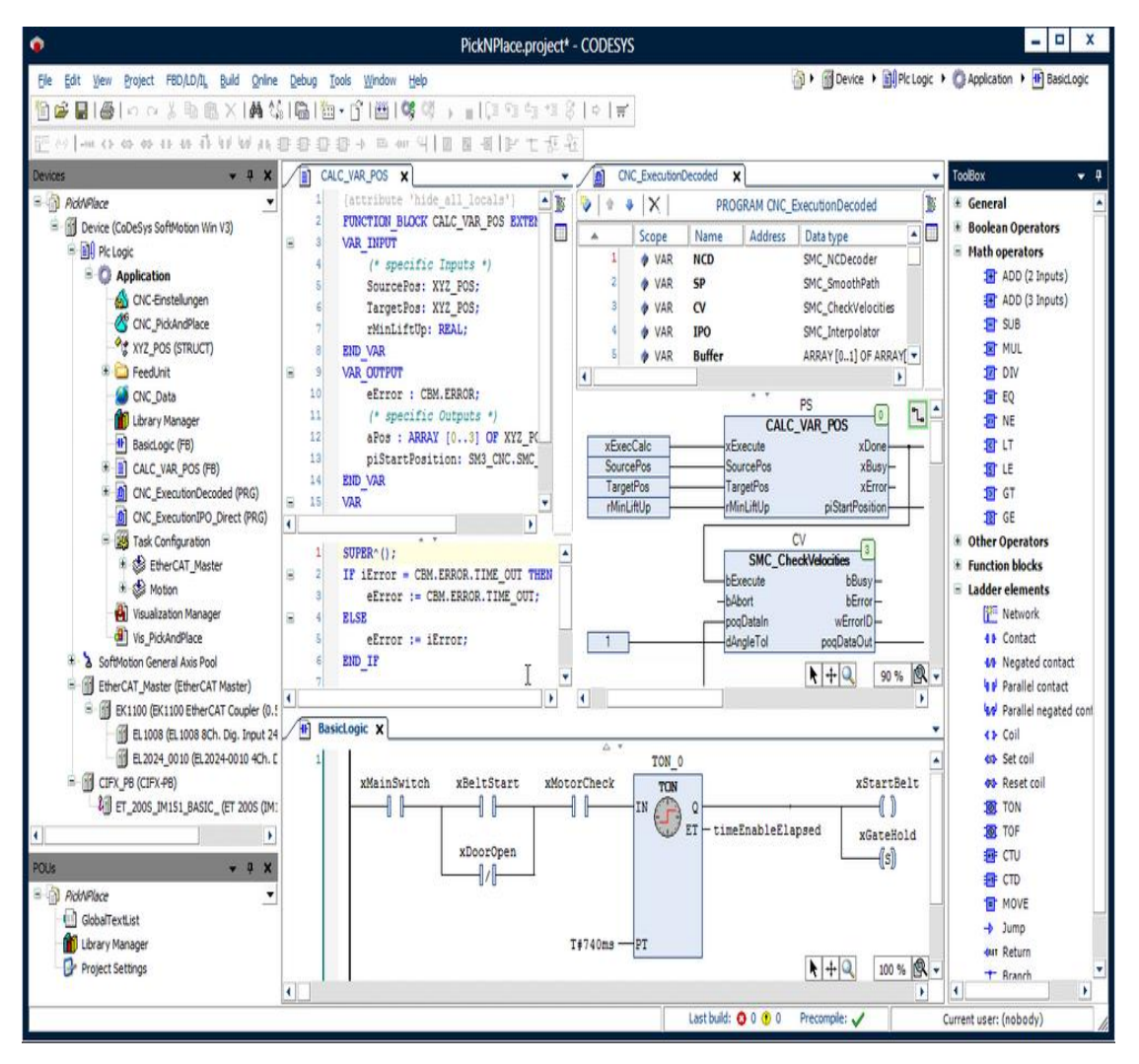

<span id="page-31-0"></span>**Εικόνα 10. Το γραφικό περιβάλλον της πλατφόρμας Codesys.**

#### <span id="page-32-0"></span>**Κεφάλαιο 3 - Κινησιολογία μιας μηχανής**

#### <span id="page-32-1"></span>**3.1 Προφίλ των κινήσεων**

Ενώ υπάρχουν πολλά διαφορετικά προφίλ κίνησης που χρησιμοποιούνται σήμερα, καλό σημείο εκκίνησης είναι η κίνηση από σημείο σε σημείο. Για πολλές εφαρμογές, συμπεριλαμβανομένων των επιστημονικών οργάνων, των συστημάτων εντοπισμού, της ιατρικής και της γενικής αυτοματοποίησης, οι κινήσεις από σημείο σε σημείο είναι οι πιο συχνές και η βελτιστοποίησή τους θα έχει τον μεγαλύτερο αντίκτυπο στην απόδοση του συστήματος.

Από σημείο σε σημείο σημαίνει ότι, από το σταμάτημα, το φορτίο επιταχύνεται σε σταθερή ταχύτητα, μετά από το οποίο επιβραδύνεται έτσι ώστε η επιτάχυνση και η ταχύτητα να φτάνουν ταυτόχρονα στο μηδέν τη στιγμή που το φορτίο φθάνει στον προγραμματισμένο προορισμό (Dong, et al, 2006).

Δύο προφίλ που χρησιμοποιούνται συνήθως για κινήσεις από σημείο σε σημείο είναι η sκαμπύλη και ο απλούστερος "ξάδελφός" της, το τραπεζοειδές προφίλ. Στο πλαίσιο μιας κίνησης από σημείο σε σημείο, μια s-καμπύλη αποτελείται από επτά διαφορετικές φάσεις κίνησης.

Στη φάση Ι, το φορτίο αρχίζει να κινείται (από το υπόλοιπο) σε μία γραμμικά αυξανόμενη επιτάχυνση προς μια μέγιστη τιμή. Στη φάση ΙΙ, το φορτίο επιταχύνεται σταθερά σε αυτή την ταχύτητα. Η φάση III ξεκινά μια γραμμική μείωση της επιτάχυνσης που κατεβαίνει στο μηδέν, οπότε η ταχύτητα φορτίου φτάνει τη μέγιστη τιμή της. Η ταχύτητα παραμένει σταθερή καθ 'όλη τη φάση IV και στη συνέχεια το φορτίο επιβραδύνεται με συμμετρικό τρόπο στις φάσεις V, VI και VII (Wagner, et al, 2002).

Τα τραπεζοειδή προφίλ, από την άλλη πλευρά, έχουν μόνο τρεις φάσεις. Ένα τραπεζοειδές υποσύνολο s-καμπύλης, περιλαμβάνει μόνο τις φάσεις που αντιστοιχούν στη φάση ΙΙ (σταθερή επιτάχυνση), φάση IV (σταθερή ταχύτητα) και φάση VI (σταθερή επιβράδυνση).

Ο μειωμένος αριθμός φάσεων υπογραμμίζει τη διαφορά μεταξύ αυτών των δύο προφίλ. Οι επιπρόσθετες φάσεις που υπάρχουν στις s-καμπύλες εξομαλύνουν τη μετάβαση μεταξύ περιόδων επιτάχυνσης και μη επιτάχυνσης. Αντίθετα, οι μεταβάσεις στα τραπεζοειδή προφίλ είναι στιγμιαία.

Το χαρακτηριστικό κίνησης που σχετίζεται με μεταβολές στην επιτάχυνση ονομάζεται «κραδασμός(jerk)». Ορίζεται ως ο ρυθμός μεταβολής της επιτάχυνσης με το χρόνο. Σε τραπεζοειδή προφίλ, το τράνταγμα είναι άπειρο στις μεταβάσεις φάσης, που συσχετίζεται με το φορτίο που παρουσιάζει ανεπιθύμητο τράνταγμα. Στα προφίλ s-καμπύλης, το τράνταγμα είναι μια σταθερά και η ενέργεια που σχετίζεται με την αλλαγή στην επιτάχυνση εξαπλώνεται στο χρόνο, εξαλείφοντας την πιθανώς ισχυρή διάτρηση (Cho, et al, 2008).

Η αλλαγή της επιτάχυνσης σταδιακά και όχι απότομα έχει αρκετά πλεονεκτήματα, εκ των οποίων το ένα είναι μικρότερη ταλάντωση φορτίου.

Για ένα δεδομένο φορτίο, όσο πιο σπασμωδικό, τόσο μεγαλύτερη είναι η ανεπιθύμητη ενέργεια δόνησης και το ευρύτερο φάσμα συχνοτήτων. Με άλλα λόγια, όσο ταχύτερη είναι η αλλαγή στην επιτάχυνση, τόσο πιο δυνατοί θα είναι οι κραδασμοί και τόσο μεγαλύτερος είναι ο αριθμός των λειτουργιών δόνησης που θα διεγείρονται. Αν η συχνότητα των κραδασμών ταιριάζει με τους συντονισμούς στο μηχανικό σύστημα και το σύστημα ελέγχου, είναι πιθανό να αυξηθεί ο χρόνος καθίζησης και να μειωθεί η ακρίβεια.

Αντίθετα, όσο λιγότερο τράνταγμα, τόσο λιγότερη ενέργεια κραδασμών, που αντιστοιχούν σε ταχύτερους χρόνους καθίζησης και ακριβέστερες κινήσεις (Zhao & Tan, 2005).

Επειδή τα τραπεζοειδή προφίλ διατρέχουν όλα (σε πλήρη επιτάχυνση ή επιβράδυνση), είναι, από την άποψη της εκτέλεσης προφίλ, γρηγορότερα από τα προφίλ s-curve. Ωστόσο, εάν η προσέγγιση all-on all-off προκαλεί αύξηση του χρόνου διευθέτησης, το πλεονέκτημα ενδέχεται να χαθεί. Ευτυχώς, αυτό μπορεί να αποκατασταθεί και η διακίνηση να βελτιστοποιηθεί προσθέτοντας μια μικρή μετάβαση μεταξύ περιόδων ανάπαυσης και επιτάχυνσης.

Στις περισσότερες εφαρμογές, μόνο μια μικρή ποσότητα "s" - η μετάβαση μεταξύ επιτάχυνσης και μη επιτάχυνσης - μπορεί να μειώσει ουσιαστικά τις επαγόμενες δονήσεις. Έτσι, είναι δυνατή η βελτιστοποίηση της απόδοσης με "ρύθμιση" του προφίλ s-καμπύλης για το δεδομένο φορτίο καθώς και με την επιθυμητή ταχύτητα μεταφοράς.

Με βάση την εφαρμογή ανά εφαρμογή, η καλύτερη μορφή για την καμπύλη s θα εξαρτηθεί από τη μηχανική φύση του συστήματος και τις επιθυμητές προδιαγραφές απόδοσης. Για παράδειγμα, σε ιατρικές εφαρμογές που συνεπάγονται μεταφορά υγρών που δεν πρέπει να εκτοξεύονται, θα ήταν σκόπιμο να επιλέξουμε ένα προφίλ χωρίς τμήματα φάσης ΙΙ και VI. Το ιδανικό προφίλ εδώ είναι εκείνο που απλώνει τις μεταβάσεις της επιτάχυνσης στο μέτρο του δυνατού, μεγιστοποιώντας έτσι την ομαλότητα (Wagner, et al, 2002).

Σε εφαρμογές υψηλής ταχύτητας pick-and-place, από την άλλη πλευρά, η συνολική ταχύτητα μεταφοράς είναι πιο σημαντική, έτσι μια καλή επιλογή μπορεί να είναι μια sκαμπύλη με μεταβατικές φάσεις (φάσεις I, III, V και VII) που είναι 5 % έως 15% της φάσης II και VI. Σε αυτή την περίπτωση, το προφίλ της καμπύλης s θα προσθέσει ένα μικρό χρονικό διάστημα στο συνολικό χρόνο μεταφοράς, αλλά λόγω της μειωμένης ταλάντωσης φορτίου στο τέλος της κίνησης, ο συνολικός χρόνος μεταφοράς μπορεί να μειωθεί σημαντικά. Η δοκιμήκαι-σφάλμα χρησιμοποιώντας ένα σύστημα μέτρησης κίνησης είναι γενικά ο καλύτερος τρόπος για να προσδιοριστεί η σωστή ποσότητα του s, επειδή η μοντελοποίηση της απόκρισης σε κραδασμούς εξακολουθεί να είναι πολύπλοκη και όχι πάντα ακριβής (Lorenz, et al, 1994).

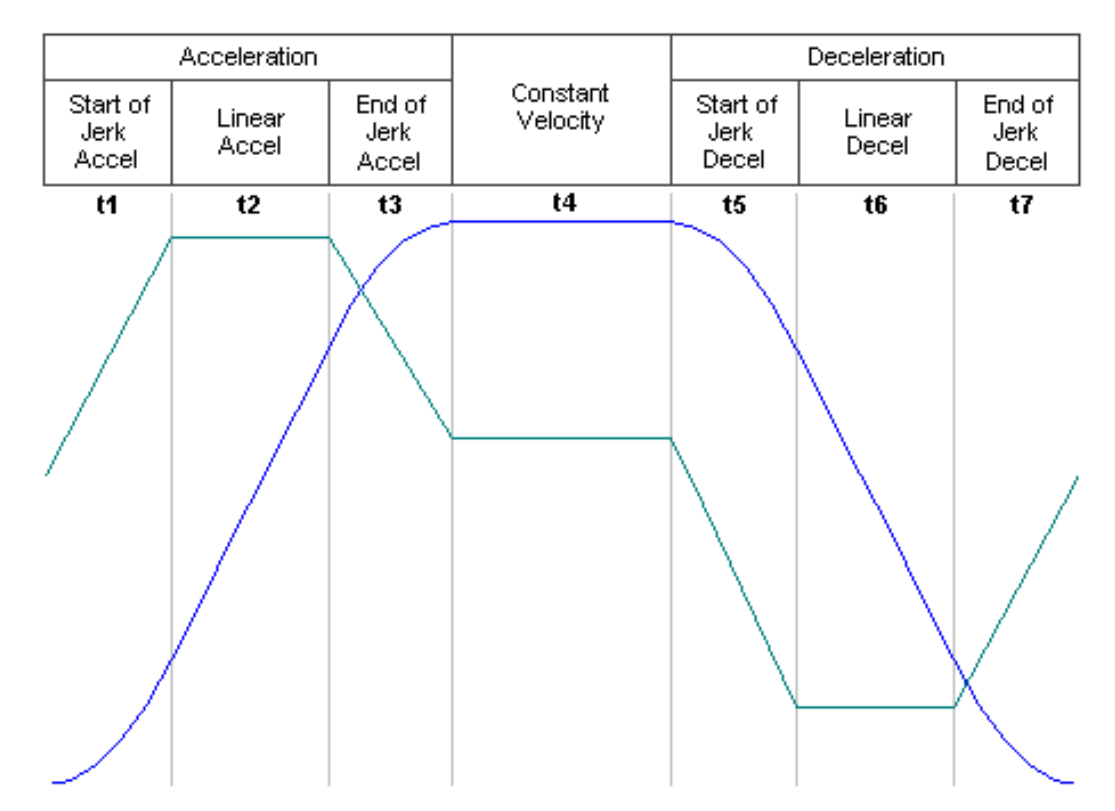

<span id="page-33-0"></span>**Σχήμα 6. Τραπεζοειδές προφίλ κίνησης ενός σερβοκινητήρα. Με μπλε γραμμή διακρίνεται η μεταβολή της ταχύτητας και με γαλάζια γραμμή τις μεταβολές της επιτάχυνσης.**

Κάθε προφίλ αποτελείται από τρία βασικά στοιχεία:

- Επιτάχυνση
- Σταθερή ταχύτητα
- Επιβράδυνση
- Τα στοιχεία επιτάχυνσης και επιβράδυνσης υποδιαιρούνται περαιτέρω σε:
- Έναρξη επιτάχυνσης / επιβράδυνσης
- Γραμμική επιτάχυνση / επιβράδυνσης
- Τέλος της επιτάχυνσης

Ο κραδασμός(jerk) είναι ο ρυθμός μεταβολής της επιτάχυνσης / επιβράδυνσης. Οι τυπικές μονάδες είναι  $\frac{m}{sec^3}$  και  $rad/_{sec^3}$  για γραμμικές και περιστροφικές εφαρμογές, αντίστοιχα. Ο κραδασμός χρησιμοποιείται συνήθως για την ελαχιστοποίηση των επιπτώσεων, της μηχανικής φθοράς και για την παροχή ενός ομαλού, σταθερού προφίλ με καθαρή τοποθέτηση ελαχιστοποιώντας την υπέρβαση. Ο κραδασμός είναι μια συνάρτηση της μηχανικής ακαμψίας ενός άξονα και είναι δύσκολο να γίνει γνωστό πριν από τον σωστό συντονισμό και τη συγκριτική αξιολόγηση της πραγματικής απόδοσης του άξονα. Ωστόσο, καθώς αυξάνεται ο αριθμός των έργων παρόμοιων εφαρμογών, γίνεται πολύ πιο εύκολο να προβλέψουμε προσεκτικά την κατάλληλη τιμή του για μια εφαρμογή (Lorenz, et al, 1994).

Οι σχέσεις που διέπουν ένα προφίλ κίνησης κατά S-Curved είναι:

$$
\alpha = \alpha_0 + jt \tag{3.1}
$$

$$
v = v_0 + a_0 t + \frac{1}{2} j t^2
$$
 (3.2)

$$
x = x_0 + v_0 t + \frac{1}{2} a_0 t^2 + \frac{1}{6} j t^3
$$
\n(3.3)

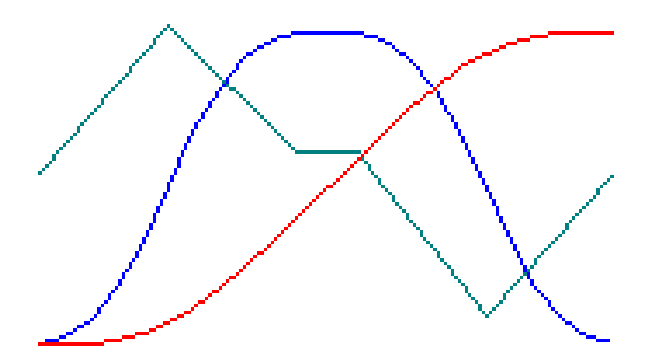

<span id="page-34-0"></span>**Σχήμα 7. Προφίλ κίνησης με περιορισμένο κραδασμό (Controlled Jerk).**

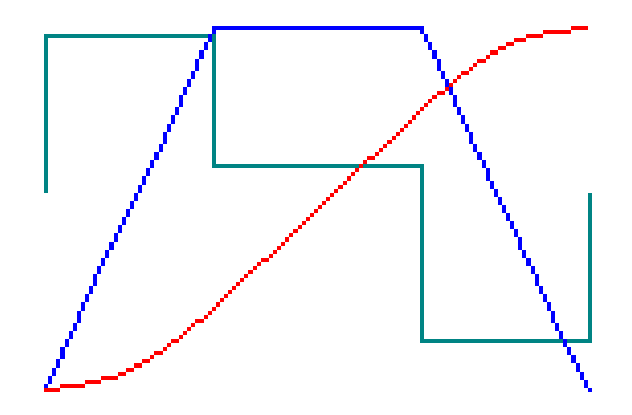

<span id="page-34-1"></span>**Σχήμα 8. Προφίλ κίνησης με άπειρο κραδασμό (Infinite Jerk).**

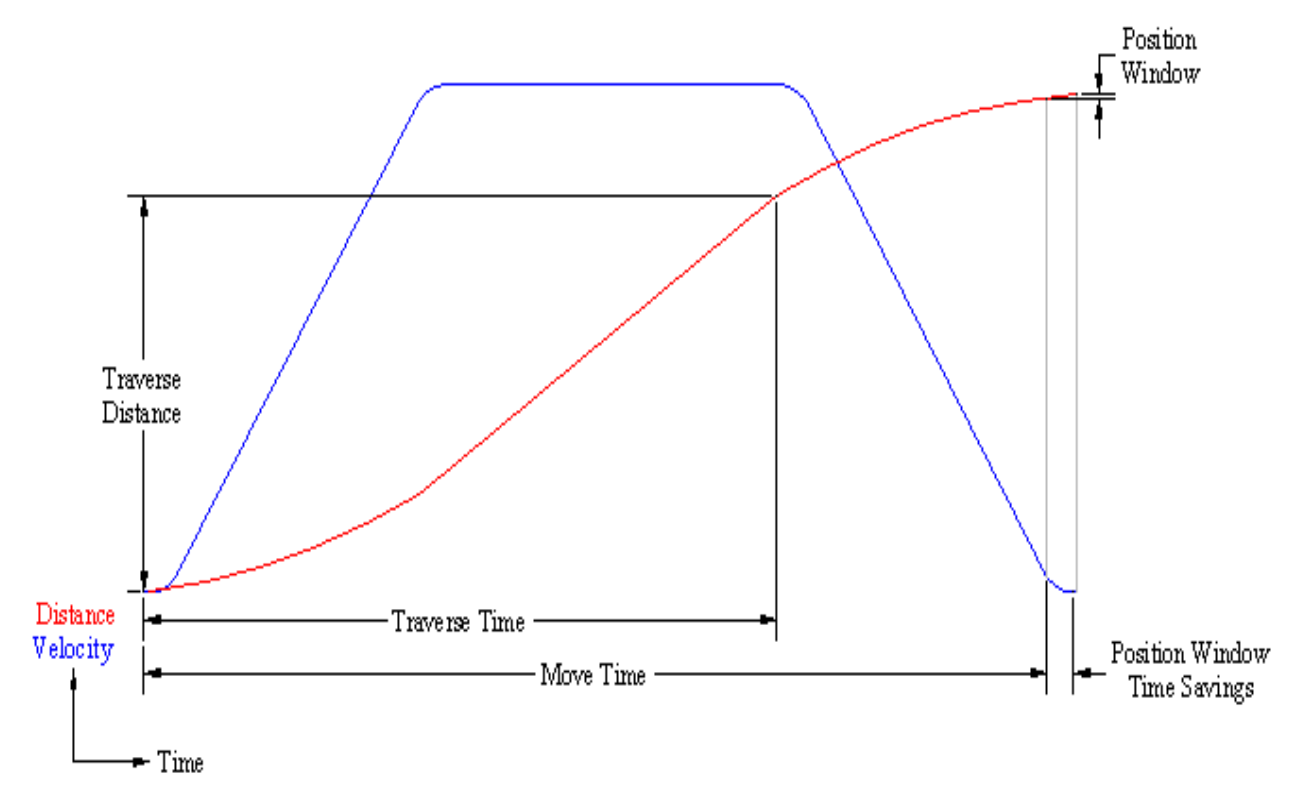

<span id="page-35-2"></span>**Σχήμα 9. Προφίλ μετατόπισης(κόκκινη γραμμή) και προφίλ ταχύτητας(μπλε γραμμή) σε μία S-curved κίνηση.**

#### <span id="page-35-0"></span>**3.2 Ροπές και αδράνειες των φορτίων**

#### <span id="page-35-1"></span>**3.2.1 Ροπές και αδράνειες των φορτίων θεωρία**

Ο έλεγχος κίνησης είναι απλός. Δεν είναι ασυνήθιστο, για παράδειγμα, να παρατηρήσει κάποιος ότι ξεκινώντας από την προοπτική της μηχανικής ισχύος που απαιτείται για τη μετακίνηση ενός φορτίου οδηγείται σε ένα διαφορετικό συμπέρασμα από ό, τι αν ξεκινήσει υποθέτοντας έναν κινητήρα και μια κίνηση ενός δεδομένου μεγέθους. Και συχνά, το σύστημα ελέγχου που θα παρείχε τις επιθυμητές απαιτήσεις συμπεριφοράς φόρτου απαιτεί απαιτήσεις που έρχονται σε σύγκρουση με εκείνες που λαμβάνονται από μηχανική και ηλεκτρική άποψη.

Το λογισμικό τα τελευταία χρόνια βοήθησε τους σχεδιαστές να κάνουν μερικές από τις απαραίτητες ανταλλαγές. Αρκετοί κατασκευαστές κινητήρων παρέχουν πλέον δωρεάν προγράμματα που οι κινητήρες και οι ενισχυτές δίνουν ταχύτητα και φορτίο. Η ποιότητα αυτών των προγραμμάτων είναι πραγματικά πολύ καλή. Παρ 'όλα αυτά, μπορεί να οδηγήσουν σε κακό τέλος αν ο χρήστης παραβιάσει μερικές υποθέσεις των δημιουργών του λογισμικού (Hashimoto, et al, 1988).

Οι περισσότερες εφαρμογές ελέγχου κίνησης περιλαμβάνουν μια διαδικασία σχεδιασμού που δεν είναι έντονα αναλυτική. Αλλά οι σχεδιαστές κάποιες φορές κάνουν τα πράγματα αναπόφευκτα περίπλοκα, ξεπερνώντας τους εαυτούς τους. Αρχίζουν να εισάγουν αριθμούς σε σερβομετρικά προγράμματα χωρίς πρώτα να προσδιορίσουν τον πραγματικό στόχο του σχεδίου, αν και το τελευταίο φαίνεται προφανές.

Σε πολλές περιπτώσεις, ο γενικός στόχος ενός έργου ελέγχου κίνησης είναι τόσο απλός που παραβλέπεται. Συχνά γίνεται μεγιστοποίηση της απόδοσης. Η κατανόηση της απόδοσης ως πρωταρχικός στόχος είναι μια πιο ισχυρή ιδέα από ό, τι θα μπορούσε αρχικά να είναι εμφανής. Η αξία του είναι ότι παρέχει ένα τεστ λαβυρίνθου για την πραγματοποίηση αντισταθμίσεων.
Για παράδειγμα, όταν η απόδοση είναι η πρώτη προτεραιότητα, η ακρίβεια πρέπει να είναι δευτερεύουσα, αν και η ακρίβεια μπορεί πράγματι να είναι πολύ σημαντική. Με τον καθορισμό των προτεραιοτήτων, ο σχεδιαστής γνωρίζει ότι μπορεί να θέσει σε κίνδυνο την απαίτηση ακρίβειας, αν το πράξει, παράγει υψηλότερη ταχύτητα (Hashimoto, et al, 1988).

Το πρόβλημα είναι ότι το μέγεθος του λογισμικού από μόνο του δεν μπορεί να κρίνει τους συμβιβασμούς. Υπάρχει μια άλλη πλευρά για το σερβο-μετρικό λογισμικό. Κάνει συστάσεις που ισχύουν μόνο για κινητήρες από τον πωλητή που έγραψε το πρόγραμμα. Χρησιμοποιώντας λογισμικό από μια πηγή για να εξειδικευτεί σε έναν κινητήρα από κάπου αλλού είναι γεμάτος κινδύνους. Επιπλέον, οποιαδήποτε προσπάθεια σύγκρισης των δεδομένων καταλόγου προμηθευτών θα είναι παραπλανητική στην καλύτερη περίπτωση και μπορεί να οδηγήσει σε ένα σύστημα που δεν μπορεί να εκτελέσει τα επιθυμητά καθήκοντα (Hashimoto, et al, 1988).

Ο λόγος είναι ότι η μέθοδος βαθμολόγησης των κινητήρων διαφέρει από τον πωλητή στον πωλητή. Ορισμένοι προμηθευτές βαθμολογούν τους κινητήρες πιο συντηρητικά από τους άλλους στους τομείς της θερμικής μεταφοράς, της επιτάχυνσης και της θερμοκρασίας λειτουργίας. Ένας προμηθευτής κινητήρων θα κατασκευάσει αυτές τις υποθέσεις σχετικά με τις θερμικές εκτιμήσεις στο λογισμικό μεγέθυνσης και στις προδιαγραφές που παραθέτει στους καταλόγους. Συνολικά, το μέγεθος του λογισμικού μπορεί να κάνει τους κινητήρες από διαφορετικό προμηθευτή να δείχνουν πολύ χειρότερα ή πολύ καλύτερα από ό, τι είναι πραγματικά (Tan, et al, 2003).

Ο στόχος της εύρεσης της λύσης "καλύτερης" κίνησης περιλαμβάνει μεταβλητές που βρίσκονται εκτός του πεδίου εφαρμογής των περισσότερων προγραμμάτων ταξινόμησης μεγέθους. Υπάρχει μια απλή μέθοδος που βοηθάει να χρησιμεύσει ως πλαίσιο για την εξέταση αυτών των μεταβλητών. Περιλαμβάνει αυτό που μπορεί να ονομαστεί τρίγωνο αδράνειας χρόνου, ροπής και φορτίσεως.

Το τρίγωνο εξέρχεται από την ιδέα ότι το πρώτο βήμα στο σχεδιασμό του συστήματος είναι να καθορίσουμε το φορτίο. Οι κύριες μεταβλητές που ορίζουν ένα φορτίο είναι ο διαθέσιμος χρόνος για την κίνηση και η αδράνεια φορτίου. Ωστόσο, οι υποκείμενες σχέσεις μεταξύ των δύο δεν είναι απαραιτήτως σαφείς. Είναι χρήσιμο να βλέπουμε τη ροπή ως μεταβλητή "σύνδεσης" στη συνολική λύση. Έτσι, οι παράμετροι του χρόνου, της ροπής και της αδράνειας μπορούν να απεικονιστούν ως τρεις γωνίες ενός τριγώνου. Οι λύσεις θα αποτελούνται από έναν συνδυασμό αυτών που βρίσκονται μέσα στην περιοχή του τριγώνου.

Για σκοπούς ανάλυσης, θεωρείται μια γωνία του τριγώνου ως σταθερή για μια δεδομένη επανάληψη του προβλήματος. Αυτό αφήνει τις άλλες δύο μεταβλητές διαθέσιμες για εναλλαγές. Η παρεμβολή σε κάθε γωνία του τριγώνου έχει ως αποτέλεσμα τον συνδυασμό κινητήρα, κίνησης, μετάδοσης κίνησης και φορτίου που παρέχει την καλύτερη απόδοση (Wagner, et al, 2002).

Υπάρχουν σχέσεις μεταξύ των τριών παραμέτρων που αξίζει να συζητηθούν. Πρώτα, πρέπει να παρατηρηθεί ότι ο χρόνος και η αδράνεια είναι ανάλογοι. Για ένα σύστημα με σταθερή ποσότητα ροπής, ο χρόνος που απαιτείται για τη μετακίνηση μίας μάζας αυξάνεται εάν η ίδια η μάζα αυξάνεται. Οι εφαρμογές με μεγάλες μάζες αδράνειας μπορεί να χρειαστούν μεγάλο χρονικό διάστημα για να φέρουν το φορτίο σε ταχύτητα απλώς και μόνο επειδή οι επαρκώς μεγάλες μηχανές μπορεί να μην είναι διαθέσιμες ή οικονομικά αποδοτικές.

Σε περιπτώσεις φορτίου με μεγάλη αδράνεια, ένας μειωτήρας ταχυτήτων μπορεί να μετριάσει την ανάγκη για υπερμεγέθη κινητήρα. Η προσθήκη ενός μειωτήρα οδοντωτών τροχών ενισχύει επίσης τον χρόνο κύκλου του συστήματος με τον λόγο μειωτήρα, συνήθως δεν αποτελεί πρόβλημα με μεγάλα φορτία. Το πλεονέκτημα είναι ότι η ροπή πολλαπλασιάζεται με την αναλογία του μειωτήρα μετάδοσης (μείον τις απώλειες τριβής) (Cho, et al, 2008).

Δεύτερον, παρατηρείται επίσης ότι η ροπή και η αδράνεια είναι ανάλογες. Για ένα σύστημα με σταθερό χρόνο μετακίνησης, η ροπή που απαιτείται για να ξεπεραστεί η αδράνεια αυξάνεται σε βήμα με οποιαδήποτε αύξηση της αδράνειας.

Τρίτον, θεωρείται ότι ο χρόνος και η ροπή είναι αντιστρόφως ανάλογοι. Για μια σταθερή αδράνεια, η απαιτούμενη ροπή αυξάνεται αριθμητικά καθώς ο χρόνος που επιτρέπεται για τη μετακίνηση πέφτει.

Η επιθεώρηση αυτής της σχέσης παρέχει μια συγκεκριμένη ιδέα: Η αδράνεια είναι ο εχθρός σε συστήματα όπου η ταχύτητα είναι ο στόχος. Για να επιταχυθούν τα πράγματα, πρέπει να μειωθεί η αδράνεια. Ένα λάθος που πολλοί σχεδιαστές κάνουν είναι να αντιμετωπίζουν την αδράνεια ως σταθερή όταν υπάρχουν, στην πραγματικότητα, τρόποι μείωσης της (Pahk, et al, 2001).

Το σημείο που μερικές φορές αμελείται είναι ότι τα εξαρτήματα που μετακινούν το φορτίο αποτελούν μέρος της αδράνειας του φορτίου. Θα ήταν σωστό να αντικατασταθούν με ελαφρύτερο υλικό όποτε είναι δυνατόν. Το αλουμίνιο, για παράδειγμα, έχει περίπου το ένα τρίτο της πυκνότητας του χάλυβα. Και μερικά νεότερα δομικά πλαστικά έχουν πυκνότητες που είναι το μισό από εκείνες του αλουμινίου.

#### **3.2.2 Τυπολόγιο υπολογισμού φορτίων και αδρανειών σε ένα σύστημα μετάδοσης κίνησης**

Σε σερβοκινητήρια συστήματα και γενικότερα σε συστήματα όπου απαιτείται υψηλή ακρίβεια ο σωστός υπολογισμός των κινητήρων και της δυναμικής του συστήματος δίνει ένα μεγάλο πλεονέκτημα στην υλοποίηση της βέλτιστης λύσης για το σύστημά όπου πρέπει να υλοποιηθεί. Ακολουθούν κάποιοι τύποι υπολογισμού αδρανειών για τα πιο γνωστά συστήματα μετάδοσης κίνησης.

A)Τυπολόγιο Ροπών Αδρανείας

1) Ροπή αδρανείας κυλίνδρου

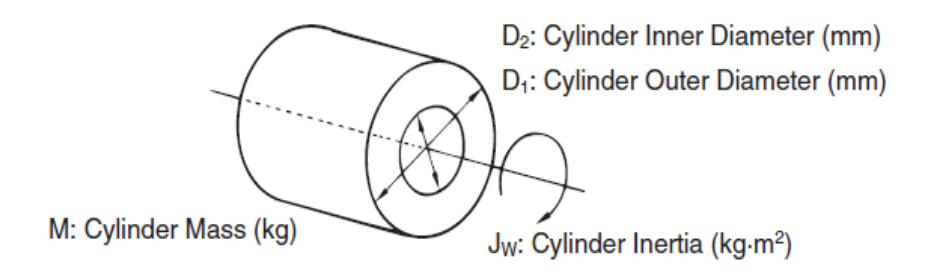

$$
J_w = \frac{M(D_1^2 + D_2^2)}{8} \times 10^{-6} \text{ K} \text{g} m^2 \tag{3.4}
$$

2) Ροπή αδρανείας συμπαγούς κυλίνδρου που περιστρέφεται γύρω από σταθερό άξονα

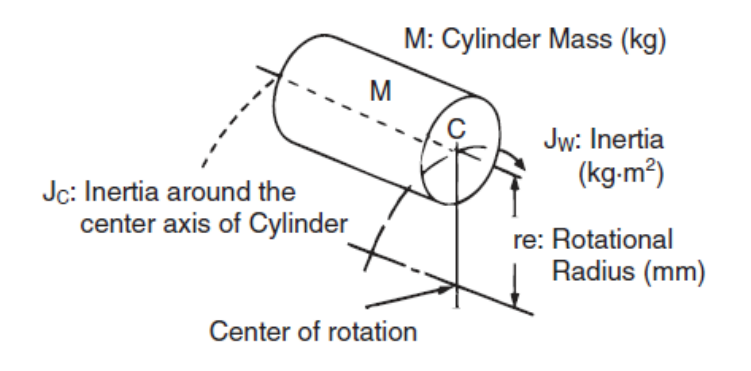

$$
J_w = J_c + Mre^2 \times 10^{-6} \text{ Kgm}^2 \tag{3.5}
$$

3) Ροπή αδρανείας συστήματος γραμμικής μετατόπισης Ball Screw

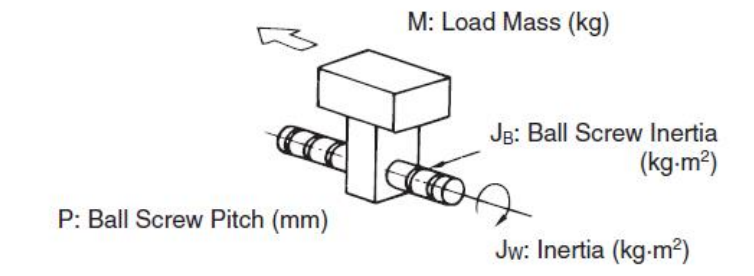

$$
J_w = M \left(\frac{P}{2\pi}\right)^2 \times 10^{-6} \text{ K} \text{g} m^2 \tag{3.6}
$$

5) Ροπή αδρανείας συστήματος γραμμικής μετατόπισης Rack and Pinion

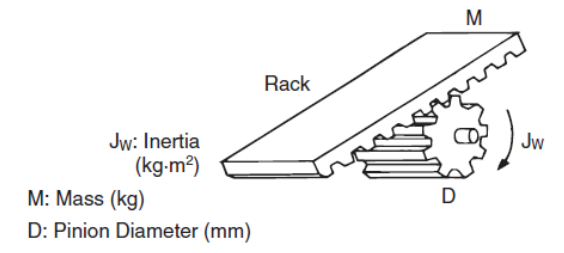

$$
J_w = \frac{MD^2}{4} \times 10^{-6} \, Kgm^2 \tag{3.7}
$$

6) Ροπή αδρανείας φορτίου ανοιγμένη ως προς τον άξονα του κινητήρα.

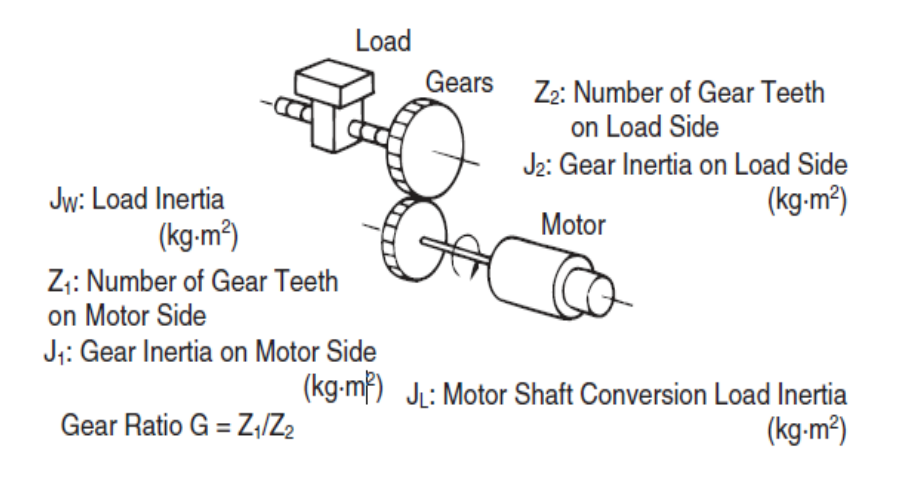

$$
J_L = J_1 + G^2 (J_2 + J_w) K g m^2
$$
 (3.8)

\*Σημείωση :

Στον παραπάνω τύπο βρίσκεται η μετατροπή της ροπής αδρανείας του φορτίου ως προς τον άξονα του κινητήρα. Το G δεν δηλώνει τον λόγο μείωσης αλλά τον λόγο μεταξύ των δοντιών του γραναζιού που είναι στην μεριά του φορτίου ως προς τα δόντια του γραναζιού όπου είναι στην πλευρά του κινητήρα. Αν για παράδειγμα υπήρχε ένας πλανητικός μειωτήρας με σχέση μείωσης 10:1(δηλαδή 10 περιστροφές του κινητήρα είναι μία στην έξοδο του μειωτήρα) τότε ο τύπος θα γινόταν :

$$
J_L = J_1 + \frac{1}{R^2} (J_2 + J_w) \, K g m^2 \tag{3.8.1}
$$

Στην παραπάνω εξίσωση το R είναι ο λόγος μείωσης 10:1.

Β) Τυπολόγιο Ροπών Φορτίου

1) Ροπή σε σύστημα Ball Screw με εξωτερική διέγερση

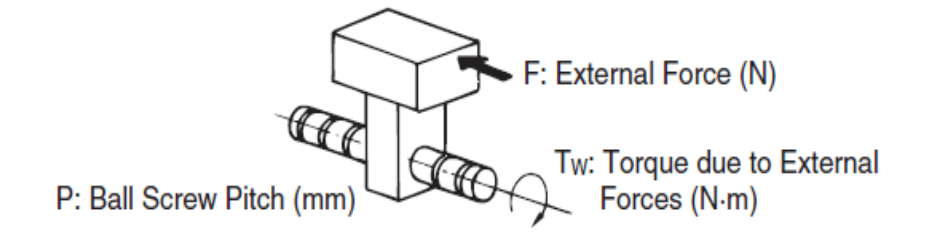

$$
T_w = \frac{FP}{2\pi} \times 10^{-3} Nm \tag{3.9}
$$

2) Ροπή σε σύστημα Ball Screw με περιστροφή προς βίδας

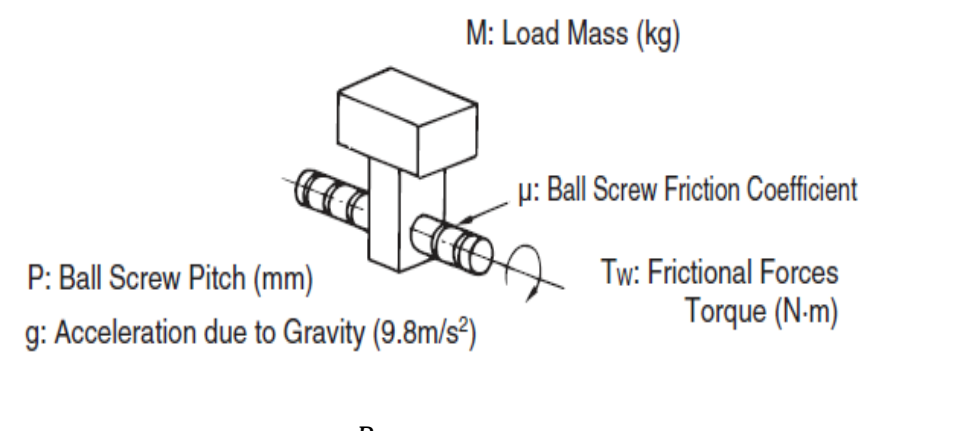

$$
T_w = \mu Mg \frac{P}{2\pi} \times 10^{-3} \, Nm \tag{3.10}
$$

\*Σημείωση :

Έχει γίνει η υπόθεση ότι το σύστημα θα έχει επιτάχυνση ίση με 1g. Αν ήταν επιθυμητή άλλη επιτάχυνση απλά θα εκφραζόταν ως προς g(π.χ. 0,5g = 4.2m/s<sup>2</sup>).

#### 3) Ροπή σε σύστημα Rack and Pinion με περιστροφή του Pinion.

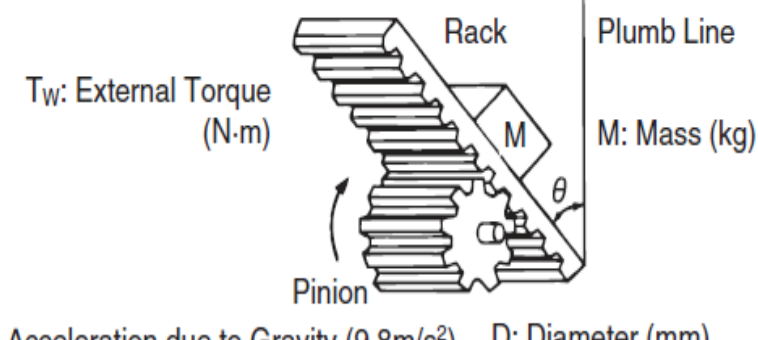

g: Acceleration due to Gravity (9.8m/s<sup>2</sup>) D: Diameter (mm)

$$
T_w = Mg \frac{D}{2} \cos \theta \times 10^{-3} \text{ Nm} \tag{3.11}
$$

Σε ένα σύστημα κίνησης με κινητήρες σέρβο ο σωστός υπολογισμός της μέγιστης ροπής που θα απαιτηθεί για την κίνηση του φορτίου μας δίνει ένα πλεονέκτημα όσο αφορά την βέλτιστη επιλογή του κινητήρα αλλά παράλληλα μας προφυλάσσει από το να πέσει το σύστημά μας σε ταλάντωση. Κατά την διάρκεια του προφίλ κινήσεως το σημείο όπου απαιτείται η μέγιστη ροπή από τον κινητήρα είναι όταν βρισκόμαστε στην ράμπα της επιτάχυνσης όπως φαίνεται και στο γράφημα παρακάτω:

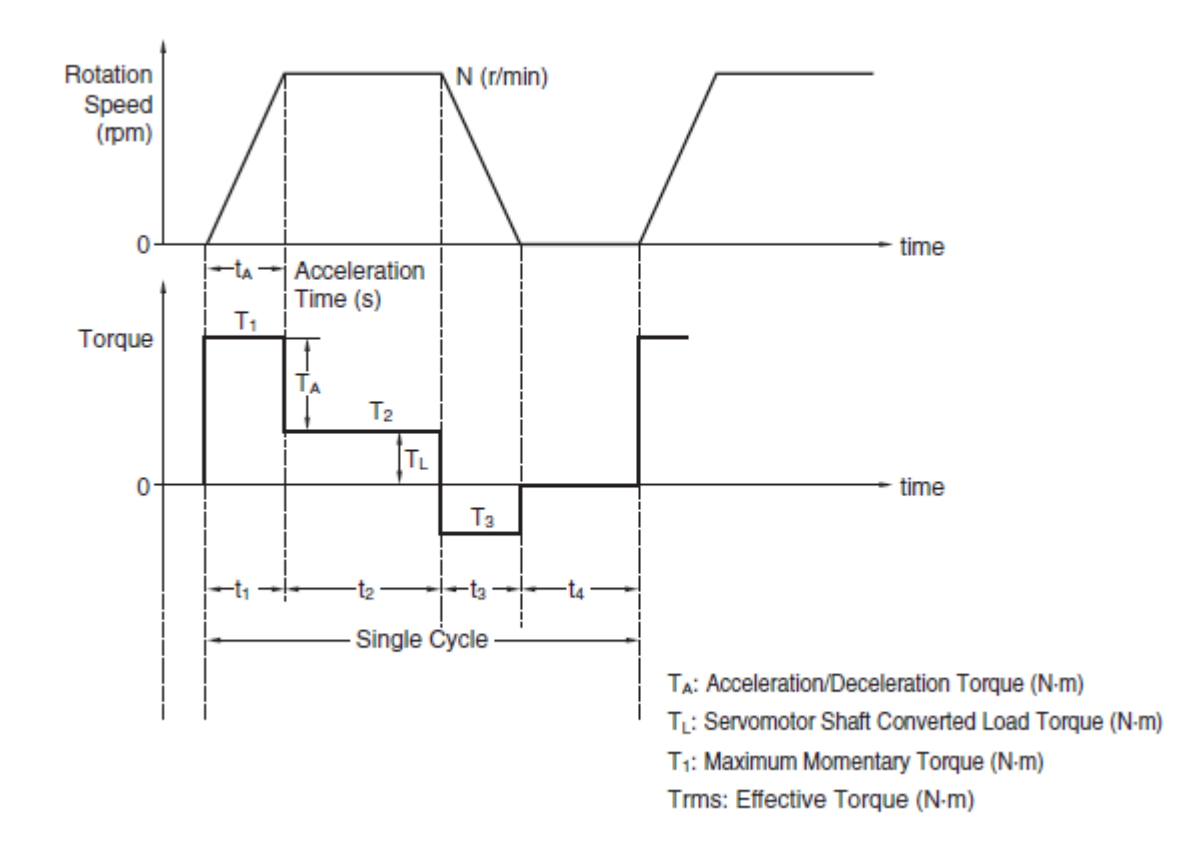

**Σχήμα 10. Προφίλ ταχύτητας και ροπής ενός σερβοσυστήματος.**

όπου Rotation Speed : είναι η ταχύτητα περιστροφής του άξονα του κινητήρα.

Μέχρι ο κινητήρας να φτάσει τις επιθυμητές στροφές η ροπή στον άξονά του είναι μέγιστη. Όταν εισέλθει στην φάση της σταθερής ταχύτητας τότε η ροπή του πέφτει από το μέγιστο. Ο τύπος για τον υπολογισμό της μέγιστης απαιτούμενης ροπής παρουσιάζεται παρακάτω. :

$$
T_1 = T_{\varepsilon \pi \iota \tau \dot{\alpha} \chi \nu \nu \sigma \eta \varsigma} + T_{\Phi o \rho \tau \dot{\iota} \nu} \tag{3.12}
$$

όπου η Τφορτίου προκύπτει από τους τύπους όπου περιγράψαμε προηγουμένως και η Τεπιτάχυνσης δίνεται από :

$$
T_{\varepsilon\pi\iota\tau\dot{\alpha}\chi\nu\nu\sigma\eta\varsigma} = \frac{2\pi N}{60t_a} (J_m + J_{LoadConvertedToMotor})
$$
 (3.13)

όπου Ν : είναι οι επιθυμητές στροφές που θέλουμε να πιάσει ο κινητήρας.

t<sup>a</sup> : είναι ο χρόνος που επιθυμούμε να κάνει μέχρι να πιάσει της Ν στροφές

J<sub>m</sub>: είναι η ροπή αδρανείας του κινητήρα, η οποία θα μας δίνεται από τον κατασκευαστή του

I<sub>LoadConvertedToMotor</sub>: είναι η ροπή αδρανείας του φορτίου ανηγμένη στον άξονα του κινητήρα.

Στο γράφημα παρακάτω διακρίνεται η σχέση μεταξύ ταχύτητας και επιτάχυνσης.

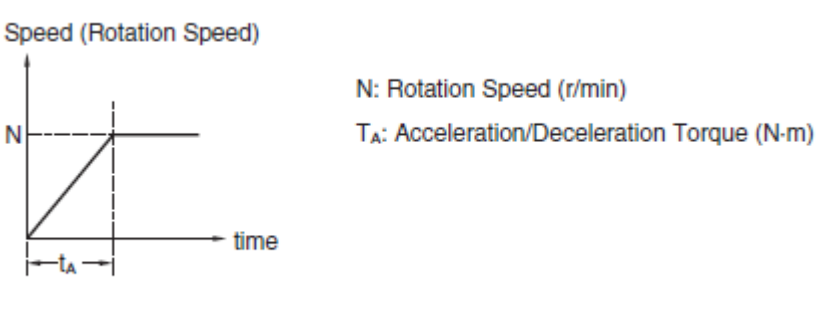

**Acceleration Time (s)** 

**Σχήμα 11. Σχέση μεταξύ ταχύτητας και επιτάχυνσης ενός σερβοσυστήματος.**

#### **3.3 Αντανακλώμενη αδράνεια/ ασυμφωνία αδράνειας σε ένα σύστημα σέρβο**

Σε σύστημα σερβοκινητήρα, η ασυμμετρία αδράνειας σημαίνει τη διαφορά φυσικής αδράνειας μεταξύ του κινητήρα και του φορτίου. Αυτό είναι σημαντικό επειδή κάθε ευελιξία της ζεύξης άξονα κινητήρα προς φόρτιση σχηματίζει έναν ταλαντωτή που έχει συχνότητα συντονισμού που εξαρτάται από την ασυμμετρία αδράνειας. Όσο υψηλότερη είναι η αδράνεια φορτίου σε σύγκριση με την αδράνεια του κινητήρα, τόσο χαμηλότερη είναι η συχνότητα συντονισμού (Wagner, et al, 2002).

Για να μπορέσει κανείς να έχει σε ένα σύστημα με σερβοκινητήρα μέγιστη απόδοση ισχύος από τον άξονα του κινητήρα στο φορτίο θα πρέπει ο λόγος των αδρανειών να ισούται με την μονάδα. Αν δηλαδή είναι J<sub>M</sub> η αδράνεια του κινητήρα και J<sub>L</sub> η αδράνεια του φορτίου θα πρέπει να ισχύει.

$$
\frac{J_L}{J_M} = 1\tag{3.14}
$$

Αν υποτεθεί ότι ένα σύστημα σερβοκινητήρα διαθέτει σταθερή ταχύτητα και σταθερές μάζες. Ισχύει ότι :

$$
Power = Force \cdot Velocity
$$

Από τους Νόμους του Νεύτωνα για την περιστροφική κίνηση έχουμε

$$
T_{Motor} = J_{Total} \alpha_{Motor} = \left(\frac{J_{Load}}{i^2} + J_{Motor}\right) \alpha_{Motor}
$$
 (3.15)

Η επιτάχυνση του φορτίου δίνεται από την σχέση :

$$
\alpha_{Load} = \frac{\alpha_{Motor}}{i} \tag{3.16}
$$

Άρα από τις σχέσεις σχ. 3.15 και 3.16 προκύπτει:

$$
\alpha_{Load} = \frac{T_{Motor}i}{J_{Motor}i^2 + J_{Load}} \tag{3.17}
$$

Παίρνοντας την παράγωγο ως προς τον λόγο μείωσης i (διότι τον λόγο μας ενδιαφέρει να βρούμε) έχουμε :

$$
\frac{d\alpha_{Load}}{d\ i} = \frac{(J_{Motor}i^2 + J_{Load})(T_{Motor}i)' - (T_{Motor}i)(J_{Motor}i^2 + J_{Load})'}{(J_{Motor}i^2 + J_{Load})^2} \Rightarrow
$$
\n
$$
\frac{d\alpha_{Load}}{d\ i} = \frac{(J_{Motor}i^2 + J_{Load})T_{Motor} - (T_{Motor}i)(2 \cdot J_{Motor}i)}{(J_{Motor}i^2 + J_{Load})^2}
$$
\n(3.18)

Όπου καταλήγουμε στον τύπο :

$$
\frac{d\alpha_{Load}}{d\ i} = \frac{(J_{Load} - J_{Motor} i^2) T_{Motor}}{(J_{Motor} i^2 + J_{Load})^2}
$$
(3.19)

Όπως υποτέθηκε στην αρχή η μάζα του συστήματος παραμένει σταθερή άρα για να προκύψει την Fmax από τον 2<sup>ο</sup> Νόμο του Νεύτωνα πρέπει η επιτάχυνση να γίνει μέγιστη, μέγιστη επιτάχυνση συναντάται στο σημείο όπου η συνάρτηση δίνει ολικό μέγιστο δηλαδή στο σημείο όπου η παράγωγος θα γίνει ίση με το μηδέν. Άρα προκύπτει ότι :

$$
\frac{(J_{Load} - J_{Motor} i^2)T_{Motor}}{(J_{Motor} i^2 + J_{Load})^2} = 0 \Rightarrow
$$
  

$$
(J_{Load} - J_{Motor} i^2)T_{Motor} = 0
$$
 (3.20)

Η παραπάνω σχέση συνεπάγεται δύο περιπτώσεις

- 1)  $T_{Motor} = 0$  η οποία απορρίπτεται διότι σε κίνηση δεν μπορεί η ροπή του κινητήρα να είναι μηδενική.
- 2)  $(I_{Load} J_{Motor} i^2) = 0 \Rightarrow i_{ideal} = \frac{I_{Load}}{I_{ّ} i}$ JMotor

Επομένως ο τύπος για να βρεθεί ο ιδανικός λόγος μείωσης σε ένα σύστημα με σέρβο ώστε να πραγματοποιηθεί η μέγιστη δυνατή απόδοση ισχύος είναι :

$$
i_{ideal} = \sqrt{\frac{J_{Load}}{J_{Motor}}}
$$
 (3.21)

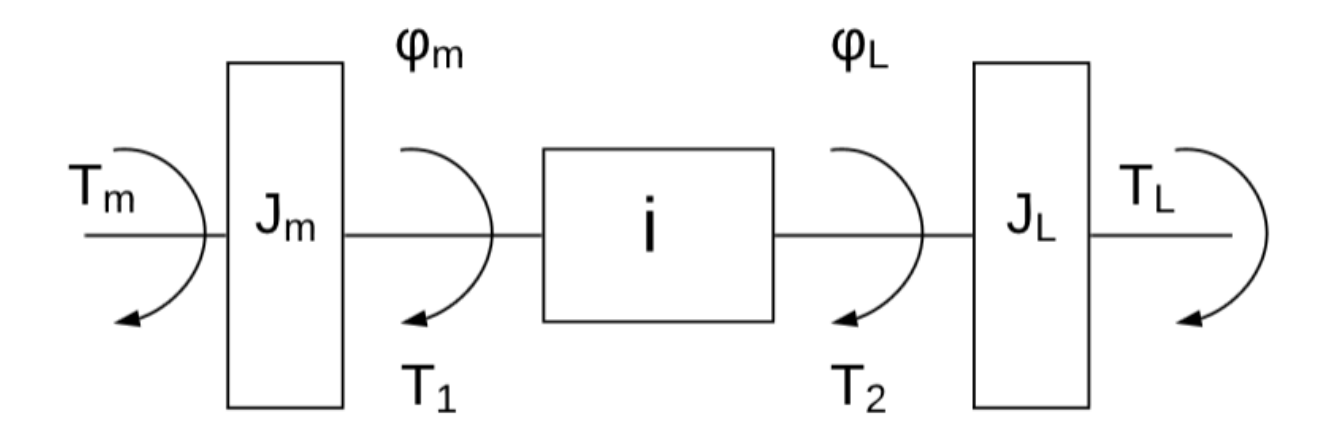

**Σχήμα 12. Σύστημα Κινητήρα-Μειωτήρα-Φορτίου.**

Μία ακόμη προσέγγιση θα μπορούσε να γίνει παίρνοντας ένα σύστημα μετάδοσης με σερβοκινητήρα ➔ μειωτήρα➔ φορτίο (όπως στο σχήμα ). Αν υποθέσουμε ότι ο μειωτήρας και η σύμπλεξη γενικότερα είναι απείρως σφιχτή και χωρίς καθόλου απώλειες τότε θα είχαμε: T<sup>m</sup> : Ροπή άξονα κινητήρα

J<sub>m</sub>: αδράνεια κινητήτα

Φm: γωνιακή ταχύτητα κινητήρα

T1: Ροπή κινητήρα χωρίς τις απώλειες

i : Σχέση μετάδοσης

Η γωνιακή ταχύτητα περιστροφής του φορτίου θα δινόταν από την σχέση

$$
\varphi_{Load} = \frac{\varphi_{Motor}}{i} \tag{3.22}
$$

Και η ροπή του φορτίου θα δινόταν

$$
T_2 = T_1 i \tag{3.23}
$$

Υποτίθεται πάντα ότι ο μειωτήρας είναι ιδανικός, χωρίς απώλειες εσωτερικά. Ισχύει ότι

$$
T_{motor} - T_1 = J_{motor}\dot{\varphi}_{motor} \Rightarrow T_1 = T_{motor} - J_{motor}\dot{\varphi}_{motor}
$$
  

$$
T_{load} - T_2 = J_{load}\dot{\varphi}_{load} \Rightarrow T_2 = T_{load} - J_{load}\dot{\varphi}_{load}
$$
(3.24)

Η παράγωγος ως προς τον χρόνο της γωνιακής ταχύτητας(επιτάχυνση δηλαδή) επί την ροπή αδρανείας μας εκφράζουν την ροπή(2ος νόμος Νεύτωνα για την περιστροφική κίνηση). Από τις παραπάνω σχέσεις προκύπτει ότι:

$$
\frac{T_{motor} - J_{motor}\dot{\varphi}_{motor}}{T_{load} - J_{load}\dot{\varphi}_{load}} = \frac{1}{i}
$$
\n(3.25)

Όμως

$$
\frac{\dot{\varphi}_{motor}}{\dot{\varphi}_{load}} = \frac{\varphi_{Motor}}{\varphi_{Load}} = i
$$
\n(3.26)

Επομένως η (3.25) μέσω της (3.26) γίνεται :

$$
\frac{T_{motor} - J_{motor}\dot{\varphi}_{load}i}{T_{load} - J_{load}\dot{\varphi}_{load}} = \frac{1}{i} \Rightarrow
$$
\n
$$
T_{motor}i - J_{motor}\dot{\varphi}_{load}i^{2} = T_{load} - J_{load}\dot{\varphi}_{load}
$$
\n(3.27)

Με βάση όπως υποτέθηκε ότι ο μειωτήρας είναι ιδανικός και ότι ισχύει  $T_m \cdot i = T_l$  προκύπτει:

$$
\frac{J_{motor}}{J_{load}} = \frac{1}{i^2} \Rightarrow i = \sqrt{\frac{J_{load}}{J_{motor}}}
$$
\n(3.28)

Ο ίδιος τύπος λοιπόν προκύπτει και με την δεύτερη προσέγγιση.

Γενικά πρέπει να αποφεύγεται η αναντιστοιχία αδρανείας μεγαλύτερη από 10: 1, πράγμα που σημαίνει ότι η αδράνεια του φορτίου δεν θα πρέπει να υπερβαίνει το 10 φορές την αδράνεια του κινητήρα. Ωστόσο, για καλή στρογγυλή δυσκαμψία συνιστάται η διατήρηση της αναντιστοιχίας κάτω από 5: 1 ή και 3: 1. Όσο χαμηλότερο τόσο το καλύτερο. Ορισμένες πιο απαιτητικές εφαρμογές μπορεί να απαιτούν αναλογία 1: 1 ή ακόμα και 0,7: 1 (αδράνεια κινητήρα μεγαλύτερη από την αδράνεια φορτίου). Ωστόσο, με πολύ σκληρή κατασκευή μηχανών σε συνδυασμό με άλλα αντίμετρα, ασυμμετρία 100: 1 ή περισσότερο είναι δυνατό να πραγματοποιηθεί . Επιτυγχάνοντας όμως αυτό, ίσως χρειαστεί βαθύτερη κατανόηση της φυσικής πίσω από αυτό το φαινόμενο.

Η μεγάλη ασυμμετρία αδράνειας συνήθως προκαλεί δυσκολίες στην επίτευξη καλής στρογγυλής δυσκαμψίας χωρίς να έχει ταλαντεύσεις / υπερβολές ή αστάθεια (Dong, et al, 2006).

Οι σερβοηλεκτρικοί άξονες είναι σε θέση να παρέχουν κορυφαία απόδοση λόγω της δυνατότητας του ηλεκτρικού συστήματος ελέγχου και κίνησης να βελτιστοποιεί τη μηχανική απόδοση με βάση την ανατροφοδότηση κλειστού βρόχου. Με βάση αυτήν την ανατροφοδότηση, οι ιδιότητες του σήματος οδήγησης μπορούν να ρυθμιστούν για να βελτιστοποιήσουν την απόδοση του άξονα.

Για να κατανοηθεί πώς τα μηχανικά προβλήματα μπορούν να επηρεάσουν αυτή τη διαδικασία, μπορεί να εξεταστεί ένα φορτίο συνδεδεμένο με έναν κινητήρα μέσω ενός άξονα / ζεύξης. Μπορεί να καθοριστεί η αναλογία αδράνειας ως η αδράνεια φορτίου J<sub>L</sub> προς την αδράνεια του κινητήρα JM.

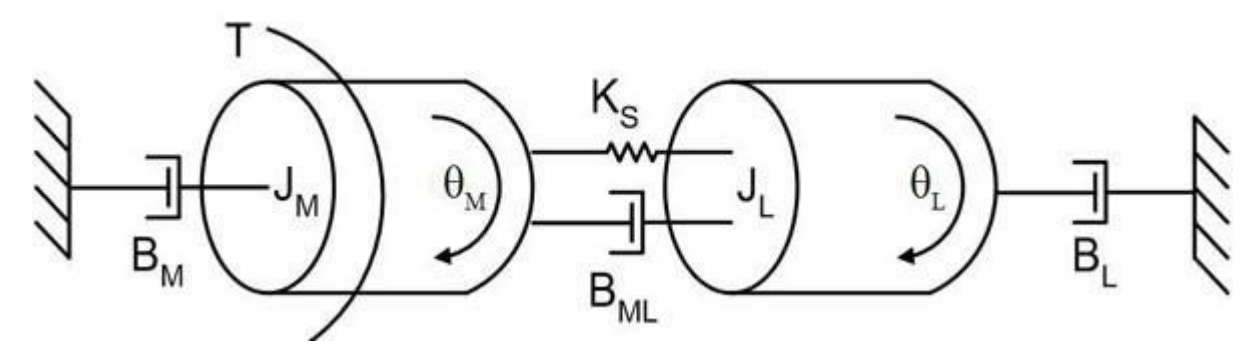

**Σχήμα 13. Ένα συζευγμένο σύστημα κινητήρα και φορτίου, συμπεριλαμβανομένων όλων των στοιχείων του.**

Σε ένα τέλειο σύστημα με άπειρα άκαμπτο άξονα κινητήρα και με σύστημα ζεύξης μεταξύ κινητήρα-φορτίου, ο ρότορας θα περιστρέφεται και θα μεταβάλλει το φορτίο μαζί με αυτόν. Στην πραγματικότητα όμως, όλες οι συνδέσεις έχουν κάποιο βαθμό συμμόρφωσης. Μπορεί να μοντελοποιηθεί ο άξονας/σύνδεσμος σαν ένα ελατήριο με σταθερά ελατηρίου Ks. Σε μια τέτοια περίπτωση, όταν ο άξονας αρχίζει να περιστρέφεται και συναντήσει υψηλή αδράνεια φορτίου JL, απαντώνται τα παρακάτω φαινόμενα.

Ο άξονας αρχίζει και στρέφεται επιταχυνόμενα, το φορτίο στην καλύτερη περίπτωση δημιουργεί καθυστερήσεις στην κίνηση του ρότορα και στη χειρότερη περίπτωση είτε κινείται στην αντίθετη κατεύθυνση από τον ρότορα (αντι-συντονισμός) είτε ενισχύει κατά ένα μεγάλο βαθμό τη δύναμη που εφαρμόζεται από τον κινητήρα (συντονισμός).

Οι συχνότητες αυτών των σημείων καθορίζουν ουσιαστικά το χρησιμοποιήσιμο εύρος του κινητήρα κατά το οποίο το σύστημα μπορεί να βελτιστοποιήσει την κίνηση για να παραδώσει αποτελεσματικά το φορτίο στην επιθυμητή θέση ή να το μετακινήσει με την επιθυμητή ταχύτητα (Wagner, et al, 2002).

Ας ριχθεί μια πιο προσεκτική ματιά στο πώς η ροπή αδρανείας και η «σκληρή» σύζευξη μεταξύ κινητήρα και φορτίου αλληλοεπιδρούν στο συμμορφωμένο σύστημά και εισαγάγουν μηχανικούς συντονισμούς που υποβαθμίζουν την κίνηση. Ξεκινώντας με την έκφραση γωνιακής επιτάχυνσης τόσο για τον κινητήρα όσο και για το φορτίο.

$$
T - B_M \dot{\theta}_M - B_{ML} (\dot{\theta}_M - \dot{\theta}_L) - K_s (\theta_M - \theta_L) = J_M \ddot{\theta}_M
$$
\n(3.29)

$$
-B_L \dot{\theta}_L + B_{ML} (\dot{\theta}_M - \dot{\theta}_L) + K_s (\theta_M - \theta_L) = J_L \ddot{\theta}_L \tag{3.30}
$$

όπου

 $J_M = \alpha \delta \rho \dot{\alpha}$ νεια ροπής του κινητήρα J<sup>L</sup> = η αδράνεια φορτίου K<sub>S</sub> = ελαστικότητα σύζευξης T = εφαρμοζόμενη ροπή BML = ιξώδης απόσβεση της σύζευξης  $B_M = i\xi\omega\delta\eta\varsigma$  απόσβεση μεταξύ σώματος και κινητήρα B<sup>L</sup> = ιξώδης απόσβεση μεταξύ σώματος και φορτίου

Στη συνέχεια, μεταφέρεται η ανάλυση στον τομέα συχνοτήτων χρησιμοποιώντας το μετασχηματισμό Laplace:

$$
\begin{bmatrix} J_M s^2 + (B_{ML} + B_M)s + K_s & -(B_{ML}s + K_s) \\ -(B_{ML}s + K_s) & J_L s^2 + (B_{ML} + B_L)s + K_s \end{bmatrix} \begin{bmatrix} \Theta_M(s) \\ \Theta_L(s) \end{bmatrix} = \begin{bmatrix} T(s) \\ 0 \end{bmatrix}
$$
 (3.31)

για να ληφθούν οι εξισώσεις κίνησης από την άποψη της σύνθετης συχνότητας s:

$$
[JMs2 + (BML + BM)s + Ks]\thetaM(s) = (BMLs + Ks)\thetaL(s) + T(s)
$$
 (3.32)

$$
[JLs2 + (BML + BL)s + Ks]\thetaL(s) = (BMLs + Ks)\thetaM(s)
$$
\n(3.33)

Αυτό δίνει τις συναρτήσεις μεταφοράς:

$$
\frac{\Theta_M}{T}(s) = \frac{J_L s^2 + (B_{ML} + B_L)s + K_s}{D(s)}
$$
(3.34)

$$
\frac{\Theta_L}{T}(s) = \frac{B_{ML}s + K_s}{D(s)}\tag{3.35}
$$

όπου D (s) εισάγεται για απλότητα και αντιπροσωπεύει τη συνάρτηση παρονομαστή:

$$
D(s) = [J_M J_L]s^4 + [(J_M + J_L)B_{ML} + J_M B_L + J_L B_M]s^3
$$
  
+ [(J\_M + J\_L)K\_s + B\_M B\_L + B\_{ML}(B\_L + B\_M)]s^2  
+ [(B\_M + B\_L)K\_s]s (3.36)

Μπορεί να τεθούν τα B<sub>M</sub> και BL στο μηδέν, αφού η επίδρασή τους στον συντονισμό του συστήματος είναι αμελητέα. Με αυτή την αλλαγή, οι συναρτήσεις μεταφοράς γίνονται:

$$
\frac{\Theta_M}{T}(s) = \left[\frac{1}{(J_M + J_L)s^2}\right] \left[\frac{J_L s^2 + B_{ML}s + K_s}{J_L J_M s^2 + B_{ML}s + K_s}\right]
$$
(3.37)

$$
\frac{\Theta_L}{T}(s) = \left[\frac{1}{(J_M + J_L)s^2}\right] \left[\frac{B_{ML}s + K_s}{J_L J_M} s^2 + B_{ML}s + K_s\right]
$$
\n(3.38)

Εάν ομαδοποιηθούν οι όροι, προκύπτει:

$$
\frac{\Theta_M}{T}(s) = \frac{K\left[\frac{s^2}{\omega_{AR}^2} + \frac{2\zeta_{AR}^2}{\omega_{AR}} + 1\right]}{s^2\left[\frac{s^2}{\omega_R^2} + \frac{2\zeta_{RS}}{\omega_R} + 1\right]}
$$
(3.39)

$$
\frac{\theta_L}{T}(s) = \frac{K(\tau s + 1)}{s^2 \left[\frac{s^2}{\omega_R^2} + \frac{2\zeta_R s}{\omega_R} + 1\right]}
$$
(3.40)

Όπου:

$$
K = \frac{1}{J_M + J_L} \tag{3.41}
$$

$$
\tau = \frac{B_{ML}}{K_s} \tag{3.42}
$$

$$
\zeta_{AR} = \frac{B_{ML}}{2\sqrt{K_s J_L}}\tag{3.43}
$$

$$
\zeta_R = \frac{B_{ML}}{2\sqrt{\frac{K_s J_M J_L}{J_M + J_L}}} \tag{3.44}
$$

$$
\omega_{AR} = \sqrt{\frac{K_s}{J_L}}\tag{3.45}
$$

$$
\omega_R = \sqrt{\frac{K_s (J_M + J_L)}{J_M J_L}}
$$
(3.46)

Η εξίσωση 3.45 και η εξίσωση 3.46 είναι τα βασικά αποτελέσματα αυτής της παραδοχής. Αυτές είναι οι συχνότητες των δονήσεων που διεγείρονται/δημιουργούνται στον άξονα από την αλληλεπίδραση μεταξύ της σύζευξης, των αδρανειών του φορτίου και του κινητήρα αντίστοιχα. Πρόκειται για τη συχνότητα αντι-συντονισμού και τη συχνότητα συντονισμού.

Οι κορυφές συντονισμού και αντι-συντονισμού του συστήματος είναι περιοχές ανώμαλης συμπεριφοράς. Στην ωAR συχνότητα, στο φορτίο κινείται με την ίδια και αντίθετη ροπή από τον άξονα του κινητήρα – έχουν δηλαδή 180° διαφορά φάσης. Αυτό έχει ως αποτέλεσμα να παραμένει ο ρότορας του κινητήρα ακίνητος ενώ το φορτίο να ταλαντώνεται εμπρός και πίσω. Η ενέργεια που παρέχει ο κινητήρας στο σύστημα ουσιαστικά «παγιδεύεται» σε ένα υποσύστημα που αποτελείται από το φορτίο και τη συμβατή σύζευξη. Το πρόβλημα είναι ότι τα περισσότερα συστήματα έχουν τις συσκευές ανάδρασης μόνο στον κινητήρα(feedback), πράγμα που σημαίνει ότι ο κινητήρας μπορεί να δίνει ένδειξη σφάλματος χωρίς ουσιαστικά να παρατηρείται κάποιο σφάλμα, ενώ η ταλάντωση του φορτίου μπορεί να μη γίνει αντιληπτή από τον κατασκευαστή. Στην καλύτερη περίπτωση, το φορτίο δεν ολοκληρώνει την εντολή κίνησης στην επιθυμητή θέση αλλά σταματάει πιο πριν ή πιο μετά λόγω των ταλαντώσεων. Στη χειρότερη περίπτωση, το μηχάνημα θα πάθει κάποια μεγάλη ζημιά (Huang, et al, 2009).

Στο σημείο ωR, ο κινητήρας και το φορτίο είναι συμφασικά, οπότε αντί να διαμοιράζει την ενέργεια, το σύστημα την ενισχύει. Ως αποτέλεσμα αυτή η ενίσχυση έχει την αύξηση του κέρδους(Gain) στον βρόγχο ελέγχου του συστήματος. Συνολικά σημαίνει εισαγωγή δυνητικά καταστροφικής συμπεριφοράς στην κορυφή της συχνότητας συντονισμού. Αυτό εξηγεί γιατί, για παράδειγμα, μια γραμμή ποτών μπορεί να λειτουργήσει πολύ καλά στα 280 κομμάτια ανά λεπτό, αλλά όταν ξεπεράσει τα 300, αρχίζει να ρίχνει μπουκάλια σε όλη την αίθουσα.

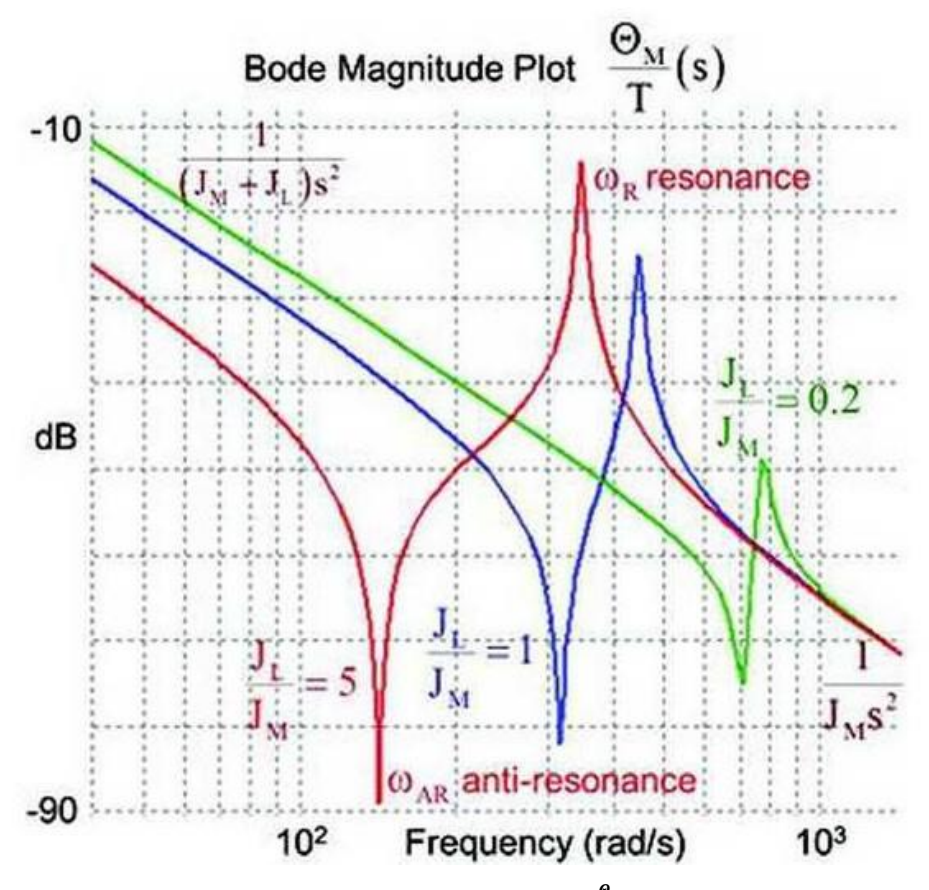

**Σχήμα 14. Το διάγραμμα Bode για την συνάρτηση**  () **για ποικίλους λόγους αδρανειών.**

Αν παρατηρηθεί προσεκτικά το πώς οι ακίδες αντι-συντονισμού και συντονισμού μπορούν δυνητικά να επηρεάσουν τη διαδικασία συντονισμού(tunning) του συστήματος και να επηρεάσουν σημαντικά την απόδοση του. Υπό κανονικές συνθήκες, ένα σέρβο θα ρυθμιστεί αναλύοντας την ανατροφοδότηση(feedback) και ρυθμίζοντας το σήμα οδήγησης για να επιτευχθεί περισσότερο ή λιγότερο σταθερή απόκριση στις συχνότητες λειτουργίας που ενδιαφέρουν τον σχεδιαστή. Αυτή η διαδικασία συνήθως ξεκινά με την αύξηση του κέρδους για τη βελτιστοποίηση της απόκρισης του συστήματος. Το πρόβλημα είναι ότι, στην καμπύλη που φαίνεται στο σχήμα, η αύξηση του κέρδους επί του σήματος οδήγησης θα ωθήσει την κορυφή του συντονισμού να ξεπεράσει την κορυφή του προηγούμενου συντονισμού και να έρθει πιο κοντά στις λειτουργικές συχνότητες , προκαλώντας ακανόνιστη συμπεριφορά στο σύστημα(Huang, et al, 2009).

Ο συνήθης τρόπος αντιμετώπισης αυτού του ζητήματος είναι να εφαρμοστεί ένα φίλτρο χαμηλής διέλευσης που αφαιρεί τις δύο κορυφές των συχνοτήτων συντονισμού και αντισυντονισμού. Αυτό λειτουργεί όταν οι συντονισμοί πέφτουν σε υψηλές συχνότητες, αλλά όταν πέφτουν σε χαμηλότερες συχνότητες, αυτή η τεχνική φιλτραρίσματος θυσιάζει μεγάλο μέρος του εύρους ζώνης του άξονα. Μπορεί να είναι δυνατή η αύξηση του κέρδους, αλλά το σύστημα ενδέχεται να μην είναι σε θέση να ολοκληρώσει τον κύκλο της κίνησης ο καθορισμένος χρόνος. Αυτή είναι η ουσία του προβλήματος, ο κινητήρας μπορεί να έχει άφθονη ροπή, αλλά αν ο λόγος αδράνειας και η ακαμψία σύζευξης είναι τέτοιοι ώστε οι συντονισμοί να φτάσουν σε χαμηλές συχνότητες, δεν θα μπορέσει με κανένα τρόπο το σύστημα να λειτουργήσει σωστά. Με την πάροδο του χρόνου, ο κλάδος των ηλεκτρολόγων μηχανικών έχει εξορύξει πρακτική εμπειρία και διαισθητική κατανόηση για την ανάπτυξη κανόνων. Δεν είναι όμως η πιο αποτελεσματική μέθοδος αντιμετώπισης του προβλήματος (Lyshevski, 1997).

Για να αυξηθεί η συχνότητα του φυσικού συντονισμού, μπορεί να αυξηθεί η σταθερά ελατηρίου ή να τροποποιηθεί η αναλογία αδρανείας, είτε αυξάνοντας το μέγεθος του κινητήρα είτε μειώνοντας την αδράνεια του φορτίου. Η εργασία με έναν ισχυρότερο κινητήρα αυξάνει συνήθως το κόστος, το μέγεθος, το βάρος και την κατανάλωση ενέργειας. Η χρήση του πιο άκαμπτου άξονα για τη ζεύξη μπορεί να βελτιώσει την κατάσταση, αλλά εδώ υπάρχουν και μειονεκτήματα. Οι άκαμπτοι άξονες απαιτούν πολύ ακριβή εγκατάσταση. Οποιαδήποτε σφάλματα ευθυγράμμισης μπορεί να προκαλέσουν πρόωρη φθορά στα ρουλεμάν, οδηγώντας σε πρόωρη αποτυχία.

Μια άλλη μέθοδος είναι να μειωθεί η ασυμμετρία αδρανείας με την προσθήκη μάζας στο ρότορα, η οποία είναι η πηγή του J<sub>M</sub>. Δεν αλλάζει τη ροπή του συστήματος, αλλά μειώνει την αντίδραση του κινητήρα στη συζεύξη (Bigler & Bigler, 1999).

# **Κεφάλαιο 4 – Το Καρτεσιανό Ρομπότ του εργαστηρίου Δυναμικής και Κατασκευών της σχολής των Μηχανολόγων Μηχανικών ΕΜΠ.**

# **4.1. Το παλιό Ρομποτικό Σύστημα του εργαστηρίου.**

Στο εργαστήριο Δυναμική & Κατασκευών ένας σχολής Μηχανολόγων Μηχανικών του ΕΜΠ προϋπήρχε εγκατεστημένο από παλαιότερους σπουδαστές ένα σύστημα κίνησης καρτεσιανό, με υδραυλικούς κινητήρες και αναλογικό τρόπο ελέγχου. Καθώς η τεχνολογία καλπάζει κρίθηκε αναγκαίο από ένας υπεύθυνους του εργαστηρίου να εκσυγχρονιστεί/βελτιωθεί ο τρόπος λειτουργίας του καρτεσιανού ρομπότ ώστε να μπορεί να χρησιμοποιηθεί σε μελλοντικά πρότζεκ του εργαστηρίου.

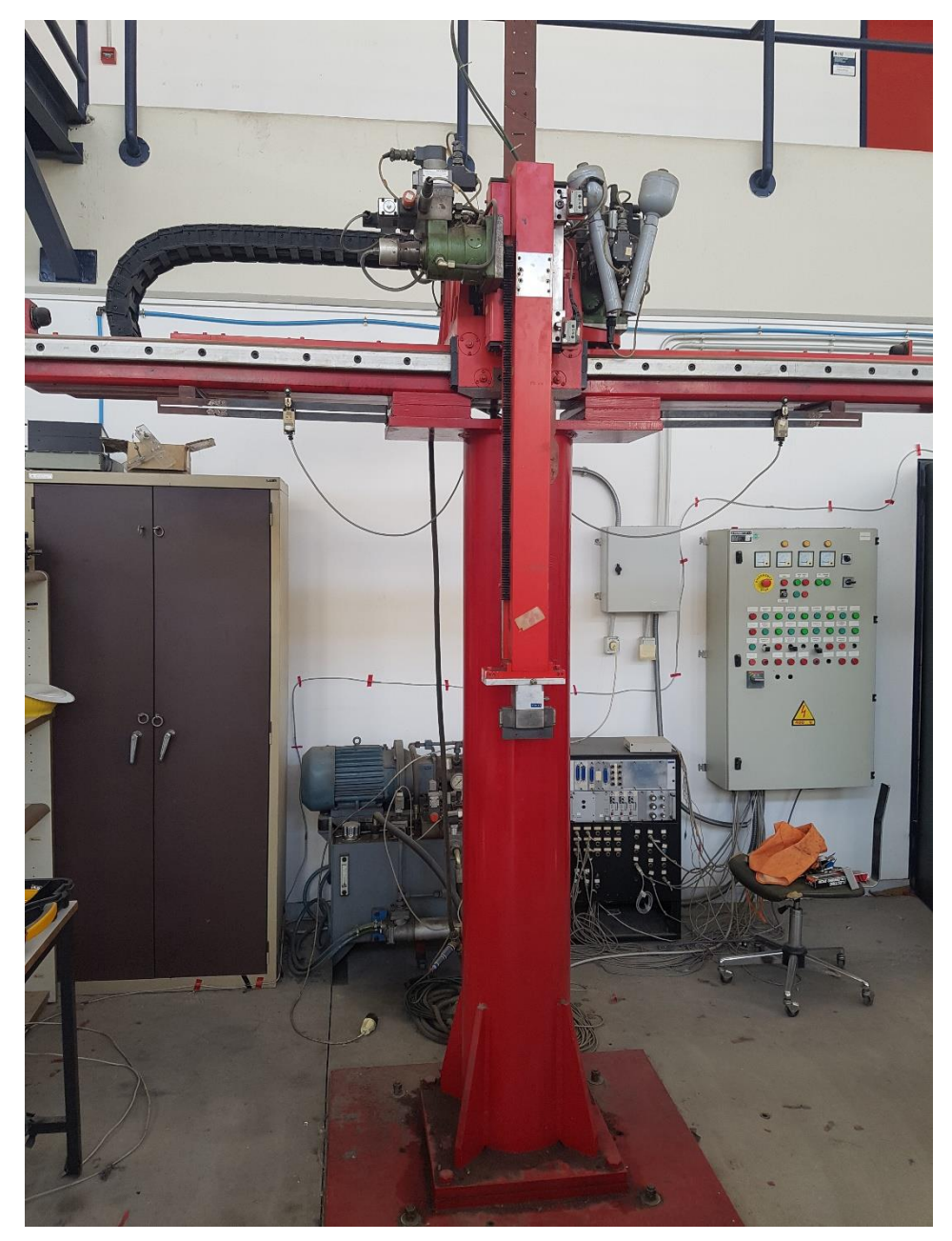

**Εικόνα 11. Το παλιό σύστημα μετάδοσης κίνησης με υδραυλικούς κινητήρες και ταχογεννήτριες.**

Στην εικόνα (17) διακρίνεται το παλιό σύστημα κίνησης όπου αποτελούταν από υδραυλικούς κινητήρες(λαδί χρώμα). Ένας συγκεκριμένους κινητήρες ελεγχόταν αναλογικά από τον ελεγκτή το άνοιγμα ή το κλείσιμο ένας αναλογικής βαλβίδας(spool). Στο πίσω μέρος του κινητήρα υπήρχε ένα σύστημα ταχογεννήτριας το οποίο με βάση την ταχύτητα περιστροφής του άξονα του κινητήρα έδινε μία αναλογική τάση πίσω στον ελεγκτή. Αυτό ένας εξηγήθηκε και στα προηγούμενα κεφάλαια έχει αρκετά μειονεκτήματα ένας την ευαισθησία στον ηλεκτρονικό θόρυβο και χαμηλή ακρίβεια για εργασίες positioning. Παρατηρείται στο βάθος και δεξιά, ο παλιός πίνακας ελέγχου του ρομπότ με τα κουμπιά χειροκίνητου χειρισμού. Ακριβώς πίσω από το ρομπότ με μπλε χρώμα βρίσκεται το σύστημα συμπίεσης/θέρμανσης του λαδιού για ένας υδραυλικές κινήσεις και δεξιά διακρίνεται το σύστημα αναλογικής οδήγησης που υπήρχε για τον έλεγχο τον βαλβίδων των υδραυλικών κινητήρων.

Ένας παρατηρείται στην εικόνα οι τρόποι μετάδοσης των κινήσεων από ένας άξονες των υδραυλικών κινητήρων ένας γραμμικές κινήσεις ένας μηχανής είναι με γρανάζια και κρεμαγιέρες. Αυτό συνεπάγεται ότι στον κατακόρυφο άξονα Ζ ο κινητήρας χρειάζεται επιπρόσθετα ένα σύστημα πέδησης/φρεναρίσματος διότι όταν δεν υπάρχει κίνηση από τον κινητήρα ο άξονας βρίσκεται σε κατάσταση ελεύθερης πτώσης λόγω του βάρους του. Πράγμα το οποίο είναι πάρα πολύ επικίνδυνο διότι μπορεί πολύ εύκολα έτσι να συμβεί κάποιο ατύχημα. Για παράδειγμα, ένας υποθέσουμε ότι κατά την λειτουργία του ρομπότ ο Ζ άξονας βρίσκεται στην ανώτατη δυνατή θέση, όσο πιο ψηλά γίνεται δηλαδή, με μία διακοπή ένας τάσης του δικτύου λόγω βλάβης, ο άξονας θα βρεθεί σε ελεύθερη πτώση και υπάρχει ο κίνδυνος να γίνει μεγάλη ζημιά από το να σπάσει το ρομπότ μέχρι να τραυματιστεί κάποιος παρευρισκόμενος στο χώρο λειτουργίας του ρομπότ.

#### **4.2 Ανάλυση & Μοντελοποίηση του Συστήματος Κίνησης**

Το μεγαλύτερο και ίσως πιο σημαντικό πρόβλημα που καλείται να αντιμετωπίσει ένας μηχανικός κατά την μελέτη-σχεδίαση ένας συστήματος κίνησης είναι να καταφέρει να πραγματοποιήσει σωστά την μοντελοποίηση του συστήματος. Με τον όρο μοντελοποίηση εννοείται ότι ένας οι κινήσεις και δυνάμεις του συστήματος πρέπει να αναχθούν σε μαθηματικές εξισώσεις ώστε να γίνουν σωστά οι υπολογισμοί ένας. Καταφέρνοντας την σωστή μοντελοποίηση πετυχαίνει ο μηχανικός να υλοποιήσει την εφαρμογή που ανέλαβε με το μικρότερο δυνατό κόστος αλλά παράλληλα και με τον βέλτιστο τρόπο. Κάτι το οποίο είναι εξαιρετικά σημαντικό για τόσο ακριβές (από άποψη κόστους εφαρμογές).

Για να πραγματοποιηθεί κατά τον βέλτιστο τρόπο η μοντελοποίηση του ρομπότ πρέπει πρώτα να διατυπωθεί πλήρως και με ακρίβεια το πρόβλημα που οφείλει να αντιμετωπιστεί. Στην προκυμμένη περίπτωση ως πρόβλημα ορίζουμε την λειτουργία του αναβαθμισμένου ρομπότ. Εν συνεχεία πρέπει αυτή η λειτουργία να απλοποιηθεί σε όσο το δυνατό μικρότερα και απλά βήματα ώστε να προκύψει ένα απλοποιημένο δυναμικό σύστημα. Στο απλοποιημένο δυναμικό αυτό πρέπει να καταστρωθούν οι δυναμικές σχέσεις που το επαληθεύουν και στο τέλος να προκύψει το μαθηματικό μοντέλο του συστήματος.

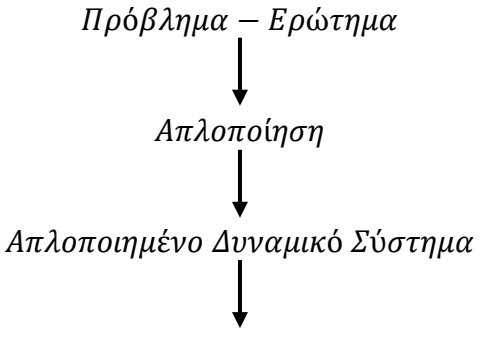

### Κατάστρωση Δυναμικών Εξισώσεων

### Μαθηματικό Μοντέλο

Το καρτεσιανό ρομπότ του εργαστηρίου είναι ένα συνεχές δυναμικό σύστημα που σημαίνει ότι έχει χωρική κατανομή των μαζών και των αδρανειών σε κάθε άξονα και οι σχέσεις του περιγράφονται από ένας διαφορικές εξισώσεις. Τα μηχανικά στοιχεία που συναντιούνται στο ρομπότ είναι η αδράνεια των αξόνων και η δυσκαμψία όπου αυτά αποθηκεύουν ενέργεια στο σύστημα, η απόσβεση/τριβή η οποία προκαλεί απώλεια στην ενέργεια του συστήματος και τέλος οι εξωτερικές διεγέρσεις, π.χ. η ροπή από τον άξονα του σερβοκινητήρα, όπου προσφέρουν ενέργεια στο σύστημα.

Από την ανάλυση ένας λειτουργίας του Ρομπότ προκύπτει ότι έχουμε 3 βαθμούς ελευθερίας (Χ,Υ,Ζ) δηλαδή δύο οριζόντιους και έναν κατακόρυφο άξονα. Ένας έχει προαναφερθεί έγινε τέτοια μελέτη από την ομάδα του εργαστηρίου ώστε να προστεθεί στην άκρη του Ζ άξονα μία εκτυπωτική κεφαλή κονιάματος. Οπότε για τον έλεγχο ένας περιστροφικής κίνησης ένας εκτυπωτικής κεφαλής θα πρέπει να προστεθούν άλλοι δύο άξονες. Ο ένας θα είναι για να προωθεί το κονίαμα ένας την εκτυπωτική άκρη και ο ένας ώστε να μπορεί η κεφαλή να περιστρέφεται 360° μοίρες γύρω από τον άξονά ένας.

Θα γίνει απλοποίηση των κινήσεων και κατάστρωση των εξισώσεων για κάθε άξονα ξεχωριστά ώστε να είναι όσο το δυνατό πιο κατανοητό.

Στον **Ζ** άξονα(κάθετος) απαντάται η εξής δυναμική :

Βαθμός ελευθερίας : Κατακόρυφη κίνηση ένας εκτυπωτικής κεφαλής.

Αδράνεια : Μάζα κεφαλής και μάζα ιδίου άξονα(Ζ).

Απόσβεση : Τριβή κατά την κατακόρυφη μετατόπιση ένας κεφαλής.

Εξωτ. Διεγέρσεις : Βάρος κεφαλής, βάρος κατακόρυφου άξονα (φυσική έννοια βάρους) και δύναμη από τον σερβοκινητήρα του άξονα Ζ.

Στο παλαιό σύστημα μετάδοσης κίνησης του Ζ άξονα υπήρχε γρανάζι και κρεμαγιέρα και ένας προαναφέρθηκε στο σύστημα αυτό αν δεν υπάρχει ένας τρόπος φρεναρίσματος του ρότορα του κινητήρα, ώστε να συγκρατείται ο άξονας Ζ ακίνητος, το σύστημα θα κάνει ελεύθερη πτώση σε περίπτωση απώλειας τάσης. Αν παραμείνει το παλιό σύστημα μετάδοσης κίνησης και στο νέο αναβαθμισμένο μοντέλο θα πρέπει να γίνει επιλογή σερβοκινητήρα με την δυνατότητα του φρένου, κάτι το οποίο είναι αρκετά ακριβό. Μία καλύτερη και πιο οικονομική προσέγγιση θα ήταν να αλλάξει ο τρόπος μετάδοσης κίνησης από γρανάζι κρεμαγιέρα σε σύστημα ball screw ή lead screw. Σε αυτά τα συστήματα έχουμε μετατόπιση του άξονα μόνο όταν ασκείται ροπή στο screw(βίδα). Όταν η τάση του ρεύματος κόβεται, η τριβή που υπάρχει μεταξύ lead και screw δεν αφήνει να μετακινηθεί καθόλου ο άξονας Ζ, οπότε δεν μπαίνει πλέον σε κατάσταση ελεύθερης πτώσης. Θα πρέπει το screw του νέου συστήματος να είναι ίδιο μήκος με την κρεμαγιέρα του παλαιού ώστε να μην χαθούν χιλιοστά από την διαδρομή του άξονα.

Η ροπή αδρανείας του κάθετου άξονα Ζ προκύπτει από την σχέση 3.6 όπου είναι

$$
Jz_{Axis} = Mass_z \left(\frac{Pitch}{2\pi}\right)^2 \times 10^6 + J_{Motor} \, kgm^2 \tag{4.1}
$$

Στην συνολική ροπή αδρανείας του Ζ άξονα κατά τους υπολογισμούς θα πρέπει να προστεθεί και η αδρανείας που φέρνει στο σύστημα ο σερβοκινητήρας (J<sub>motor</sub>).

Δυνάμεις που ασκούνται στον άξονα από εξωτερικές διεγέρσεις έχουμε το βάρος του άξονα λόγω βαρύτητας και την δύναμη που του ασκείται από τον σερβοκινητήρα.

$$
Fz_{Axis} = Mass_z g + F_{Motor} \Rightarrow \tag{4.2}
$$

$$
Fz_{Axis} = Mass_zg + Mass_za_{desired} Newton
$$
 (4.3)

Ελάχιστη απαιτούμενη ροπή όπου απαιτείται για να κινηθεί προς μία κατεύθυνση ο άξονας Ζ δίνεται από την σχέση 3.6 και είναι :

$$
Tz_{\min} = Fz_{Axis} \left(\frac{Pitch}{2\pi}\right) \mu \quad Nm \tag{4.4}
$$

Αυτή η ροπή είναι η ελάχιστη απαιτούμενη για να κινηθεί ο άξονας αντίθετα από την ελκτική δύναμη της βαρύτητας. Προφανώς όταν πρόκειται να κινηθεί προς την ίδια κατεύθυνση με την ελκτική δύναμη τότε η απαιτούμενη ροπή είναι μικρότερου μεγέθους.

Οι παραπάνω σχέσεις είναι αυτές που περιγράφουν την δυναμική και την κίνηση του κατακόρυφου άξονα. Θα χρησιμοποιηθούν σε επόμενο κεφάλαιο ώστε σε συνδυασμό με τις απαιτήσεις για ταχύτητες και επιταχύνσεις να υπολογιστεί η βέλτιστη επιλογή κινητήρα και πλανητικού μειωτήρα αν είναι απαραίτητος.

Στην συνέχεια πρέπει να μελετηθεί από πλευράς δυναμικής η εκτυπωτική κεφαλή κονιάματος που θα τοποθετηθεί και θα στερεωθεί στην άκρη του άξονα Ζ.

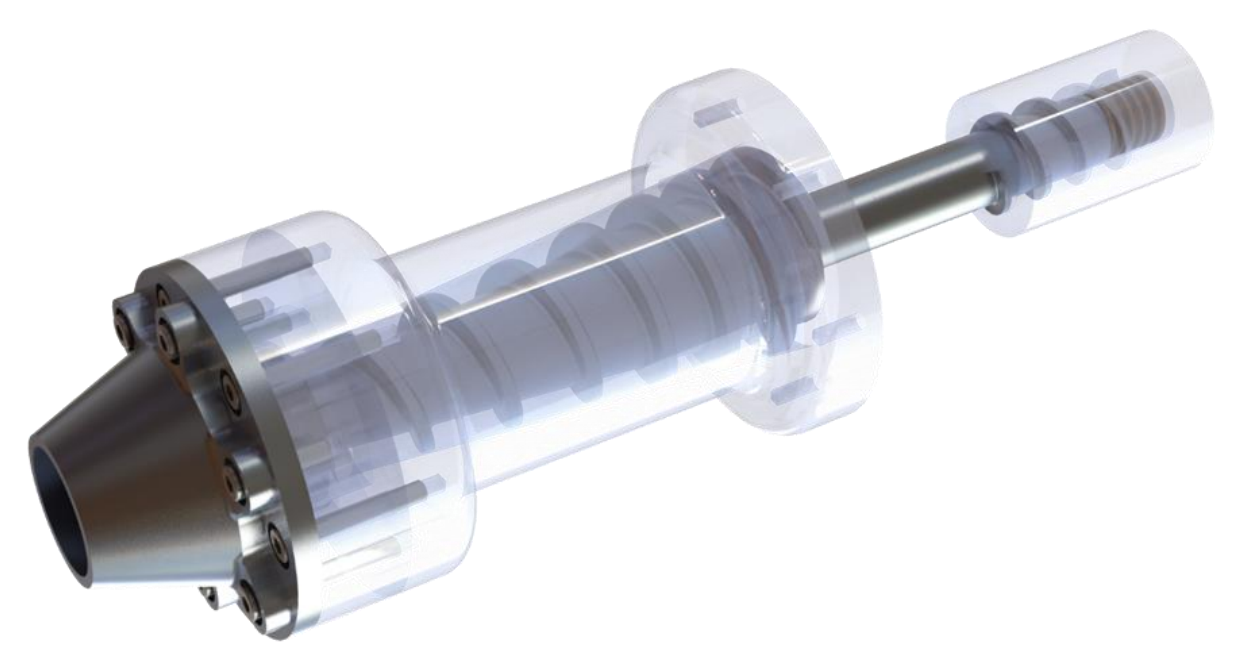

**Εικόνα 12. Η εκτυπωτική κεφαλή όπως θα τοποθετηθεί στην άκρη του άξονα Ζ.** 

Στην εικόνα διακρίνεται η πλάγια όψη της εκτυπωτικής κεφαλής του που θα τοποθετηθεί στην άκρη του άξονα Ζ του ρομπότ. Στα δεξιά είναι η είσοδος του συστήματος όπου ένας σερβοκινητήρας θα κομπλαριστεί μέσω μίας σύνδεσης επάνω στον κοχλία. Στα δεξιά με μεταλλική επιφάνεια βρίσκεται η εκτυπωτική άκρη. Οι στροφές του σερβοκινητήρα όπως γίνεται κατανοητό ρυθμίζουν τις στροφές του κοχλία και αυτός με την σειρά του ρυθμίζει την ροή του κονιάματος προς την εκτύπωση. Ο κοχλίας είναι σχεδιασμένος με κωνικό τρόπο ώστε να αποφευχθούν τυχόν εμπλοκές υλικού κατά την διάρκεια της εκτύπωσης. Αν για κάποιο λόγο κολλήσει κάποιο κομμάτι του υλικού από το οποίο αποτελείται το κονίαμα εντός του κοχλία, τότε ο κοχλίας θα απελευθερωθεί από τον κινητήρα που το περιστρέφει και το σύστημα θα μπει σε παύση. Στον κινητήρα της εκτυπωτικής κεφαλής επειδή δεν υπάρχει η απαίτηση για ακρίβεια θέσης (positioning) παρά μόνο η ανάγκη για υψηλή ροπή ώστε να προωθείται το κονίαμα προς την άκρη της κεφαλής σωστά, δεν δίνεται σημασία στην αναντιστοιχία αδρανειών. Όσο μεγάλη μείωση και να τοποθετηθεί δεν πρόκειται να επηρεάσει το σύστημα. Μόνο αν υπήρχε ανάγκη για ακρίβεια θα χρειαζόταν ο σωστός υπολογισμός μείωσης ώστε να υπάρχει μέγιστη μετάδοση ισχύος.

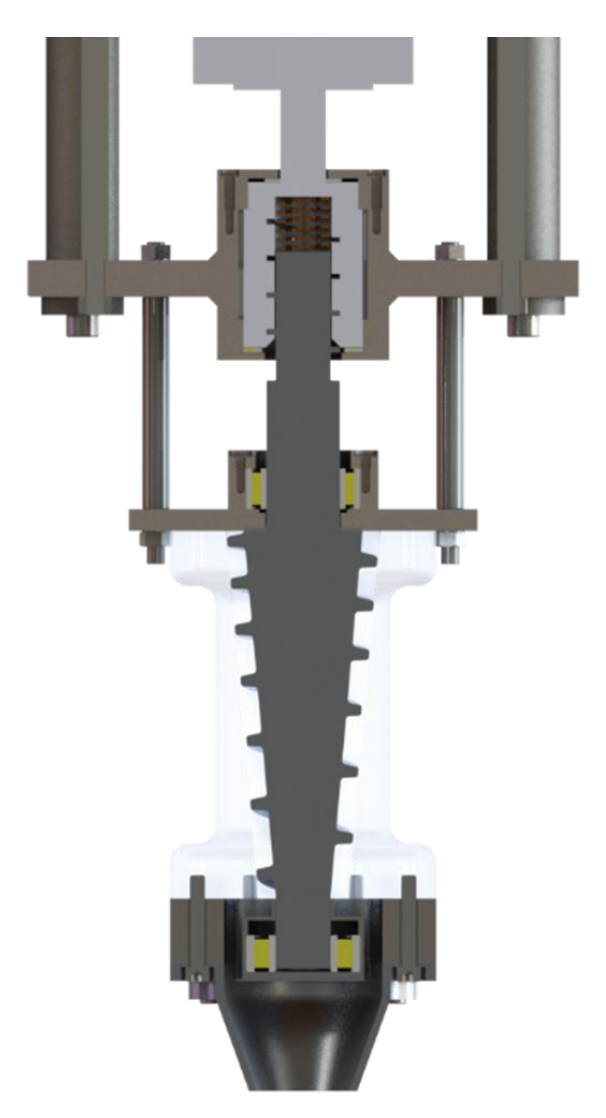

**Εικόνα 13. Σχέδιο τομής της εκτυπωτικής κεφαλής.**

Στον **Υ** (οριζόντιο άξονα) απαντάται η δυναμική :

Βαθμός ελευθερίας : Οριζόντια κίνηση του άξονα Ζ και της εκτυπωτικής κεφαλής.

Αδράνεια : Μάζα κεφαλής, μάζα ιδίου άξονα(Υ) και μάζα άξονα Ζ.

Απόσβεση : Τριβή κατά την οριζόντια μετατόπιση του άξονα.

Εξωτ. Διεγέρσεις : Ροπή από τον σερβοκινητήρα του άξονα Υ.

Στον οριζόντιο άξονα Y δεν υπάρχει η επίδραση της βαρύτητας στο σύστημα οπότε δεν υπάρχει και ο φόβος μήπως το σύστημα κάνει ελεύθερη πτώση σε περίπτωση απώλειας τάσης. Όταν το σύστημα δεν βρίσκεται υπό τάση τότε ο άξονας θα μπορεί να περιστρέφεται ελεύθερα. Το σύστημα μετάδοσης της κίνησης είναι γρανάζι με κρεμαγιέρα όπου το γρανάζι θα εφαρμόσει στον άξονα του σερβοκινητήρα.

Η ροπή αδρανείας του φορτίου του άξονα Υ δίνεται από την σχέση 3.7 :

$$
J_{LoadY_{axis}} = \frac{(M_{Yaxis} + M_{Zaxis} + M_{Printhead})D_{Pinion}^2}{4} \times 10^{-6} \, kgm^2 \tag{4.5}
$$

Και η ελάχιστη απαιτούμενη ροπή για να κινηθεί το φορτίο του Υ άξονα δίνεται από την σχέση 3.8 όπου :

$$
T_{Yaxismin} = \frac{(M_{Yaxis} + M_{Zaxis} + M_{Print})D_{pinion}}{2} a_{des} \times 10^{-3} Nm
$$
 (4.6)

Με ades συμβολίζεται η επιθυμητή επιτάχυνση όπου επιτρέπεται να έχει ο άξονας. Στους άξονες Χ και Υ θα υπάρχει πιθανότατα κάποιος πλανητικός μειωτήρας. Οπότε πρέπει κατά τους υπολογισμούς να βρεθεί η βέλτιστη σχέση μετάδοσης για μέγιστη μεταφορά ισχύος σύμφωνα με το κεφάλαιο 3.4.

Για τον άξονα **Χ** ισχύει :

Βαθμός ελευθερίας : Οριζόντια κίνηση του άξονα Υ, του άξονα Ζ και της εκτυπωτικής κεφαλής.

Αδράνεια : Μάζα κεφαλής, μάζα ιδίου άξονα(Χ) , μάζα άξονα Ζ και μάζα άξονα Υ.

Απόσβεση : Τριβή κατά την οριζόντια μετατόπιση του άξονα.

Εξωτ. Διεγέρσεις : Ροπή από τον σερβοκινητήρα του άξονα Χ.

Στον οριζόντιο άξονα Χ παρομοίως με τον Υ δεν υπάρχει η επίδραση της βαρύτητας στο σύστημα οπότε δεν υπάρχει και ο φόβος μήπως το σύστημα κάνει ελεύθερη πτώση σε περίπτωση απώλειας τάσης. Πάλι λοιπόν και εδώ όταν το σύστημα δεν βρίσκεται υπό τάση τότε ο άξονας θα μπορεί να περιστρέφεται ελεύθερα. Το σύστημα μετάδοσης της κίνησης είναι γρανάζι με κρεμαγιέρα όπου το γρανάζι θα εφαρμόσει στον άξονα του σερβοκινητήρα.

Η ροπή αδρανείας του φορτίου του άξονα Υ δίνεται από την σχέση 3.4 :

$$
J_{LoadX_{axis}} = \frac{(M_{Yaxis} + M_{Zaxis} + M_{Print} + M_{Xaxis})D_{Pinion}^2}{4} \times 10^{-6} kgm^2 \tag{4.7}
$$

Και η ελάχιστη απαιτούμενη ροπή για να κινηθεί το φορτίο του Υ άξονα δίνεται από την σχέση 3.8 όπου :

$$
T_{Xaxismin} = \frac{(M_{Yaxis} + M_{Zaxis} + M_{Print} + M_{Xaxis})D_{pinion}}{2} a_{des} \times 10^{-3} Nm
$$
 (4.8)

Αυτές είναι οι σχέσεις που διέπουν και επαληθεύουν όλους τους άξονες τους συστήματος. Όπως μελετήθηκε να ανακατασκευαστεί.

#### **4.3 Οι προδιαγραφές και η μελέτη του νέου συστήματος κίνησης**

Οι προδιαγραφές του νέου αναβαθμισμένου συστήματος όπως προέκυψαν από το εργαστήριο Δυναμικής και Κατασκευών παρουσιάζονται παρακάτω. :

### 1) ΥΠΟΣΥΣΤΗΜΑ ΓΡΑΜΜΙΚΗΣ (ΚΑΡΤΕΣΙΑΝΗΣ) ΚΙΝΗΣΗΣ ΣΤΟΥΣ ΟΡΙΖΟΝΤΙΟΥΣ ΑΞΟΝΕΣ Χ ΚΑΙ Υ

Για την καρτεσιανή κίνηση των αξόνων Χ και Υ να θα χρησιμοποιηθούν 2 σέρβο κινητήρες προσαρμοσμένοι επάνω σε ευθύγραμμους πλανητικούς μειωτήρες η έξοδος των οποίων θα φέρει γρανάζι κατασκευής του Εργαστηρίου Δυναμικής και Κατασκευών.

Οι ταχύτητες που πρέπει να φέρουν οι Χ&Υ άξονες θα είναι 0.5m/s κατ' ελάχιστο και επιτάχυνση 0,6g.

# 2) ΥΠΟΣΥΣΤΗΜΑ ΓΡΑΜΜΙΚΗΣ (ΚΑΡΤΕΣΙΑΝΗΣ) ΚΙΝΗΣΗΣ ΣΤΟΝ ΚΑΤΑΚΟΡΥΦΟ ΑΞΟΝΑ Ζ

Για την κατακόρυφη κίνηση Ζ θα χρειαστεί ένας σερβο κινητήρας χωρίς ενσωματωμένο φρένο και μειωτήρα, με μετάδοση κίνησης μέσω ball screw ή lead screw.

Η ταχύτητα που πρέπει να φέρει ο Ζ άξονας θα είναι 0.5m/s κατ' ελάχιστο και επιτάχυνση 1g.

### 3) ΥΠΟΣΥΣΤΗΜΑ ΠΕΡΙΣΤΡΟΦΗΣ ΚΕΦΑΛΗΣ ΠΕΡΙ ΤΟΝ ΚΑΤΑΚΟΡΥΦΟ ΑΞΟΝΑ Ζ

Για την περιστροφική κίνηση της κεφαλής θα χρησιμοποιηθεί σερβοκινητήρας, στον άξονα του οποίου θα προσαρμοσθεί ευθύγραμμος πλανητικός μειωτήρας με σχέση α=100/1.

# 4) ΥΠΟΣΥΣΤΗΜΑ ΑΝΑΔΕΥΣΗΣ ΚΟΝΙΑΜΑΤΟΣ

Για την ανάδευση του κονιάματος απαιτείται ένας (1) σερβοκινητήρας υψηλής ροπής μεγάλυτερη των 20Nm.

### 5) ΣΕΡΒΟΕΝΙΣΥΧΗΤΕΣ

Για κάθε κινητήρα απαιτείται ειδικός σέρβο-ενισχυτής, ο οποίος θα παρακολουθεί και θα ελέγχει την κίνηση που θα εκτελείται από κάθε κινητήρα. Επικοινωνούν μέσω δικτύου με τον κεντρικό controller.

# 6) ΚΕΝΤΡΙΚΟΣ ΕΛΕΓΚΤΗΣ (CONTROLLER)

Ο συγκεκριμένος Controller θα περιέχει ολόκληρο τον προγραμματισμό της μηχανής και θα είναι υπεύθυνος για την κίνηση και την εποπτεία των σέρβο κινητήρων.

Με βάση τις ανωτέρω προδιαγραφές θα υλοποιηθεί η μελέτη του συστήματος κίνησης για να γίνει επιλογή των κινητήρων και των ενισχυτών τους.

### Α) Μελέτη **Ζ** άξονα (Κάθετης κίνησης)

Πρώτα θα πρέπει να γίνει μία μελέτη του προφίλ της κίνησης του συγκεκριμένου άξονα. Στον συγκεκριμένο άξονα υπάρχει το πρόβλημα του βάρους εφόσον είναι κάθετος προς το έδαφος. Η επιλογή ενός συστήματος μετάδοσης με rack n pinion όπως παρουσιάστηκε στο 3.2.1 θα απαιτούσε παράλληλα να υπάρχει η επιλογή του φρένου στον σερβοκινητήρα. Για να αποφευχθεί το φρένο επειδή είναι αρκετά υψηλού κόστους θα επιλεχθεί σύστημα μετάδοσης με Ball screw όπως παρουσιάστηκε στο κεφάλαιο 3.2.2. Αυτό σημαίνει ότι όταν το σύστημα είναι εκτός τάσης ο άξονας Ζ δεν θα μπορεί να μετακινηθεί καθόλου. Πρέπει να δοθεί προσοχή στον τρόπο στήριξης του Ball Screw. Θα πρέπει να αποφευχθούν μηχανολογικές κατασκευές οι οποίες θα μεταφέρουν το βάρος του άξονα Ζ στον άξονα του σερβοκινητήρα. Θα γίνει μελέτη για τραπέζιο προφίλ κίνησης όπου αυτό συνεπάγεται πως η επιτάχυνση θα παίρνει ακαριαία την μέγιστη τιμή της σύμφωνα με το κεφάλαιο 3.1. Προκύπτει λοιπόν το παρακάτω σχήμα κίνησης:

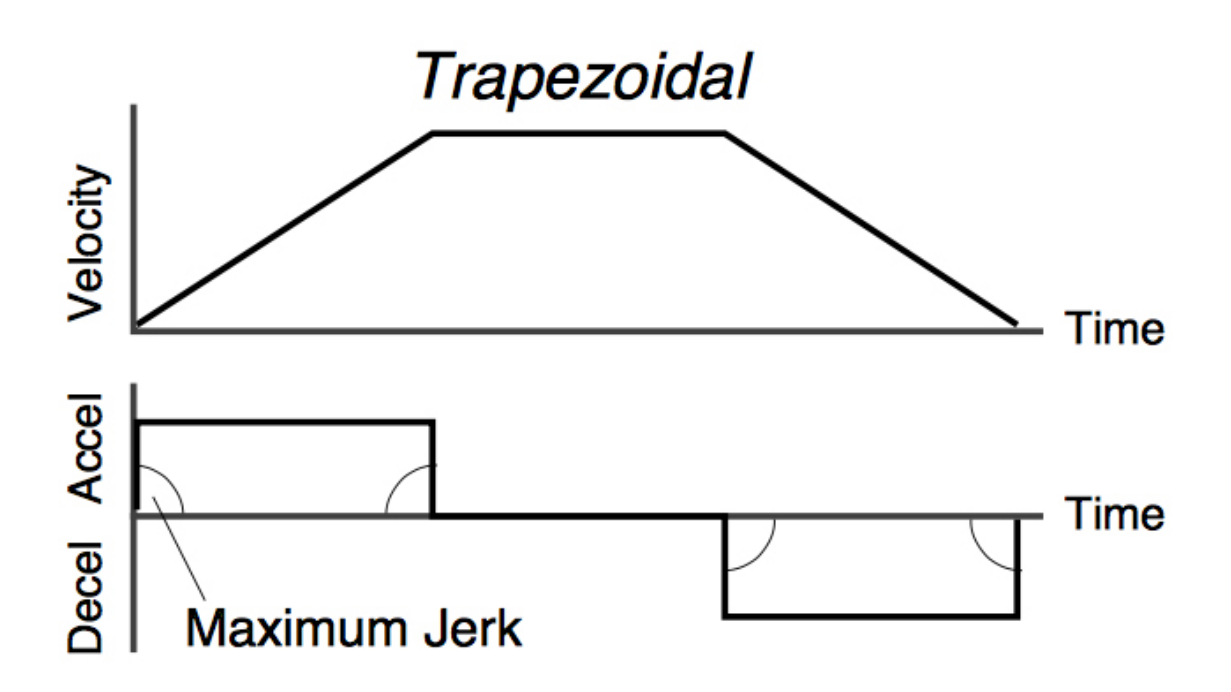

**Σχήμα 15. Προφίλ ταχύτητας και επιτάχυνσης άξονα Ζ.**

Στον συγκεκριμένο άξονα έχουμε :

- 1) Ίδια Μάζα = 50kg
- 2) Μάζα Εκτυπωτικής Κεφαλής = 40 kg
- 3) Μάζα Άξονα Περιστροφής = 10kg

Σύνολο = 100kg

Θα μελετηθεί το προφίλ της κίνησης για συνολική μάζα 115kg ώστε να προβλεφθούν τυχόν μεταβολές και προσθαφαιρέσεις που θα γίνουν στο μέλλον στην μάζα του άξονα.

Με δεδομένο ότι η επιθυμητή επιτάχυνση είναι ίση με 1g≅9.81 m/s<sup>2</sup>, προκύπτει η συνολική δύναμη που ασκείται στο σύστημα και δίνεται από τον 2° νόμο του Νεύτωνα.

$$
F_z = ma \quad N \tag{4.9}
$$

$$
F_z = mg + mg \quad N \tag{4.10}
$$

Ο πρώτος όρος αντιπροσωπεύει το βάρος του συστήματος δηλαδή την ελκτική δύναμη που ασκεί στον άξονα η βαρύτητα και ο δεύτερος όρος δίνει την επιθυμητή δύναμη που πρέπει να ασκηθεί από τον σερβοκινητήρα για να κινηθεί ο Ζ άξονας.

Επομένως θα είναι:

$$
F_z = 2mg = 2 \times 115 \times 9.81 = 2256.3 \text{ N} \tag{4.11}
$$

Ο τρόπος μετάδοσης κίνησης του άξονα Ζ θα είναι με Ball Screw όπου θα έχει βήμα Pitch=4mm διότι είναι οικονομικότερο από την επιλογή του κινητήρα με φρένο.

Η ελάχιστη δυνατή Ροπή που χρειάζεται το σύστημά μας για να κινηθεί είναι:

$$
T_{min} = \frac{Pitch}{2 \pi} F_z \mu \ Nm \tag{4.12}
$$

Προκύπτει από το τυπολόγιο του κεφαλαίου 3 και την σχέση 3.10 . Θα γίνει εδώ η παραδοχή ότι ο συντελεστής απόδοσης μ του Ball Screw είναι ίσος με 1 οπότε προκύπτει.

$$
T_{min} = \frac{4 * 10^{-3} * 2256.3}{2\pi} \approx 1.44 \text{ Nm} \tag{4.14}
$$

Το σύστημα Ball Screw έχει βήμα Pitch = 4 mm και η εξωτερική διέγερση είναι με περιστροφή της βίδας. Επομένως από την σχέση 3.3 προκύπτει η συνολική ροπή αδρανείας του φορτίου όπου είναι:

$$
J_{LoadZ} = M \left(\frac{Pitch}{2\pi}\right)^2 = 115 * \left(\frac{4}{2\pi}\right)^2 * 10^{-6} = 0.4660 kg \cdot cm^2 \tag{4.15}
$$

Επιλέχθηκε σερβοκινητήρας με ροπή 5.76Nm , Αδράνεια 2.7 kgcm<sup>2</sup> στις 2000 στροφές ανά λεπτό στα 400V AC. Προκύπτει η συνολική αδράνεια του άξονα Ζ όπου δίνεται από την άθροιση των δύο επί μέρους αδρανειών.

$$
J_{Ztotal} = J_{LoadZ} + J_{motorZ} = 2.7 + 0.4660 = 3.166 kg \cdot cm^2 \tag{4.16}
$$

Με βάση τα παραπάνω προκύπτει η γωνιακή επιτάχυνση του συστήματος όπου θα είναι

$$
\omega_z = \frac{T_{motor}}{J_{Ztotal}} = \frac{5.76 \text{ Nm}}{3.166 \times 10^{-4} \text{ kg} \cdot m^2} = 1.82 \times 10^{4} \text{ rad}/_{S^2}
$$
(4.17)

Το οποίο μεταφράζεται σε γραμμική επιτάχυνση

$$
a_z = \omega_z \frac{Pitch}{2 \pi} = 1.82 \times 10^4 \times 0.63 \times 10^{-3} = 11.34 \frac{m}{s^2}
$$
 (4.18)

Από τα δεδομένα του κινητήρα διαπιστώνεται ότι η ονομαστική ταχύτητα περιστροφής (Rated Speed) είναι 2000 min<sup>-1</sup> (rpm) = 34 rps και εφόσον το Ball Screw που επιλέχθηκε έχει Pitch = 4mm προκύπτει η κάτωθι γραμμική ταχύτητα.

$$
U_{max} = 34 \times 4 = 136 \, \text{mm/s} \tag{4.19}
$$

Συμπεράσματα για τον Ζ άξονα με τον σερβοκινητήρα που έχουμε επιλέξει και την μάζα που πρέπει να κινήσουμε θα πετύχουμε τα παρακάτω στοιχεία στο προφίλ της κινήσεώς μας.

1) Ball Screw με βήμα 4mm,

2) Μέγιστη γραμμική ταχύτητα = 136 mm/s (2000 rpm),

3) Μέγιστη γραμμική επιτάχυνση = 1.1g(11.34 m/s<sup>2</sup>).

Στο σημείο αυτό πρέπει να γίνει η εξής παρατήρηση :

Ο σερβοκινητήρας του άξονα Ζ είναι λίγο μεγαλύτερος από αυτόν που θα έπρεπε να τοποθετηθεί από πλευράς ροπής του κινητήρα. Αυτό συμβαίνει διότι υπάρχει πολλά ενδεχόμενα για μελλοντικές χρήσεις και επεκτάσεις του ρομπότ και αποφασίστηκε να δοθεί μία σχετική ευκολία ώστε αν προστεθεί μάζα στον Ζ άξονα να μην προκύψουν φαινόμενα δυσκολίας κίνησης.

Β) Μελέτη **Υ** άξονα (Οριζόντιας κίνησης)

Στον συγκεκριμένο άξονα βρίσκονται οι εξής μάζες :

1) Ίδια μάζα = 150 kg 2) Μάζα Z Axis =  $115$ kg Συνολική μάζα του άξονα = 265kg

Σε αυτόν τον άξονα, όπως και στον άξονα Ζ, θα εφαρμοστεί ένα επιτραπέζιο προφίλ κίνησης. Με βάση τις πληροφορίες που δόθηκαν από το εργαστήριο δυναμικής και κατασκευών για τα μηχανολογικά στοιχεία του άξονα υπάρχουν οι εξής προδιαγραφές και μηχανολογικές κατασκευές :

Γρανάζι(Pinion) με modulo = 2 και διάμετρο φ = 52mm (r = 26mm ). Επιθυμητή επιτάχυνση να είναι ίση με 1g και μέγιστη ταχύτητα 0,9m/s.

Η συνολική ροπή αδράνειας του φορτίου δίνεται από την εξίσωση 3.4 και είναι :

$$
J_{Load} = M_y \frac{D^2}{4} \times 10^{-6} = 265 \times \frac{52^2}{4} \times 10^{-6} = 1792 \text{ kgcm}^2 \tag{4.20}
$$

Με βάση τα όσα αναλύθηκαν στο κεφάλαιο 3.4 για την ασυμφωνία αδρανειών μεταξύ φορτίου και κινητήρα. Θα πρέπει να επιλεγεί, αν δεν τοποθετηθεί μειωτήρας, κάποιος σερβοκινητήρας όπου θα έχει αντίστοιχη αδράνεια με αυτή του φορτίου. Εφόσον θα τοποθετηθεί μειωτήρας στην έξοδο του κινητήρα βάση της σχέσης 3.4.8 θα υπολογιστεί ο βέλτιστος λόγος μείωσης.

Υλοποιείται μελέτη για σερβοκινητήρα με ροπή αδρανείας Jy $_{\rm M}$  = 6.2kgcm $^2$  και ροπή T $_{\rm yMotor}$ = 8.48 Nm. Ο βέλτιστος λόγος μείωσης ώστε να επιτευχθεί μέγιστη απόδοση ισχύος από τον κινητήρα στο φορτίο με τις ελάχιστες δυνατές απώλειες είναι :

$$
i_{Yideal} = \sqrt{\frac{J_{Yload}}{J_{Ymotor}}} = \sqrt{\frac{1792}{6.2}} = 16.6
$$
 (4.21)

Από την παραπάνω σχέση συμπεραίνεται ότι για να υπάρξει μέγιστη απόδοση ισχύος στο φορτίο πρέπει να τοποθετηθεί ένας πλανητικός μειωτήρας με μείωση i=16:1, όμως οι πλανητικοί μειωτήρες με μείωση μεγαλύτερη του 10:1 είναι δύο βαθμίδων πράγμα που σημαίνει πολύ μεγάλο κόστος. Θα γίνει μελέτη για έναν μειωτήρα με σχέση 10:1 όπου είναι μίας βαθμίδας και θα υπολογιστεί εάν τα προφίλ της κίνησης που προκύπτουν καλύπτουν τις απαιτήσεις του εργαστηρίου.

Η φαινόμενη αδράνεια που «βλέπει» ο κινητήρας από το φορτίου σύμφωνα με την σχέση 3.8 είναι :

$$
Jy_{Load2Motor} = \frac{Jy_{Load}}{i^2} = \frac{1792}{10^2} = 17.92 \, kg\,^2 \tag{4.22}
$$

Επομένως ο λόγος των ροπών αδρανείας μεταξύ φορτίου και κινητήρα είναι

$$
Ratio_{J} = \frac{Jy_{Load2Motor}}{Jy_{Motor}} = \frac{17.92}{6.2} = 2.89
$$
 (4.23)

O λόγος αυτός είναι με βάση τη θεωρία του κεφαλαίου 3.4 εντός των επιτρεπτών ορίων ώστε το σύστημα να μην πέσει σε καταστάσεις ταλαντώσεων. Η συνολική αδράνεια του συστήματος είναι :

$$
Jy_{Total} = Jy_{Load2Motor} + Jy_{motor} = 17.92 + 6.2 = 24.12 \, kg\,cm^2
$$
 (4.24)

Η γωνιακή επιτάχυνση που θα επιτευχθεί στον άξονα είναι:

$$
\omega_{yMotor} = \frac{T y_{Motor}}{J y_{Total}} = \frac{8.48 \, Nm}{24.12 \, kgcm^2} = 3.51 \times 10^3 \, rad/_{S^2}
$$
\n(4.25)

Ενώ η γωνιακή επιτάχυνση του φορτίου θα είναι :

$$
\omega y_{Load} = \frac{\omega_{yMotor}}{10} = 351 \text{ rad} /_{S^2}
$$
 (4.26)

H οποία μεταφράζεται σε ευθύγραμμη επιτάχυνση στο φορτίο με τιμή

$$
\alpha y_{Load} = \omega y_{Load} \frac{D}{2} = 351 * \frac{52}{2} \times 10^{-3} = 9.12 \, m/s^2 \tag{4.27}
$$

Τιμή εντός αποδεκτών ορίων του εργαστηρίου.

Και επομένως προκύπτει η μέγιστη γραμμική ταχύτητα στο φορτίο όπου θα είναι

$$
U y_{max} = \frac{MotorSp}{60} r \frac{D}{2} 2\pi = \frac{3500}{60} \frac{1}{10} * 26 * 10^{-3} 2\pi \approx 0.95 \frac{m}{s}
$$
(4.28)

Τιμή αποδεκτή από τις προδιαγραφές του εργαστηρίου.

- Συμπεράσματα Y AXIS
- 1) Φ γραναζιού 52mm modulo 2
- 2) Gearhead ratio  $= 10$
- 3) Μέγιστη γραμμική επιτάχυνση = 0.9g
- 4) Μέγιστη γραμμική ταχύτητα = 0.95m/sec

Παρατηρείται ότι με ratio=10 και με την ροπή του κινητήρα όπου είναι Tmotor=8.48Nm οι ταχύτητες που προκύπτουν από τους υπολογισμούς αρκούν για να καλύψουν τις απαιτήσεις του φορτίου.

Γ) Μελέτη **Χ** άξονα (Οριζόντιας κίνησης)

Στον συγκεκριμένο άξονα βρίσκονται οι εξής μάζες :

1) Ίδια μάζα = 150kg 2) Μάζα Z Axis =  $115$ kg 3) Μάζα Υ Αxis =  $150$ kg Συνολική μάζα του άξονα = 415kg

Σε αυτόν τον άξονα, όπως και στον άξονα Υ, θα εφαρμοστεί ένα επιτραπέζιο προφίλ κίνησης. Με βάση τις πληροφορίες που δόθηκαν από το εργαστήριο δυναμικής και κατασκευών για τα μηχανολογικά στοιχεία του άξονα υπάρχουν οι εξής προδιαγραφές και μηχανολογικές κατασκευές :

Γρανάζι(Pinion) με modulo = 2 και διάμετρο φ = 52mm (r = 26mm ). Επιθυμητή επιτάχυνση να είναι ίση με 0.5g και μέγιστη ταχύτητα 0,9m/s.

Η συνολική ροπή αδράνειας του φορτίου δίνεται από την εξίσωση 3.7 και είναι :

$$
J_{LoadX} = M_X \frac{D^2}{4} \times 10^{-6} = 415 \times \frac{52^2}{4} \times 10^{-6} = 2805.4 \text{ kgcm}^2
$$
 (4.29)

Με βάση τα όσα αναλύθηκαν στο κεφάλαιο 3.4 για την ασυμφωνία αδρανειών μεταξύ φορτίου και κινητήρα. Θα πρέπει να επιλεχθεί, αν δεν τοποθετηθεί μειωτήρας, κάποιος σερβοκινητήρας όπου θα έχει αντίστοιχη αδράνεια με αυτή του φορτίου. Εφόσον θα τοποθετηθεί μειωτήρας στην έξοδο του κινητήρα βάση της σχέσης 3.21 θα υπολογιστεί ο βέλτιστος λόγος μείωσης.

Υλοποιείται μελέτη για σερβοκινητήρα με ροπή αδρανείας Jy $_{\rm M}$  = 6.2kgcm $^2$  και ροπή T $_{\rm yMotor}$ = 8.48 Nm. Ο βέλτιστος λόγος μείωσης ώστε να επιτευχθεί μέγιστη απόδοση ισχύος από τον κινητήρα στο φορτίο με τις ελάχιστες δυνατές απώλειες είναι :

$$
i_{Xideal} = \sqrt{\frac{J_{Xload}}{J_{Xmotor}}} = \sqrt{\frac{2805.4}{6.2}} = 21.27
$$
 (4.30)

Από την παραπάνω σχέση συμπεραίνεται ότι για να υπάρξει μέγιστη απόδοση ισχύος στο φορτίο πρέπει να τοποθετηθεί ένας πλανητικός μειωτήρας με μείωση i=22:1. Θα γίνει μελέτη για έναν μειωτήρα με σχέση 10:1 όπου είναι μίας βαθμίδας και θα υπολογιστεί εάν τα προφίλ της κίνησης που προκύπτουν καλύπτουν τις απαιτήσεις του εργαστηρίου.

Η φαινόμενη αδράνεια που ανακλάται στον κινητήρα από το φορτίου σύμφωνα με την σχέση 3.8 είναι :

$$
Jx_{Load2Motor} = \frac{Jx_{Load}}{i^2} = \frac{2805.4}{10^2} = 28.05 \, kg\,^2 \tag{4.31}
$$

Επομένως ο λόγος των ροπών αδρανείας μεταξύ φορτίου και κινητήρα είναι

$$
Ratio_{J} = \frac{Jx_{Load2Motor}}{Jx_{Motor}} = \frac{28.05}{6.2} = 4.52
$$
 (4.32)

O λόγος αυτός είναι με βάση τη θεωρία του κεφαλαίου 3.4 εντός των επιτρεπτών ορίων ώστε το σύστημα να μην πέσει σε καταστάσεις ταλαντώσεων.

Η συνολική αδράνεια του συστήματος είναι :

$$
Jx_{Total} = Jx_{Load2Motor} + Jx_{motor} = 28.05 + 6.2 = 34.25 \, kgcm^2 \tag{4.33}
$$

Η γωνιακή επιτάχυνση που θα επιτευχθεί στον άξονα είναι:

$$
\omega_{xMotor} = \frac{T x_{Motor}}{J x_{Total}} = \frac{8.48 \text{ Nm}}{34.25 \text{ kg} \cdot \text{cm}^2} = 2.47 \times 10^3 \text{ rad} /_{S^2}
$$
(4.34)

Ενώ η γωνιακή επιτάχυνση του φορτίου θα είναι :

$$
\omega x_{Load} = \frac{\omega_{xMotor}}{10} = 247 \text{ rad}/{}_{S^2}
$$
 (4.35)

H οποία μεταφράζεται σε ευθύγραμμη επιτάχυνση στο φορτίο με τιμή

$$
\alpha x_{Load} = \omega x_{Load} \frac{D}{2} = 247 \times \frac{52}{2} \times 10^{-3} = 6.42 \, m/s^2 \tag{4.36}
$$

Τιμή εντός αποδεκτών ορίων του εργαστηρίου.

Και επομένως προκύπτει η μέγιστη γραμμική ταχύτητα στο φορτίο όπου θα είναι

$$
Ux_{max} = \frac{MotorSp}{60}r\frac{D}{2}2\pi = \frac{3500}{60}\frac{1}{10} * 26 * 10^{-3}2\pi \approx 0.95 \frac{m}{s}
$$
(4.37)

Τιμή αποδεκτή από τις προδιαγραφές του εργαστηρίου.

Συμπεράσματα X AXIS

1) Φ γραναζιού 52mm modulo 2

2) Gearhead ratio = 10

3) Μέγιστη γραμμική επιτάχυνση = 0.6g

4) Μέγιστη γραμμική ταχύτητα = 0.95m/sec

Παρατηρείται λοιπόν ότι με ratio=10 και με την ροπή του κινητήρα όπου είναι Tmotor= 8.48Nm οι ταχύτητες που προκύπτουν από τους υπολογισμούς αρκούν για να καλύψουν τις απαιτήσεις του φορτίου.

#### **4.4 Προσομοίωση Λειτουργίας του Ρομπότ σε Υπολογιστικό Περιβάλλον**

Με την εξέλιξη των υπολογιστικών μηχανημάτων αναπτύχθηκε η ανάγκη για την δημιουργία λογισμικών προσομοίωσης κινήσεων, υπολογισμών δυνάμεων και καταπονήσεων. Ο κάθε κατασκευαστής πριν υλοποιήσει το μηχάνημα όπου έχει σχεδιάσει/ μελετήσει οφείλει να εκτελεί προσομοιώσεις σε υπολογιστικό περιβάλλον ώστε να αποφευχθούν ή να προβλεφθούν πιθανές αστοχίες.

Ύστερα από την μελέτη δυνάμεων και ροπών που απαιτεί το ρομπότ για να δουλέψει σωστά. Θα γίνει χρήση σχεδιαστικών προγραμμάτων για να παρουσιαστεί η δυναμική που θα έχει κατά την λειτουργία του.

Α) Μελέτη τοποθέτησης Σερβοκινητήρων,

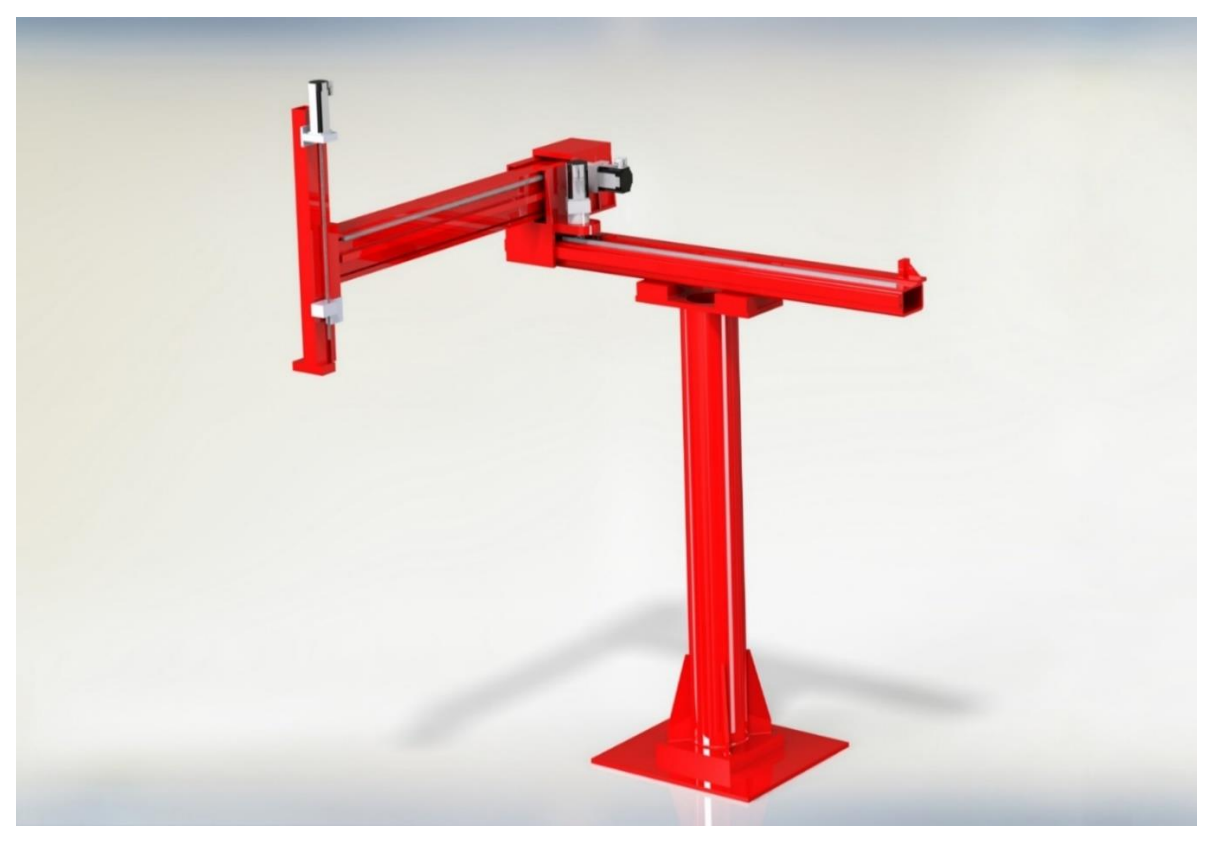

**Εικόνα 14. Render Σχέδιο του Ρομπότ για το πως θα δείχνει μετά την τοποθέτηση των σερβοκινητήρων.**

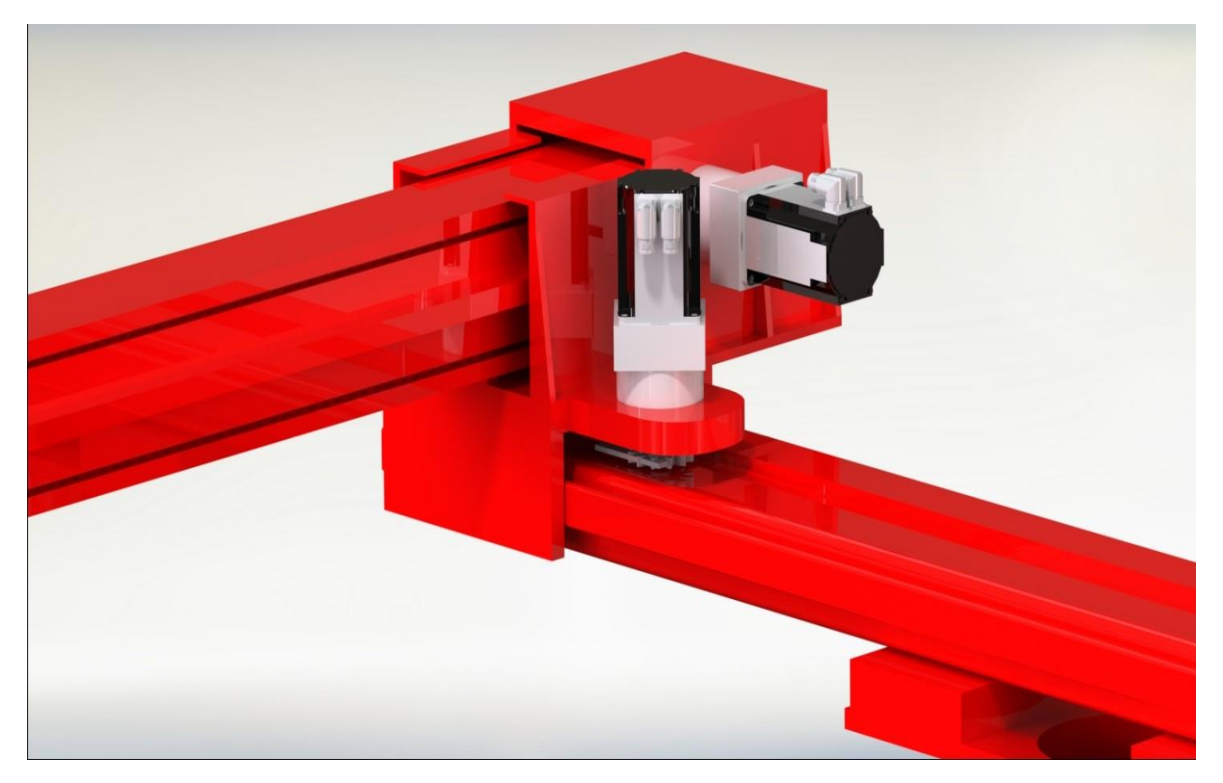

**Εικόνα 15. Λεπτομέρεια της τοποθέτησης των σερβοκινητήρων και των μειωτήρων στον σκελετό του Ρομπότ.**

Παράλληλα υλοποιήθηκε και ένα motion Study Simulation όπου παρουσιάζεται όλη η κίνηση του ρομπότ στους 3 καρτεσιανούς άξονες. Στον παρακάτω σύνδεσμο μπορεί να βρει κάποιος τα βίντεο από την ψηφιακή μοντελοποίηση της κίνησης του ρομπότ.

<https://drive.google.com/open?id=1VQpuZutpu4sgp4-Z6cKSasXcCAYGIVO->

Όπως παρατηρείται η κίνηση γίνεται σε φυσιολογικά πλαίσια χωρίς κινδύνους για μεγάλες κάμψεις ή τυχόν κατάρρευση του συστήματος.

#### Β) Στατική Μελέτη του Ρομπότ

Κατόπιν της κινητικής μελέτης υλοποιήθηκε σε άλλο πρόγραμμα μελέτη στατικότητας και κάμψης του ρομπότ αν του εφαρμοστούν οι δυνάμεις όπου αναφέρθηκαν στην μέλετη. Τοποθετώντας δηλαδή το βάρος της κεφαλής στον άξονα Ζ μελετήθηκε η κάμψη που θα έχει το σύστημα.

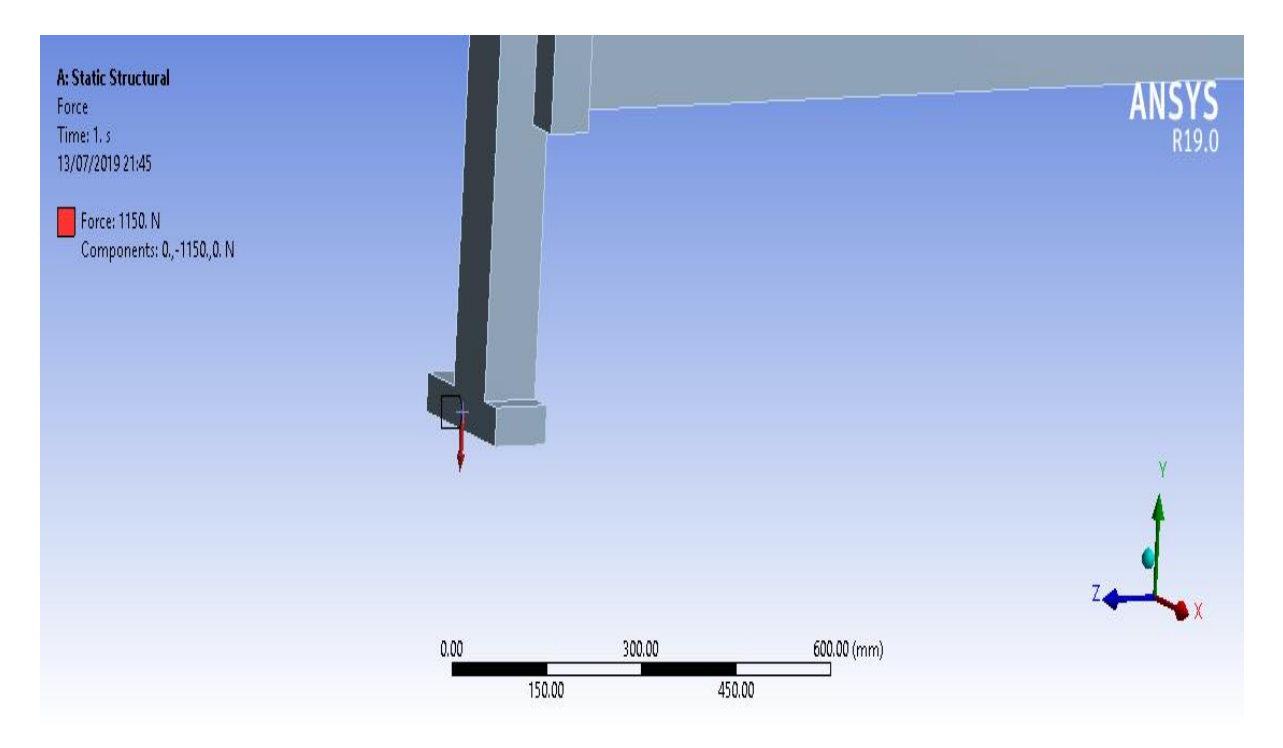

**Εικόνα 16. Τοποθετήθηκε στην άκρη του άξονα Ζ δύναμη F=1150Ν όπου συνεπάγεται 115kg για να προσομοιωθεί το βάρος της εκτυπωτικής κεφαλής.**

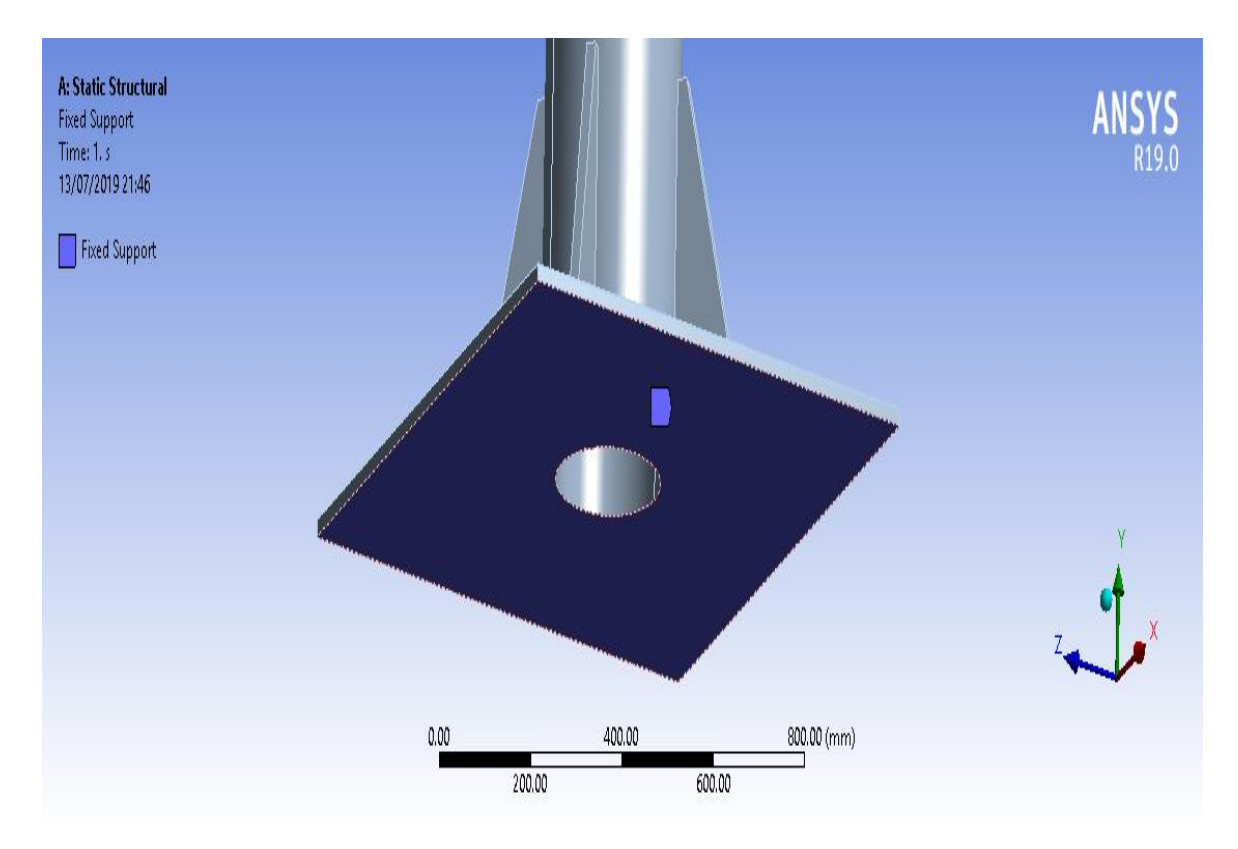

**Εικόνα 17. Η βάση του ρομπότ ορίστηκε ως πακτωμένη στο έδαφος για να γίνει σωστά η μελέτη κάμψης.**

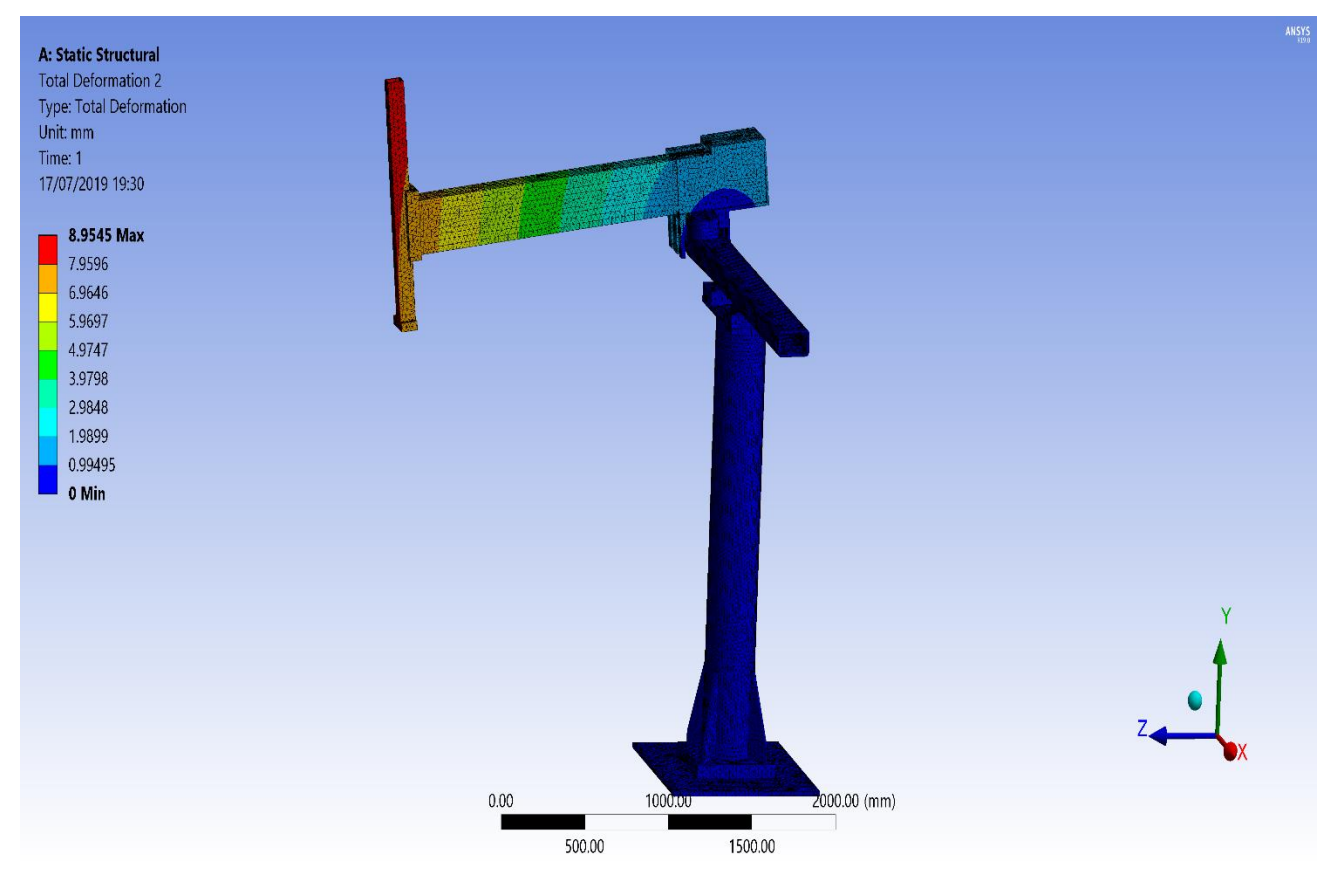

**Εικόνα 18. Η κάμψη του ρομπότ όταν θα προστεθεί το βάρος της κεφαλής. Scale x28 για καλύτερη οπτική παρατήρηση.**

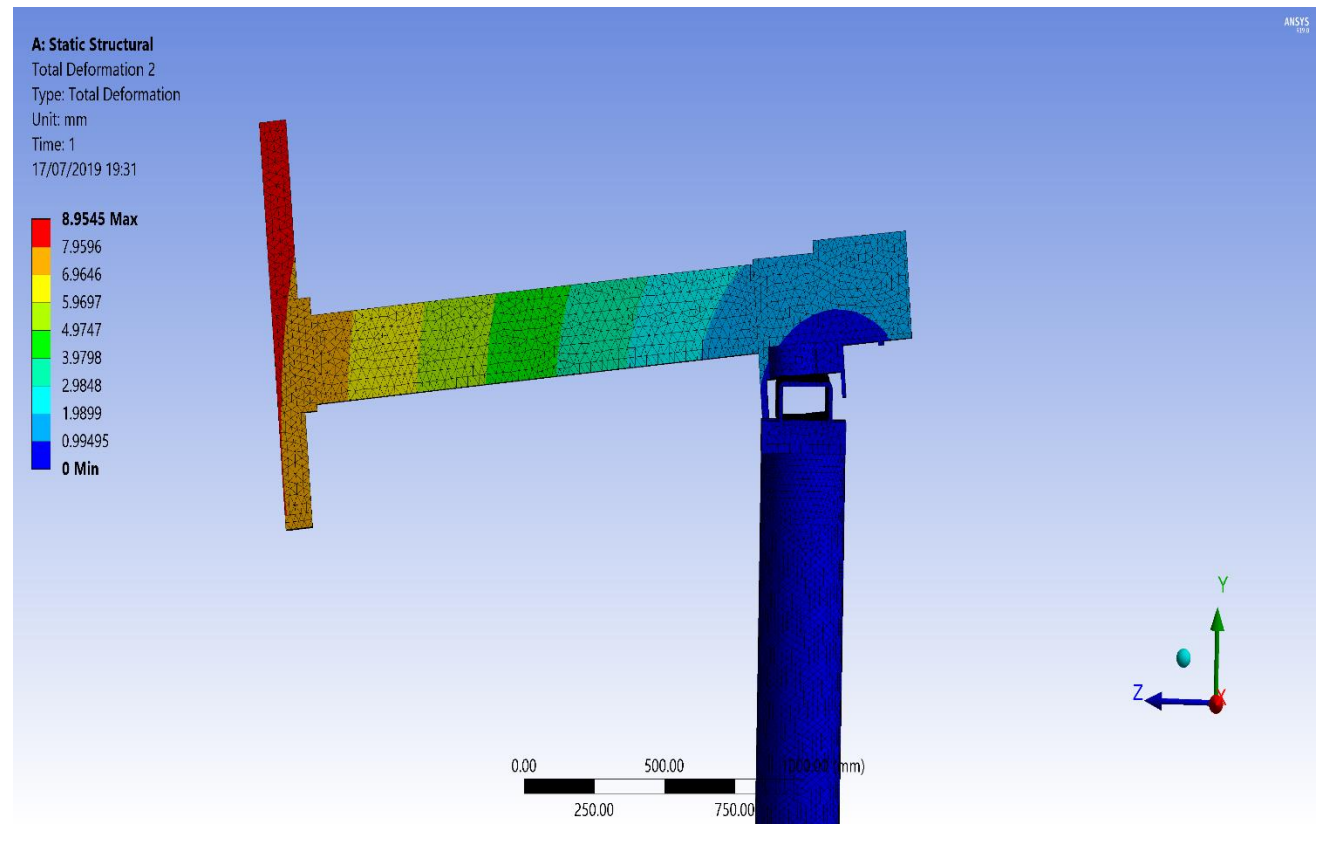

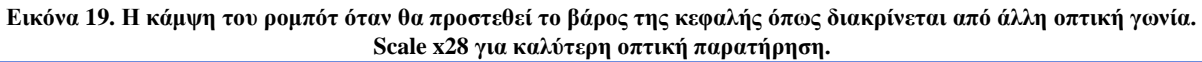

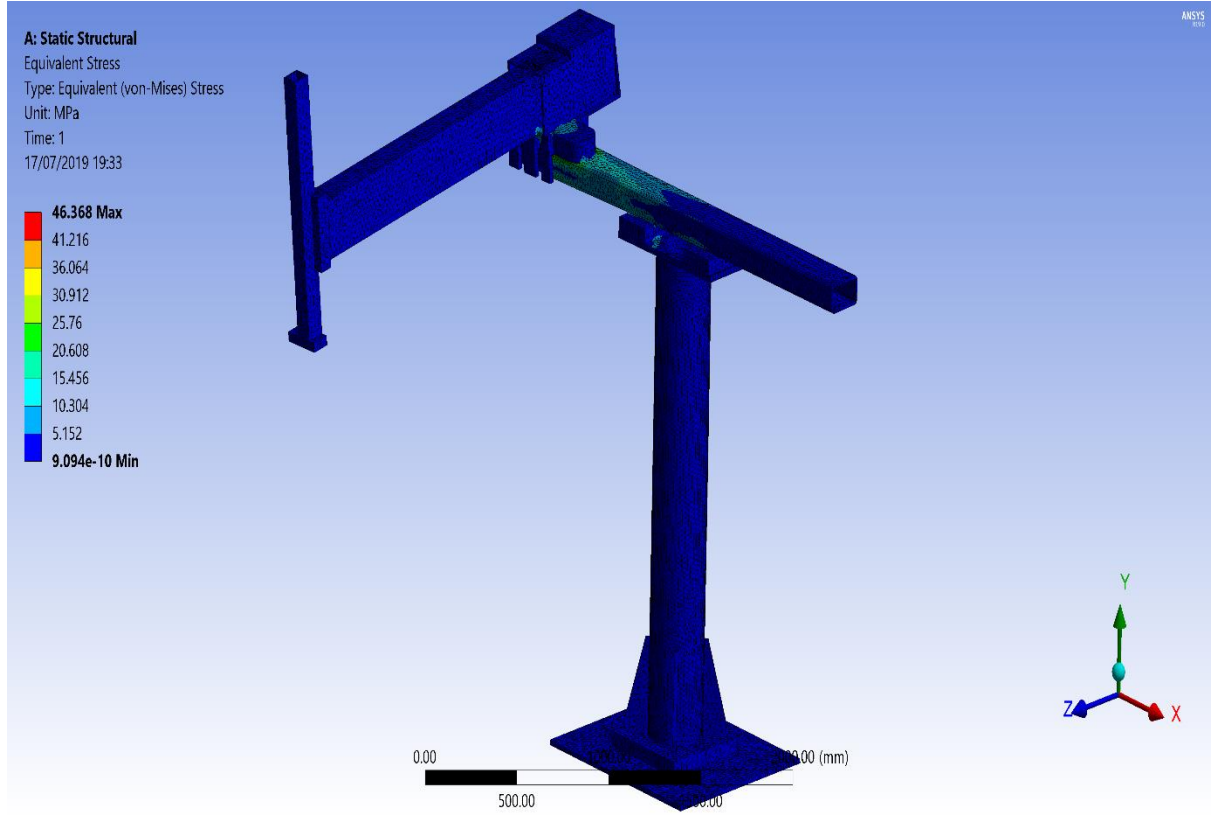

**Εικόνα 20. Οι τάσεις που εμφανίζονται στον σκελετό του ρομπότ όταν θα προστεθεί το βάρος της κεφαλής.**

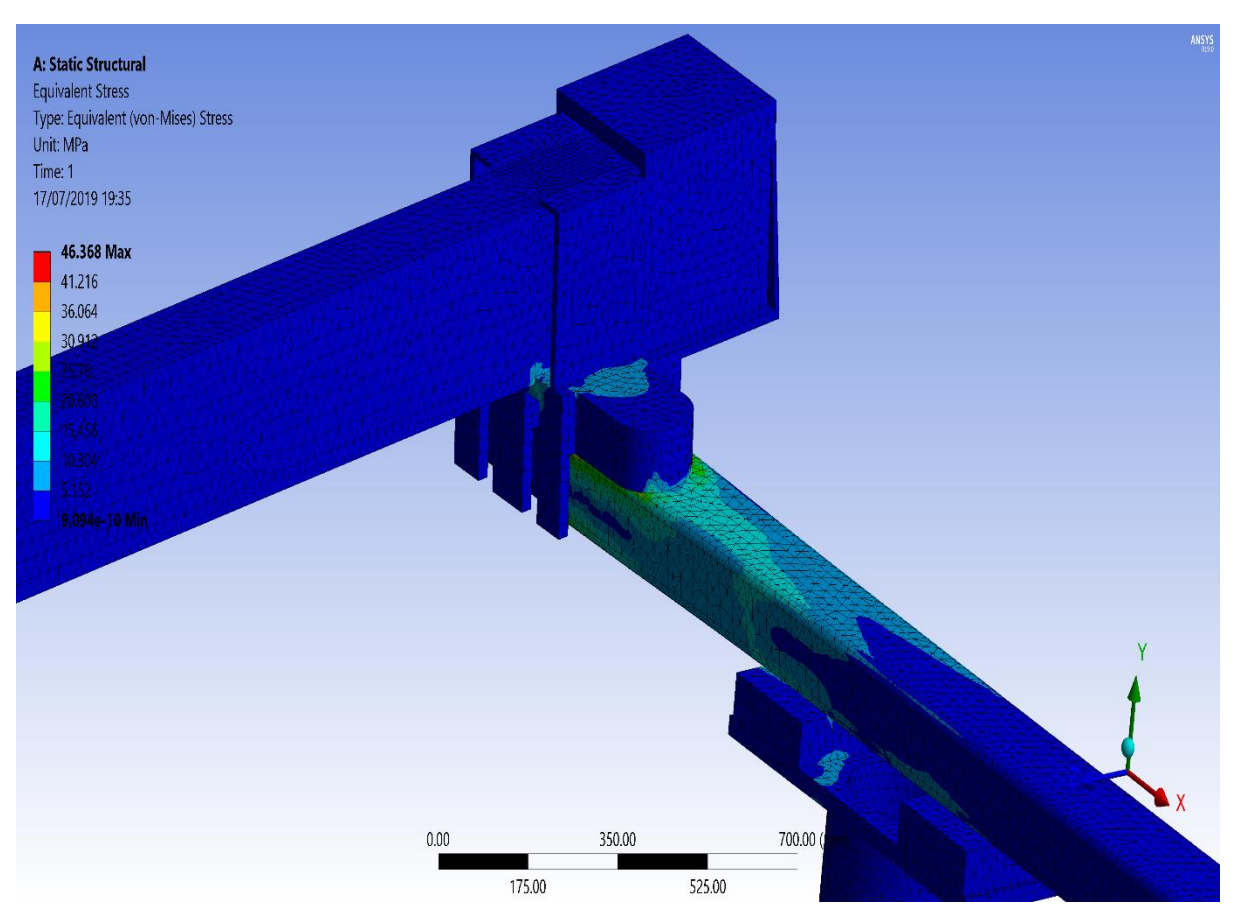

**Εικόνα 21. Οι τάσεις(μεγέθυνση) που εμφανίζονται στον σκελετό του ρομπότ όταν θα προστεθεί το βάρος της κεφαλής.**

Τα συμπεράσματα της ψηφιακής προσομοίωσης που προέκυψαν είναι ότι το ρομπότ μπορεί να αντέξει τις ροπές και τις δυνάμεις όπου θα του εφαρμοστούν από τους σερβοκινητήρες και θα έχει την απόκριση που παρουσιάζεται στο βίντεο που βρίσκεται στον σύνδεσμο παραπάνω. Όταν θα προστεθεί η εκτυπωτική κεφαλή όπως διακρίνεται από την εικόνα 25 ο άξονας Ζ θα πάρει μία κλίση της τάξης 8.95 χιλιοστών από τον κατακόρυφο άξονα(κόκκινο σημείο), κάτι τέτοιο είναι αποδεκτό και δεν αλλάζει την συμπεριφορά του συστήματος. Προφανώς όσο περισσότερα κιλά προστίθενται τόσο μεγαλύτερη θα είναι και η κλίση που θα παίρνει ο Ζ άξονας από τον κατακόρυφο. Στην εικόνα 4.4.6 διακρίνονται οι τάσεις που αναπτύσσονται στον στην βάση του άξονα Υ όταν θα προστεθεί το βάρος της κεφαλής. Πρόκειται για πίεση της τάξης των 42ΜPa, μέγεθος αποδεκτό για την ομαλή λειτουργία του ρομπότ.

Στη συνέχεια πραγματοποιήθηκε μελέτη για να βρεθούν οι ιδιοσυχνότητες όπου το ρομπότ συντονίζει κα τι είδους συμπεριφορά προκύπτει όταν εφαρμοστούν συχνοτητες αυτές στον σκελετό του ρομπότ, με την προϋπόθεση ότι εφαρμόζονται σε τέτοιο βαθμό ώστε να μπορούν να κινήσουν τον σκελετό. Στον παρακάτω σύνδεσμο μπορούν να βρεθούν τα βίντεο με τις ιδιοσυχνότητες αυτές αλλά και να παρατηρηθεί τι είδους συμπεριφορά έχει το ρομπότ για κάθε συχνότητα. Η μελέτη των ιδιοσυχνοτήτων έγινε ώστε να επιτευχθεί καλύτερα το tuning των σερβοκινητήρων.

<https://drive.google.com/open?id=1cphezOXdBj8Nx5FFpbFWAdqy11o8Ld5u>

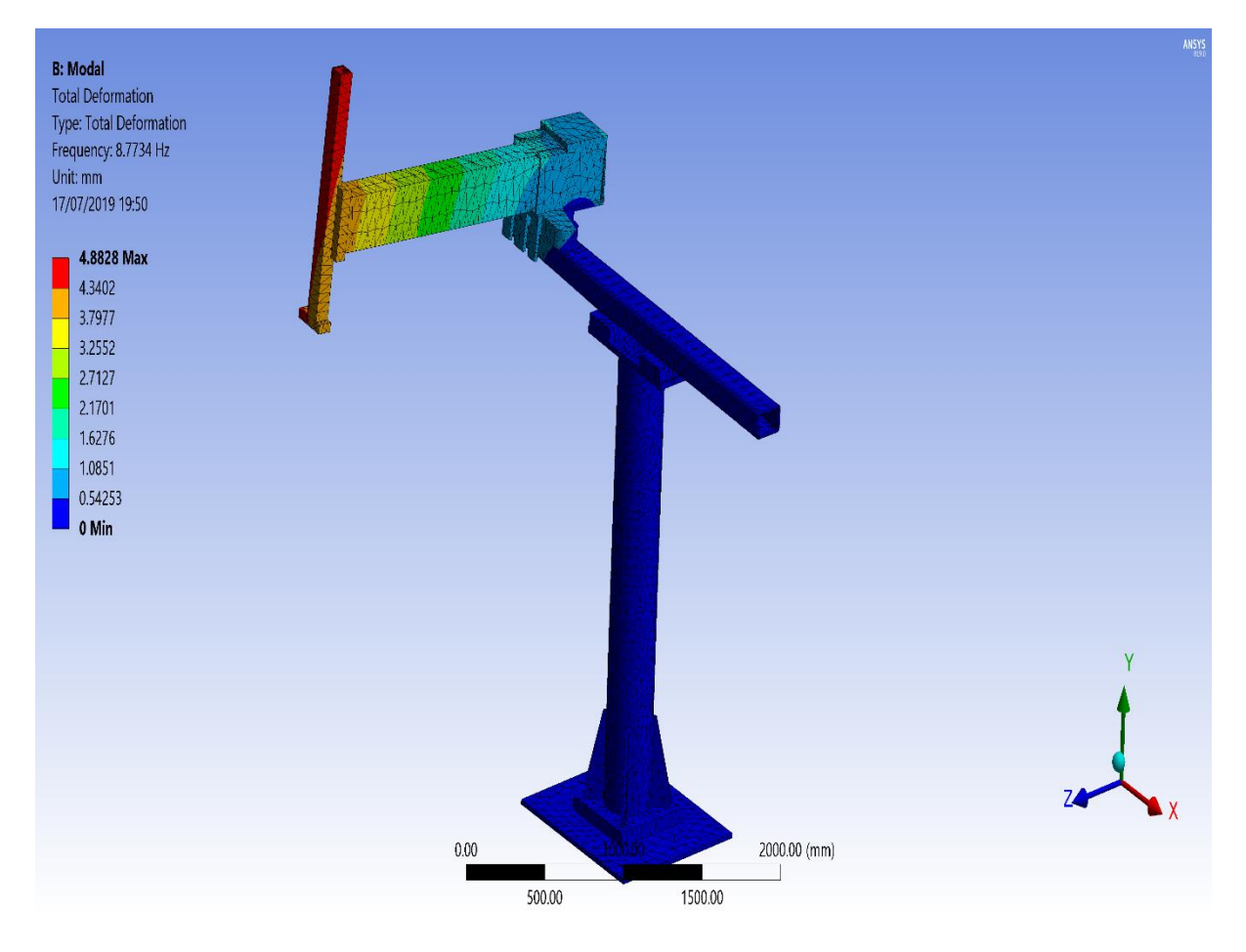

**Εικόνα 22. Η παραμόρφωση όπου εμφανίζεται για την συχνότητα συντονισμού ίση με 8.77 Hz.**

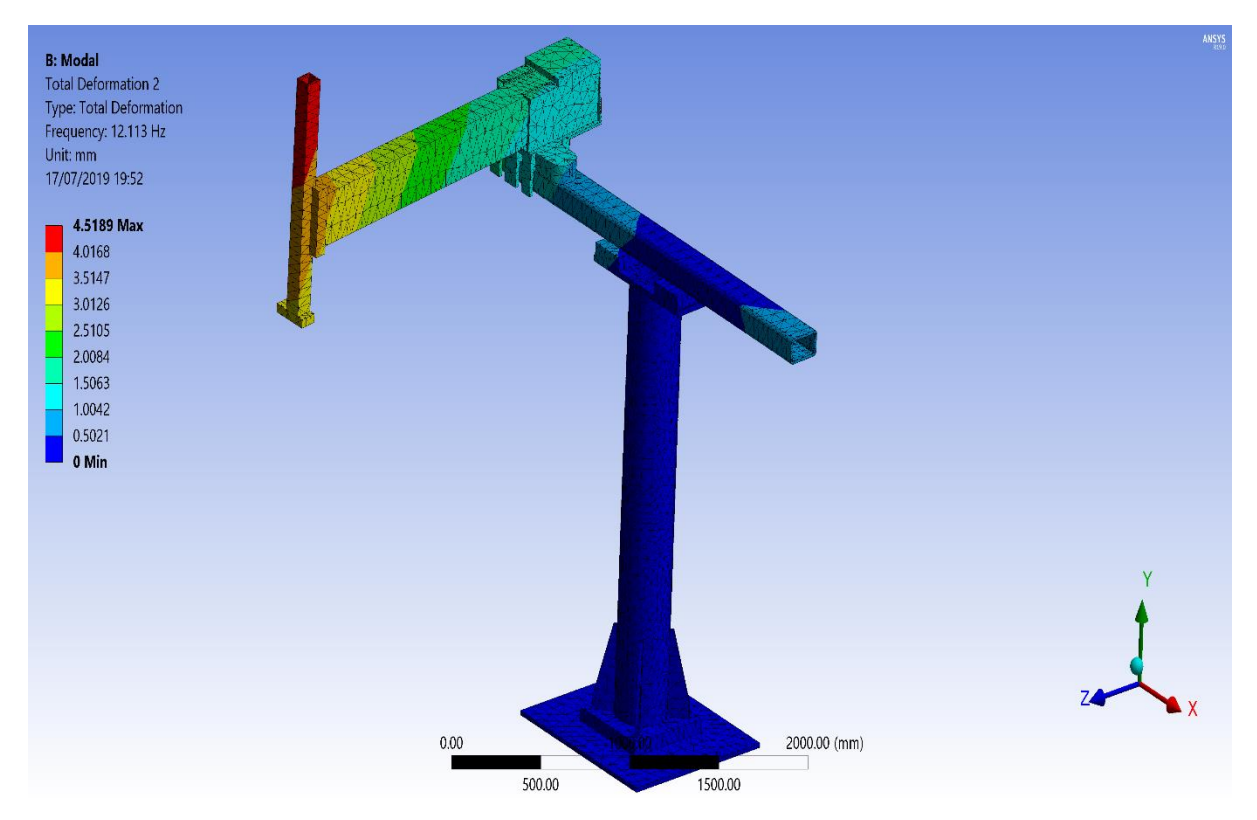

**Εικόνα 23. Η παραμόρφωση όπου εμφανίζεται για την συχνότητα συντονισμού ίση με 12.11 Hz.**

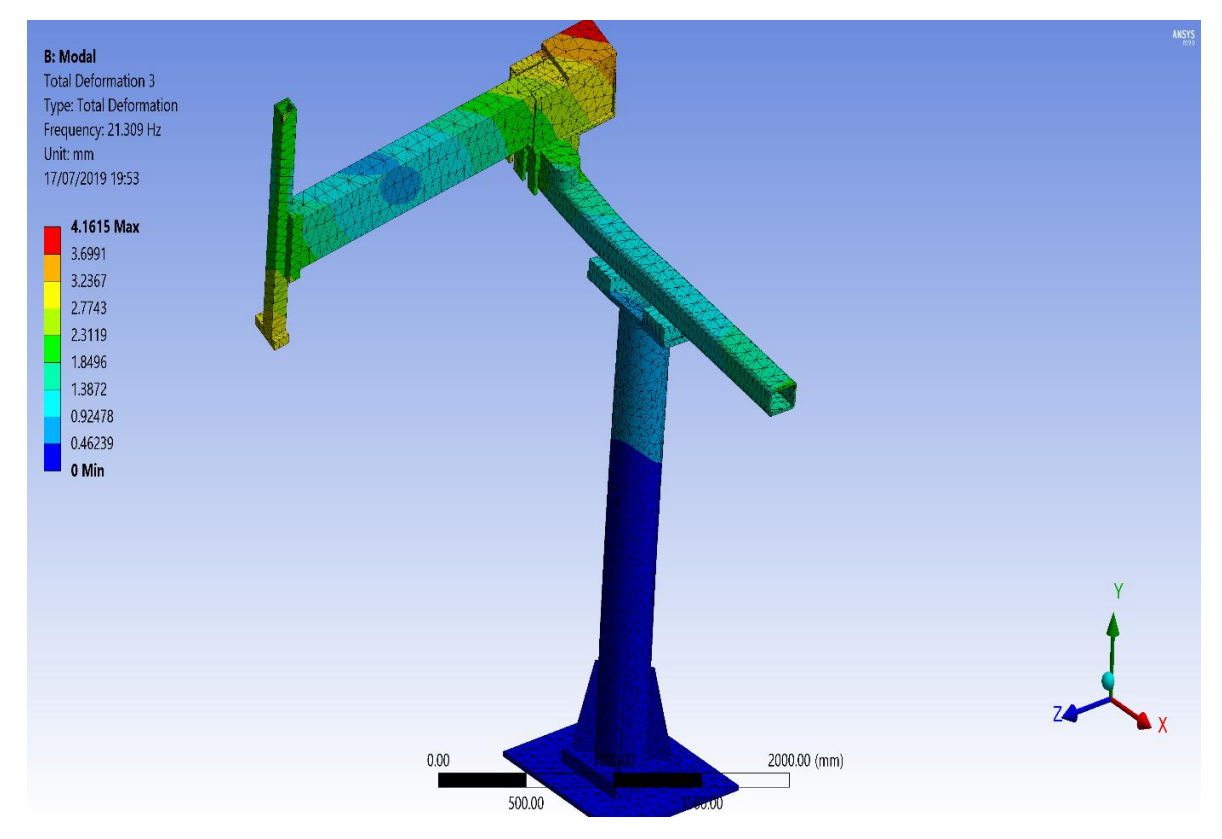

**Εικόνα 24. Η παραμόρφωση όπου εμφανίζεται για την συχνότητα συντονισμού ίση με 21.30 Hz.**

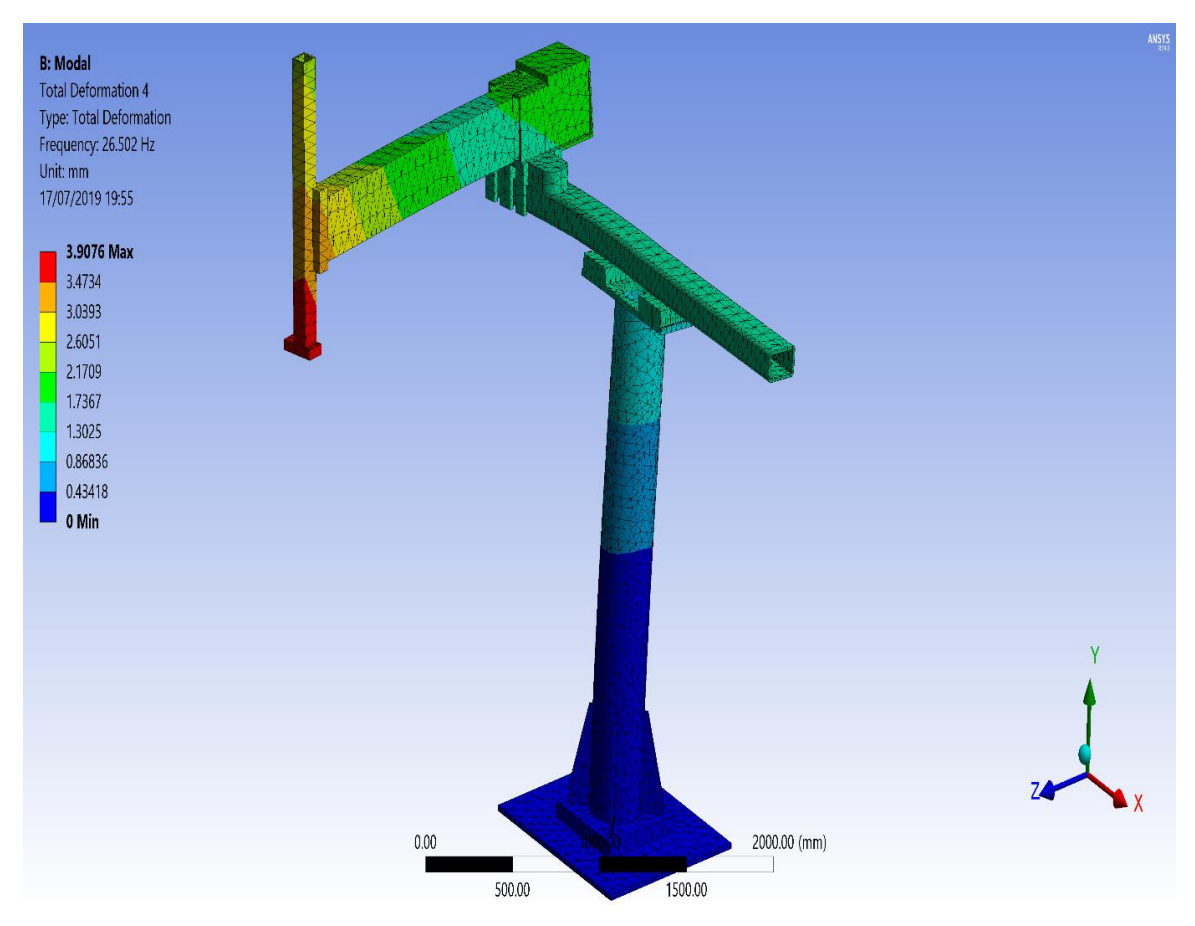

**Εικόνα 25. Η παραμόρφωση όπου εμφανίζεται για την συχνότητα συντονισμού ίση με 26.50 Hz.**

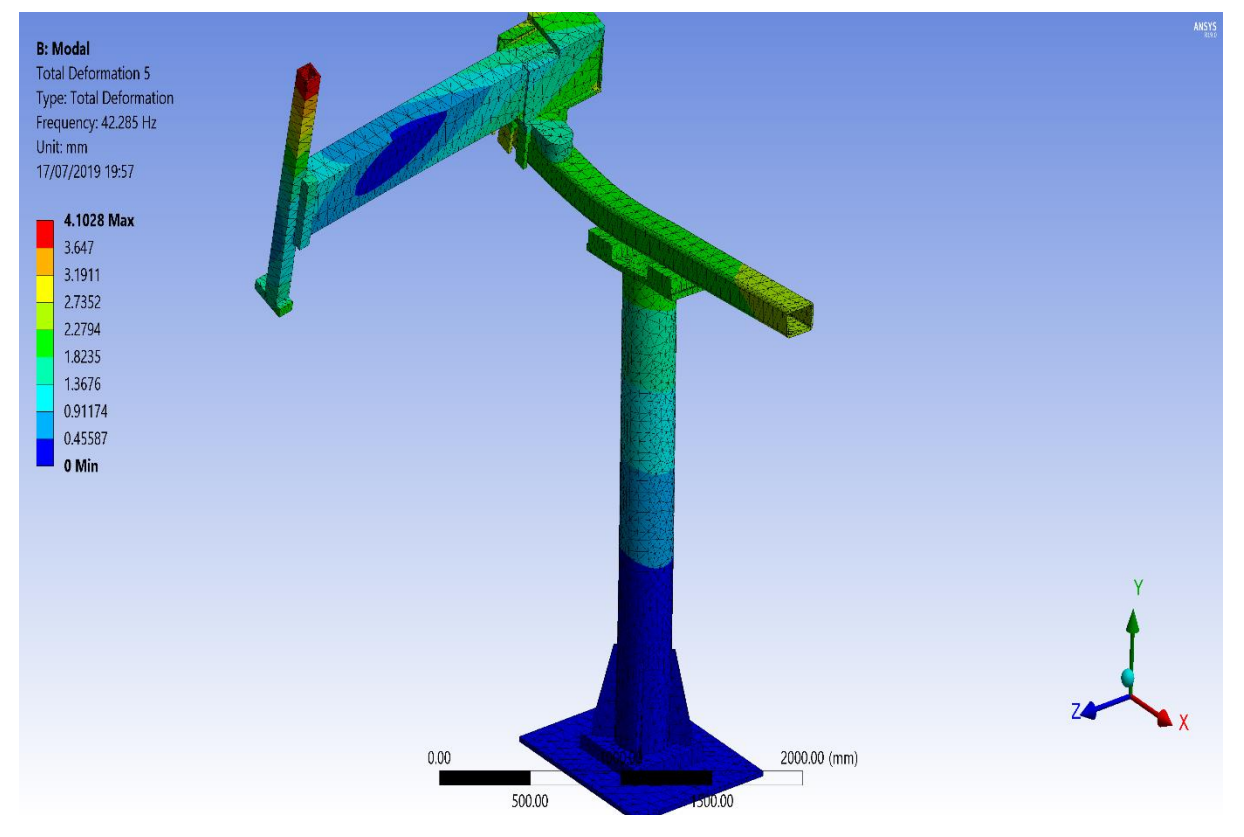

**Εικόνα 26. Η παραμόρφωση όπου εμφανίζεται για την συχνότητα συντονισμού ίση με 42.28 Hz.**

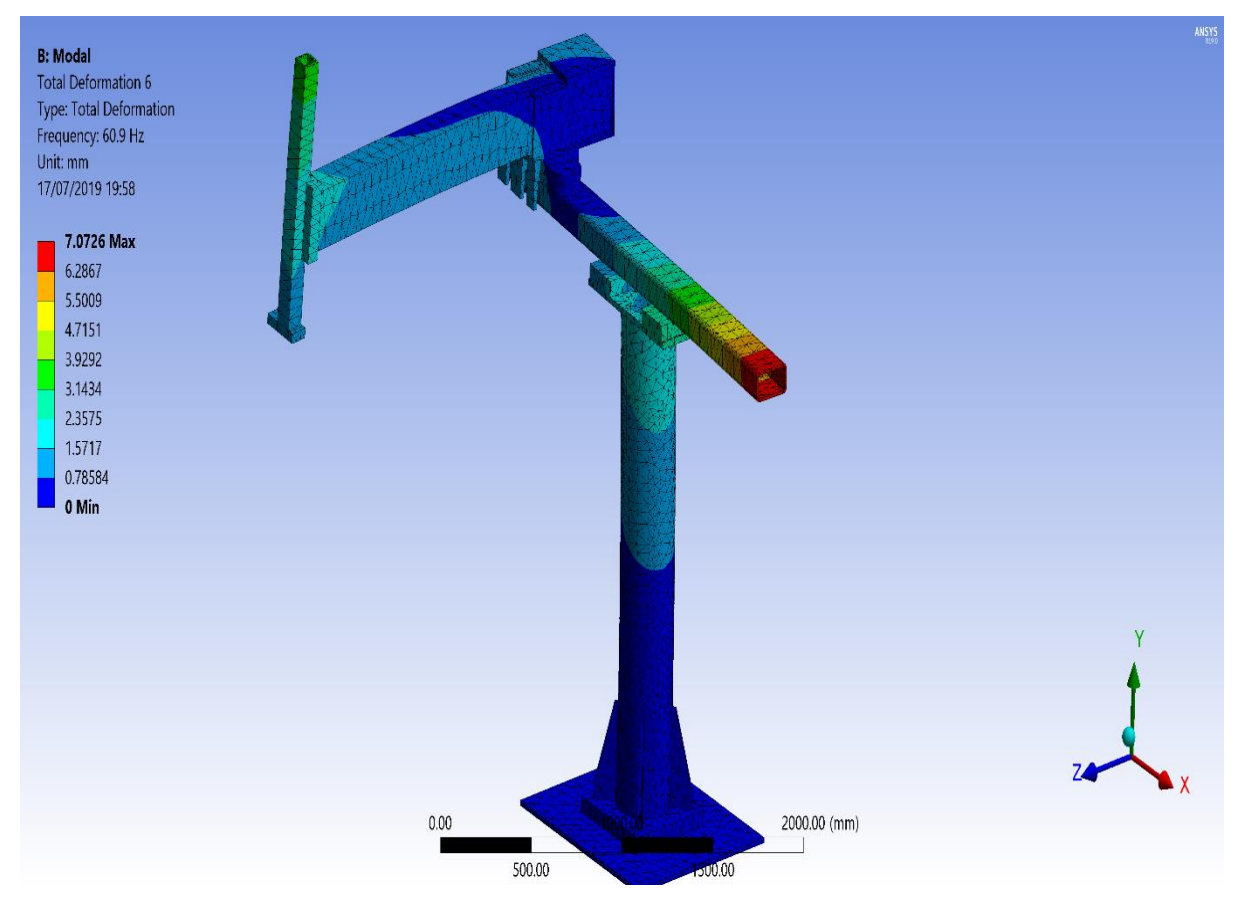

**Εικόνα 27. Η παραμόρφωση όπου εμφανίζεται για την συχνότητα συντονισμού ίση με 60.95 Hz.**
Παρατηρείται ότι οι ιδιοσυχνότητες είναι :

 $1<sup>η</sup>$ ) 8.77 Hz η ) 12.11 Ηz η ) 21.30 Hz η ) 26.50 Hz η ) 42.28 Hz η ) 60.95 Hz

Από την υπολογιστική προσομοίωση συμπεραίνεται ότι το ρομπότ μπορεί να αντέξει τις δυνάμεις και τις ταχύτητες όπου θα εφαρμοστούν οπότε η κατασκευαστική διαδικασία θα υλοποιηθεί χωρίς περαιτέρω αλλαγές.

# **4.5 Ηλεκτρολογικός Πίνακας & Εγκατάσταση**

Μετά την μελέτη και την επιλογή των υλικών σε συνεννόηση πάντοτε με τους υπεύθυνους καθηγητές του εργαστηρίου Δυναμικής και Κατασκευών, πρέπει να υλοποιηθεί η κατασκευή του ηλεκτρολογικού πίνακα του συστήματος.

Ο ηλεκτρολογικός πίνακας του Καρτεσιανού Ρομπότ στο εργαστήριο Δυναμικής και Κατασκευών του Εθνικού Μετσόβιου Πολυτεχνείου υποστηρίζει την λειτουργία του Ρομπότ με την εκτυπωτική κεφαλή (η οποία δεν είναι ανεξάρτητη).

Το μεταλλικό ερμάριο είναι του οίκου Rittal. Φέρει PLC/ Motion Controller PAC της Parker Hannifin το οποίο ελέγχει τον περιφερειακό αυτοματισμό του συστήματος σε επίπεδο ψηφιακών σημάτων εισόδου και εξόδου, ελέγχει την διαδικασία εκτύπωσης και την επικοινωνία για σωστή ανταλλαγή δεδομένων με τον υπολογιστή, ενώ ο έλεγχος των σερβοκινητήρων του Ρομπότ(5 στο σύνολο) γίνεται μέσω των σερβοενισχυτών(ServoDrives) σειράς AKD ισχύος από 1,5kW μέχρι 7,5kW του οίκου Kollmorgen με ενσωματωμένο φίλτρο εισόδου.

Η λειτουργία του Ρόμποτ, για την ορθή εκτύπωση προ-καθορισμένου σχήματος, στηρίζεται στην αναφορά του επιθυμητού σχήματος εκτύπωσης από εγκατεστημένο λογισμικό σε ηλεκτρονικό υπολογιστή. Ο χρήστης σχεδιάζει στο interface software το σχέδιο όπου θέλει να εκτυπώσει το μεταφέρει στον κεντρικό ελεγκτή και το Ρομπότ ξεκινάει την διαδικασία της εκτύπωσης. Το βοηθητικό ηλεκτρολογικό υλικό του πίνακα, όπως ασφάλειες, ρελέ ισχύος, μικρορέλε, διακόπτες, μπουτόν ελέγχου, που χρησιμοποιούνται είναι της εταιρείας ΣΝΑΪΝΤΕΡ ΕΛΕΚΤΡΙΚ (Schneider Electric).

Το μπροστινό μέρος του πίνακα έχει διαμορφωθεί έτσι ώστε να χρησιμοποιείται ως χειριστήριο και φέρει, πλην του διακόπτη ισχύος και το κύκλωμα ασφαλείας Emergency Stop (Κόκκινο Μανιτάρι).

Η επιλογή του βοηθητικού ηλεκτρολογικού υλικού (ασφάλειες, ρελέ , καλώδια κλπ.) έγινε με βάση τα τεχνικά εγχειρίδια (manuals) των κατασκευαστών των κύριων υλικών (PLC ,servo controller / drive / motors) που χρησιμοποιήθηκαν.

Η χωροθέτηση των υλικών και η καλωδίωση τους εντός του πίνακα έγινε έτσι ώστε διαχωρίζονται τα καλώδια υψηλότερης τάσης από αυτά των βοηθητικών τάσεων, ενώ για τα ψηφιακά σήματα χρησιμοποιήθηκαν και πολυπολικά καλώδια τύπου LIYCY με επένδυση μπλεντάζ.

Εντός του ηλεκτρολογικού πίνακα υπάρχουν: η κύρια τάση τροφοδοσίας 3x380VAC (καθώς και 220VAC), με τις βοηθητικές τάσεις 24VAC και 24VDC. Χρησιμοποιήθηκαν δυο τροφοδοτικά συνεχούς τάσης : SITOP 24V/10A του οίκου SIEMENS το οποίο τροφοδοτεί τα βοηθητικά κυκλώματα του servo controller και SITOP 24V/5A της SIEMENS για την τροφοδοσία του PLC, και των ψηφιακών σημάτων εισόδων / εξόδων (Ι/Ο). Η τάση των 24VAC χρησιμοποιείται αποκλειστικά για το κύκλωμα των πηνίων των ρελέ ισχύος και το κύκλωμα ασφαλείας Emergency Stop (Κόκκινο Μανιτάρι).

Η χρωματική επιλογή για τα 3 Χ 380VAC είναι το μαύρο (L1,L2,L3) (10mm, 4mm, 2,5mm, 1,5mm)

Η χρωματική επιλογή για τα 230VAC είναι το μαύρο, μπλε (L,N) (1,5mm)

Η χρωματική επιλογή για τα 24VAC είναι το καφέ, άσπρο (1mm)

Η χρωματική επιλογή για τα 24VDC είναι το κόκκινο, μαύρο (L+,N) (1mm, 0.5mm)

Η χρωματική επιλογή για την Γείωση είναι κίτρινο/πράσινο ενώ ο Ουδέτερος είναι Μπλε.

H γείωση καλωδιώθηκε έτσι ώστε να έχει ένα σημείο αναφοράς (τύπου αστέρα) μέσα στον πίνακα και από εκεί οδεύουν καλώδια προς όλα τα σημεία και μονάδες που απαιτείται να γειωθούν.

Η οδηγία που αφορά άμεσα τη σήμανση των ηλεκτρολογικών πινάκων όσον αφορά στην ασφάλεια χρήσης τους (σήμανση CE) είναι η οδηγία LVD (2006/95/ΕΚ)

Τα μηχανήματα που αναφέρθηκαν παραπάνω καθώς επίσης και οι διατάξεις χειρισμού τους λειτουργούν σε τάση 24 Volts, ενώ οι ηλεκτροκινητήρες λειτουργούν σε τάση 380 Volts. Η προμήθεια τους γίνεται από εγκεκριμένους προμηθευτές και συνοδεύονται από όλα τα απαραίτητα πιστοποιητικά (Δήλωση Πιστότητας). όσον αφορά τους ηλεκτρολογικούς πίνακες, είναι αυτές που αναφέρονται στο Παράρτημα Ι, άρθρο 1 της Κοινοτικής Οδηγίας 2006/95/ΕΚ.

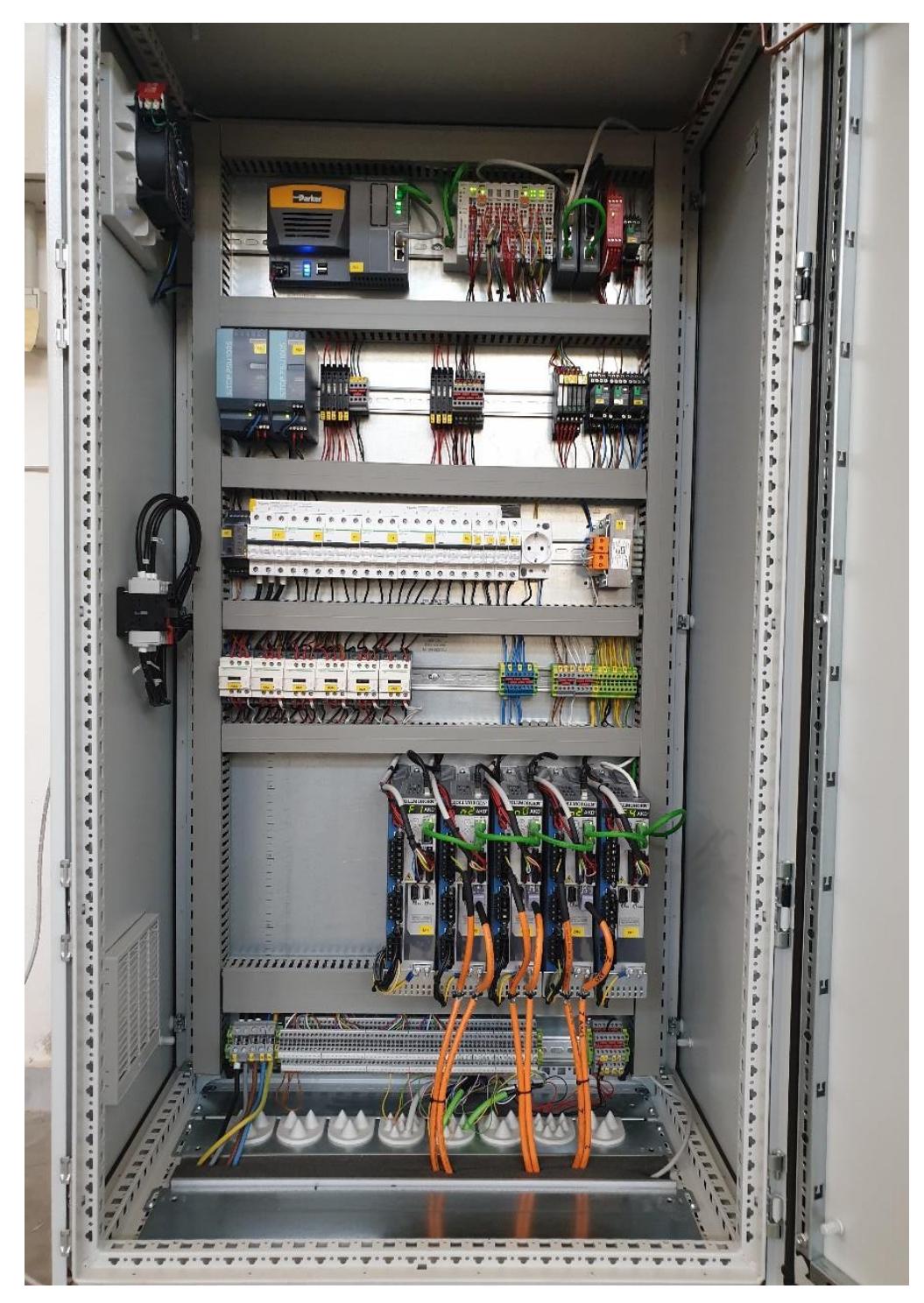

**Εικόνα 28. Ο νέος ηλεκτρολογικός πίνακας του ρομπότ όπως βρίσκεται στο εργαστήριο Δυναμικής και Κατασκευών του ΕΜΠ**

Στο **παράρτημα Β** παρουσιάζονται αναλυτικά τα ηλεκτρολογικά σχέδια του πίνακα και της καλωδίωσης του Ρομπότ όπως μελετήθηκαν και υλοποιήθηκαν. Τα σχέδια έγιναν με χρήση του ηλεκτρολογικού λογισμικού Eplan.

Παράλληλα με τον ηλεκτρολογικό πίνακα και την καλωδίωση το ρομπότ καθαρίστηκε από τα παλιά συστήματα κίνησης και τοποθετήθηκαν επάνω του οι καινούργιους σερβοκινητήρες.

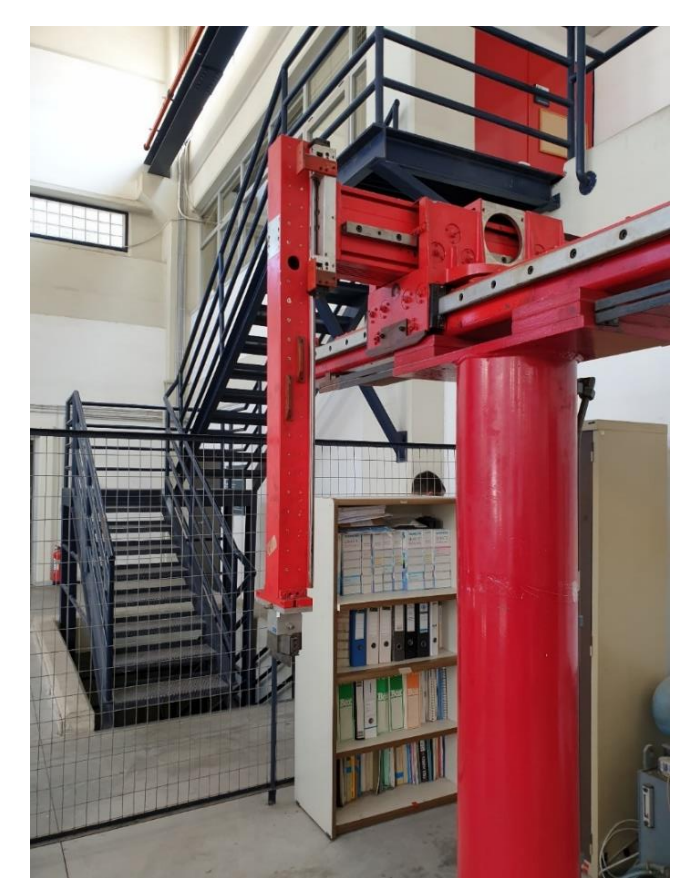

**Εικόνα 29. Ο σκελετός του ρομπότ χωρίς κινητήρες και καλωδίωση.** 

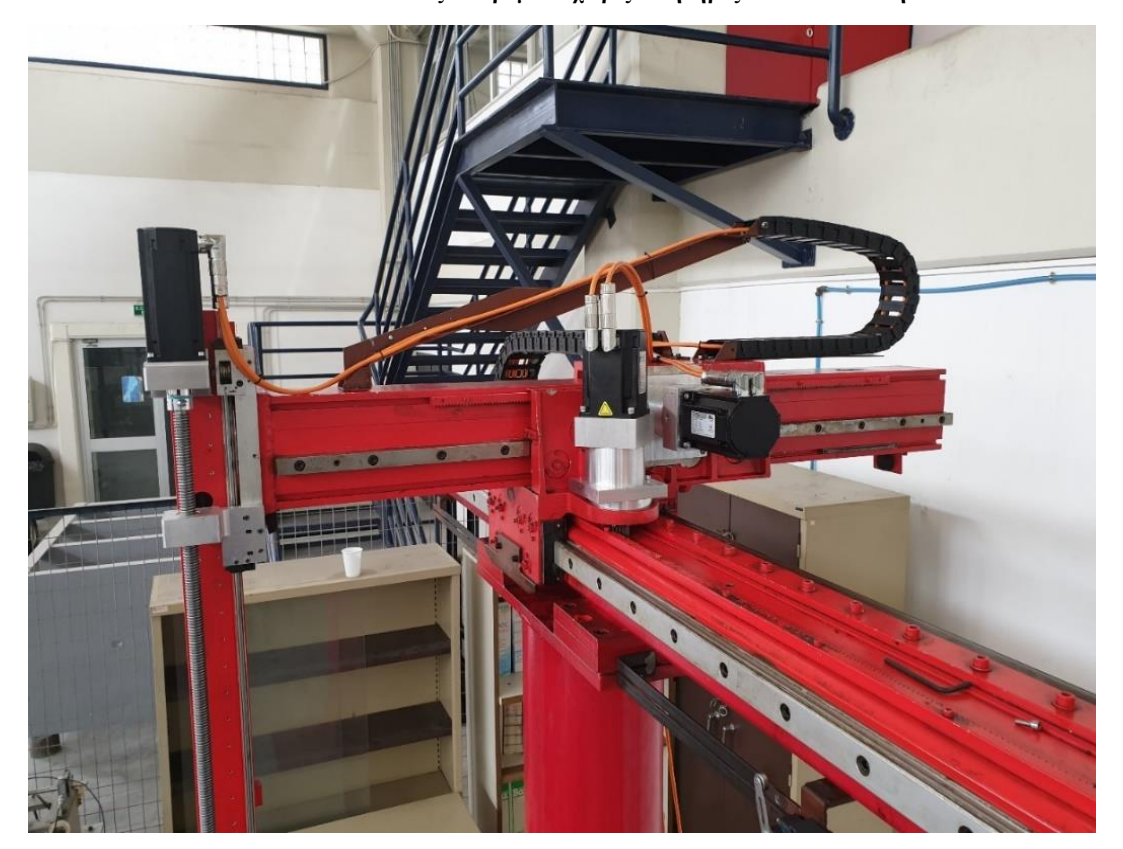

**Εικόνα 30. Το ρομπότ με τους νέους σερβοκινητήρες, καλωδιωμένο και έτοιμο για χρήση.** 

### **4.6 Προγραμματισμός και θέση σε λειτουργία.**

Αφού ολοκληρώθηκε η καλωδίωση και η εγκατάσταση του Ρομπότ, ξεκίνησε ο προγραμματισμός του κεντρικού ελεγκτή. Ο ελεγκτής είναι της εταιρίας Parker Hannifin και πρόκειται για έναν ρομποτικό ελεγκτή όπου υποστηρίζει G-Code εντολές, υποστηρίζει δίκτυα Modbus, Profinet και EtherCat. Στην συγκεκριμένη εφαρμογή θα χρησιμοποιηθεί το δίκτυο EtherCat για την επικοινωνία του ελεγκτή με τους σερβοενισχυτές και το δίκτυο Modbus για την επικοινωνία με τον υπολογιστή όπου ο χειριστής θα ελέγχει το ρομπότ.

Η επιλογή του δικτύου EtherCat έγινε διότι είναι το πλέον εξελιγμένο βιομηχανικό δίκτυο το οποίο είναι στημένο πάνω στο γνώριμο σε όλους πρωτόκολλο του Ethernet με μεγάλη αντοχή σε ηλεκτρικούς θορύβους και ταχύτητες ανταλλαγής δεδομένων περίπου ίσες με 1μs, κάτι τέτοιο το καθιστά εξαιρετικά χρήσιμο για εφαρμογές Real time positioning.

Το δίκτυο Modbus TCP είναι ένα ανοιχτό δίκτυο χτισμένο και αυτό πάνω στο πρωτόκολλο του Ethernet το οποίο χρησιμοποιείται για να γίνει συνδυασμός εξαρτημάτων από διαφορετικούς κατασκευαστές λόγω της απλότητάς του.

Η όλη διαδικασία του προγραμματισμού του ρομπότ όπως μελετήθηκε και υλοποιήθηκε είναι η εξής:

Σε ένα πρόγραμμα (Interface) το οποίο είναι στημένο σε Visual Studio και τρέχει σε περιβάλλον windows ο χειριστής θα αποτυπώνει το σχέδιο όπου θέλει να υλοποιήσει/εκτυπώσει το ρομπότ σε μορφή G-Code. Το πρόγραμμα των windows θα μεταφέρει μέσω του δικτύου Modbus τα δεδομένα αυτά στον κεντρικό ελεγκτή του ρομπότ. Ο ελεγκτής με την σειρά του θα μεταφράζει αυτά τα δεδομένα σε κινήσεις μηχανής και έτσι θα αποτυπωθεί σταδιακά το σχέδιο που εισήγαγε ο χρήστης.

Τα δεδομένα στέλνονται από τον υπολογιστή στον κεντρικό ελεγκτή σε πακέτα των 8 εντολών εντολών κάθε φορά. Αυτό συμβαίνει διότι το πρωτόκολλο Modbus δεν υποστηρίζει μεταφορά μεγαλύτερου πακέτου εντολών σε τόσο μικρό χρονικό διάστημα.

Ο κεντρικός ελεγκτής υποστηρίζει όπως αναφέρθηκε και προηγουμένως εντολές G-code, όμως το πλήθος αυτών των εντολών περιορίζεται στις 127. Οπότε για να αποφευχθούν τυχόν επιπλοκές κατά την λειτουργία του ρομπότ για σχέδια τα οποία ξεπερνούν τις 127 εντολές σχεδιάστηκε ένας Ring buffer μέσα στον κεντρικό ελεγκτή όπου εκεί αποθηκεύονται οι εντολές του G κώδικα όταν στέλνονται από τον υπολογιστή. Στον ring buffer τοποθετήθηκαν 2 δείκτες ένας που δείχνει την εντολή η οποία πρέπει να εκτελεστεί και ο άλλος δείχνει μία εντολή, η οποία έχει ήδη εκτελεστεί, όπου θα αντικατασταθεί με μία νέα που θα σταλεί από τον υπολογιστή. Με αυτόν τον τρόπο το σύστημα δεν πέφτει ποτέ σε καταστάσεις όπου η μνήμη έχει γεμίσει. Οπότε οποιοδήποτε σχέδιο όσων εντολών και να είναι μπορεί να εκτελεστεί.

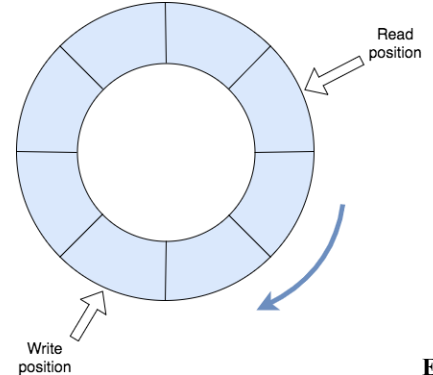

**Εικόνα 31. O Ring Buffer που σχεδιάστηκε εντός του ελεγκτή.**

Στο παράρτημα Α παρουσιάζεται όλος ο κώδικας όπως προγραμματίστηκε και εγκαταστάθηκε στο περιβάλλον Codesys του κεντρικού ελεγκτή του ρομπότ.

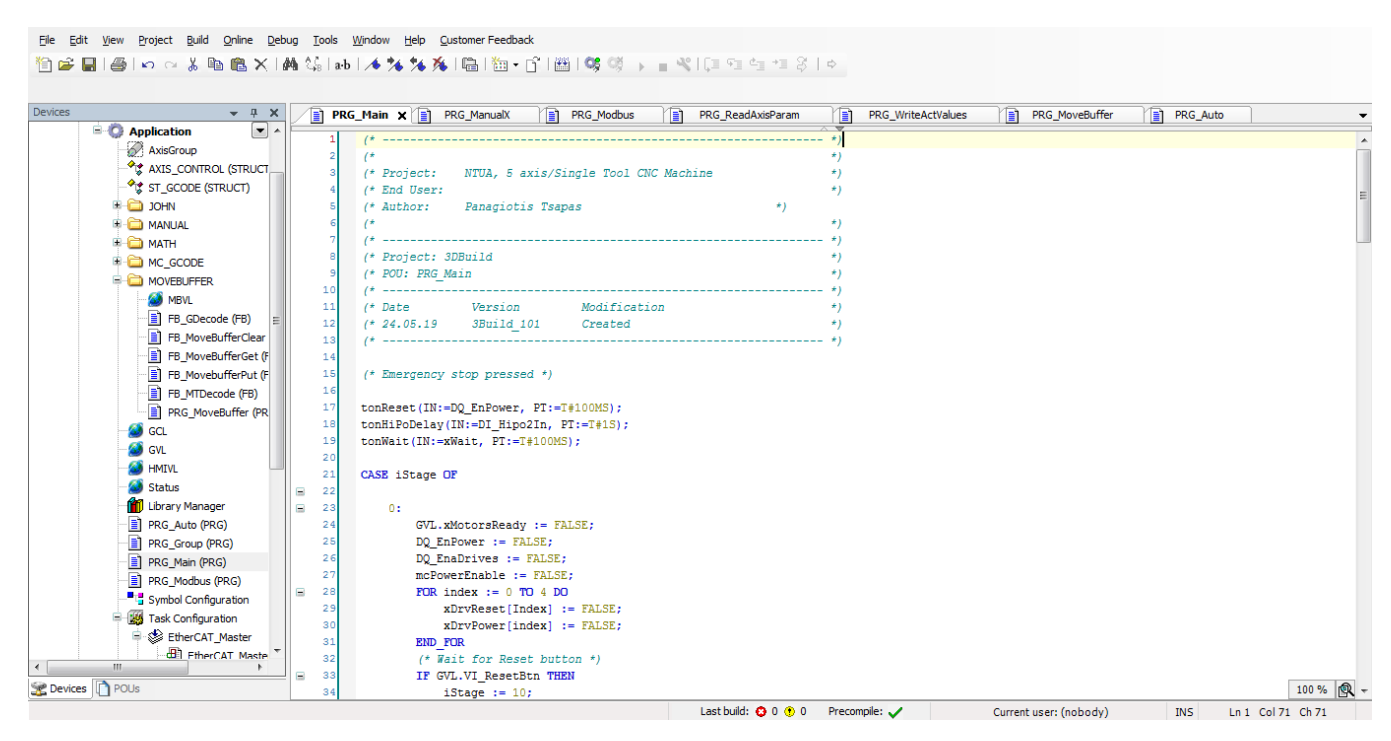

**Εικόνα 32. Το πρόγραμμα όπως είναι γραμμένο στον κεντρικό ελεγκτή.**

Παράλληλα με τον προγραμματισμό του κεντρικού ελεγκτή στήθηκε και η πλατφόρμα ελέγχου-επικοινωνίας μεταξύ υπολογιστή και ρομπότ. Από αυτή την πλατφόρμα θα μπορεί ο χειριστής να παρακολουθεί την εξέλιξη της εκτυπωτικής διαδικασίας μέσω του προγράμματος Interface. Θα μπορεί να κάνει χειροκίνητο χειρισμό, να ελέγχει τα σφάλματα του ρομπότ αν υπάρχουν και να τα διορθώνει, να επεξεργάζεται τα σχέδια που εισάγει και να εποπτεύει όλη την παραγωγική διαδικασία.

Είναι ένα περιβάλλον προγραμματισμένο σε Microsoft Visual Studio. Δημιουργήθηκε πάνω σε μία ήδη έτοιμη πλατφόρμα όπου μπορεί κάποιος να την προμηθευτεί από προγραμματιστικές ιστοσελίδες.

Ο σκοπός της δημιουργίας του προγράμματος του υπολογιστή ήταν να μπορεί εύκολα κάποιος να χειριστεί το ρομπότ και να εκτυπώσει το δικό του σχέδιο σε κάποια απλά βήματα.

Πρώτο βήμα είναι να στηθεί σωστά η επικοινωνία μεταξύ του υπολογιστή και του κεντρικού ελεγκτή του ρομπότ. Ο χρήστης θα πρέπει με ένα καλώδιο Ethernet να συνδέσει την θύρα του υπολογιστή του με τον κεντρικό ελεγκτή. Ύστερα θα πρέπει να θέσει την IP του υπολογιστή σταθερή και στο ίδιο Subnet με τον ελεγκτή. Αφού ολοκληρωθεί η παραπάνω διαδικασία ανοίγει το .exe πρόγραμμα όπου είναι εγκατεστημένο στον υπολογιστή. Το πρόγραμμα με την έναρξή του θα προσπαθήσει να κάνει σύνδεση με τον κεντρικό ελεγκτή, μόλις ολοκληρωθεί η σύνδεση θα εμφανίσει ένα μήνυμα **Connected** ή αν υπάρχει κάποιο σφάλμα θα εμφανίσει το **Connection Error**.

Ο χειριστής από εκεί και έπειτα ξεκινάει την διαδικασία ελέγχου του ρομπότ μέσω της εικόνας 20 που φαίνεται παρακάτω. Ακολουθεί αναλυτική παρουσίαση των λειτουργιών του προγράμματος του υπολογιστή.

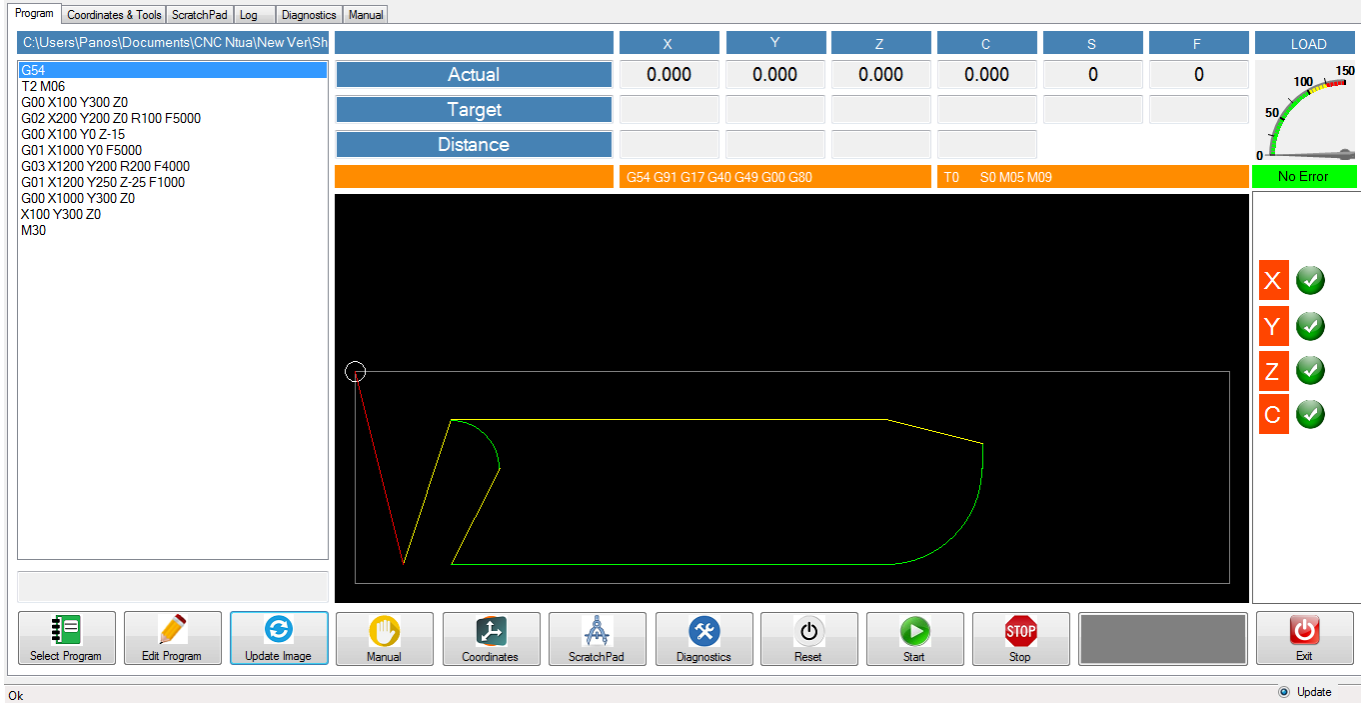

**Εικόνα 33. Το πρόγραμμα επικοινωνίας μεταξύ του υπολογιστή και του ελεγκτή.**

Στα αριστερά φαίνεται ο G κώδικας που είναι φορτωμένος στον ελεγκτή και θα αποτυπωθεί από το ρομπότ. Αναλύονται μία προς μία οι εντολές τις οποίες θα εκτελέσει το Ρομπότ με την έναρξη. Στο κέντρο της οθόνης διακρίνεται το σχέδιο που έχει εισαχθεί από τον χρήστη με τον G κώδικα. Στον άσπρο κύκλο αριστερά πάνω στο ορθογώνιο φαίνεται η θέση που βρίσκεται αυτήν την στιγμή ο άξονας εκτύπωσης του ρομπότ. Επάνω στην κορυφή οι ενδείξεις Actual, Target και Distance δείχνουν για κάθε άξονα την πραγματική του θέση, την θέση που πρόκειται να πάει στην επόμενη εντολή και την απόσταση που μένει να καλύψει μέχρι να φτάσει στην θέση Target.

Δεξιά διακρίνεται η κατάσταση των σερβοενισχυτών είναι ένα πράσινο σύμβολο όταν όλα είναι σωστά και γίνεται κόκκινο μόλις συμβεί κάποιο σφάλμα παράλληλα το σφάλμα αυτό εμφανίζεται στην θέση που τώρα γράφει **No error**.

Στην καρτέλα **LOAD** ο χειριστής βλέπει πόσο επί τοις εκατό καταπονούνται οι σερβοκινητήρες αναλόγως με το ρεύμα που απορροφά ο κάθε σερβοενισχυτής. Αν αυτό το ρεύμα μείνει για πολλή ώρα πάνω από το 100% τότε θα εμφανίσει σφάλμα και θα σταματήσει η λειτουργία του Ρομπότ.

Τέλος στο κάτω μέρος της οθόνης φαίνονται τα εργαλεία που μπορεί να χρησιμοποιήσει ο χρήστης όπως η χειροκίνητη(Manual) λειτουργία, η επεξεργασία του κώδικα G(Edit Program), η επιλογή διαφορετικού σχεδίου(Select Program) όπου όταν φορτωθεί κάποιο νέο σχέδιο τότε πρέπει να πατηθεί το κουμπί **Update Image** για να ανανεωθεί η εικόνα του σχεδίου στο πρόγραμμα, στην καρτέλα **Coordinates** ο χειριστής μπορεί να παραμετροποιήσει τις συντεταγμένες του ρομπότ π.χ. να θέση κάποιο offset σε έναν από τους 3 άξονες ή αν αλλάξουν οι διαστάσεις της εκτύπωσης σε μια μελλοντική αναβάθμιση να τις επανακαθορίσει.

Το **ScratchPad** είναι μία λειτουργία όπου μπορεί ο χειριστής να σχεδιάσει κάποιο σχέδιο από το μηδέν. Είναι ένα υποτυπώδες CAD πρόγραμμα το οποίο δίνει μία ευκολία σε περίπτωση που υπάρχει ανάγκη να σχεδιαστεί κάτι απλό. Επίσης μέσω του **ScratchPad** μπορεί ο χειριστής να εξάγει το σχέδιο όπου έφτιαξε σε G-Code και να το στείλει κατευθείαν στον κεντρικό ελεγκτή για εκτύπωση.

Τα **Diagnostics** είναι η καρτέλα όπου μπορεί ο χειριστής με ευκολία να δει τα επιμέρους σφάλματα (αν τυχόν υπάρχουν) για κάθε άξονα ξεχωριστά και να αποφασίσει αν θα τα παρακάμψει ή αν θα τα διορθώσει.

Με το κουμπί **Start** ξεκινάει η διαδικασία της εκτύπωσης και με το **Stop** σταματάει. Αν πατηθεί ενώ λειτουργεί το **Stop** και μετά το **Start** τότε το Ρομπότ θα συνεχίσει να λειτουργεί από το σημείο όπου σταμάτησε.

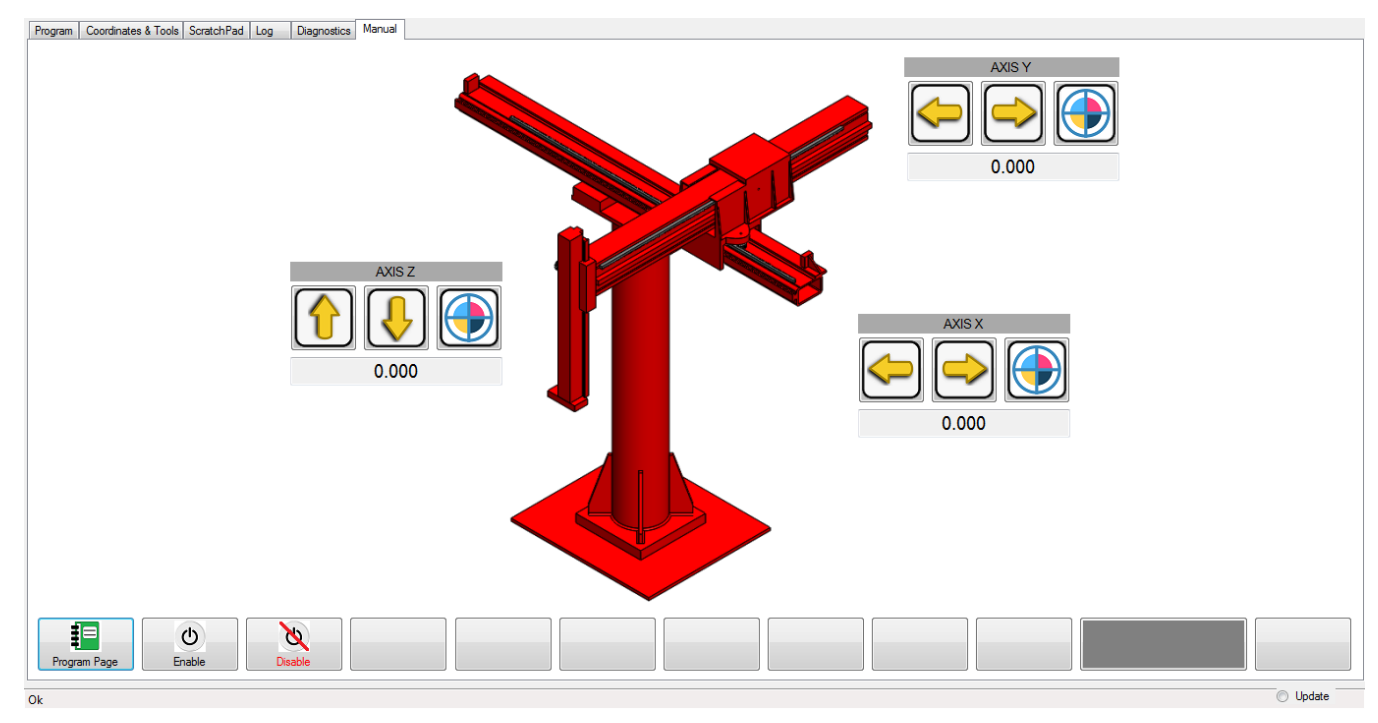

**Εικόνα 34. Η χειροκίνητη λειτουργία του Ρομπότ.** 

Στην χειροκίνητη λειτουργία(Manual) προβάλλεται το ρομπότ όπως το αντικρίζει κάποιος από την άνω δεξιά γωνία. Ο χειριστής από εκεί μπορεί να κουνήσει τους άξονες X Y και Z όσο επιθυμεί και κατά όποια κατεύθυνση θέλει με μία προκαθορισμένη ταχύτητα μέχρι να πατηθούν οι τερματικοί διακόπτες που βρίσκονται στα άκρα του κάθε άξονα. Μπορεί να ενεργοποιήσει(Enable) ή να απενεργοποιήσει(Disable) τους άξονες. Για κάθε άξονα εμφανίζεται ποια είναι η απόλυτή του θέση σε χιλιοστά από την αρχική θέση. Όταν ο χειριστής εκκινεί για πρώτη φορά το σύστημα πρέπει να κάνει για όλους τους άξονες την διαδικασία Home. Να τοποθετήσει τους άξονες στο αρχικό σημείο αναφοράς τους ώστε να μπορεί να ξεκινήσει την διαδικασία της εκτύπωσης. Αυτό μπορεί να γίνει εύκολα με χειροκίνητο τρόπο, να τους οδηγήσει με τα βέλη στην αρχική θέση και αφού έχουν τοποθετηθεί και οι τρεις άξονες στις αρχικές τους θέσεις να πατήσει τους στόχους που είναι σχεδιασμένοι δίπλα από τα βέλη ώστε να μηδενίσει ο κάθε άξονας την θέση του. Ύστερα μπορεί να ξεκινήσει κανονικά την διαδικασία εκτύπωσης.

# **4.7 Μετρήσεις κατά την λειτουργία εκτύπωσης του Ρομπότ**

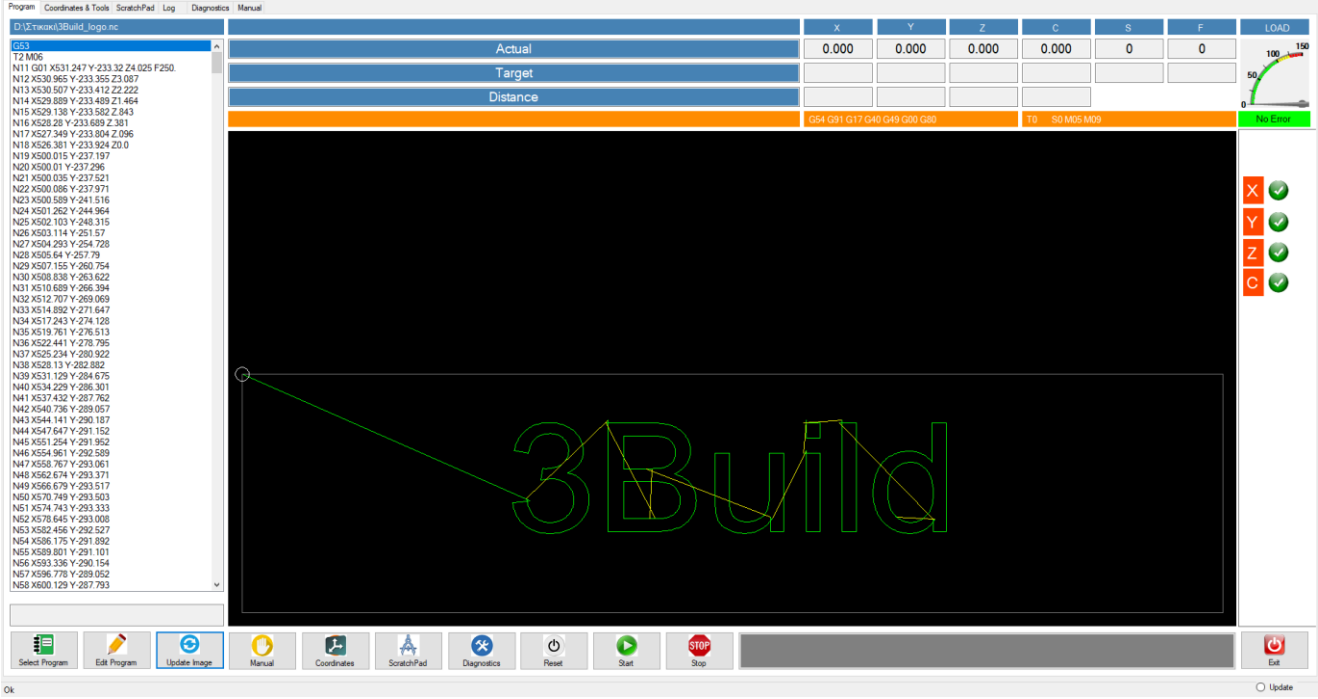

**Εικόνα 35. Σχήμα που δόθηκε να εκτυπωθεί για να πραγματοποιηθούν μετρήσεις.** 

Με την ολοκλήρωση της διαδικασίας εγκατάστασης και προγραμματισμού του ρομπότ, αποφασίστηκε να πραγματοποιηθούν με την χρήση του λέιζερ μετρήσεων του εργαστηρίου κάποιες μετρήσεις ώστε να διαπιστωθούν οι αποκλείσεις μεταξύ της ταχύτητας όπου καταγράφει ο σερβοενισχυτής και της πραγματικής ταχύτητας όπου έχει ο μηχανολογικός άξονας. Πρέπει να σημειωθεί πως τα δεδομένα από τους σερβοενισχυτές είναι σε στροφές ανά λεπτό και αφορούν τις στροφές όπου έχει ο άξονας κάθε χρονική στιγμή της μέτρησης. Τα δεδομένα από το λέιζερ αφορούν την ταχύτητα σε mm/s όπου έχει ο άξονας για κάθε μία από τις μετρήσεις όπου πραγματοποίησε.

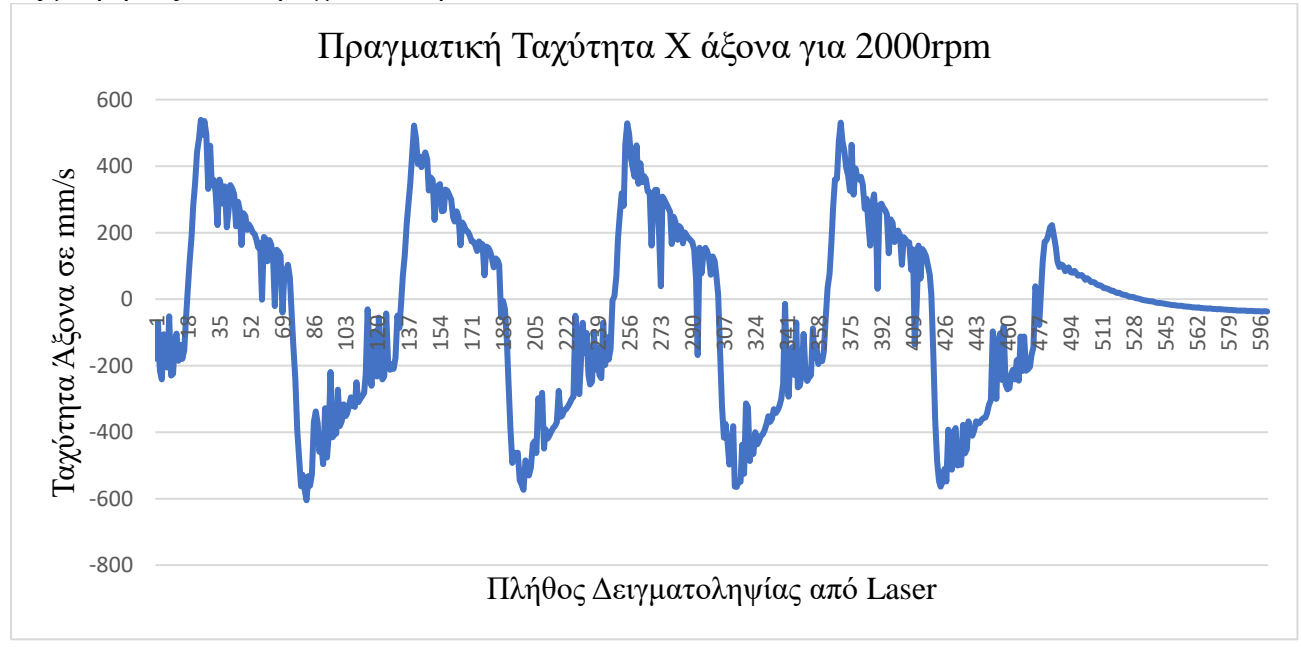

**Σχήμα 16. Πραγματική ταχύτητα του άξονα Χ όπως μετρήθηκε από το Laser.** 

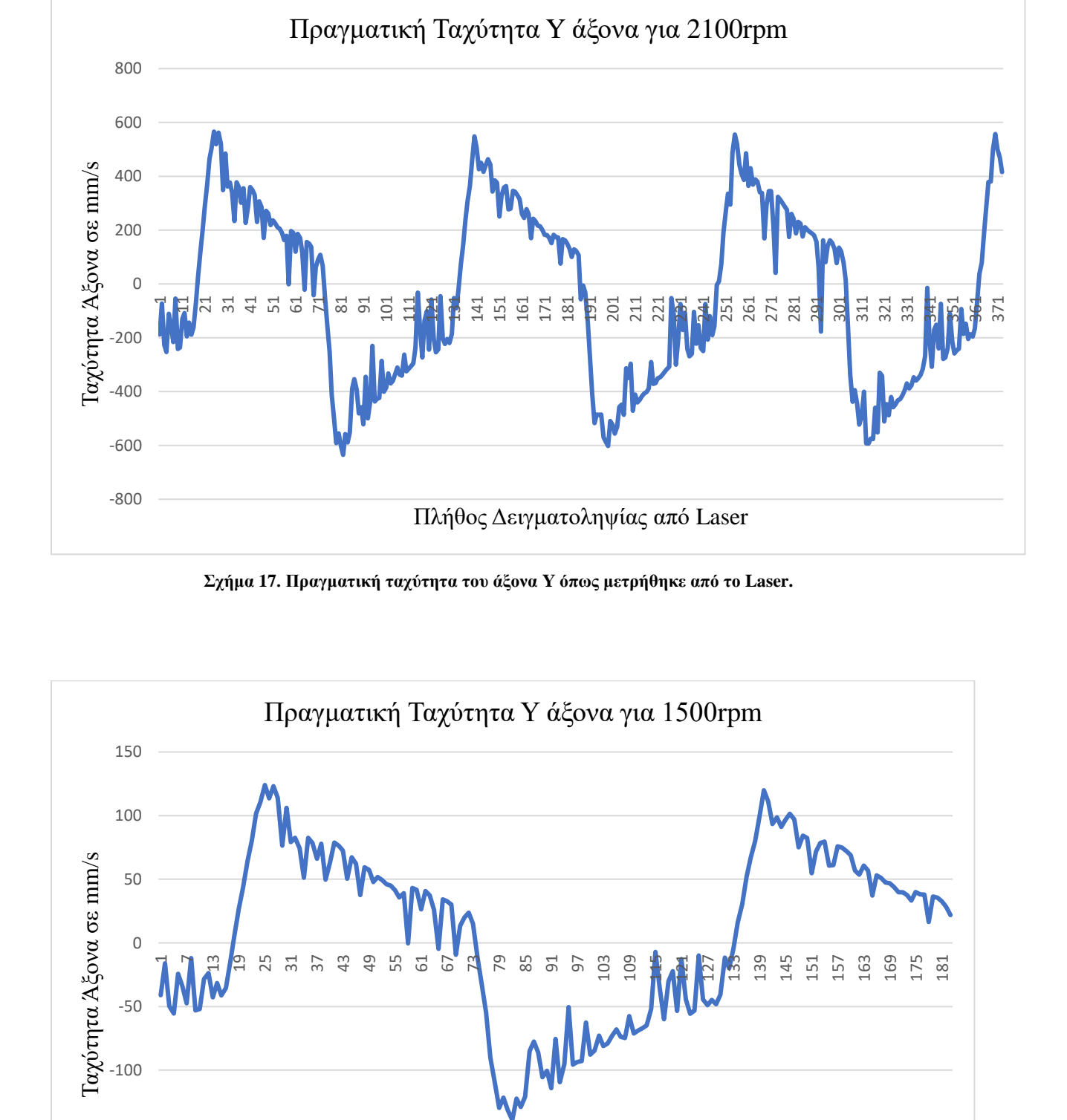

**Σχήμα 18. Πραγματική ταχύτητα του άξονα Z όπως μετρήθηκε από το Laser.** 

Πλήθος Δειγματοληψίας από Laser

-200

-150

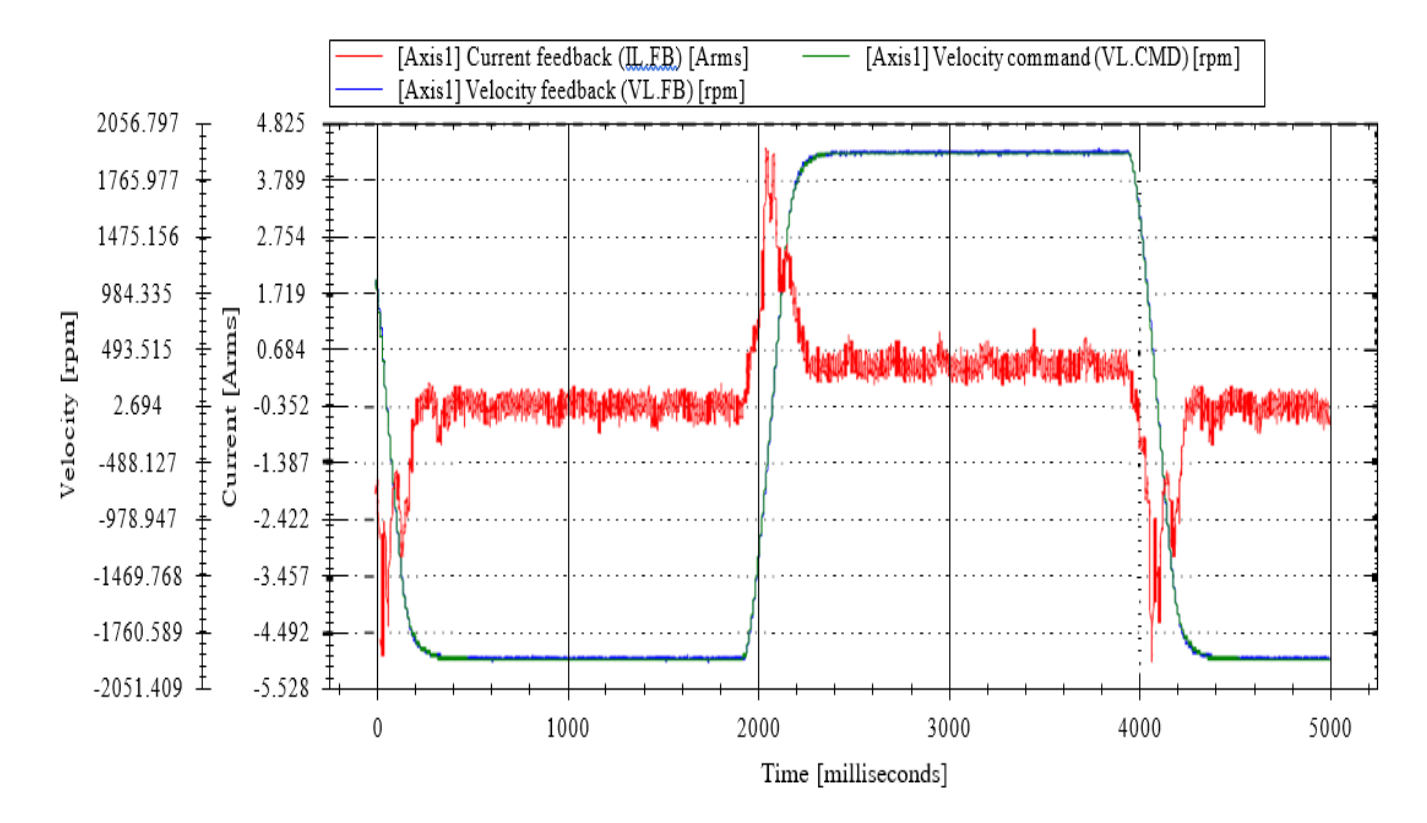

**Σχήμα 19. Πραγματική ταχύτητα του κινητήρα X όπως μετρήθηκε από το Servodrive.** 

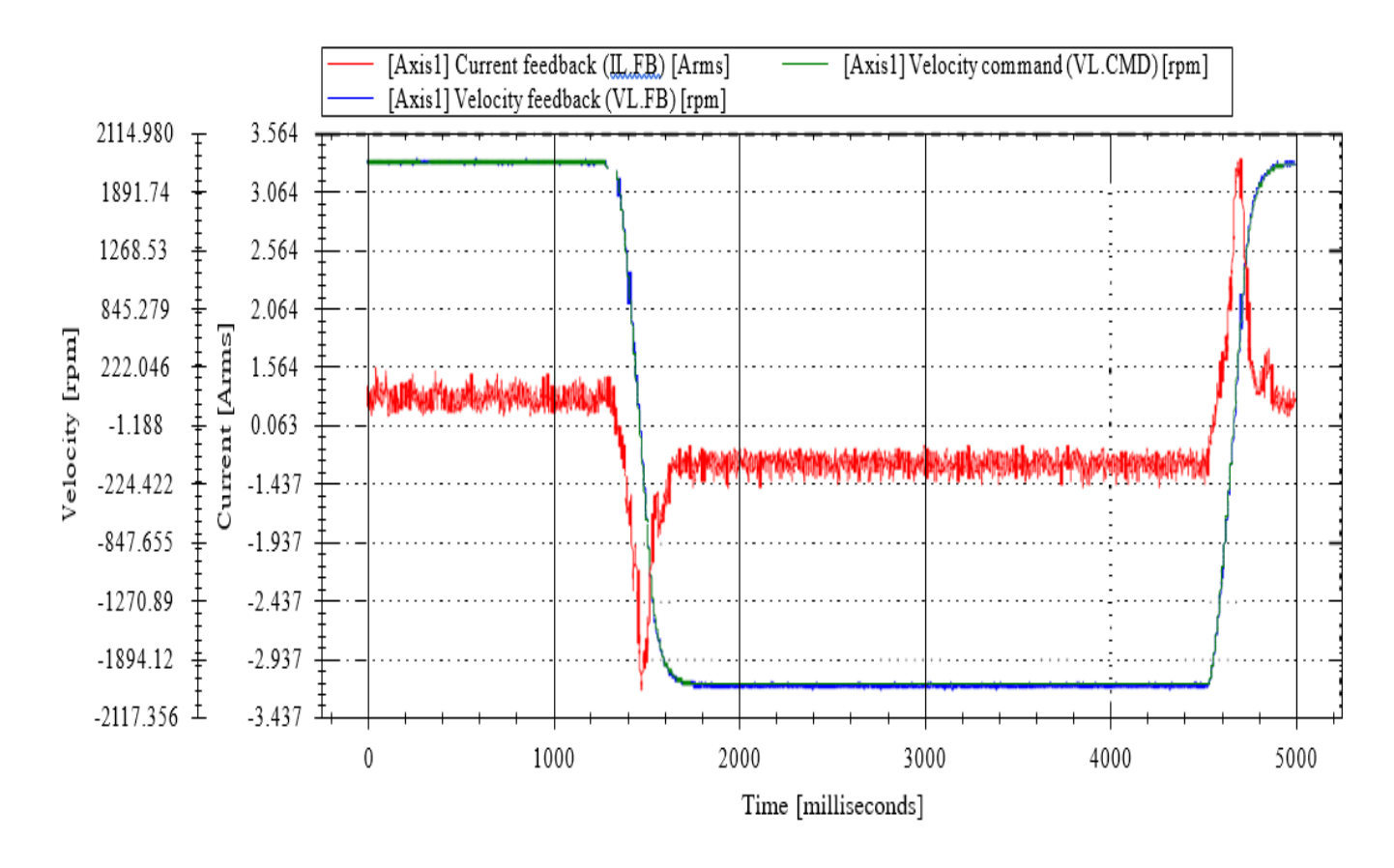

**Σχήμα 20. Πραγματική ταχύτητα του κινητήρα Y όπως μετρήθηκε από το Servodrive.** 

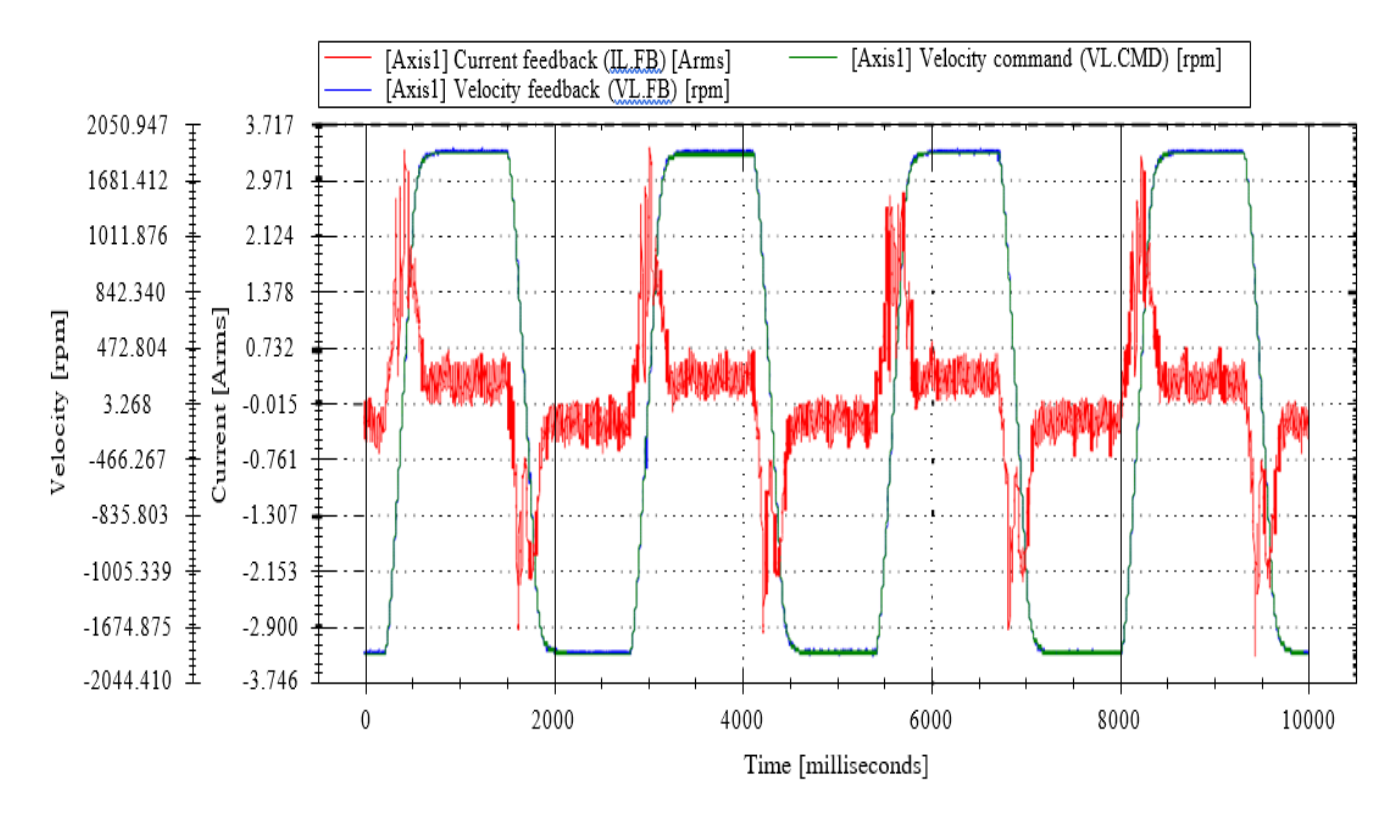

**Σχήμα 21. Πραγματική ταχύτητα του κινητήρα Ζ όπως μετρήθηκε από το Servodrive.** 

Σημείωση: Στις γραφικές παραστάσεις του λέιζερ παρατηρούνται κάποια peak και κάποιες ανωμαλίες στις γραφικές παραστάσεις. Αυτά οφείλονται στον ηλεκτρικό θόρυβο όπου επηρεάζει το λέιζερ και για αυτό αγνοούνται στην μελέτη παρακάτω.

Συγκριτική μελέτη Χ άξονα :

Η εντολή κίνησης του άξονα ήταν για 2000 στροφές ανά λεπτό.

Τιμή μέγιστης ταχύτητας από σερβοενισχυτή 2056 τρm το οποίο μεταφράζεται μέσω της εξίσωσης 4.37 σε

$$
U_x = \frac{MotorSp}{60} r \frac{D}{2} 2\pi = \frac{2056}{60} \frac{1}{10} * 26 * 10^{-3} 2\pi = 558 \, mm/s \tag{4.38}
$$

η μέγιστη ταχύτητα που καταγράφθηκε από το λέιζερ(σχήμα. 4.16) και αφορά την πραγματική ταχύτητα του άξονα Χ είναι 550 mm/s παρατηρείται ότι η απόκλιση μεταξύ πραγματικής τιμής και της τιμής που επιστρέφει ο σερβοενισχυτής είναι πάρα πολύ μικρή 8mm/s. Η απόκλιση αυτή οφείλεται στην μηχανολογική κατασκευή του Ρομπότ. Στον τρόπο σύνδεσης μεταξύ του γραναζιού με τον κανόνα και στους τζόγους όπου συναντιούνται στο σημείο σύμπλεξης.

Συγκριτική μελέτη Υ άξονα :

Η εντολή κίνησης του άξονα ήταν για 2100 στροφές ανά λεπτό.

Τιμή μέγιστης ταχύτητας από σερβοενισχυτή 2100rpm το οποίο μεταφράζεται μέσω της σχέσης 4.28 σε

$$
U_y = \frac{MotorSp}{60} r \frac{D}{2} 2\pi = \frac{2114}{60} \frac{1}{10} * 26 * 10^{-3} 2\pi = 575 \frac{mm}{s}
$$
(4.39)

η μέγιστη ταχύτητα που καταγράφθηκε από το λέιζερ(σχήμα. 4.17) και αφορά την πραγματική ταχύτητα του άξονα Y είναι 590 mm/s παρατηρείται ότι η απόκλιση μεταξύ πραγματικής τιμής και της τιμής που επιστρέφει ο σερβοενισχυτής είναι και εδώ σχετικά μικρή 15mm/s. Η απόκλιση αυτή οφείλεται στον τρόπο σύνδεσης μεταξύ του γραναζιού με τον κανόνα και στους τζόγους όπου συναντιούνται στο σημείο σύμπλεξης. Το ρεύμα όπου τραβάει όμως ο κινητήρας του άξονα Υ είναι σημαντικά μικρότερο σε σχέση με αυτό του άξονα Χ και αυτό οφείλεται στο ότι έχει μικρότερη μάζα ο άξονας Υ.

Συγκριτική μελέτη Ζ άξονα :

Η εντολή κίνησης του άξονα ήταν για 2000 στροφές ανά λεπτό το οποίο συνεπάγεται σε 33.3rps οπότε από την γραφική παράσταση του σερβοενισχυτή προκύπτει :

$$
U_z = \text{MotorSpeed} * \text{Pitch} = 32.5 \, \text{rps} * 4 = 130 \, \text{mm/s} \tag{4.40}
$$

η μέγιστη ταχύτητα που καταγράφθηκε από το λέιζερ(σχήμα. 4.18) και αφορά την πραγματική ταχύτητα του άξονα Ζ είναι 120 mm/s παρατηρείται ότι η απόκλιση μεταξύ πραγματικής τιμής της τάξης των 10mm/s. Αποδεκτή απόκλιση όπου πάλι οφείλεται στην μηχανολογική κατασκευή του Ball Screw.

Με βάση τις παραπάνω μετρήσεις μπορεί κάποιος να καταλήξει στο συμπέρασμα ότι έγινε πολύ καλή ηλεκτρομηχανολογική μελέτη και κατασκευή όπου οι αποκλίσεις μεταξύ πραγματικών και θεωρητικών τιμών είναι ασήμαντες.

## **4.8 Μελλοντικές επεκτάσεις στην χρήση του Ρομπότ**

Μελλοντικά το συγκεκριμένο λογισμικό και ο ηλεκτρικός πίνακας του ρομπότ μπορούν να χρησιμοποιηθούν σε κάποιο μοντέλο μεγαλύτερων διαστάσεων όπου η εκτύπωση δεν θα αφορά πειραματικά ή εργαστηριακά μεγέθη αλλά θα μπορεί να περιλαμβάνει κτήρια κανονικών διαστάσεων και μεγεθών.

Η αρχή λειτουργίας θα παραμείνει η ίδια ο χρήστης θα εισάγει το σχέδιο του κτηρίου και το νέο ρομπότ θα το εκτυπώνει. Πρέπει όμως να ληφθούν σοβαρά υπόψιν κατά την νέα διαστασιολόγηση οι νέες μάζες, οι νέες ροπές αδρανείας όπου θα προκύψουν και οι ταλαντώσεις όπου θα επιδέχεται το σύστημα λόγω της κίνησης.

Η σωστή μελέτη, η σωστή επιλογή των κινητήρων και των υλικών γενικότερα θα δώσει την δυνατότητα να γίνει κατασκευή ενός πολύ πρωτότυπου μηχανήματος όπου η εξέλιξή του αναμένεται να διαδραματίσει καθοριστικό ρόλο στην κατασκευαστική βιομηχανία.

## **Βιβλιογραφία**

Bigler, R. A., & Bigler, P. P. (1999). *U.S. Patent No. 5,912,541*. Washington, DC: U.S. Patent and Trademark Office.

Cho, J. U., Le, Q. N., & Jeon, J. W. (2008). An FPGA-based multiple-axis motion control chip. *IEEE Transactions on Industrial Electronics*, *56*(3), 856-870.

Dong, L., Nelson, B. J., Fukuda, T., & Arai, F. (2006). Towards nanotube linear servomotors. *IEEE Transactions on Automation Science and Engineering*, *3*(3), 228-235.

Ellis, G., & Lorenz, R. D. (2000). Resonant load control methods for industrial servo drives. In *Conference Record of the 2000 IEEE Industry Applications Conference. Thirty-Fifth IAS Annual Meeting and World Conference on Industrial Applications of Electrical Energy (Cat. No. 00CH37129)* (Vol. 3, pp. 1438-1445). IEEE.

Hashimoto, H., Yamamoto, H., Yanagisawa, S., & Harashima, F. (1988). Brushless servo motor control using variable structure approach. *IEEE Transactions on industry applications*, *24*(1), 160-170.

Hirata, Y., Muraki, A., & Kosuge, K. (2006). Motion control of intelligent passive-type walker for fall-prevention function based on estimation of user state. In *Proceedings 2006 IEEE International Conference on Robotics and Automation, 2006. ICRA 2006.* (pp. 3498- 3503). IEEE.

Hirata, Y., Hara, A., & Kosuge, K. (2007). Motion control of passive intelligent walker using servo brakes. *IEEE Transactions on Robotics*, *23*(5), 981-990.

Huang, W. S., Liu, C. W., Hsu, P. L., & Yeh, S. S. (2009). Precision control and compensation of servomotors and machine tools via the disturbance observer. *IEEE transactions on industrial electronics*, *57*(1), 420-429.

Izuno, Y., Takeda, R., & Nakaoka, M. (1992). New fuzzy reasoning-based highperformance speed/position servo control schemes incorporating ultrasonic motor. *IEEE Transactions on Industry applications*, *28*(3), 613-618.

Kawasaki, H., Ito, S., Ishigure, Y., Nishimoto, Y., Aoki, T., Mouri, T., & Abe, M. (2007). Development of a hand motion assist robot for rehabilitation therapy by patient self-motion control. In *2007 IEEE 10th International Conference on Rehabilitation Robotics* (pp. 234- 240). IEEE.

Komada, S., Ishida, M., Ohnishi, K., & Hori, T. (1991). Disturbance observer-based motion control of direct drive motors. *IEEE Transactions on Energy Conversion*, *6*(3), 553-559.

Krohling, R. A., Jaschek, H., & Rey, J. P. (1997). Designing PI/PID controllers for a motion control system based on genetic algorithms. In *Proceedings of 12th IEEE International Symposium on Intelligent Control* (pp. 125-130). IEEE.

Lai, C. K., & Shyu, K. K. (2005). A novel motor drive design for incremental motion system via sliding-mode control method. *IEEE Transactions on Industrial Electronics*, *52*(2), 499- 507.

Lin, F. J., & Wai, R. J. (2001). Hybrid control using recurrent fuzzy neural network for linear induction motor servo drive. *IEEE Transactions on Fuzzy systems*, *9*(1), 102-115.

Lin, F. J., Shyu, K. K., & Lin, C. H. (2002). Incremental motion control of linear synchronous motor. *IEEE transactions on aerospace and electronic systems*, *38*(3), 1011- 1022.

Lorenz, R. D., & Yang, S. M. (1992). AC induction servo sizing for motion control applications via loss minimizing real-time flux control. *IEEE transactions on industry applications*, *28*(3), 589-593.

Lorenz, R. D., Lipo, T. A., & Novotny, D. W. (1994). Motion control with induction motors. *Proceedings of the IEEE*, *82*(8), 1215-1240.

Low, T. S., Lee, T. H., Tseng, K. J., & Lock, K. S. (1992). Servo performance of a BLDC drive with instantaneous torque control. *IEEE Transactions on Industry Applications*, *28*(2), 455-462.

Lyshevski, S. E. (1997). Motion control of electromechanical servo-devices with permanent-magnet stepper motors. *Mechatronics*, *7*(6), 521-536.

Na, J., Chen, Q., Ren, X., & Guo, Y. (2013). Adaptive prescribed performance motion control of servo mechanisms with friction compensation. *IEEE Transactions on Industrial Electronics*, *61*(1), 486-494.

Osakada, K., Mori, K., Altan, T., & Groche, P. (2011). Mechanical servo press technology for metal forming. *CIRP annals*, *60*(2), 651-672.

Pahk, H. J., Lee, D. S., & Park, J. H. (2001). Ultra precision positioning system for servo motor–piezo actuator using the dual servo loop and digital filter implementation. *International Journal of Machine Tools and Manufacture*, *41*(1), 51-63.

Su, Y. X., Zheng, C. H., & Duan, B. Y. (2005). Automatic disturbances rejection controller for precise motion control of permanent-magnet synchronous motors. *IEEE Transactions on Industrial Electronics*, *52*(3), 814-823.

Tan, Y., Chang, J., & Tan, H. (2003). Adaptive backstepping control and friction compensation for AC servo with inertia and load uncertainties. *IEEE Transactions on Industrial Electronics*, *50*(5), 944-952.

Tzou, Y. Y. (1996). DSP-based robust control of an AC induction servo drive for motion control. *IEEE Transactions on Control Systems Technology*, *4*(6), 614-626.

Umeno, T., & Hori, Y. (1991). Robust speed control of DC servomotors using modern two degrees-of-freedom controller design. *IEEE Transactions on industrial electronics*, *38*(5), 363-368.

G. Ellis, "*Cures for Mechanical Resonance in Industrial Servo Systems*," IEEE Industry Applications Conference, 9/2001

Van de Straete, H. J., Degezelle, P., De Schutter, J., & Belmans, R. J. (1998). Servo motor selection criterion for mechatronic applications. *IEEE/ASME Transactions on mechatronics*, *3*(1), 43-50.

Wagner, C. R., Lederman, S. J., & Howe, R. D. (2002). A tactile shape display using RC servomotors. In *Proceedings 10th Symposium on Haptic Interfaces for Virtual Environment and Teleoperator Systems. HAPTICS 2002* (pp. 354-355). IEEE.

Wang, G. J., Fong, C. T., & Chang, K. J. (2001). Neural-network-based self-tuning PI controller for precise motion control of PMAC motors. *IEEE Transactions on Industrial Electronics*, *48*(2), 408-415.

Xiao, Y., & Zhu, K. Y. (2006). Optimal synchronization control of high-precision motion systems. *IEEE Transactions on Industrial Electronics*, *53*(4), 1160-1169.

Zhao, S., & Tan, K. K. (2005). Adaptive feedforward compensation of force ripples in linear motors. *Control Engineering Practice*, *13*(9), 1081-1092.

K. Craig "*How to Work with Mechanical Resonance in Motion Control Systems*" Control Engineering, 4/2000.

Stefanos N. Manias "Ηλεκτρονικά Ισχύος/ Power Electronics" ISBN 978-960-9400-40-4 2014.

# **Παράρτημα Α :**

Ο κώδικας του κεντρικού Controller.

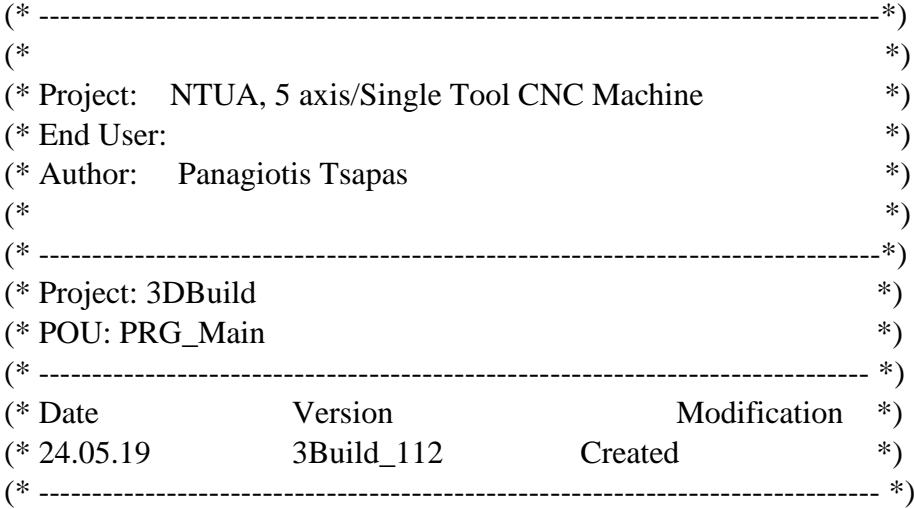

(\* Emergency stop pressed \*)

tonReset(IN:=DQ\_EnPower, PT:=T#100MS); tonHiPoDelay(IN:=DI\_Hipo2In, PT:=T#1S); tonWait(IN:=xWait, PT:=T#100MS);

CASE iStage OF

### 0:

```
GVL.xMotorsReady := FALSE;
DQ_EnPower := FALSE;
DQ_EnaDrives := FALSE;
mcPowerEnable := FALSE;
FOR index := 0 TO 4 DO
      xDrvReset[Index] := FALSE;
      xDrvPower[index] := FALSE;END_FOR
(* Wait for Reset button *)
IF GVL.VI_ResetBtn THEN
      iStage := 10;
END_IF
```
### 10:

```
(* Arm Preventa *)
DQ_EnPower := TRUE;
IF tonReset.Q THEN
      iStage := 20;
```
END\_IF

# 20:

(\* Preventa is up \*) DQ\_EnPower := FALSE; GVL.VI\_ResetBtn := FALSE; IF tonHiPoDelay.Q THEN iStage  $:= 30$ ; END\_IF

### 30:

(\* Emergency button pressed \*) IF NOT DI\_HipoIn THEN iStage  $:= 1000$ ; END\_IF (\* Hardware enble drives \*) DQ\_EnaDrives := TRUE; iStage  $:= 40$ ;

### $40:$

(\* Emergency button pressed \*) IF NOT DI\_HipoIn THEN iStage  $:= 1000;$ END\_IF (\* Reset drive faults \*) Index  $:= 1$ ; iStage  $:= 50$ ;

# 50:

(\* Emergency button pressed \*) IF NOT DI\_HipoIn THEN iStage  $:= 1000$ ; END\_IF  $xDrvReset[index] := TRUE;$ IF mcReset[index].Busy THEN iStage  $:= 60$ ; END\_IF

# 60:

(\* Emergency button pressed \*) IF NOT DI\_HipoIn THEN iStage  $:= 1000;$ END\_IF  $Index := Index + 1$ :

```
IF Index <=3 THEN
      iStage := 50;
ELSE
      iStage := 70;
END_IF
```

```
(* Emergency button pressed *)
IF NOT DI_HipoIn THEN
      iStage := 1000;
END_IF
FOR index := 0 TO 4 DO
      xDrvReset[Index] := FALSE:END_FOR
xDrvResetDone := TRUE;
FOR Index:=1 TO 3 DO
      IF mcReset[Index].Busy THEN
            xDrvResetDone := FALSE;
      END_IF
END_FOR
IF xDrvResetDone THEN
      iStage := 80;
END_IF
```
## 80:

```
(* Emergency button pressed *)
IF NOT DI_HipoIn THEN
      iStage := 1000;
END_IF
(* Software enable *)
FOR Index:=1 TO 3 DO
      xDrvPower/index := TRUE;
END_FOR
GVL.xMotorsReady := TRUE;
IF GVL.VI_DisableBtn THEN
      iStage := 90;
END_IF
```
# 90:

```
(* Emergency button pressed *)
IF NOT DI_HipoIn THEN
      iStage := 1000;
END_IF
FOR Index:=1 TO 3 DO
      xDrvPower[index] := FALSE;END_FOR
```

```
GVL.xMotorsReady := FALSE;
IF GVL.VI_ResetBtn THEN
      iStage := 80;
END_IF
```

```
GVL.xMotorsReady := FALSE;
DO EnPower := FALSE;
DQ_EnaDrives := FALSE;
mcPowerEnable := FALSE;
FOR index := 0 TO 4 DO
      xDrvReset[Index] := FALSE;xDrvPower[index] := FALSE;END_FOR
(* Wait for Reset button depressed *)
IF NOT GVL.VI_ResetBtn THEN
      iStage := 0;END_IF
```
END\_CASE

```
\angle//mcReset[GCL.AXISC](Axis := Axis_C, Execute := xDrvReset[0]);
mcReset[1](Axis := Axis Z, Execute := xDrvReset[1]);
mcRest[2](Axis := Axis_Y, Executive := xDrvReset[2]);mcReset[3](Axis := Axis_X, Execute := xDrvReset[3]);
\mathcal{N}mcReset[4](Axis := Axis_MF, Execute := xDrvReset[4]);
mcPowerEnable := TRUE;
\mathcal{N}mcPower[0](Axis := AKD, Enable := xDrvPower[0]);
mcPower[1](Axis := Axis Z, Enable := mcPowerEnable, bRegulatorOn := xDrvPower[1],
bDriveStart := TRUE);
mcPower[2](Axis := Axis_Y, Enable := mcPowerEnable, bRegulatorOn := xDrvPower[2],
bDriveStart := TRUE);
mcPower[3](Axis := Axis_X, Enable := mcPowerEnable, bRegulatorOn := xDrvPower[3],
bDriveStart := TRUE);
// mcPower[4](Axis := AKD_4, Enable := xDrvPower[4]);
```
// --------------------------------------------------------- // Read actual positions // ---------------------------------------------------------

mcReadActPosX(Axis := Axis\_X, Enable := TRUE);

mcReadActPosY(Axis := Axis\_Y, Enable := TRUE); mcReadActPosZ(Axis := Axis\_Z, Enable := TRUE);

GVL.ActPosX := mcReadActPosX.Position; GVL.ActPosY := mcReadActPosY.Position; GVL.ActPosZ := mcReadActPosZ.Position;

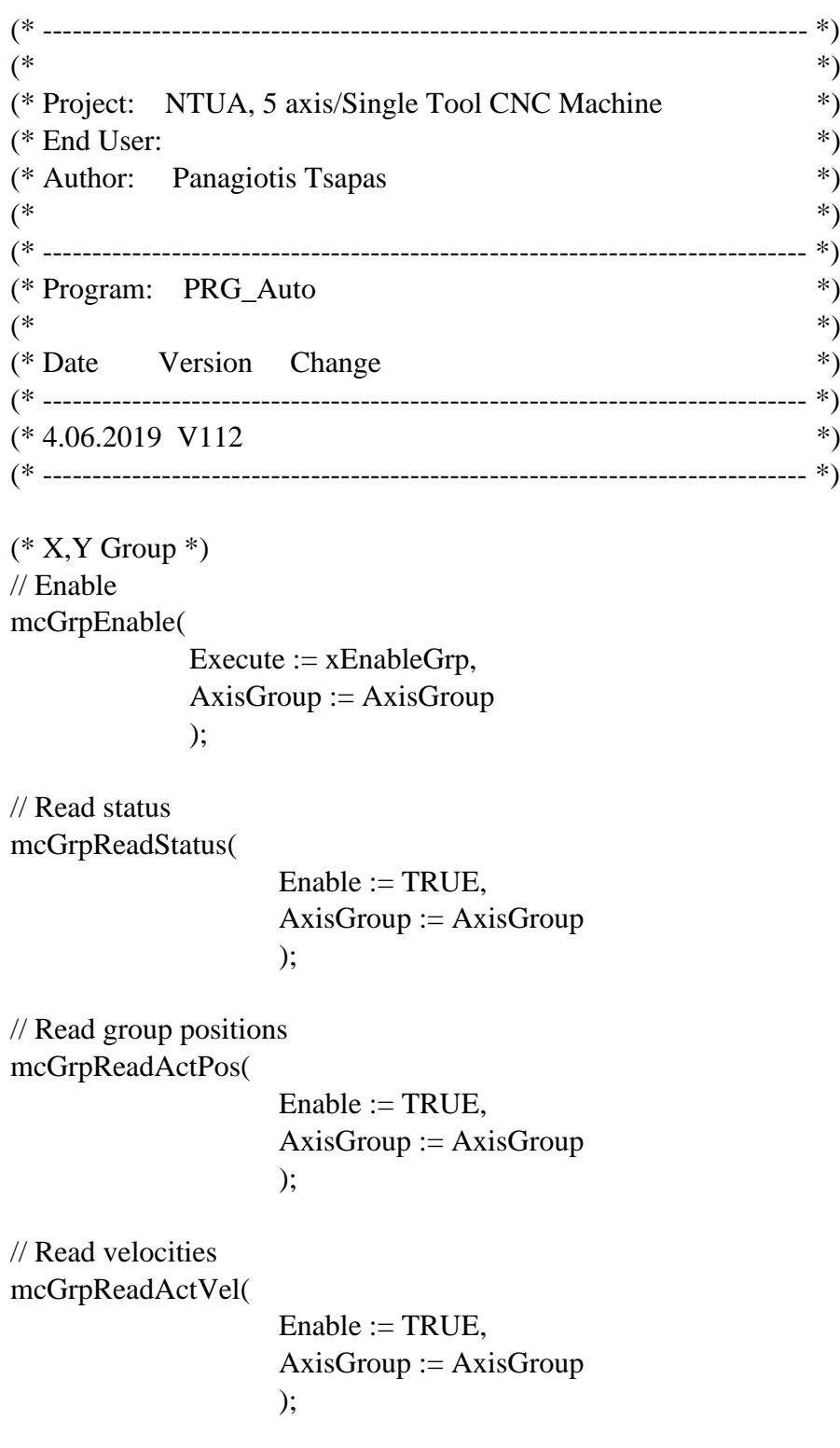

```
// Get Velocity
grpVelocity.c:=mcGrpReadActVel.Velocity.c;
// Set Group position
mcGrpSetPos(
              Execute := xSetGrpPos,
              AxisGroup := AxisGroup,Relative := FALSE
              );
// Reset Errors
mcGrpReset(
              Execute := xReset.
              AxisGroup := AxisGroup);
// G01: Speed is determined by CmdGCode
mcMoveG01_1( 
       Execute := xExecG01 1.
       StartPos := LastPos,
        EndPos := TargetPos,
       Velocity := ANY\_TO\_LREAL(\text{feed}) * 16.67,LineIndex :=LineIndex );
mcMoveG01_2( 
       Execute := xExecG01_2,
       StartPos := LastPos,
        EndPos := TargetPos,
       Velocity := ANY\_TO\_LREAL(\text{feed}) * 16.67,LineIndex :=LineIndex );
// Speed is fixed. Buffermode is always 0
mcMoveG00( 
       Execute := xExecG00,
        Position := TargetPos
      );
// Speed is fixed. Buffermode is always 0
mcMoveG28( 
       Execute := xExecG28,
        Position := TargetPos
      );
```

```
// G02
mcMoveG02_1(
       Execute := xExecG02 1,
       StartPos := LastPos,
        EndPos := TargetPos,
       Radius := Radius,
       Velocity := ANY\_TO\_LREAL(\text{feed}) * 16.67, // \text{mm/min} \rightarrow \text{um/s}LineIndex :=LineIndex );
mcMoveG02_2(
       Execute := xExecG02 2,
       StartPos := LastPos.
        EndPos := TargetPos,
        Radious := Radious,
       Velocity := ANY\_TO\_LREAL(\text{feed}) * 16.67,LineIndex :=LineIndex );
// G03
mcMoveG03_1(
       Execute := xExecG03_1,
       StartPos := LastPos,
       EndPos := TargetPos,
       Radius := Radius,Velocity := ANY_TO_LREAL(feed) * 16.67,
             LineIndex :=LineIndex );
mcMoveG03_2(
       Execute := xExecG03_2,
        StartPos := LastPos,
        EndPos := TargetPos,
       Radius := Radius.
       Velocity := ANY\_TO\_LREAL(\text{feed}) * 16.67,
             LineIndex :=LineIndex );
mcGrpHalt( 
     Execute := xHalt,
     AxisGroup := AxisGroup, Deceleration := GCL.ACCELERATION,
     Jerk := GCLJERK );
```
mcGrpReadStatus(  $Enable := TRUE,$  $AxisGroup := AxisGroup$ ); xIsIdle := NOT mcGrpReadStatus.GroupMoving; IF NOT GVL.xCalibrated THEN iStage:=0; END\_IF; (\* ----------------------------------------------------------------- \*) (\* Start delay timer \*) (\* ----------------------------------------------------------------- \*) tonStartBtn(IN:=DI\_HipoIn AND GVL.VI\_StartBtn, PT := T#1500MS); (\* ----------------------------------------------------------------- \*) (\* General wait timer \*) (\* ----------------------------------------------------------------- \*) tonWait(IN :=  $xWait, PT$  := T#250MS); (\* ----------------------------------------------------------------- \*) (\* Wait for command time out timer \*) (\* ----------------------------------------------------------------- \*) tonWaitForNewCmd(IN :=  $xWaitForNewCmd, PT$  :=  $T#1000MS$ );  $\text{tonStop}(\text{IN} := \text{xWaitToStop}, \text{PT} := \text{T#1000MS});$ IF GVL.VI\_StopBtn THEN iStage  $:= 0$ ; END\_IF  $(*$  Start  $*)$ CASE iStage OF  $0:$  $xExecG00 := FALSE;$  $xExecG28$  := FALSE;  $xExecG01$  1 := FALSE;  $xExecG01_2 := FALSE;$  $xExecG02_1 := FALSE;$  $xExecG02$   $2 :=$  FALSE;  $xExecG03$  1 := FALSE;  $xExecG03_2 := FALSE;$  xChangeTool := FALSE; xHalt:=FALSE;

```
 xEnableGrp:=FALSE;
 xSetGrpPos:=FALSE;
 xWait:=FALSE;
 xWaitForNewCmd:=FALSE;
 xWaitToStop:=FALSE;
```
 (\* Abort any pending MoveBuffer Get commands \*) xGet:=FALSE; xAbort:=TRUE;

(\* Debug \*)

```
ListIndex:=0;
```
 $GVL.ActGCode.n := 0$ ; // Used to show the active move on the listbox (\* Reset errors \*)

xReset:= GVL.VI\_ResetBtn;

(\* Wait for Start Button \*)

 IF GVL.xCalibrated AND GVL.VI\_AutoSw AND tonStartBtn.Q THEN GVL.xForceStop := false;

 iStage:=10; END\_IF;

# 10:

 (\* Check whether the group is enabled \*) if mcGrpReadStatus.GroupDisabled then iStage:=20; ELSE iStage:=30; END\_IF;

# $20:$

```
 (* not enabled. Enable *)
 xEnableGrp:=true;
 if NOT mcGrpReadStatus.GroupDisabled then
   iStage:=30;
 end_if;
```
# $30:$

 (\* Get commands from movebuffer and execute \*) iStage:=100;

# 10000:

```
 (* Program End *)
 (* Wait to stop *)
 xWaitToStop:=TRUE;
 IF tonStop.Q THEN
  GVL.xForceStop:=TRUE;
```

```
 iStage:=10010;
 end_if;
```

```
 10010:
 GVL.xForceStop:=FALSE;
  iStage:=0;
```
END\_CASE;

(\* Read command from movebuffer \*) fbMoveBufferGet(Execute :=  $xGet$ , Abort :=  $xAbort$ ); (\* Read command from buffer, interpret and move \*) CASE iStage OF

### 100:

 (\* Wait until a new command has arrived \*) xAbort:=FALSE; xGet:=TRUE; if fbMoveBufferGet.Busy then  $iStage:=101;$ END\_IF;

### 101:

 if fbMoveBufferGet.Done then iStage:=110; END\_IF;

## $110.$

 (\* Read current command \*) CmdGCode0:=fbMoveBufferGet.GCode; iStage:=120;

### 120:

 xGet:=FALSE; (\* Update Qued g-code \*) GVL.ActGCode.n := CmdGCode0.n; GVL.ActGCode.sp := CmdGCode0.sp; GVL.ActGCode.f := CmdGCode0.f; GVL.ActGCode.p := CmdGCode0.p;  $GVL.ActGCode.g := CmdGCode0.g;$ GVL.ActGCode.m := CmdGCode0.m;

iStage:=130;

## 130:

(\* Convert commanded position (um) \*)

```
 TargetPos.a.a0:=ANY_TO_LREAL(CmdGCode0.x);
TargetPos.a.a1:=ANY_TO_LREAL(CmdGCode0.y);
 TargetPos.a.a2:=ANY_TO_LREAL(CmdGCode0.z);
 (* Convert commanded position (mdeg ) *)
TargetPos.a.a3:=ANY_TO_LREAL(CmdGCode0.c);
 Radious:=ANY_TO_LREAL(CmdGCode0.rad);
iStage:=160;
```

```
LineIndex := CmdGCode0.n;
 CASE CmdGCode0.g OF
```
 GCL.G00: iStage:=200; GCL.G01: iStage:=300; GCL.G02: iStage:=400; GCL.G03: iStage:=500; GCL.G28: iStage:=600; GCL.GNOP: iStage:=1000;

### END\_CASE;

END\_CASE;

 $(*$  G00 $*)$ CASE iStage OF

### 200:

```
 (* Move XYZC *)
 xExecG00:=TRUE;
 if mcMoveG00.Busy then
  iStage:=210;
 end_if;
```
### $210<sup>°</sup>$

 xExecG00:=FALSE; if mcMoveG00.Done then iStage:=220; end\_if;

### 220:

 (\* Perform a halt at the end of the move \*) xHalt:=TRUE; if mcGrpHalt.Busy or mcGrpHalt.Done then iStage:=230; end\_if;

```
 230:
    xHalt:=FALSE;
    (* Execute M command *)
    iStage:=1000;
END_CASE;
(* G01*)CASE iStage OF 
   300:
    IF NOT CmdGCode0.PauseBeforeMove OR xIsIdle THEN
      iStage:=301;
    END_IF;
   301:
    (* Move XYZC *)
    feed:=CmdGCode0.f;
   (* Search for a non active mcG01 *) IF not mcMoveG01_1.Active then 
      iStage:=310;
    ELSIF not mcMoveG01_2.Active then
      iStage:=330;
    END_IF;
   310:
   (* G01 1 *)
    xExecG01_1:=TRUE;
    if mcMoveG01_1.Busy then
      iStage:=320;
    end_if;
   320:
   (* Done = active *)
   xExecG01 1:=FALSE:
    if mcMoveG01_1.Done then
      iStage:=1000;
    end_if;
    if mcMoveG01_1.Error then
      iStage:=300;
    end_if; 
   330:
   (* G01_2*) xExecG01_2:=TRUE;
    if mcMoveG01_2.Busy then
```
# iStage:=340; end\_if; 340: (\* Done = active \*) xExecG01\_2:=FALSE; if mcMoveG01\_2.Done then iStage:=1000; end\_if; if mcMoveG01\_2.Error then iStage:=300; end\_if;

### END\_CASE;

 $(*$  G02  $*)$ CASE iStage OF

### 400:

 IF NOT CmdGCode0.PauseBeforeMove OR xIsIdle THEN iStage:=401; END\_IF;

# 401:

```
 feed:=CmdGCode0.f;
 (* Search for a non active G03 *)
 if not mcMoveG02_1.Active then
  iStage:=410;
 elsif not mcMoveG02_2.Active then
  iStage:=430;
 END_IF;
```
## 410:

 xExecG02\_1:=TRUE; if mcMoveG02\_1.Busy then  $iStage:=420;$ end\_if;

### 420:

 if mcMoveG02\_1.Done then xExecG02\_1:=false; iStage:=490; end\_if; if mcMoveG02\_1.Error then xExecG02\_1:=false;

```
 iStage:=400;
 end_if;
```
 xExecG02\_2:=TRUE; if mcMoveG02\_2.Busy then iStage:=440; end\_if;

### 440:

```
 if mcMoveG02_2.Done then
  xExecG02_2:=false;
  iStage:=490;
 end_if;
 if mcMoveG02_2.Error then
   xExecG02_2:=false;
  iStage:=400;
 end_if;
```
# 490:

```
 (* G02 cannot be modal! *)
 (* but this does not work! *)
 CmdGCode0.g := GCL.GNOP;
 GVL.ActGCode.g := GCL.GNOP;
 iStage:=1000;
```
# END\_CASE;

```
(* G03*)CASE iStage OF
```
# 500:

```
 IF NOT CmdGCode0.PauseBeforeMove OR xIsIdle THEN
  iStage:=501;
 END_IF;
```
# 501:

```
 feed:=CmdGCode0.f;
 (* Search for a non active G03 *)
 if not mcMoveG03_1.Active then
  iStage:=510;
 elsif not mcMoveG03_2.Active then
  iStage:=530;
 END_IF;
```

```
 xExecG03_1:=TRUE;
 if mcMoveG03_1.Busy then
  iStage:=520;
 end_if;
```
 if mcMoveG03\_1.Done then xExecG03\_1:=false; iStage:=590; end\_if; if mcMoveG03\_1.Error then xExecG03\_1:=false; iStage:=530; end\_if;

## 530:

 xExecG03\_2:=TRUE; if mcMoveG03\_2.Busy then iStage:=540; end\_if;

## 540:

 if mcMoveG03\_2.Done then xExecG03\_2:=false; iStage:=590; end\_if; if mcMoveG03\_2.Error then xExecG03\_2:=false; iStage:=550; end\_if;

# 590:

 (\* G03 cannot be modal! \*) (\* but this does not work! \*)  $CmdGCode0.g := GCL.GNOP;$  $GVL.ActGCode.g := GCL.GNOP;$ iStage:=1000;

## END\_CASE;

 $(*$  G28 $*)$ CASE iStage OF

## 600:

 $TargetPos.a.a0:= GCL.G28_X;$  $TargetPos.a.a1:= GCL.G28<sub>Y</sub>;$ 

```
 TargetPos.a.a2:= GCL.G28_Z;
TargetPos.a.a3:= GCL.G28_C;
 (* Move XYZC *)
 xExecG28:=TRUE;
 if mcMoveG28.Busy then
 iStage:=610;
 end_if;
```

```
 xExecG28:=FALSE;
 if mcMoveG28.Done then
 iStage:=620;
 end_if;
```
### 620:

```
 (* Perform a halt at the end of the move *)
 xHalt:=TRUE;
 if mcGrpHalt.Busy or mcGrpHalt.Done then
  iStage:=630;
 end_if;
```

```
 630:
  xHalt:=FALSE;
  (* Execute M command *)
```

```
 iStage:=1000;
```
### END\_CASE;

```
(* Execute M Codes *)
(* Version 21: check the mbits, not the mcode directly *)
```

```
fbM06(Execute := xChangeTool, ToolNumber := CmdGCode0.t);
```

```
CASE iStage OF
```

```
 1000:
 (* M06 **) xChangeTool:=FALSE;
  IF CmdGCode0.m.4 THEN
    iStage:=1050;
  ELSE
    iStage:=1080;
  END_IF;
```
1050:

(\* Wait until the machine is idle \*)

```
 IF xIsIdle THEN
  iStage:=1060;
 END_IF;
```

```
 (* Call change tool *)
 xChangeTool:=TRUE;
 IF fbM06.Busy THEN
  iStage:=1070;
 END_IF;
```
## 1070:

 IF fbM06.Done THEN iStage:=1080; END\_IF;

#### 1080:

```
 (* Cancel tool change anyway *)
 xChangeTool:=FALSE;
CmdGCode0.m.4 := FALSE: (* M08/M09 *)
 (* --------------------------------- *)
 (*
 DQ_CoolerVlv:= CmdGCode0.m.3;
 DQ_InvCW := CmdGCode0.m.1;
 DQ_InvCCW := CmdGCode0.m.2; 
 *) 
(* Record the target position as LastPos<sup>[]</sup> to be used with G02/G03 *)
 LastPos:=TargetPos;
 iStage:=1100;
```
## 1100:

 GVL.ActGCode.m := CmdGCode0.m; iStage:=1110;

### 1110:

 (\* Check whether the stop bit is set \*) IF CmdGCode0.m.0 then iStage:= 10000; ELSE iStage:=100; END\_IF;

END\_CASE;

(\* -------------------------------------------- \*)

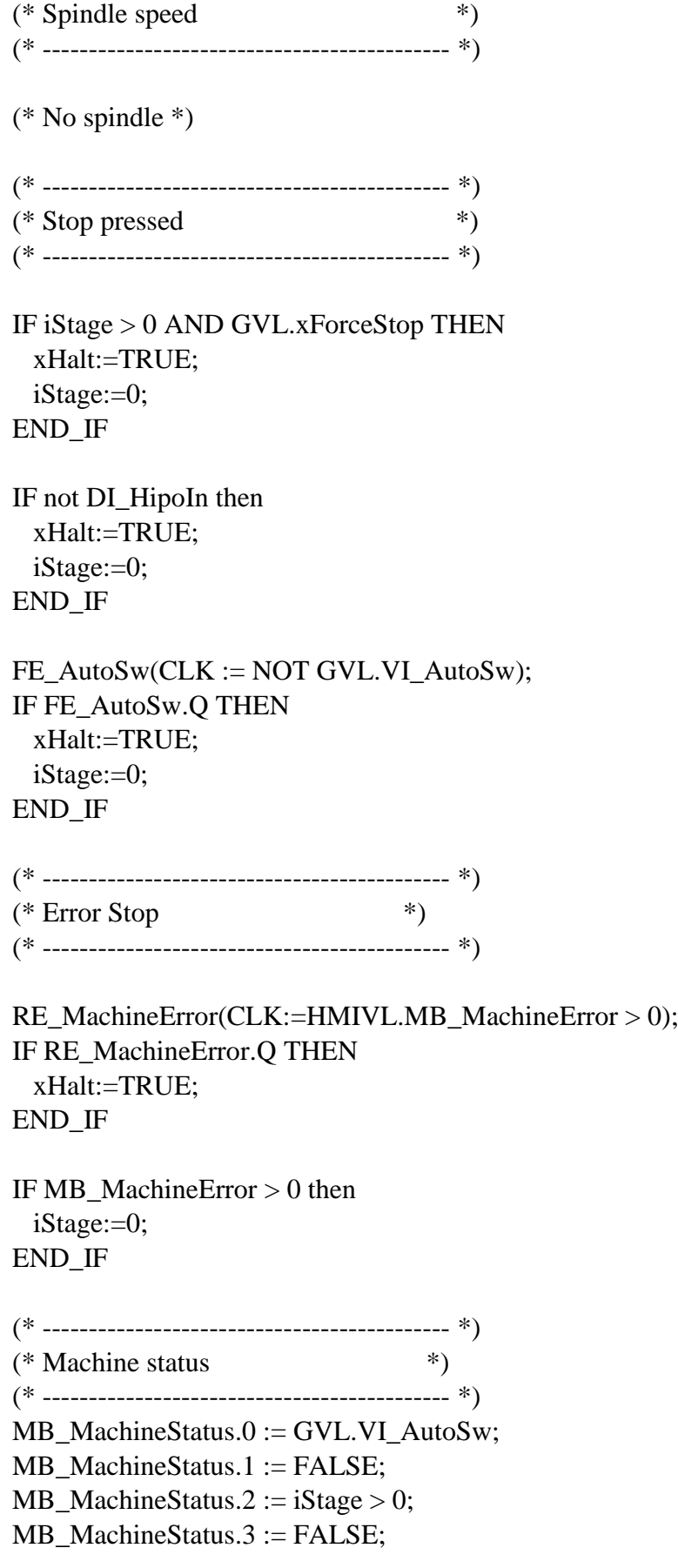

(\* ----------------------------------------------------------------- \*)  $(*$  DEBUG  $*$ (\* ----------------------------------------------------------------- \*)  $(*$  STOP. WHY  $?*)$ IF iStage  $> 0$  and iStage  $\langle > 10000$  then wLastM := ANY\_TO\_WORD(CmdGCode0.m); wLastGetIndex := fbMoveBufferGet.Index; iLastStage:=iStage; END\_IF;  $GVL.xAutoMode := iStage > 0;$ (\* ----------------------------------------------------------------- \*) (\* Determine which MC\_Gnn is active now \*) (\* There is no need to check G00 because it is never part of a queue \*) (\* ----------------------------------------------------------------- \*) IF mcMoveG01\_1.Active then  $GVL.ActGCode.n := mcMoveG01$  1.InvokedLineIndex; END\_IF; IF mcMoveG01\_2.Active then GVL.ActGCode.n := mcMoveG01\_2.InvokedLineIndex; END\_IF; IF mcMoveG02\_1.Active then GVL.ActGCode.n := mcMoveG02\_1.InvokedLineIndex; END\_IF; IF mcMoveG02\_2.Active then GVL.ActGCode.n := mcMoveG02\_2.InvokedLineIndex; END\_IF; IF mcMoveG03\_1.Active then GVL.ActGCode.n := mcMoveG03\_1.InvokedLineIndex; END\_IF; IF mcMoveG03\_2.Active then GVL.ActGCode.n := mcMoveG03\_2.InvokedLineIndex; END\_IF; IF mcMoveG00.Active OR mcMoveG28.Active then GVL.ActGCode.n := CmdGCode0.n; END\_IF; (\* ----------------------------------------------------------------- \*)  $(*$  Debug  $(*)$ (\* ----------------------------------------------------------------- \*)

iii:= CmdGCode0.n;

(\* ================================================================= \*)  $(*$  ToDo: Move to HMI  $(*)$ (\* ================================================================= \*) (\* ----------------------------------------------------------------- \*) (\* Report actual speed \*) (\* ----------------------------------------------------------------- \*) // ToDo // rFeed := rFeed \*  $0.95 + 0.05$  \* Math\_Dist3D(stMotor[0].ActVel,stMotor[1].ActVel,stMotor[2].ActVel);  $rFeed := 0$ ; GVL.ActGCode.f := ANY\_TO\_UINT(LREAL#60 \* rFeed); (\* ----------------------------------------------------------------- \*) (\* Report actual spindle speed \*) (\* ----------------------------------------------------------------- \*)  $(* AQ10V: AQ corresponding to 10V  $(*)$$ (\* SMAXRPM: Motor speed corresponding to 10V \*) (\* ----------------------------------------------------------------- \*) // No Spindle

GVL.ActGCode.sp := 0;

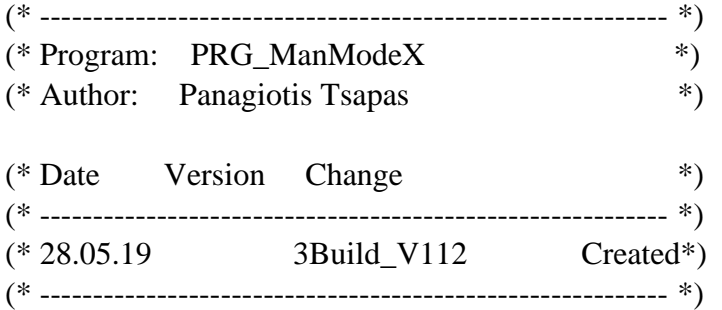

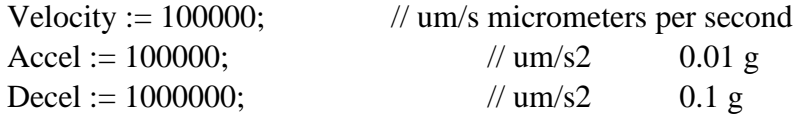

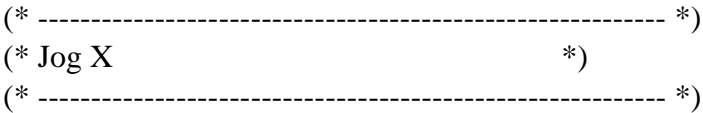

IF GVL.xMotorsReady THEN xJogX:= GVL.VI\_JogXPBtn XOR GVL.VI\_JogXNBtn; IF GVL.VI\_JogXPBtn THEN mcDirX := SM3\_Basic.MC\_DIRECTION.positive; END\_IF; IF GVL.VI\_JogXNBtn THEN  $mcDirX := SM3$  Basic.MC DIRECTION.negative; END\_IF; ELSE  $xJogX := FALSE;$ END\_IF;

IF NOT GVL.xMotorsReady OR GVL.xCalibrating THEN xJogX:=FALSE; END\_IF;

```
mcHaltX(Axis := Axis_X, Execute := NOT xJogX, Deceleration := Decel);
mcMoveVelocityX(Axis := Axis_X, Execute := xJogX, Acceleration := Accel, Deceleration
:= Decel, Velocity := Velocity, Direction := mcDirX );
```

```
RE_HomeXBtn(CLK:=GVL.VI_HomeXBtn);
mcSetPosX(Axis := Axis X, Execute := RE_HomeXBtn.Q, Position :=0, Mode := FALSE);
```
(\* ----------------------------------------------------------- \*)  $(* \text{ log } Y \qquad \qquad (*)$ (\* ----------------------------------------------------------- \*)

```
IF GVL.xMotorsReady THEN 
  xJogY:= GVL.VI_JogYPBtn XOR GVL.VI_JogYNBtn;
  IF GVL.VI_JogYPBtn THEN
    mcDirY := SM3_Basic.MC_DIRECTION.positive;
  END_IF;
  IF GVL.VI_JogYNBtn THEN
    mcDirY := SM3_Basic.MC_DIRECTION.negative;
  END_IF;
ELSE
 xJogY := FALSE;END_IF;
```

```
IF NOT GVL.xMotorsReady OR GVL.xCalibrating THEN
  xJogY:=FALSE;
```
END\_IF;

```
mcHaltY(Axis := Axis Y, Execute := NOT xJogY,Deceleration := Decel);
mcMoveVelocityY(Axis := Axis_Y, Execute := xJogY, Acceleration := Accel, Deceleration
:= Decel, Velocity := Velocity, Direction := mcDirY):
```

```
RE_HomeYBtn(CLK:=GVL.VI_HomeYBtn);
mcSetPosY(Axis := Axis_Y, Execute := RE_HomeYBtn.Q, Position := 0, Mode := FALSE);
```

```
(* ----------------------------------------------------------- *)
(* \text{ log } Z \qquad \qquad (*)(* ----------------------------------------------------------- *)
```

```
IF GVL.xMotorsReady THEN 
  xJogZ:= GVL.VI_JogZPBtn XOR GVL.VI_JogZNBtn;
  IF GVL.VI_JogZPBtn THEN
    mcDirZ := SM3_Basic.MC_DIRECTION.positive;
  END_IF;
  IF GVL.VI_JogZNBtn THEN
     mcDirZ := SM3_Basic.MC_DIRECTION.negative;
  END_IF;
ELSE
 xJogZ := FALSE;END_IF;
```

```
IF NOT GVL.xMotorsReady OR GVL.xCalibrating THEN
  xJogZ:=FALSE;
END_IF;
```

```
mcHaltZ(Axis := Axis_Z, Execute := NOT xJogZ, Deceleration := Decel);
mcMoveVelocityZ(Axis := Axis_Z, Execute := xJogZ, Acceleration := Accel, Deceleration 
:= Decel, Velocity := Velocity, Direction := mcDirZ);
```

```
RE_HomeZBtn(CLK:=GVL.VI_HomeZBtn);
mcSetPosZ(Axis := Axis_Z, Execute := RE_HomeZBtn.Q, Position :=0, Mode := FALSE);
```
IF RE\_HomeXBtn.Q THEN  $CalibratingX := TRUE;$ END\_IF IF RE\_HomeYBtn.Q THEN  $CalibratingY := TRUE;$ END\_IF IF RE\_HomeZBtn.Q THEN  $CalibratingZ := TRUE;$ END\_IF

GVL.xCalibrating := CalibratingX OR CalibratingY OR CalibratingZ; IF GVL.xCalibrating THEN GVL.xCalibrated := FALSE; END\_IF

IF CalibratingX AND CalibratingY AND CalibratingZ THEN GVL.xCalibrated := TRUE;  $CalibratingX := FALSE;$  $CalibratingY := FALSE;$  $CalibratingZ := FALSE;$ END\_IF

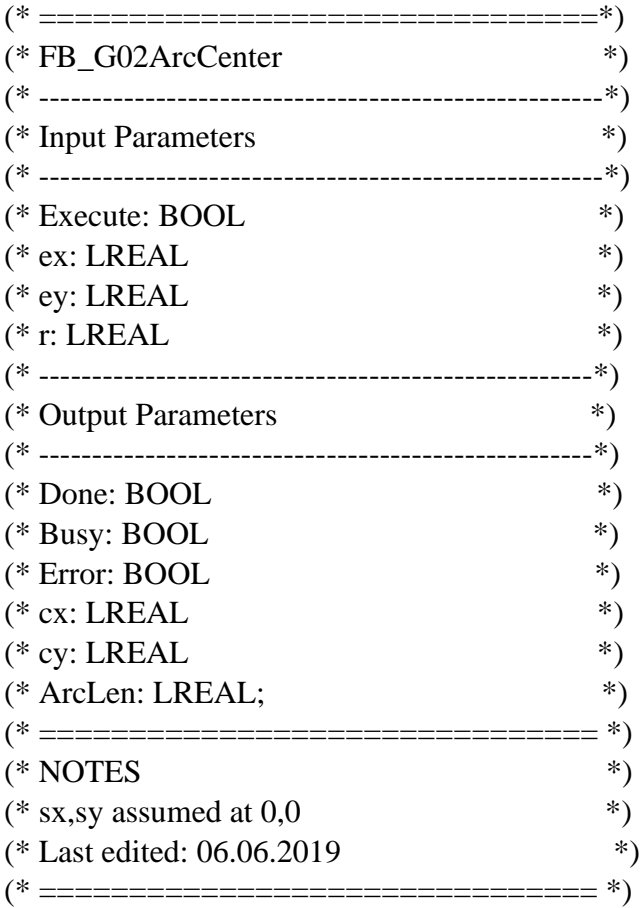

fbSolveQuadrEq(

 $Execute := solve,$  $A := A$ ,  $B := B$ ,  $C := C$ 

CASE iStage Of

);

0:

```
 Busy:=FALSE;
 (* Wait for execute *)
 IF Execute Then
  iStage:=10;
 END_IF;
```
### 10:

 Busy:=TRUE; Done:=FALSE; Error:=FALSE;  $solve := FALSE;$ 

 // Calculate the coordinates of the middle point  $mx := ex / 2;$  $my := ev / 2;$  // Calculate the slope angle of the line sp-ep  $AngleA := ATAN2(ey, ex);$ 

 // Calculate the slope angle of the line mp - cp AngleB :=  $AngleA + GCL.PI / 2$ ;

```
IF ey = 0 THEN
 A := 0;
 B := 1;
  C := -mx; ELSE
  // Calculate the slope (inclination) of the line mp - cp
 i := TAN(AngleB); // Calculate A,B and C
 A := 1 + SQR(i);B := 2 * i * (my - i * mx);C := SQR(my - i * mx) - SQR(radius); END_IF;
 iStage:=20;
```
### 20:

 (\* Solve equation \*) Solve:=TRUE; IF fbSolveQuadrEq.BUSY Then iStage:=30; END\_IF;

### 30:

 IF fbSolveQuadrEq.Error Then iStage:=1000;

```
 END_IF;
   IF fbSolveQuadrEq.Done then
    x1 := fbSolveQuadrEq.X1;
   x2 := fbSolveQuadrEq.X2;
    // Calculate y1, y2
   IF ey = 0 THEN
     y1 := \text{SQRT}(\text{SQR}(\text{radius}) - \text{SQR}(x1));y2 := -y1; ELSE
     y1 := my + Tan(AngleB) * (x1 - mx);y2 := my + Tan(AngleB) * (x2 - mx); END_IF;
    // Calculate starting and ending angles
   sa1 := ATAN2(0 - y1, 0 - x1);sa2 := ATAN2(0 - y2, 0 - x2);ea1 := ATAN2(ey - y1, ex - x1);ea2 := ATAN2(ey - y2, ex - x2); // Calculate the two candidate arclengths
   alen1 := ea1 - sa1:
    alen2 := ea2 - sa2:
   IF (alen1 > 0) THEN
     alen1 := alen1 - 2 * GCL.PI; end_if;
   IF (alen1 < -2 * GCL.PI) THEN
     alen1 := alen1 + 2 * GCL.PI;
    end_if;
   IF (alen2 > 0) THEN
     alen2 := alen2 - 2 * GCL.PI; end_if;
   IF (alen2 < -2 * GCL.PI) THEN
     alen2 := alen2 + 2 * GCL.PI;
    end_if; 
    iStage:=40;
   END_IF;
 40:
   Solve:=false;
  IF Radious < 0 AND alen1 < = alen2 THEN
    ArcLen:=alen1;
   cx := x1;
   cy := y1; end_if;
   IF Radious < 0 AND alen2 < alen1 THEN
    Arclen := <math>alen2</math>:
```

```
cx := x2;cy := y2; END_IF;
 IF Radious > 0 AND alen1 \lt alen2 THEN
   Arclen := <math>alen2</math>;cx := x2;
   cy := y2; end_if;
 if Radious > 0 and alen2 < alen1 Then
   Arclen := <math>alen1</math>;cx := x1;cy := y1; END_IF;
  Done:=TRUE;
  Error:=FALSE;
  IF not Execute Then
    iStage:=0;
  END_IF;
 1000:
  Done:=FALSE;
  Error:=TRUE;
  IF not Execute Then
```
 iStage:=0; END\_IF;

END\_CASE;

### **Παράρτημα Β :**

Ηλεκτρολογικά Σχέδια του πίνακα αυτοματισμού του Ρομπότ μαζί και η λίστα των υλικών όπου χρησιμοποιήθηκαν για την συναρμολόγηση του πίνακα.

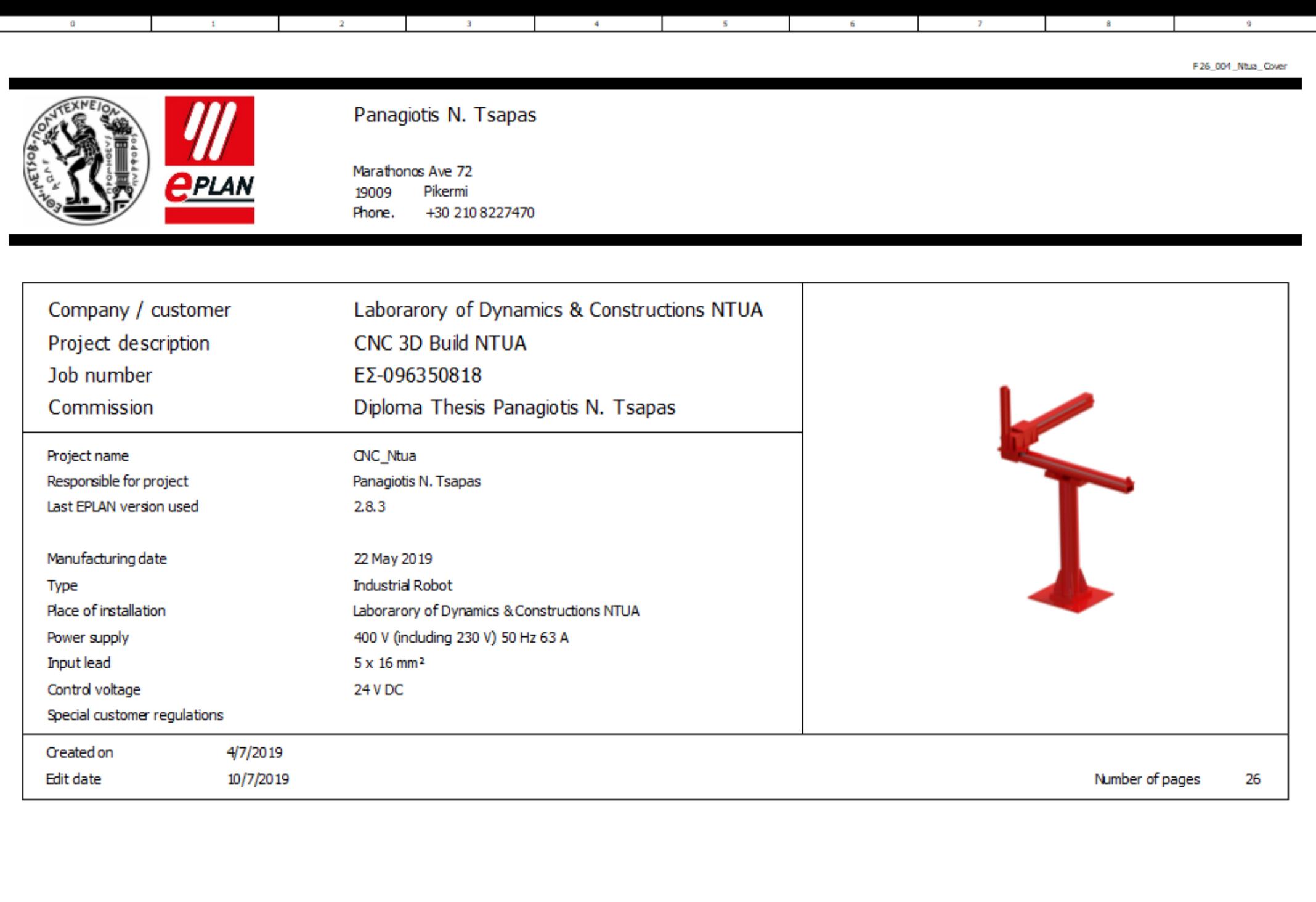

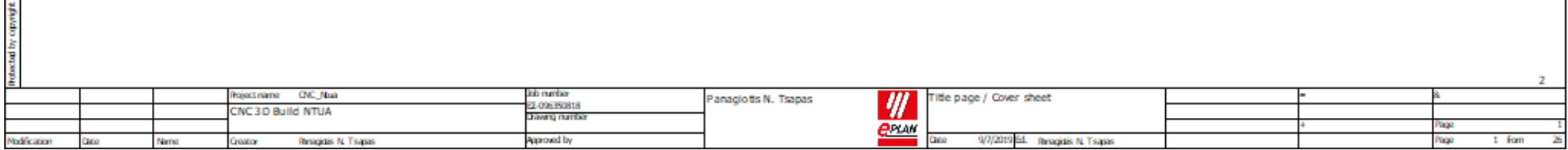

**Daven** 

## TECHNICAL IMPLEMENTATION REGULATIONS

 $\mathbf{r}$ 

 $\sim 20$ 

Panagiotis N. Tsapas

 $\sim 10^{-1}$ 

Marathonos Ave 72 19009 Pikermi Attica Greece

 $\mathcal{L}$ 

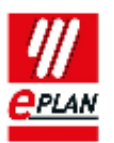

 $\sim$ 

 $\mathbf{r}$ 

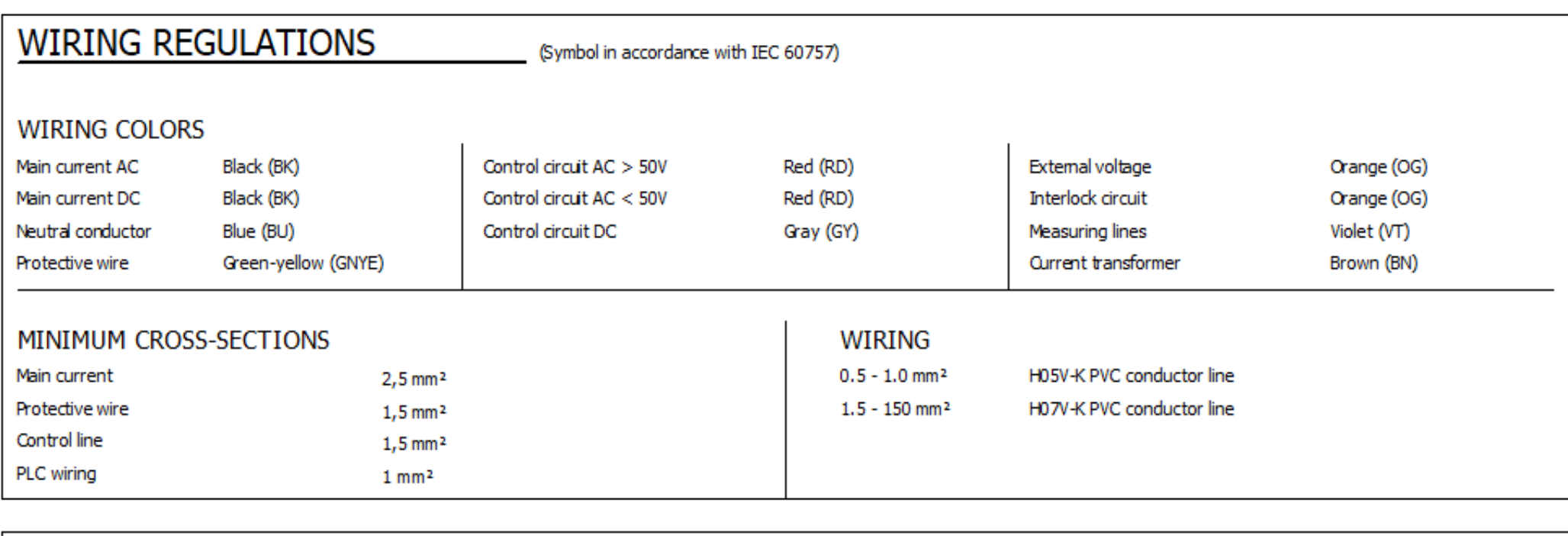

 $\sim$ 

 $\mathbf{x}$  .

## **MATERIAL REGULATIONS**

 $\mathcal{A}^{\mathcal{A}}$ 

 $\alpha$ 

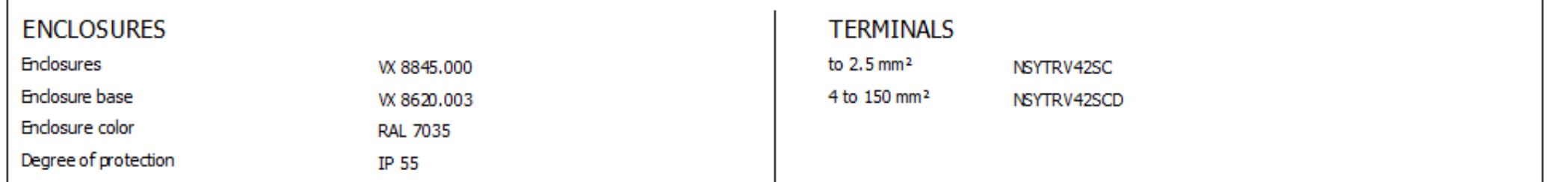

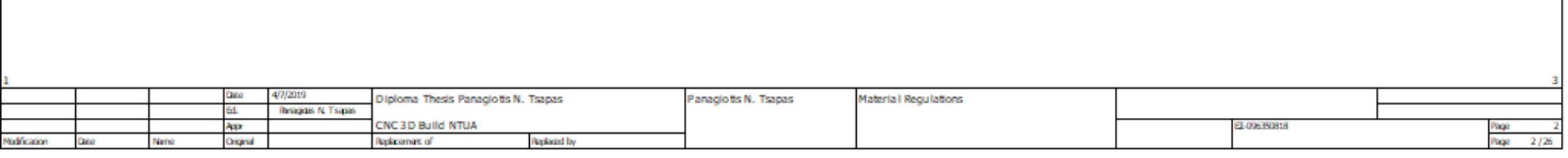

# **SAFETY REGULATIONS**

Panagiotis N. Tsapas Marathonos Ave 72 19009 Pikermi Attica Greece

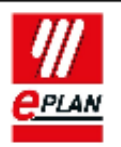

### **GENERAL SAFETY REGULATIONS**

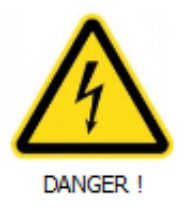

During plant operation certain items are under dangerous voltage! Non-observance of safety instructions can result in death, serious injuries or material damage.

Only specialist personnel may carry out transport, installation and commissioning work.

The applicable valid standards as well as the national and / or company-specific accident prevention regulations are to observed

#### The folowing safety instructions are to be observed:

The erection, commissioning, troubleshooting as well as repair of the plant may only be carried out by qualified personnel that is familiar with the corresponding operating instructions.

Mounting of the devices has to be effected in accordance with the valid standards, state and local regulations. Proper grounding and conductor dimensioning as well as proper short-circuit proofing have to be ensured. These measures serve to ensure the safety of the plant and of the operating personnel.

Before carrying out safety checks, maintenance work and repair measures ensure that all the power supplies are switched off, are secured against being switched on unintentionally and are marked correspondinaly.

Only test devices that are in a technically perfect condition and are suitable for the respective measurement may be used to carry out measurements!

The instructions specified in the respective operating instructions are to be folowed strictly! It is mandatory that hazard, warning and safety instructions be observed!

All doors and covers are to be kept closed during the plant operation. If cooling devices are installed in the plant, ensure that these systems operate trouble-free. These include the regular cleaning of the filters, in as far as they exist.

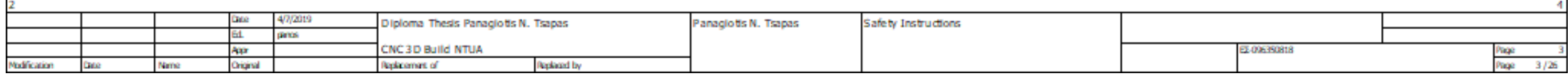

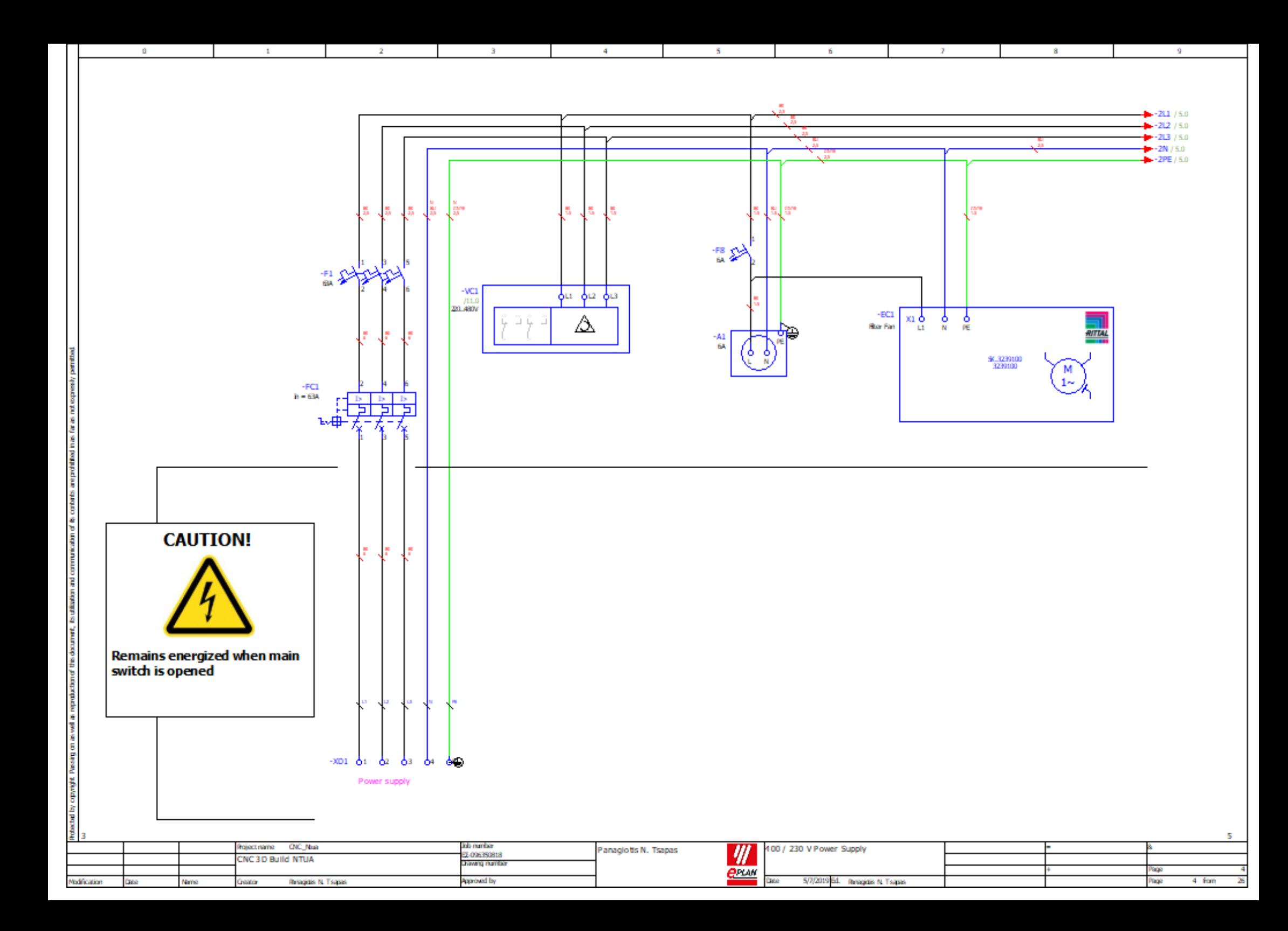

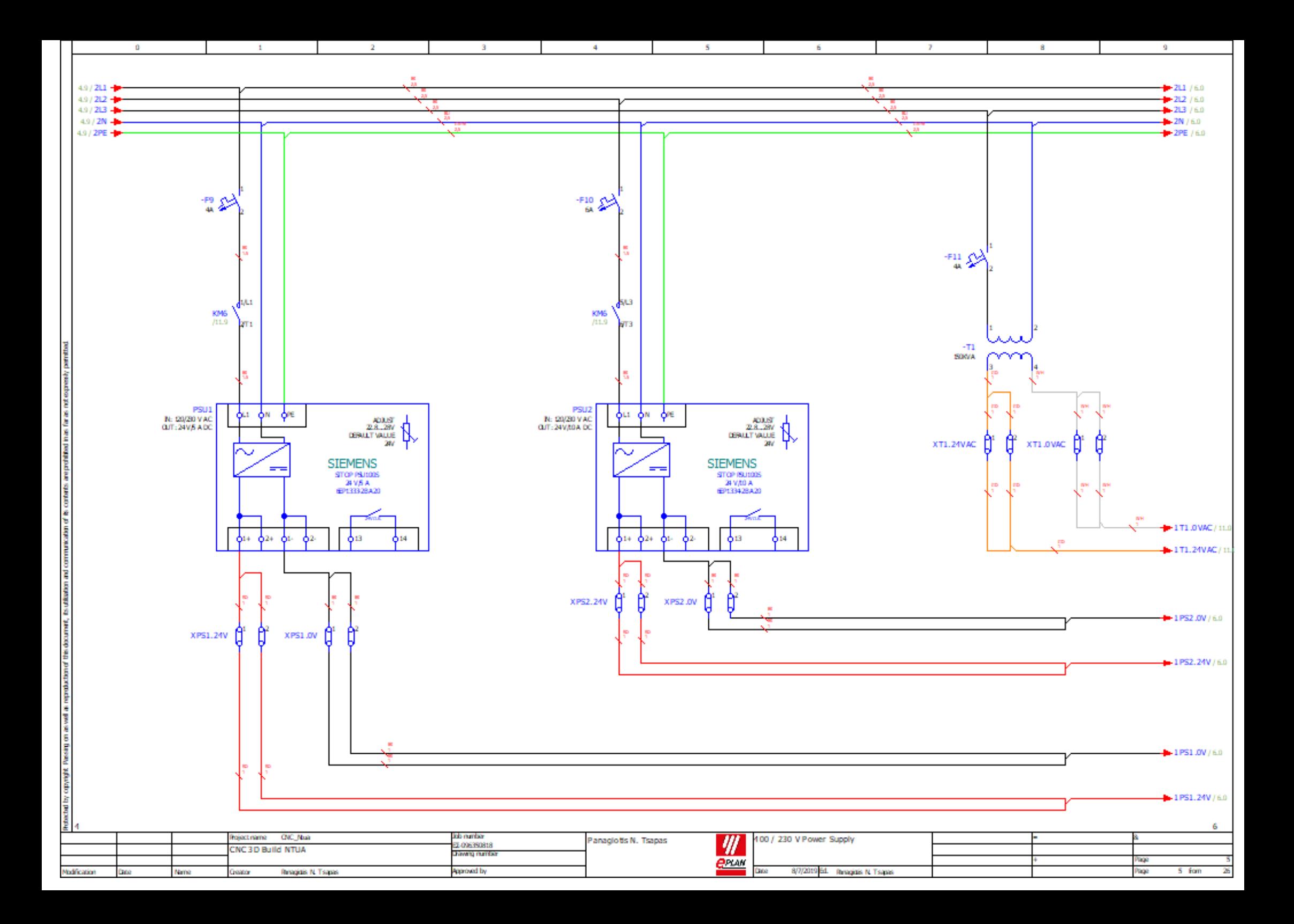

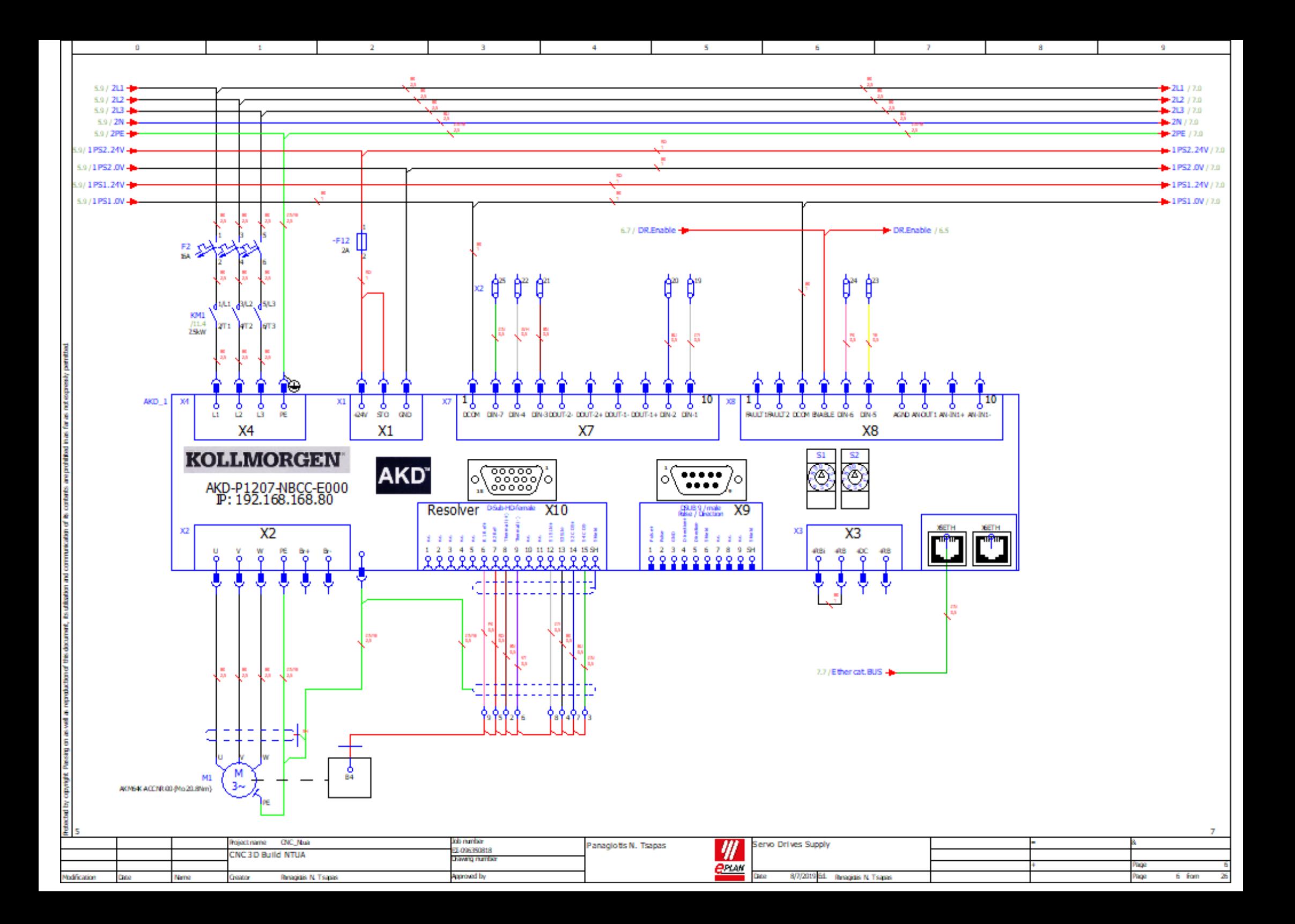

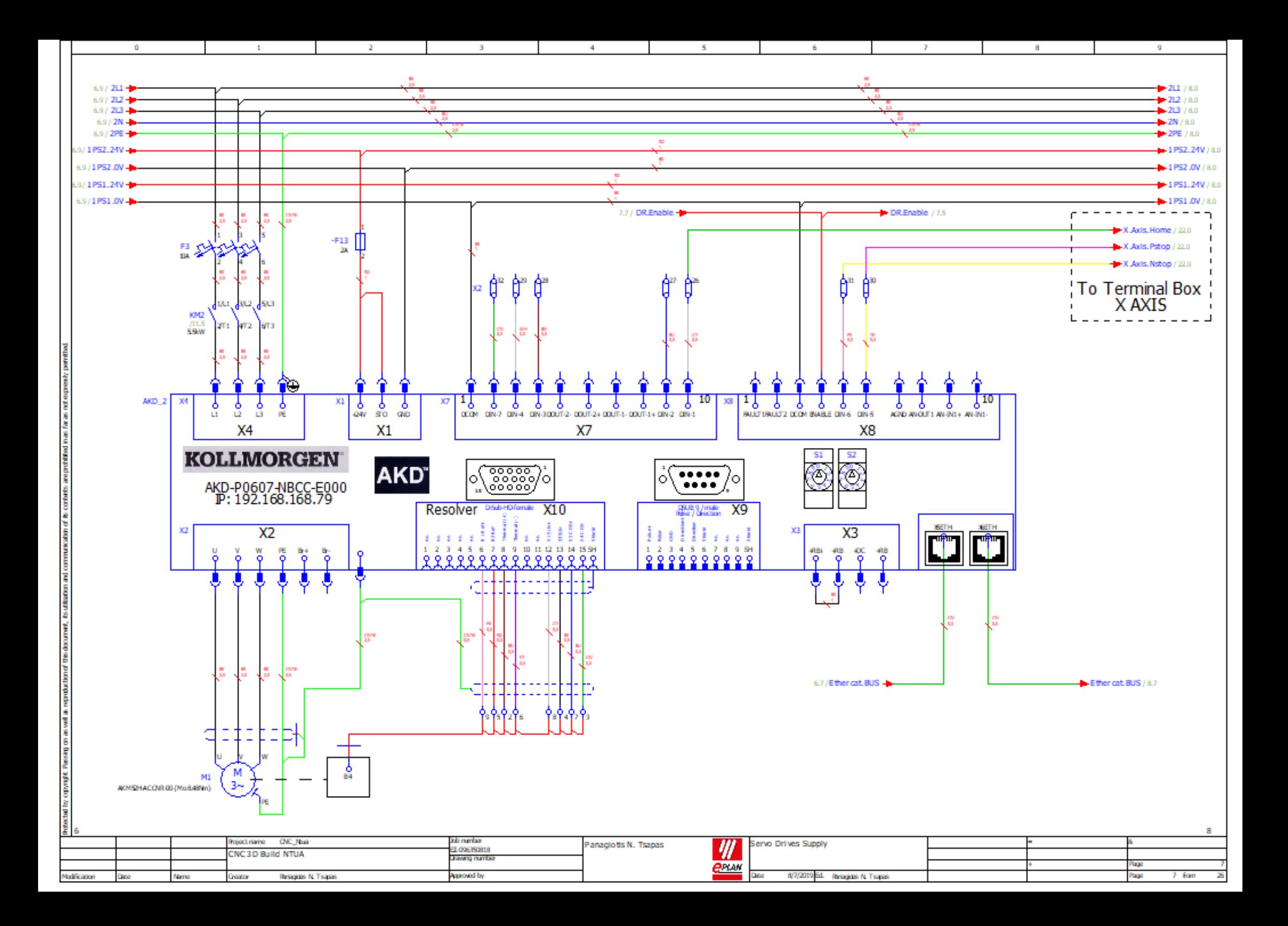

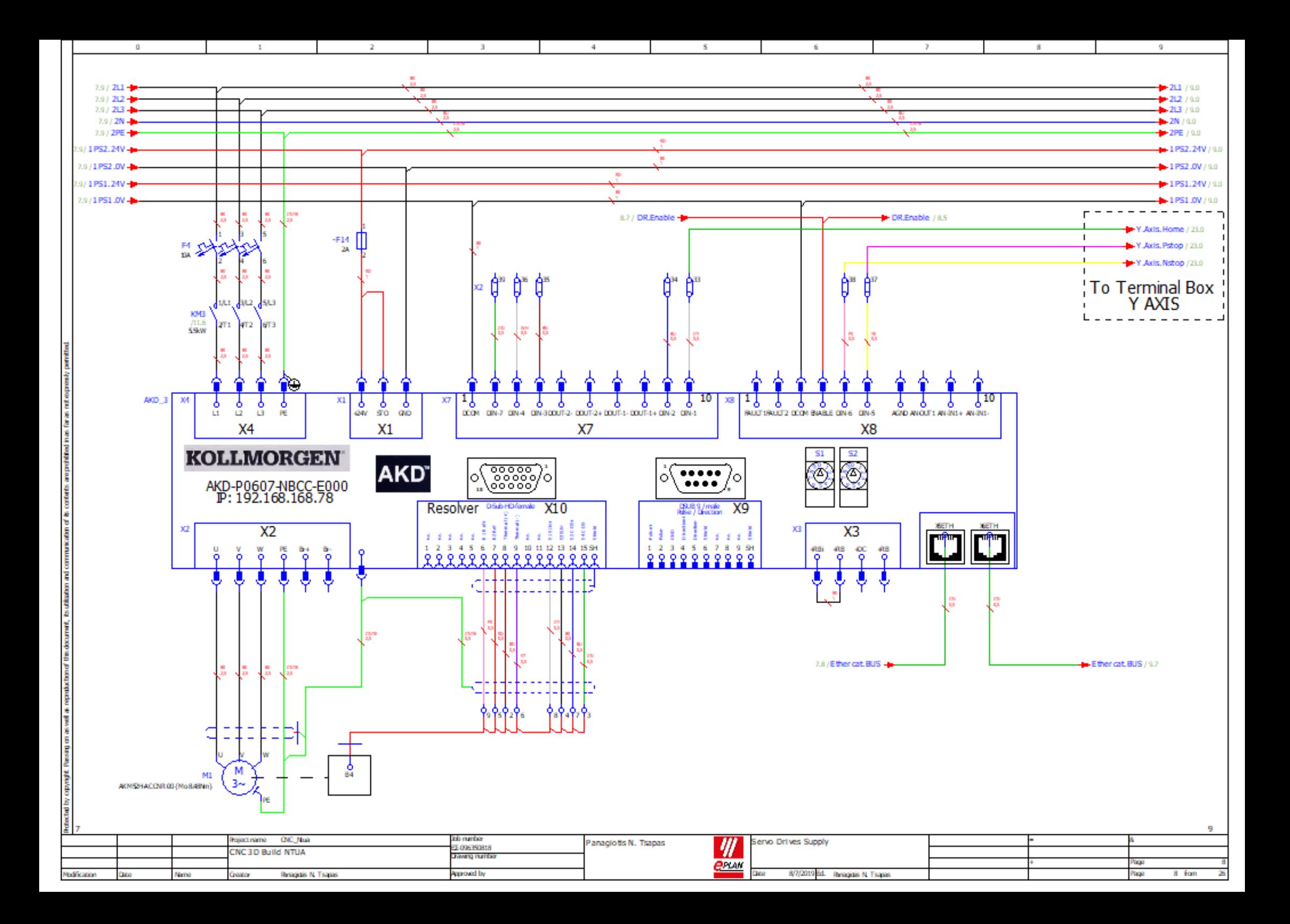

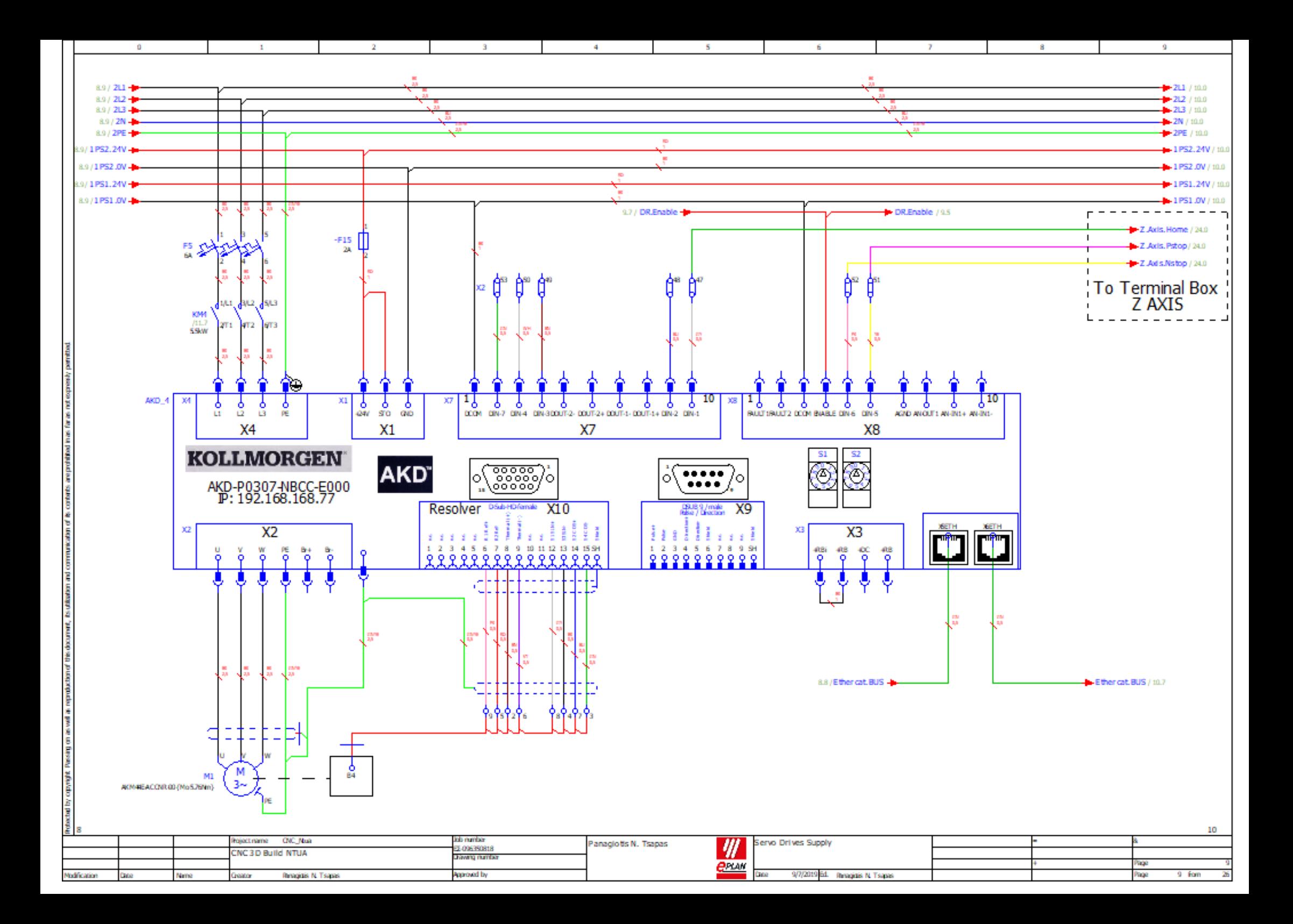

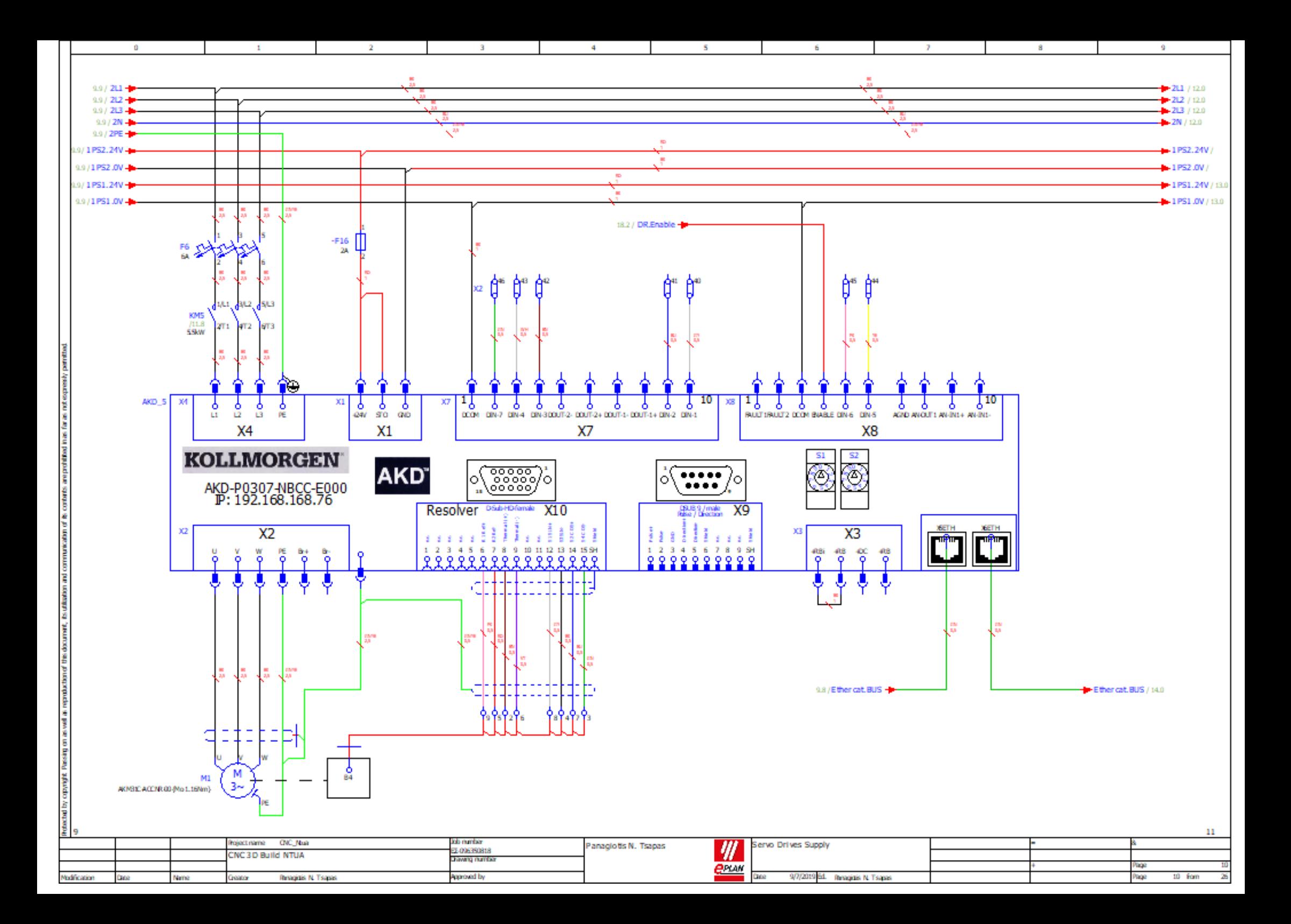

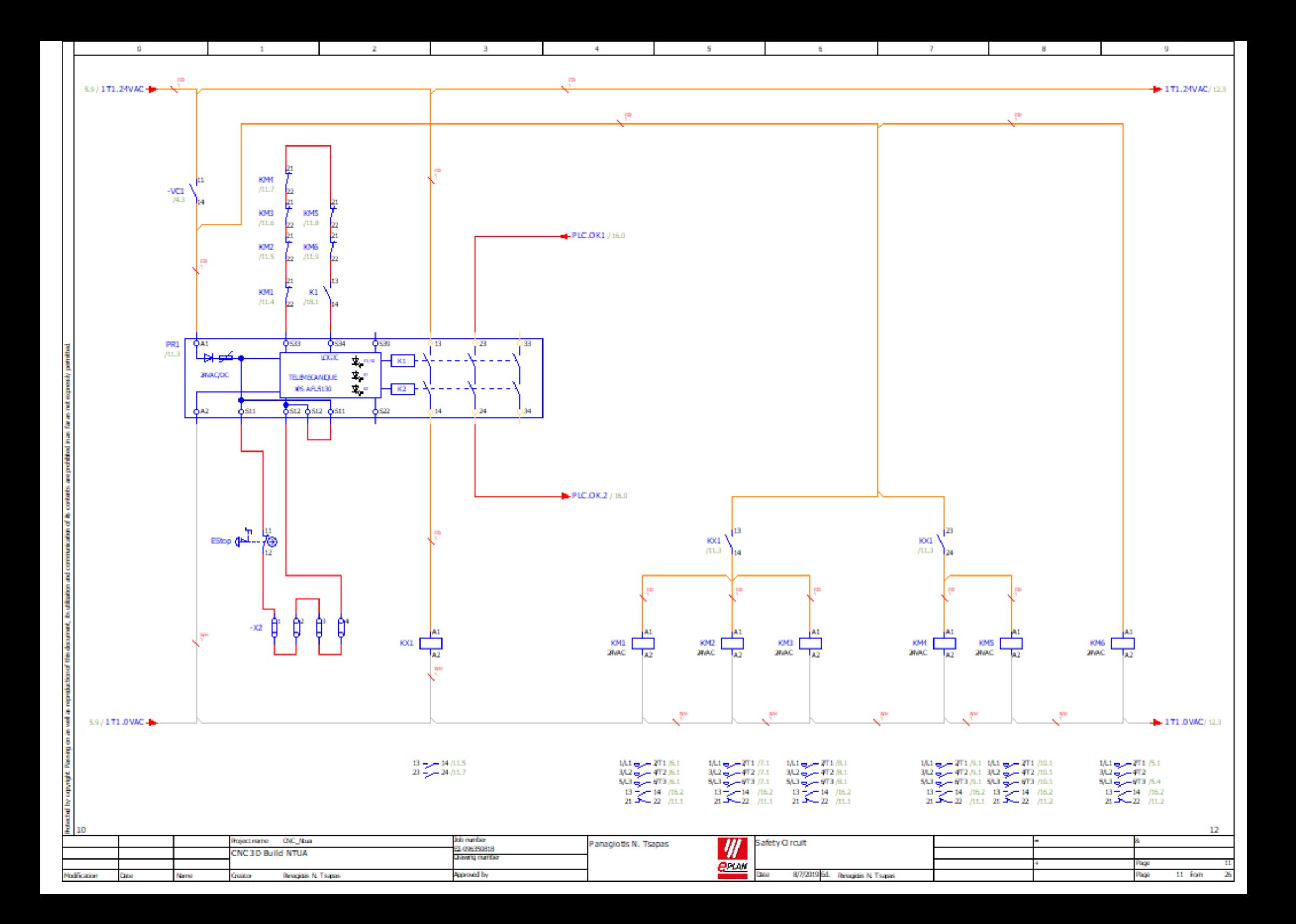

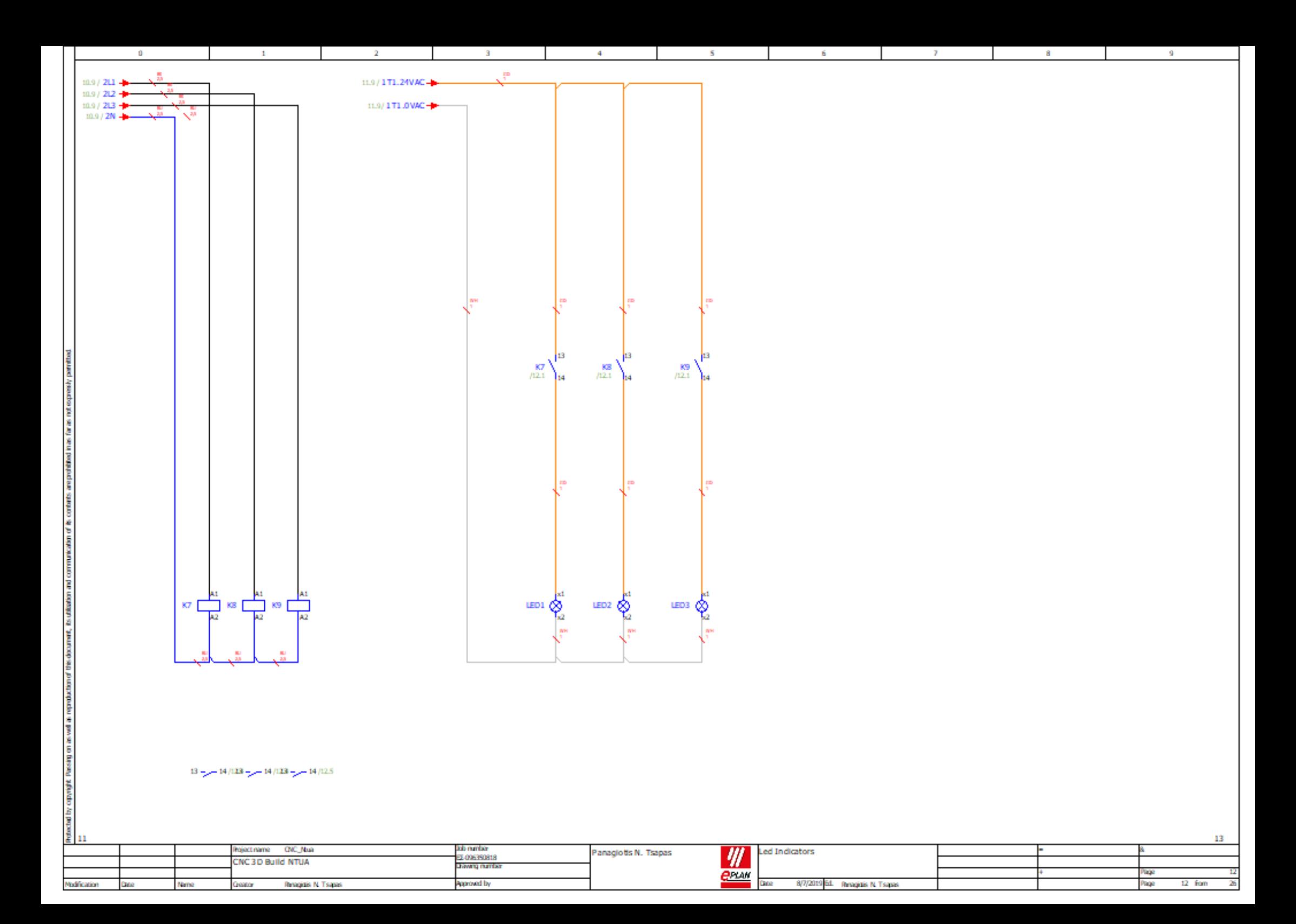

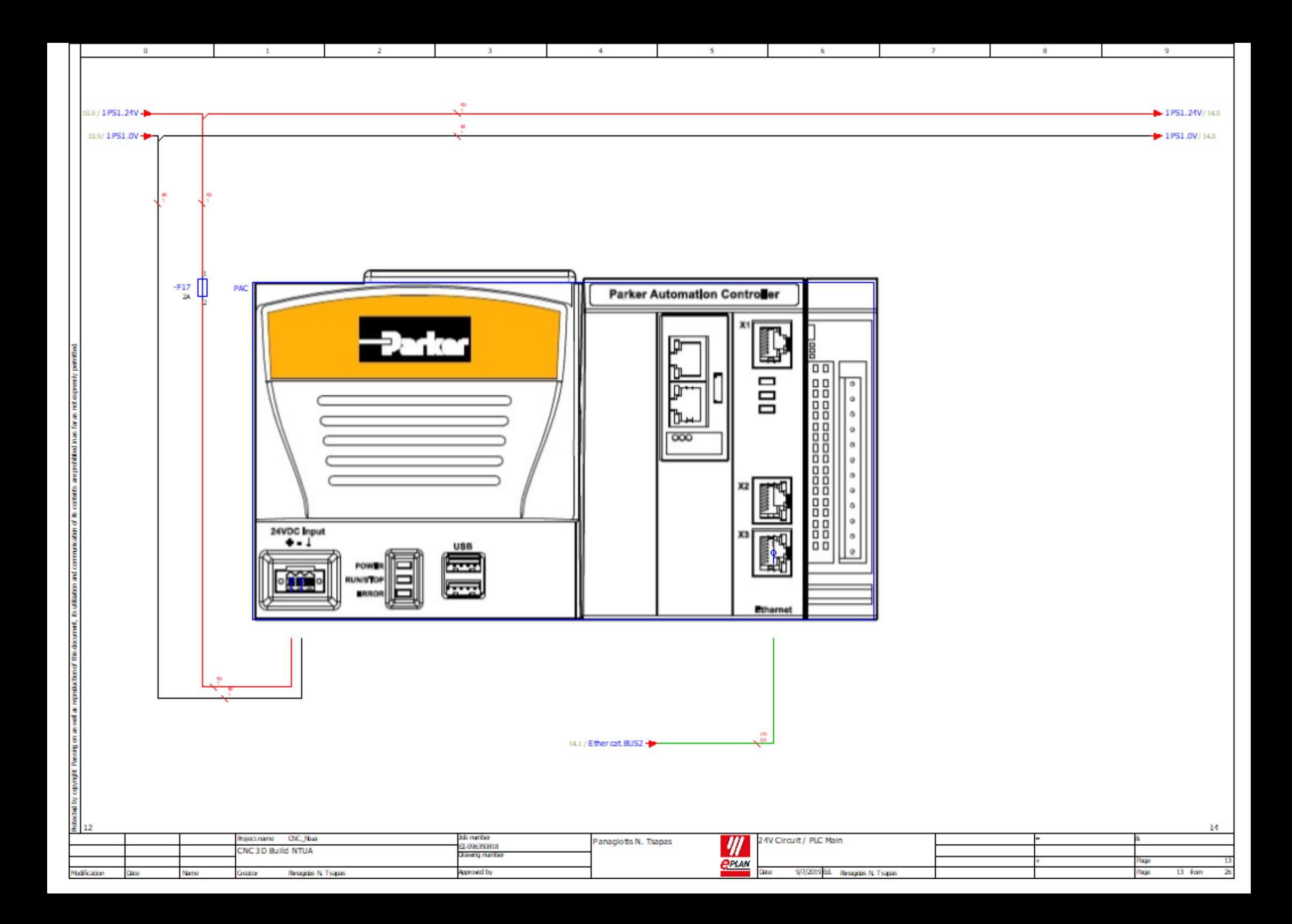

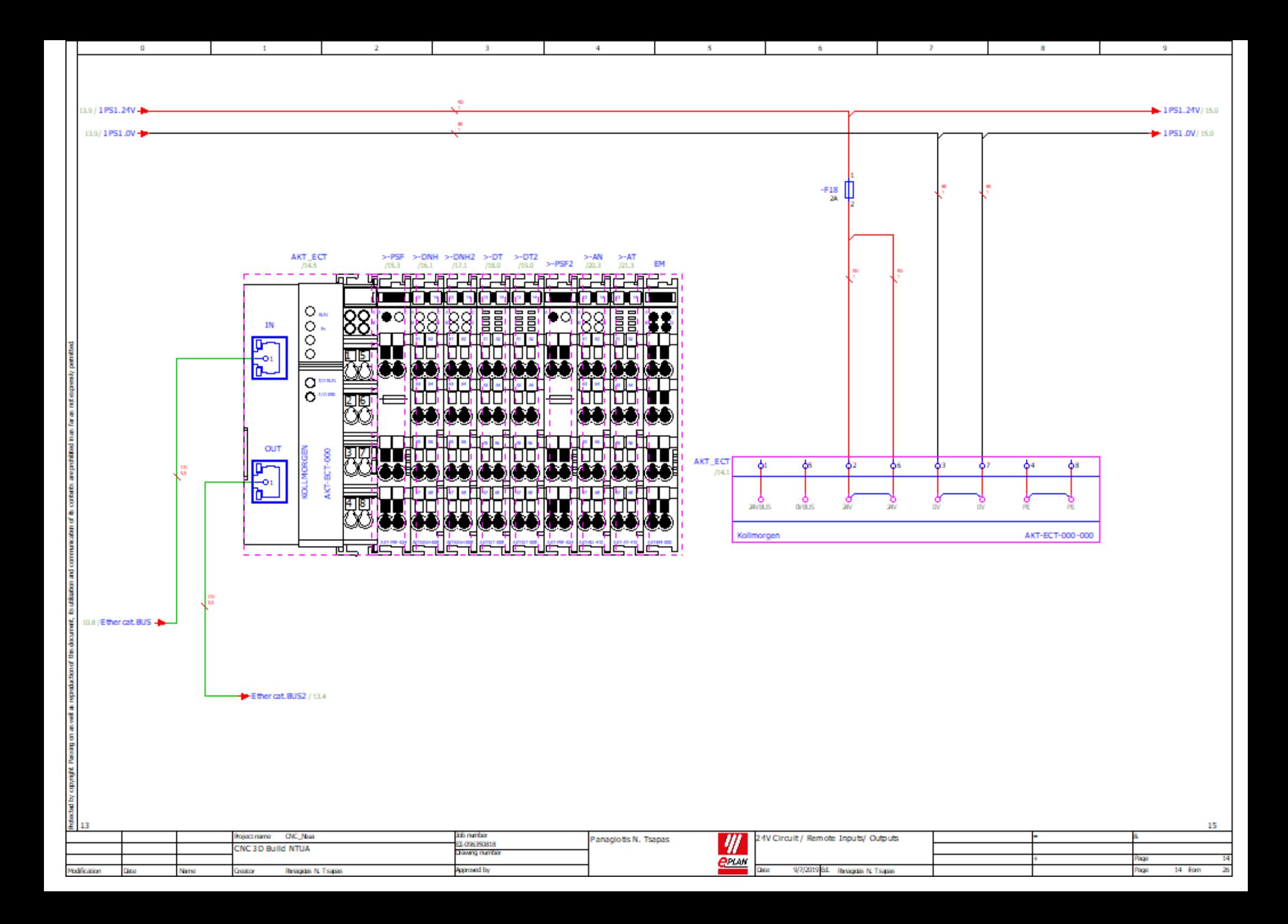

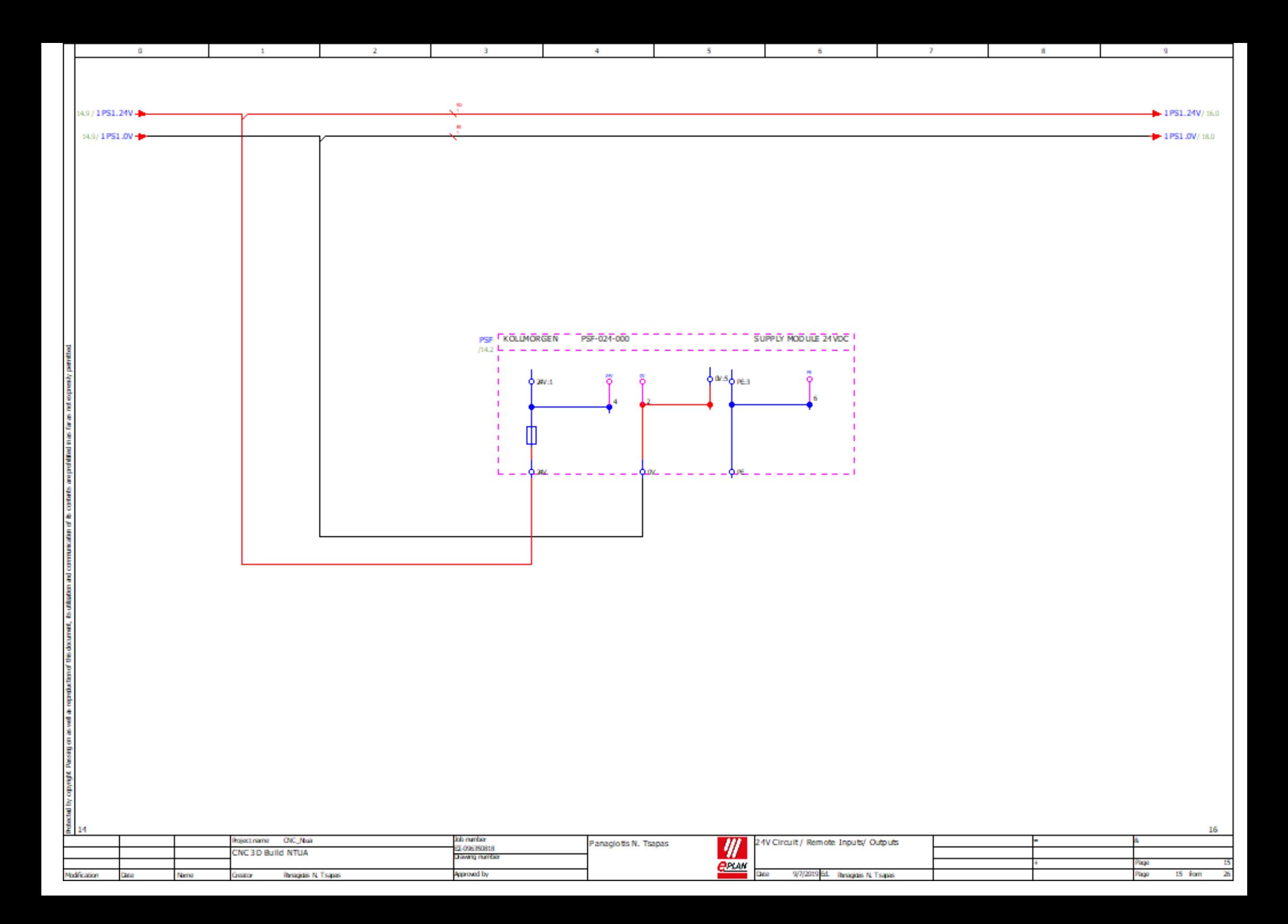

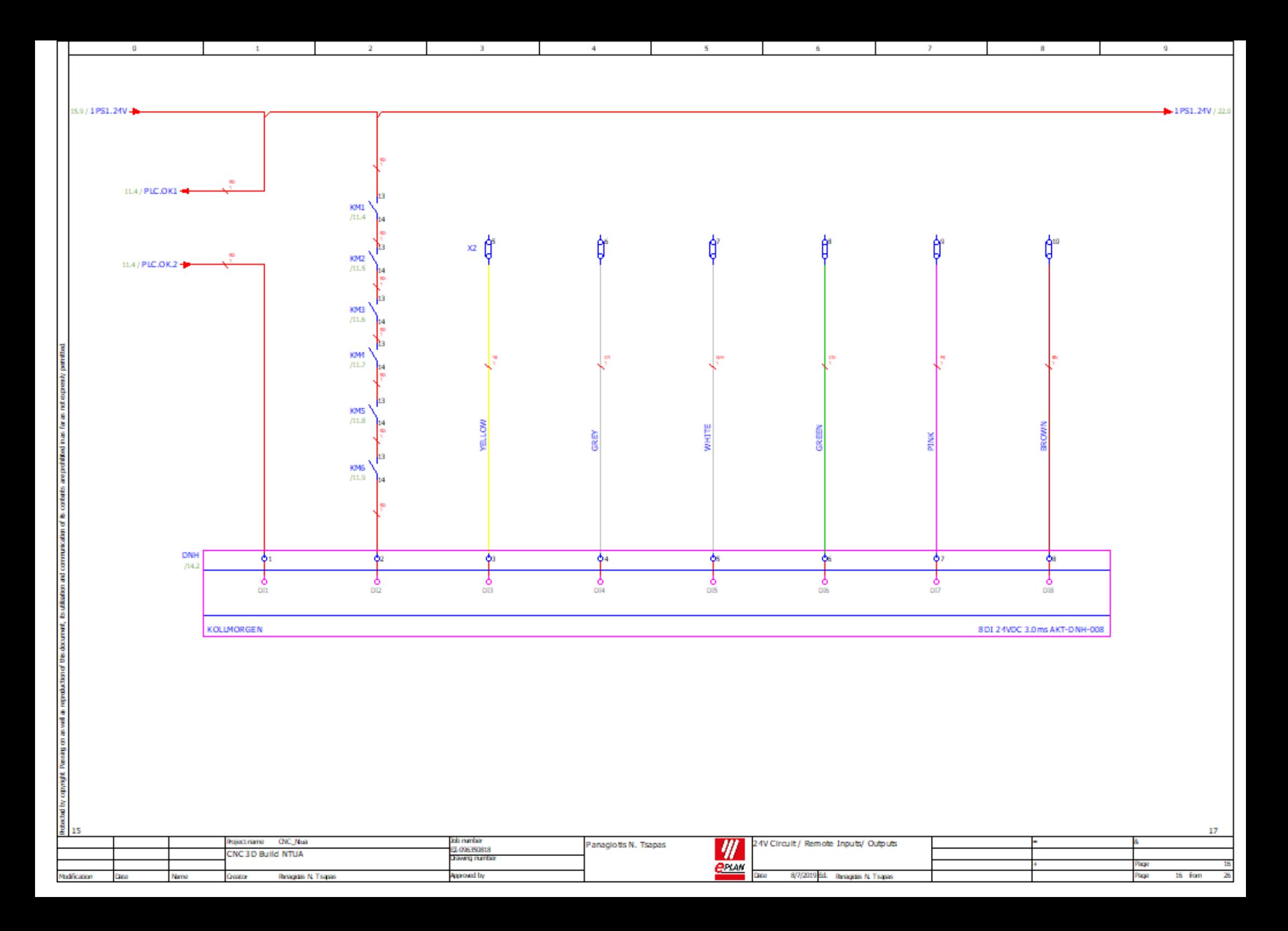

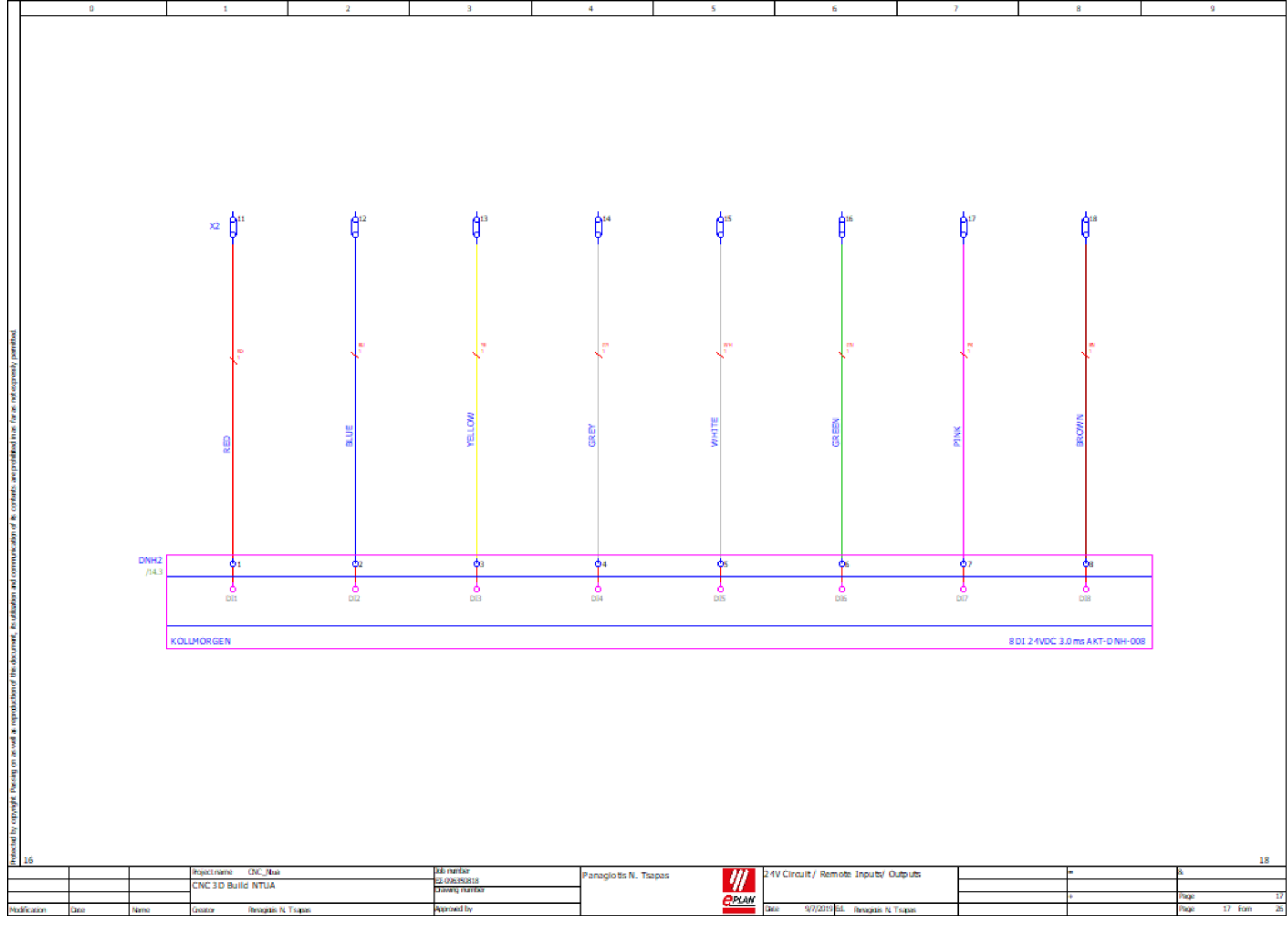

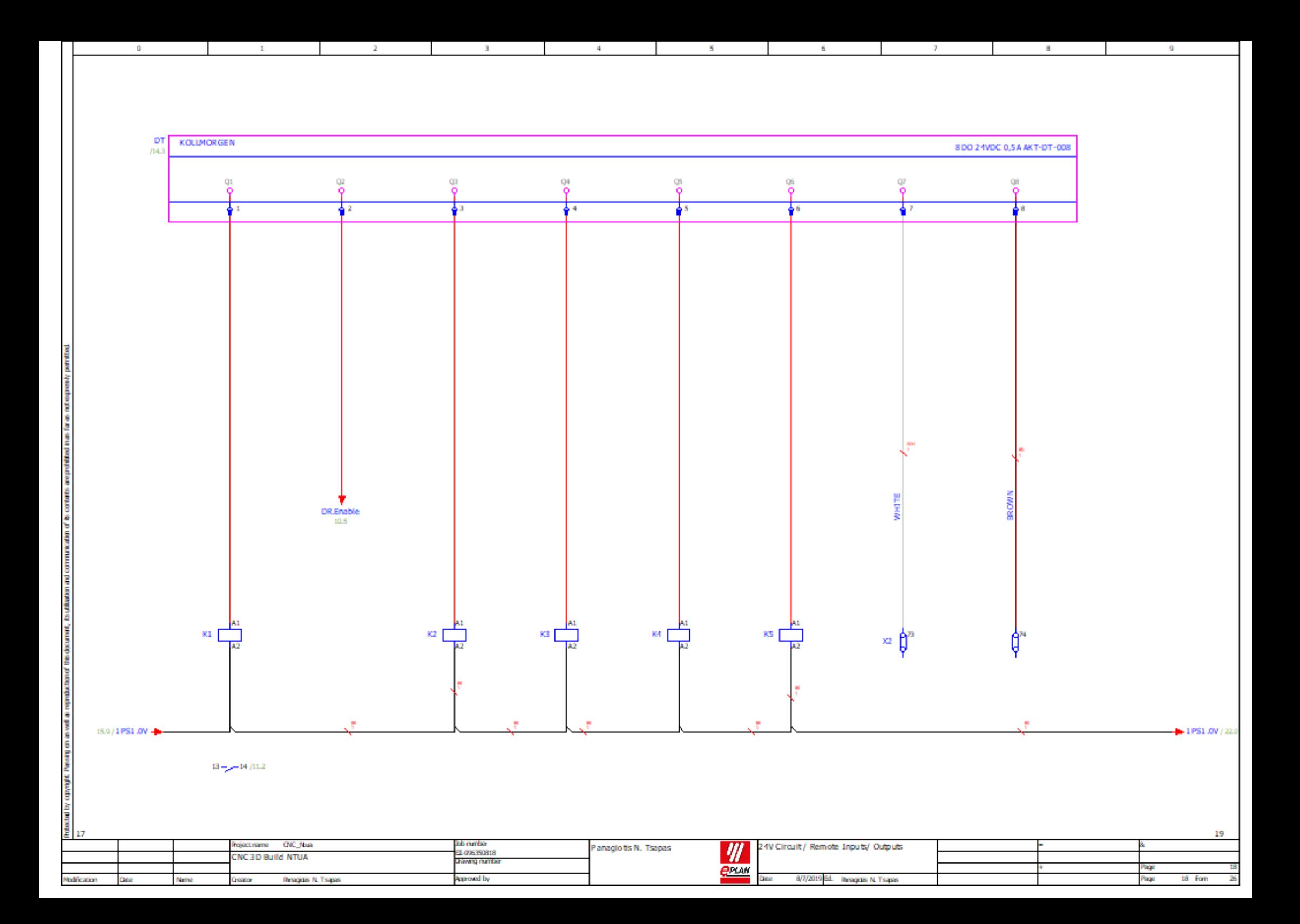

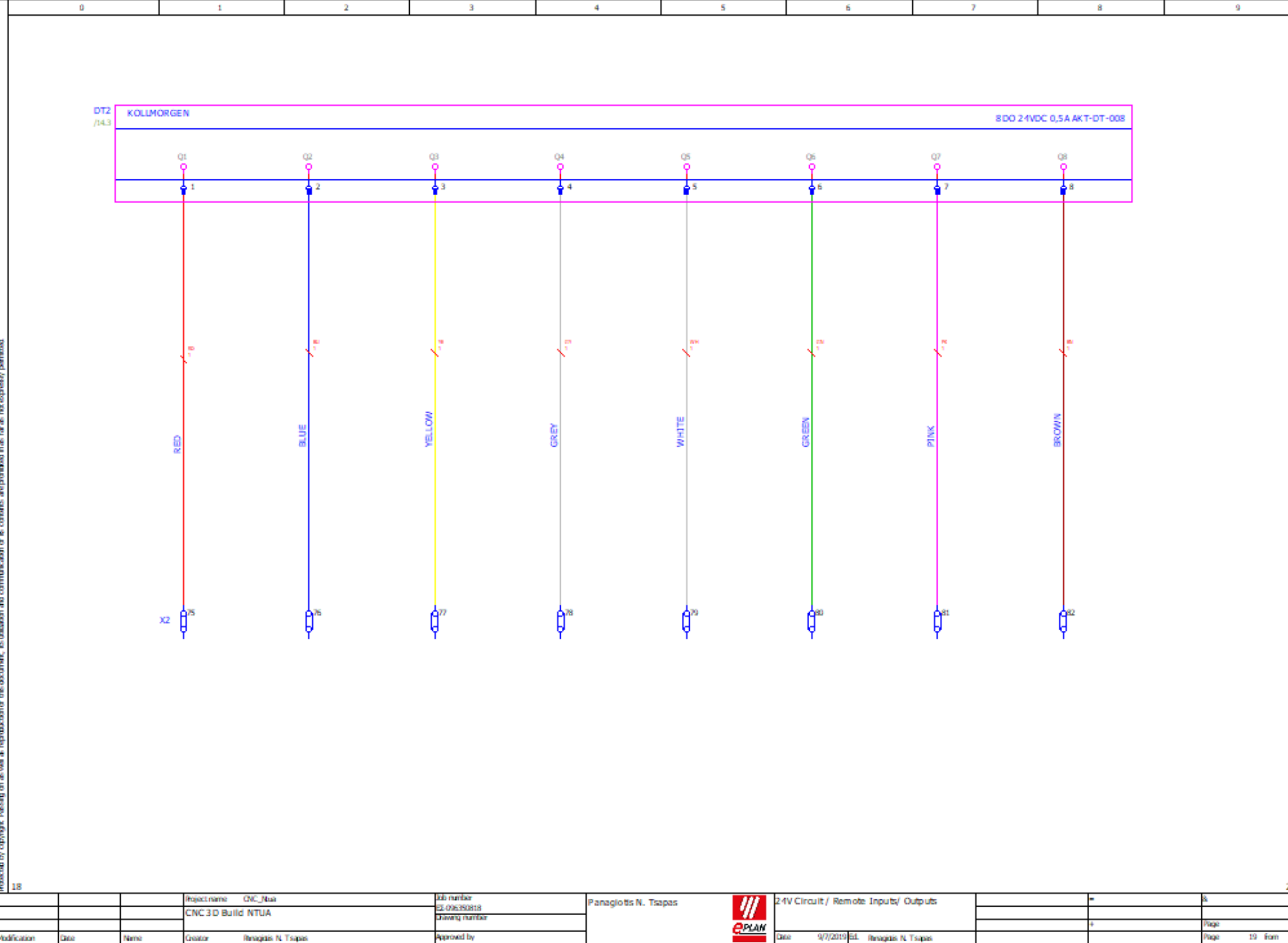

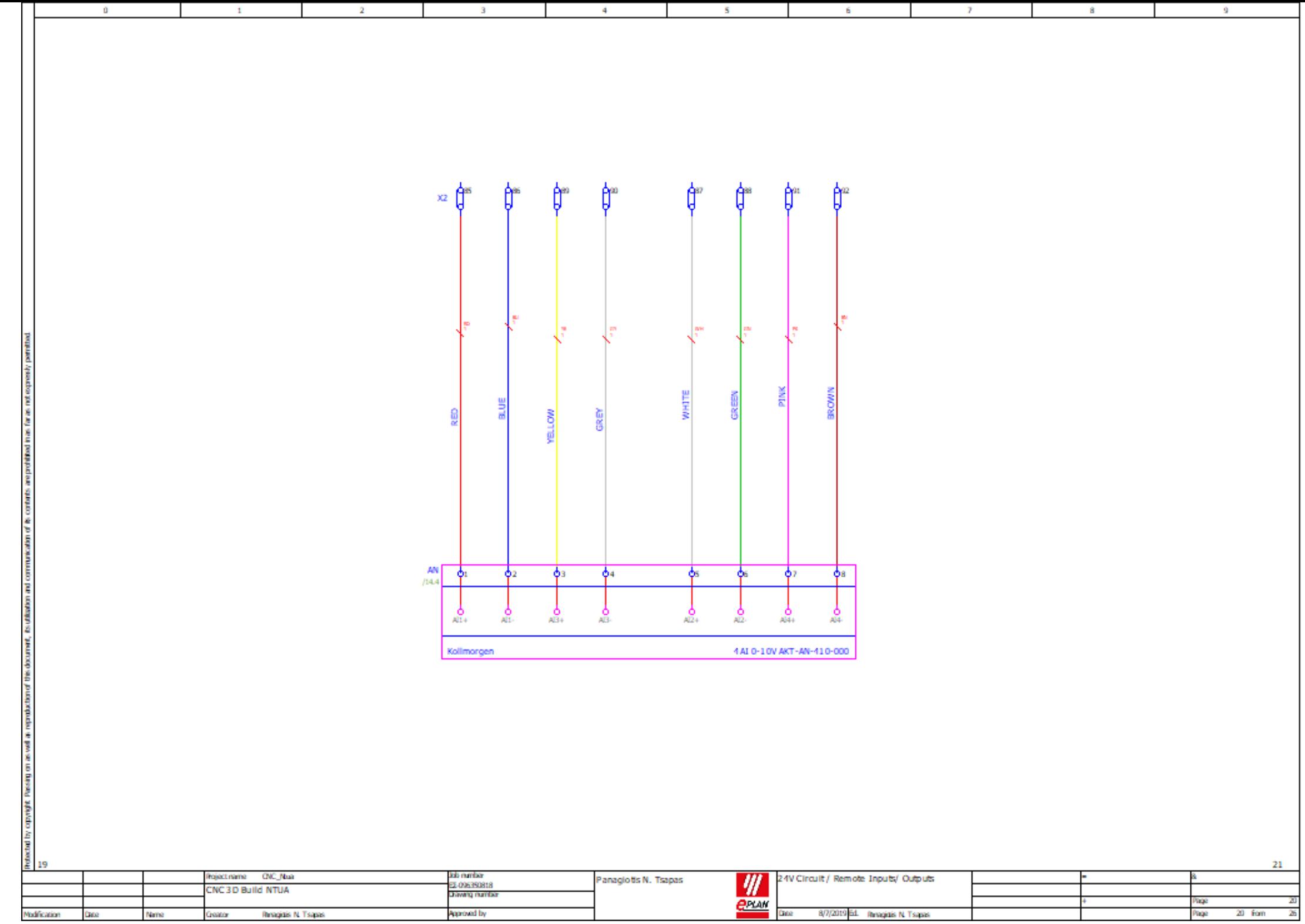

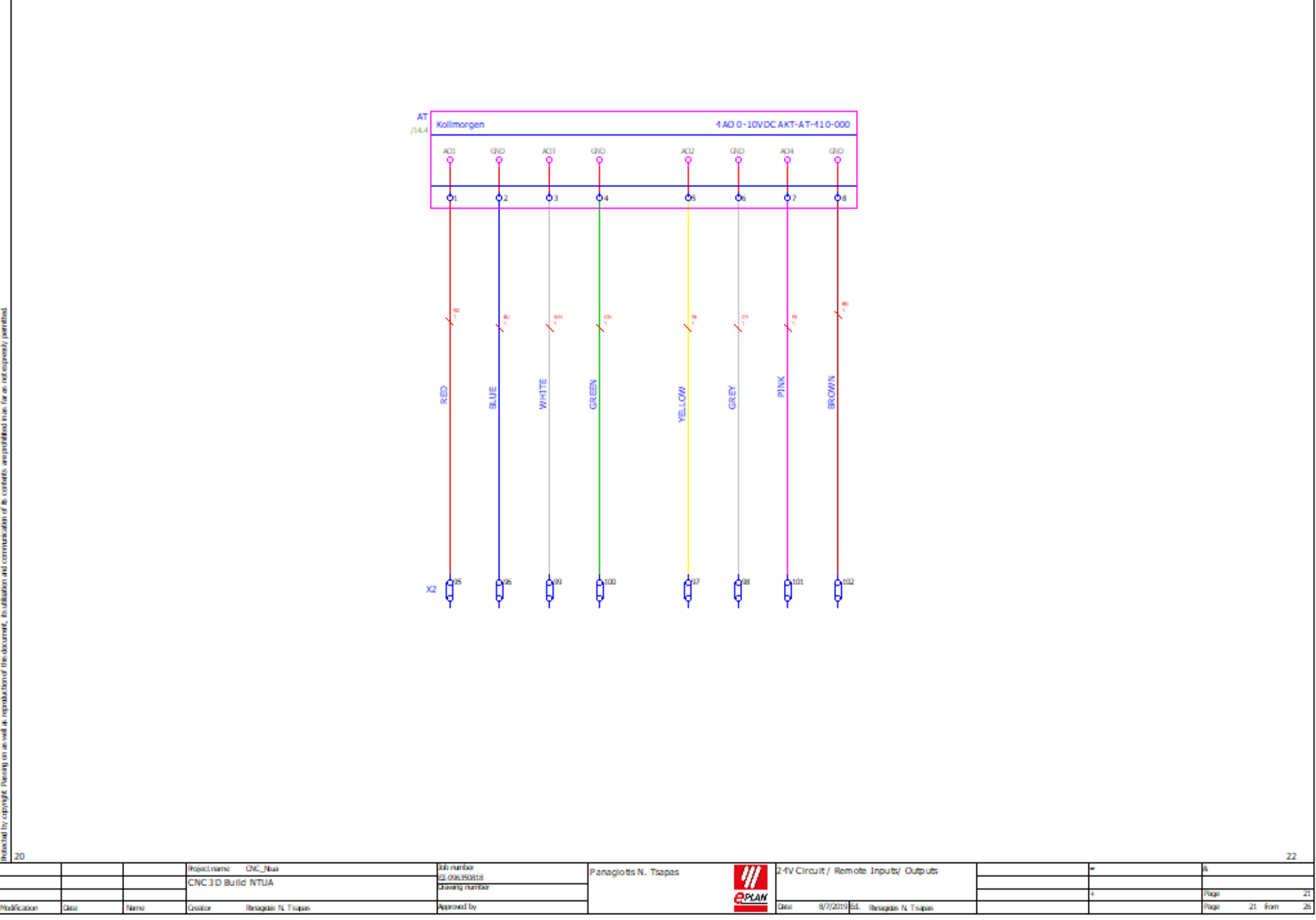

 $\mathbf{0}$ 

 $\mathbf{1}$ 

 $\sim$  2

 $-3$ 

 $-4$ 

 $-5$ 

 $-6$ 

 $-7$ 

 $-8$ 

 $-9$ 

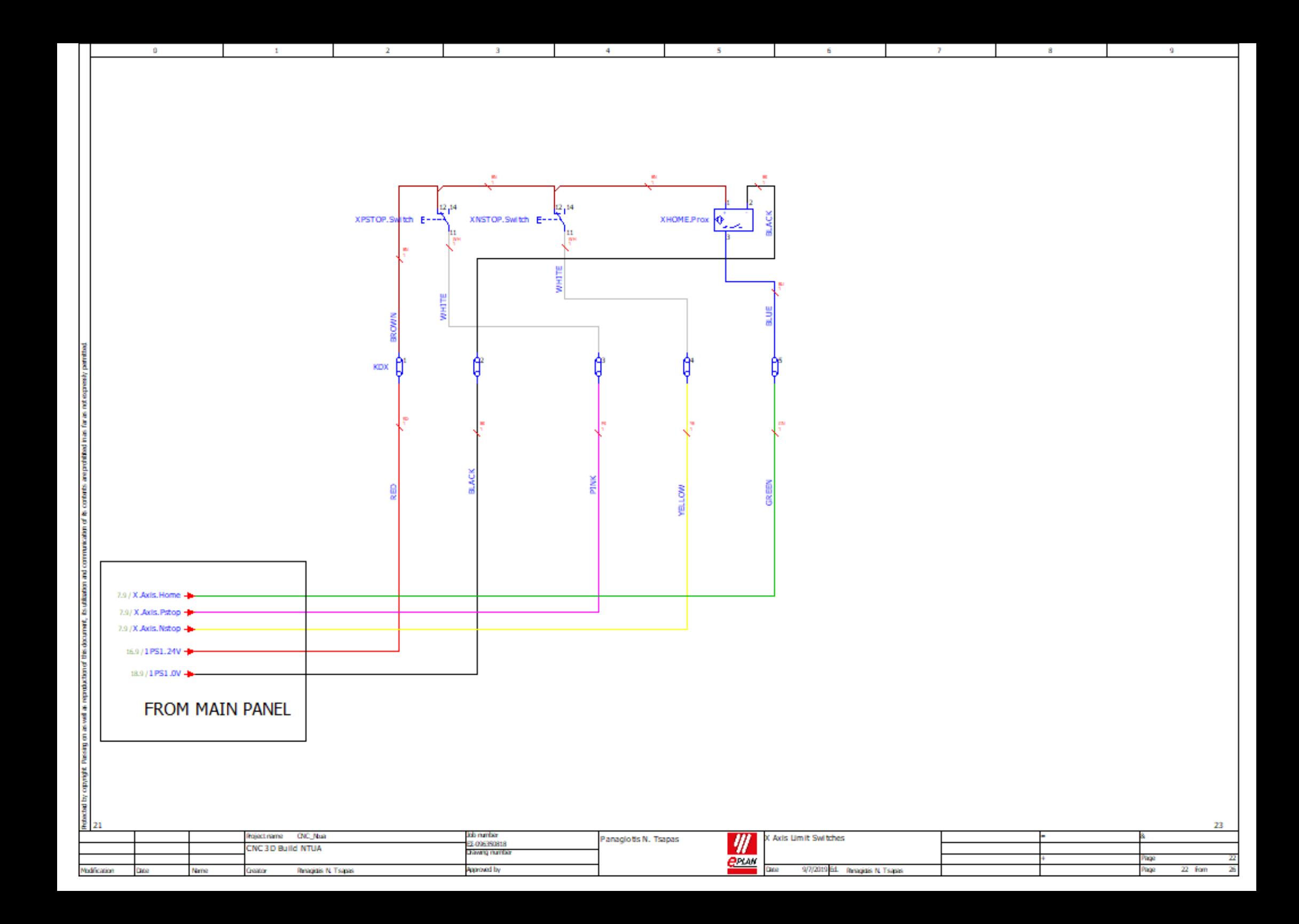

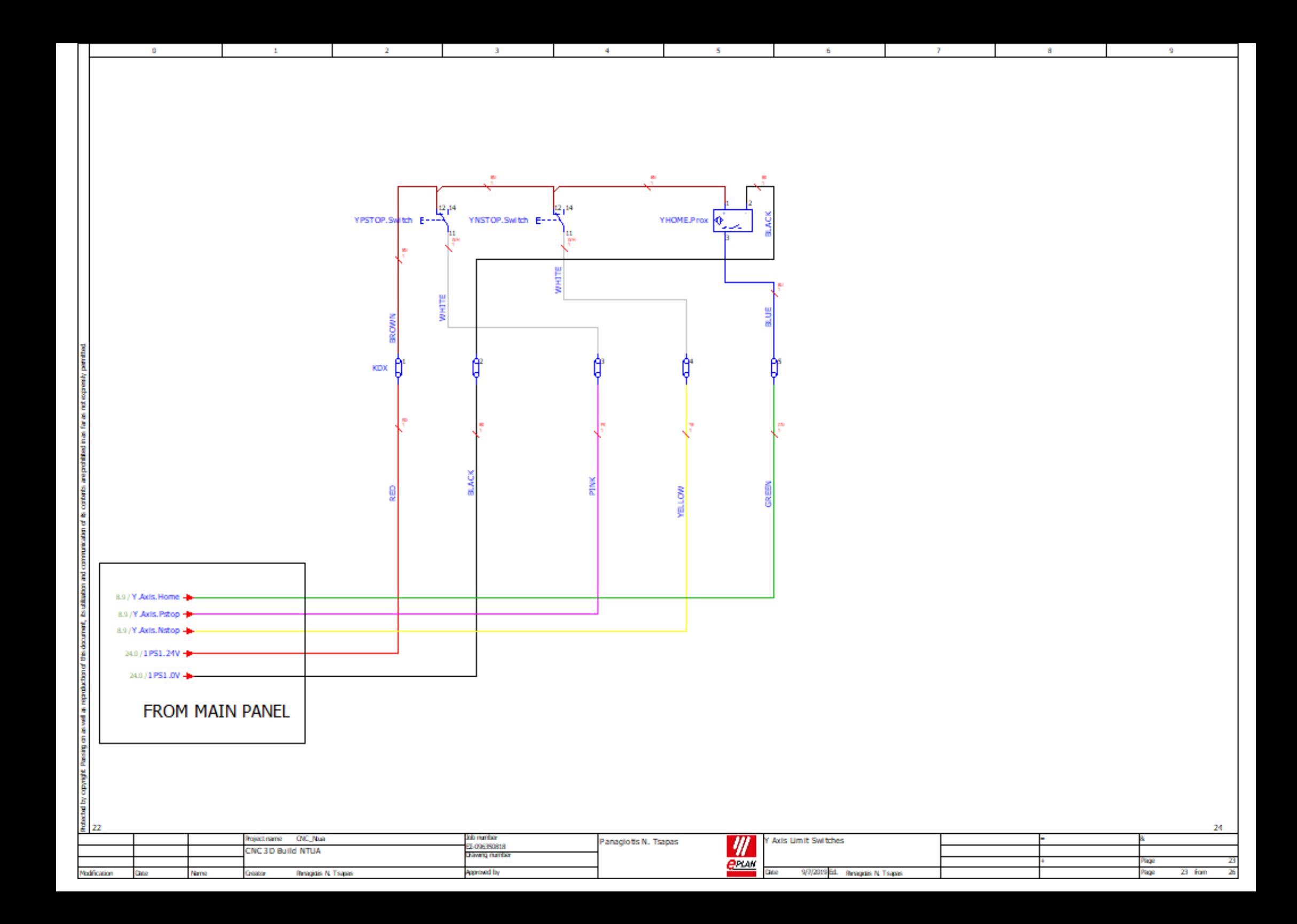

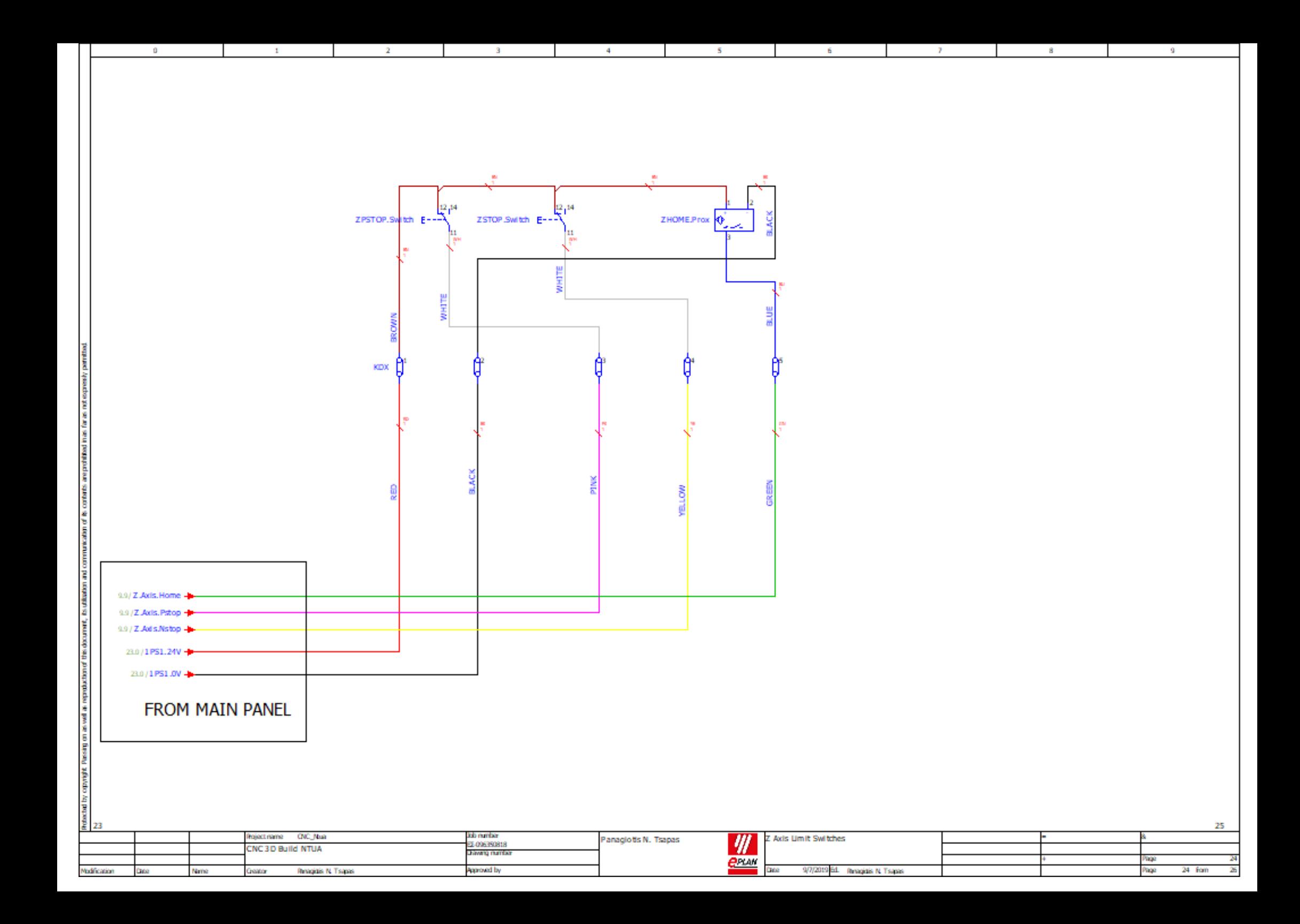

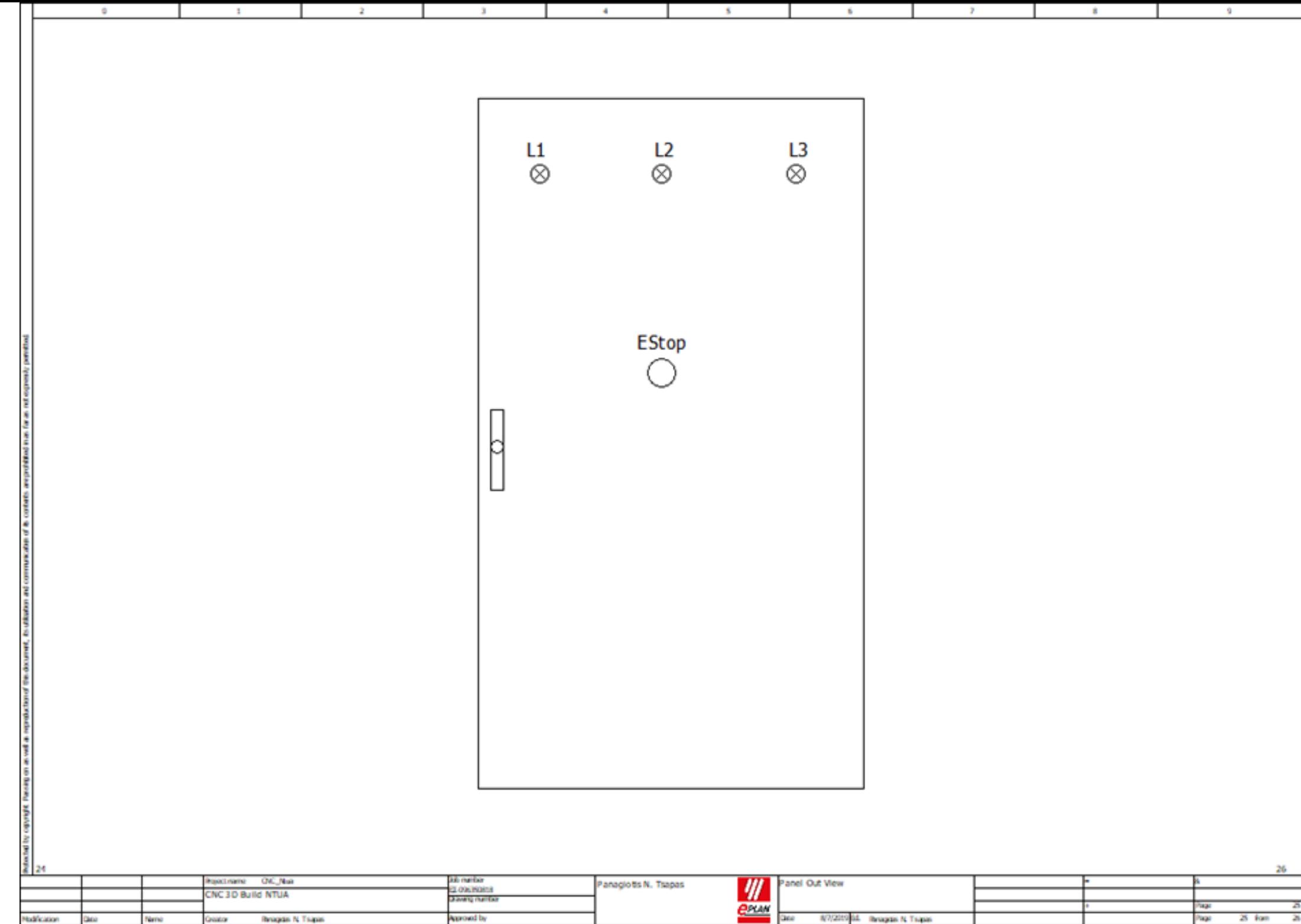

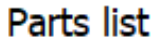

 $\sim$ 

 $\mathbf{r}$ 

 $\mathbf{r}$ 

Replaced by

Replacement of

 $\sim$ 

 $\mathbf{r}$ 

 $\sim$ 

 $\sim$ 

 $\mathbf{r}$ 

 $\alpha$ 

Modification

Date

Nime

Original

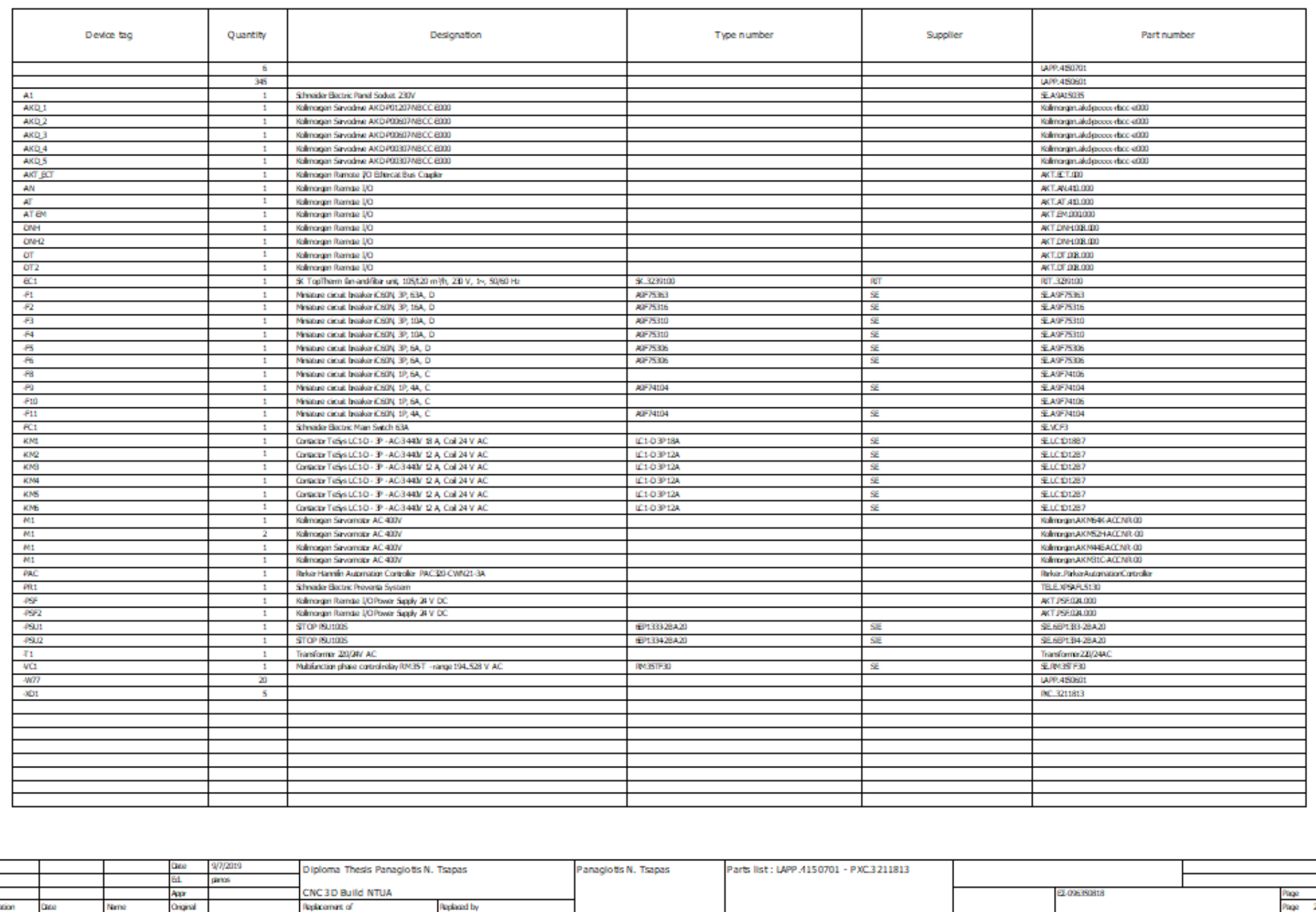

F01\_001

 $26/26$ 

 $\mathcal{A}^{\mathrm{c}}$